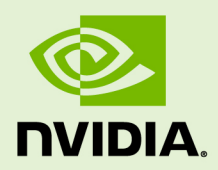

# CUDA RUNTIME API

v6.5 | August 2014

### **API Reference Manual**

# **TABLE OF CONTENTS**

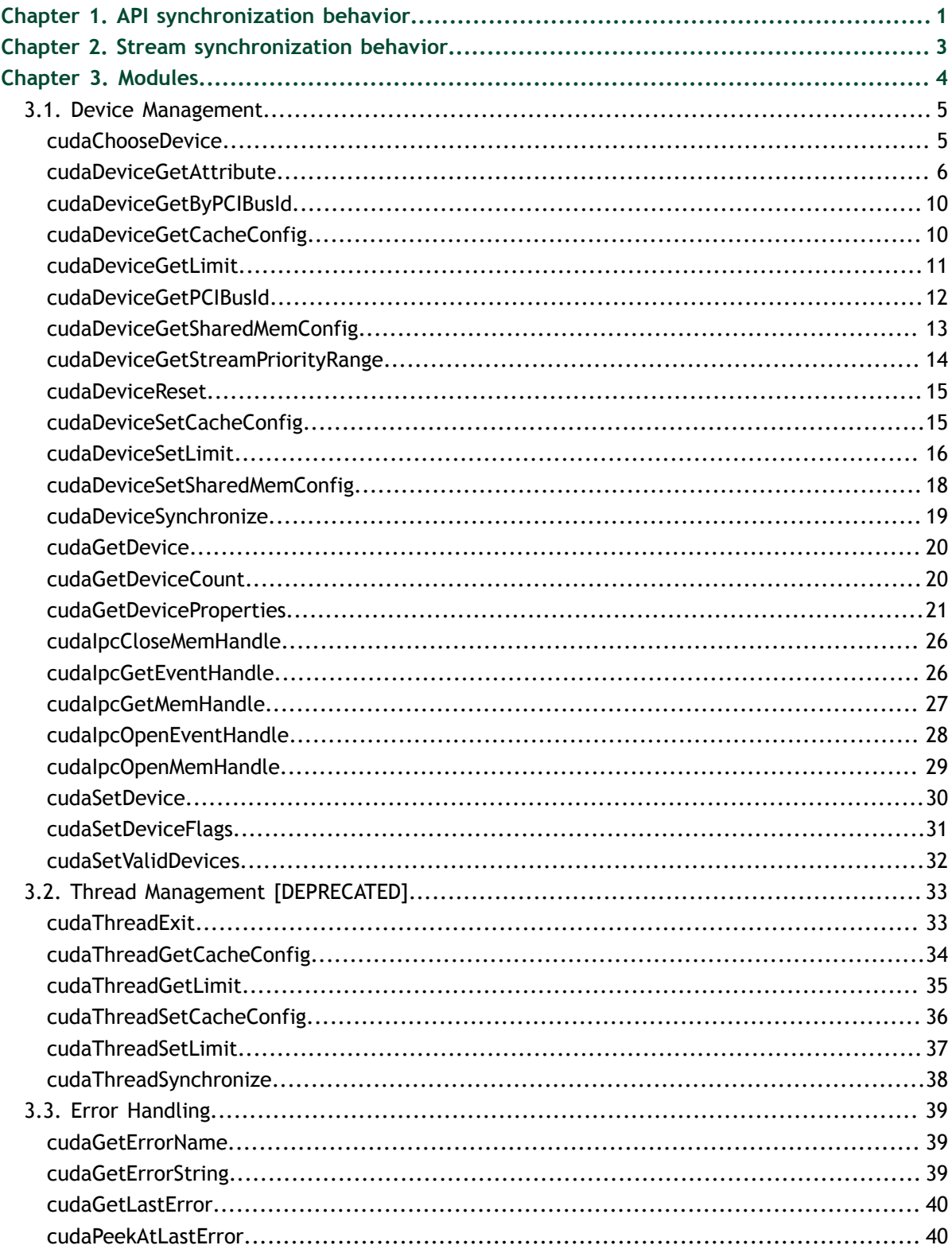

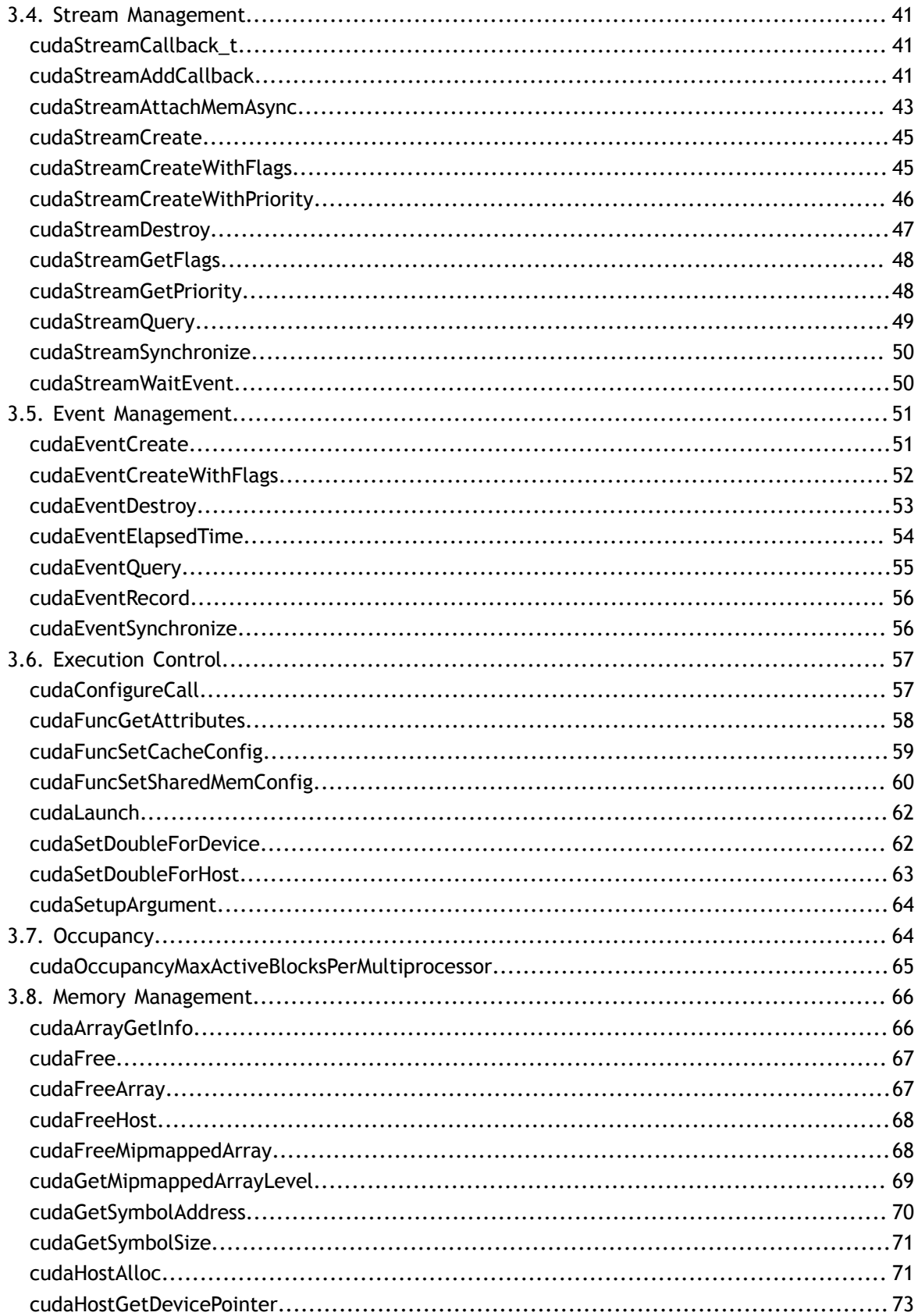

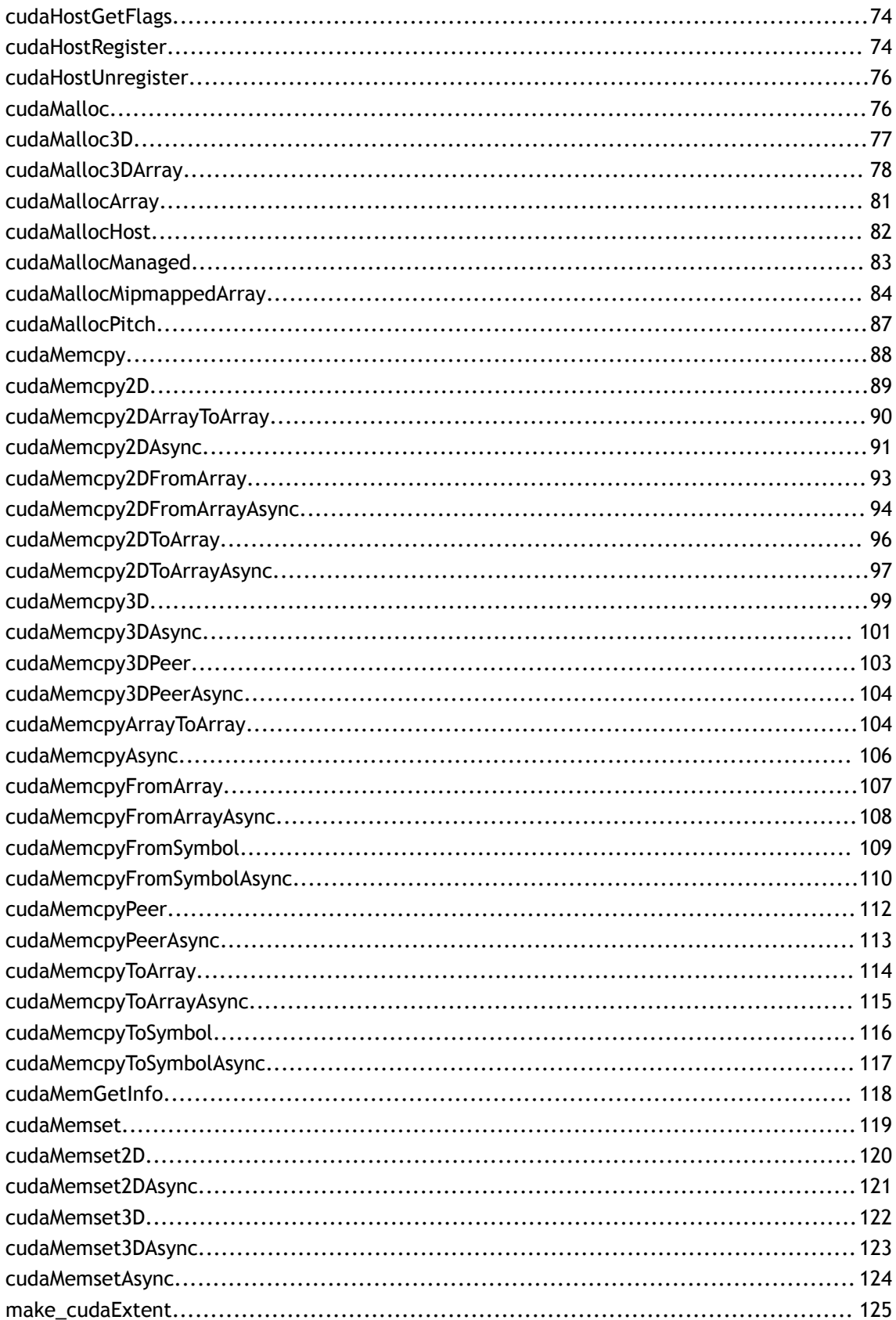

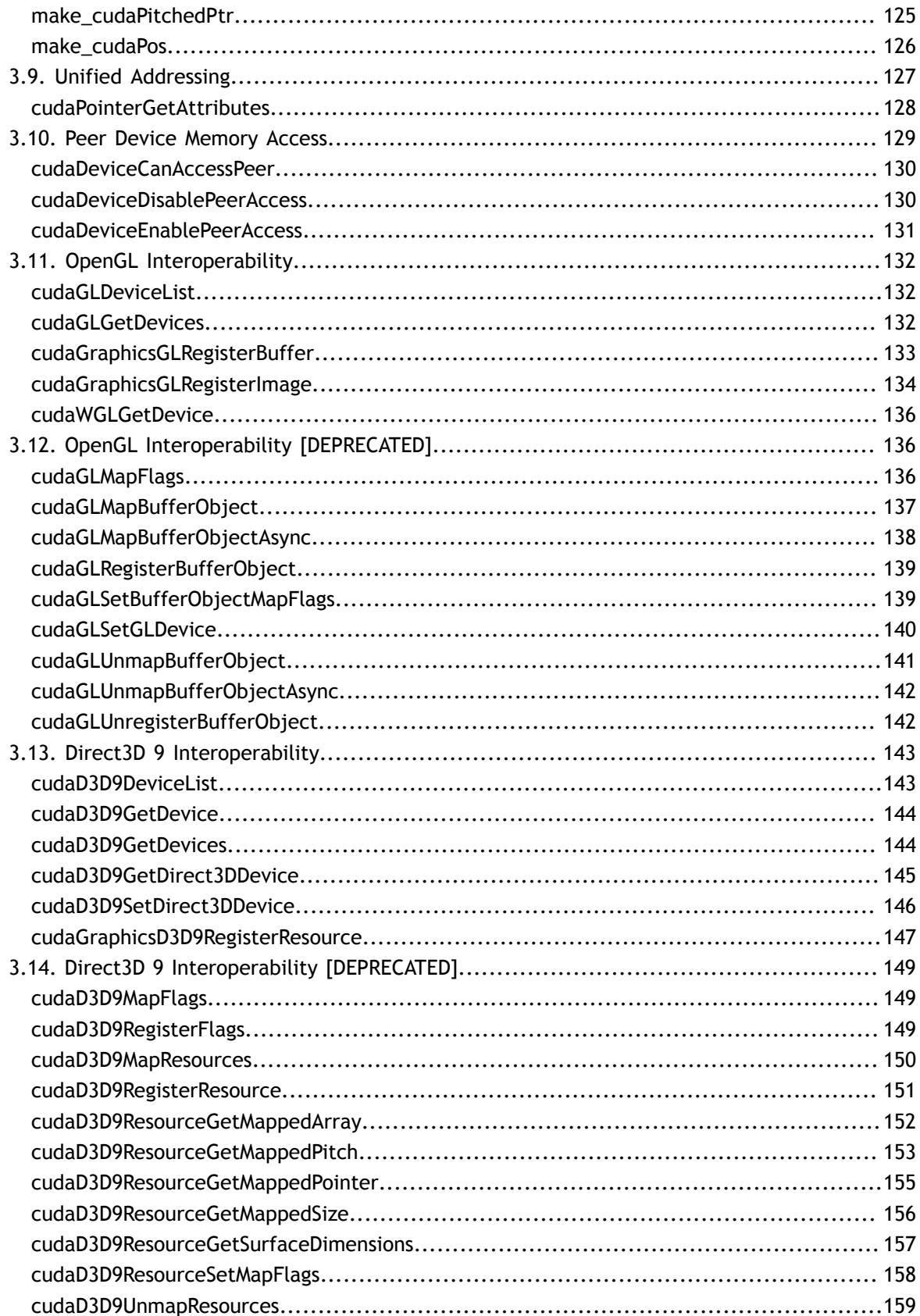

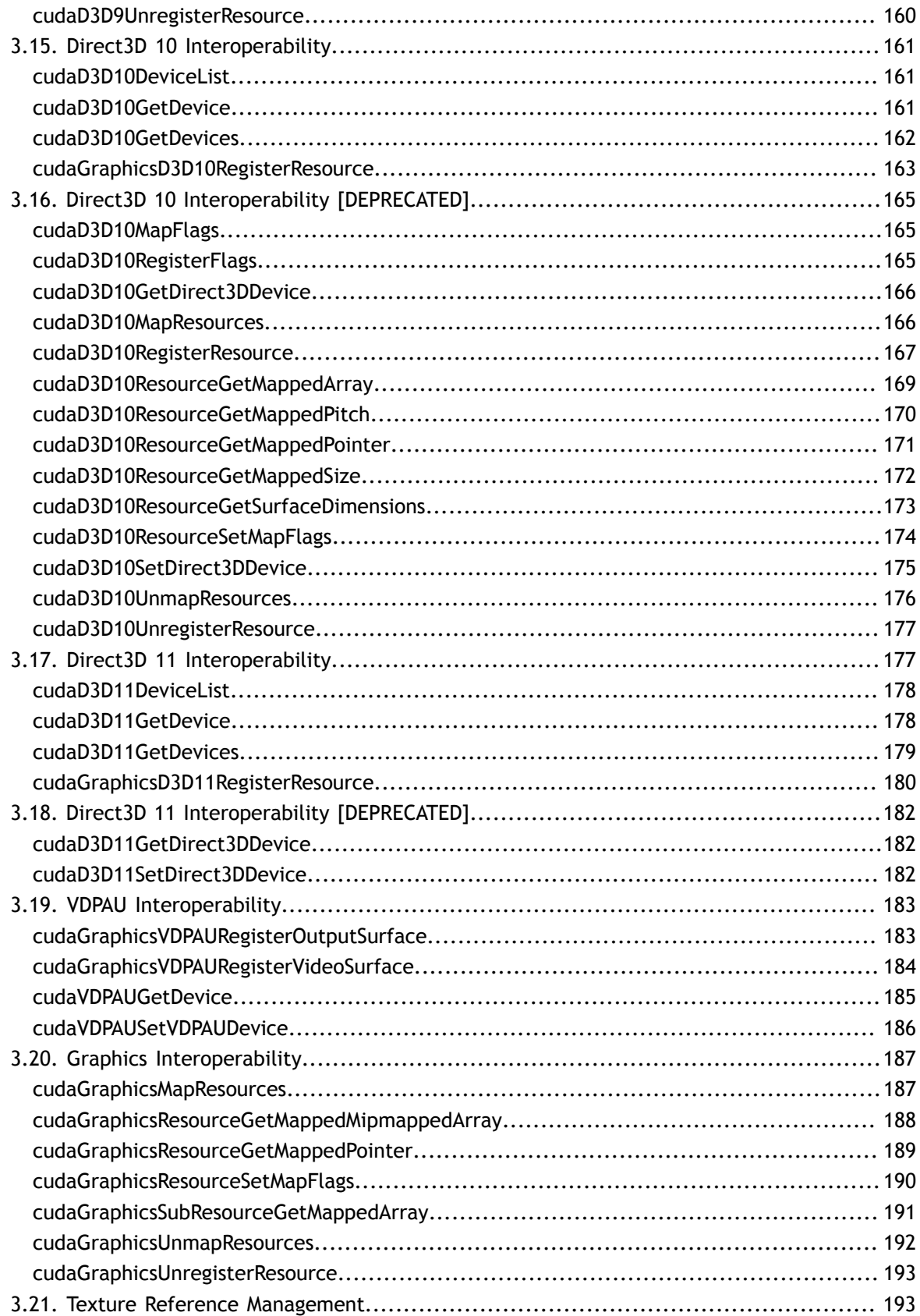

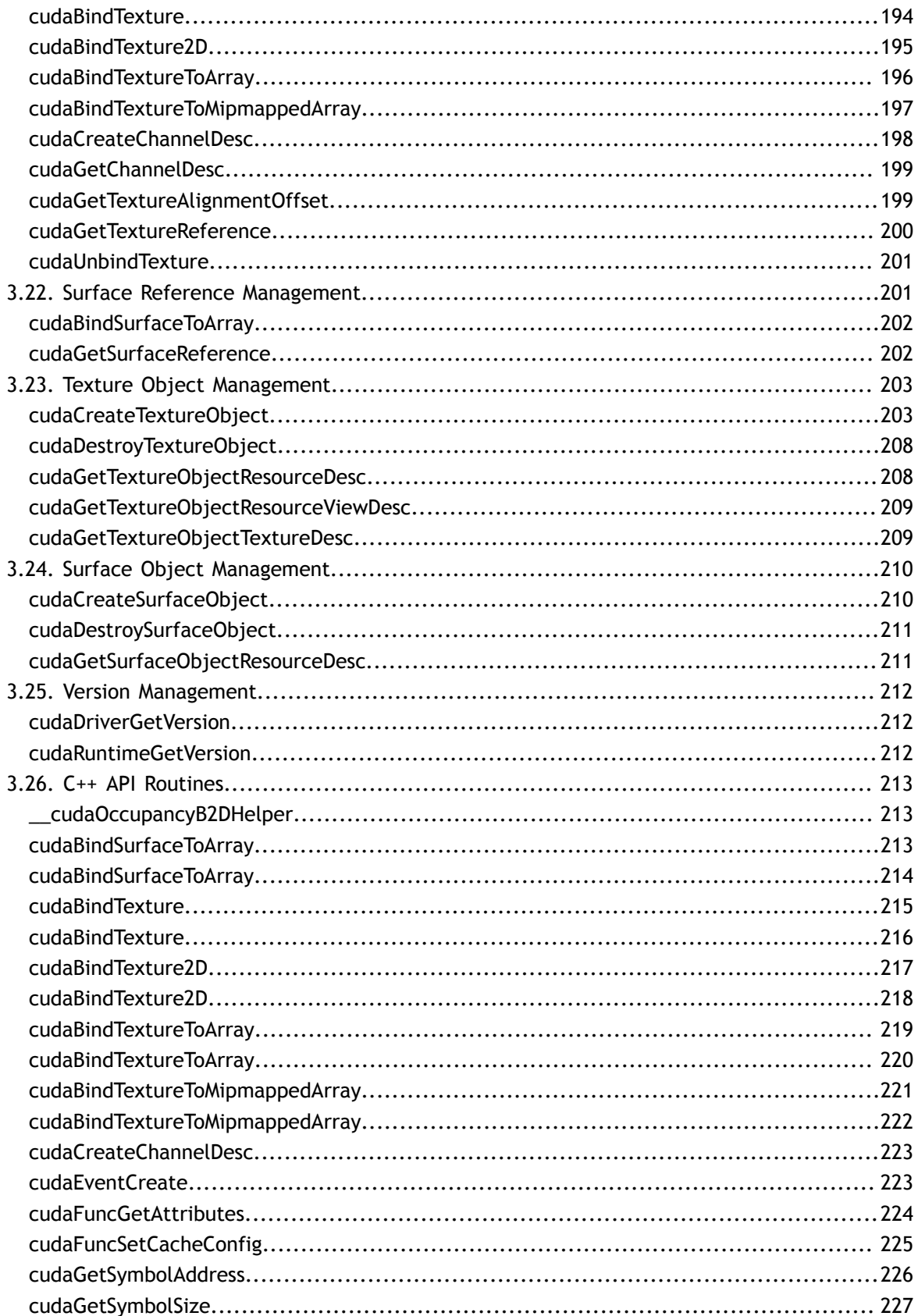

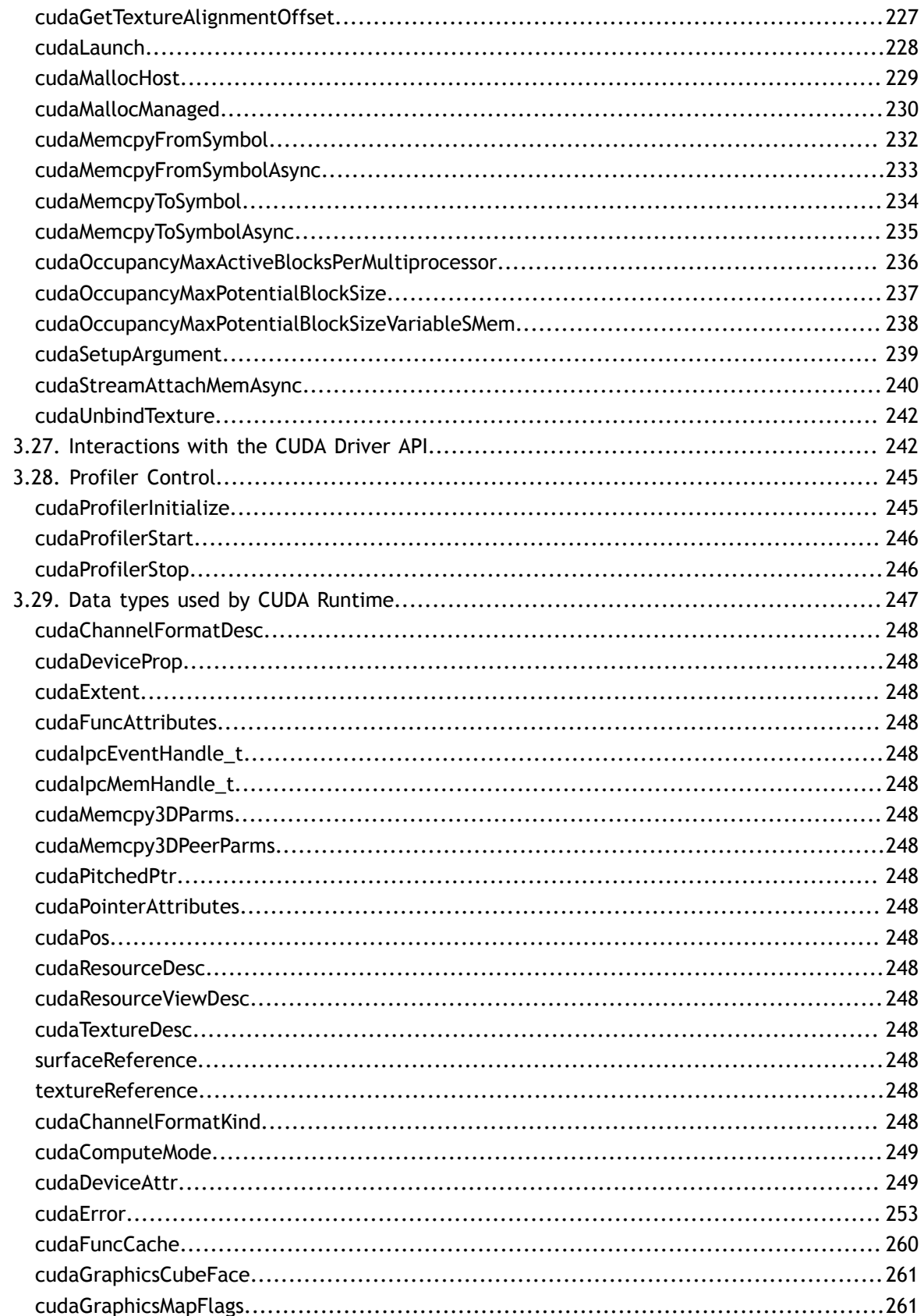

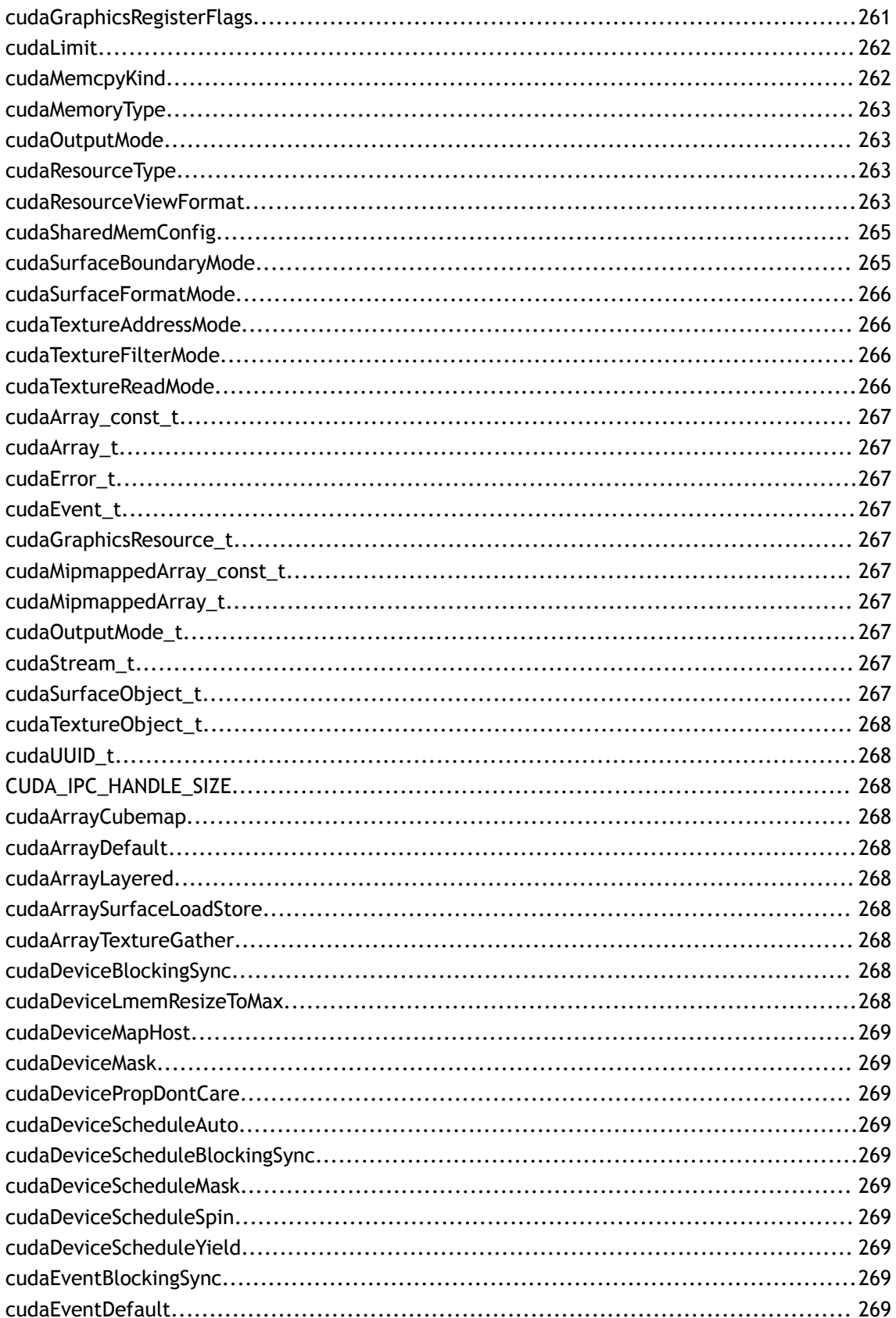

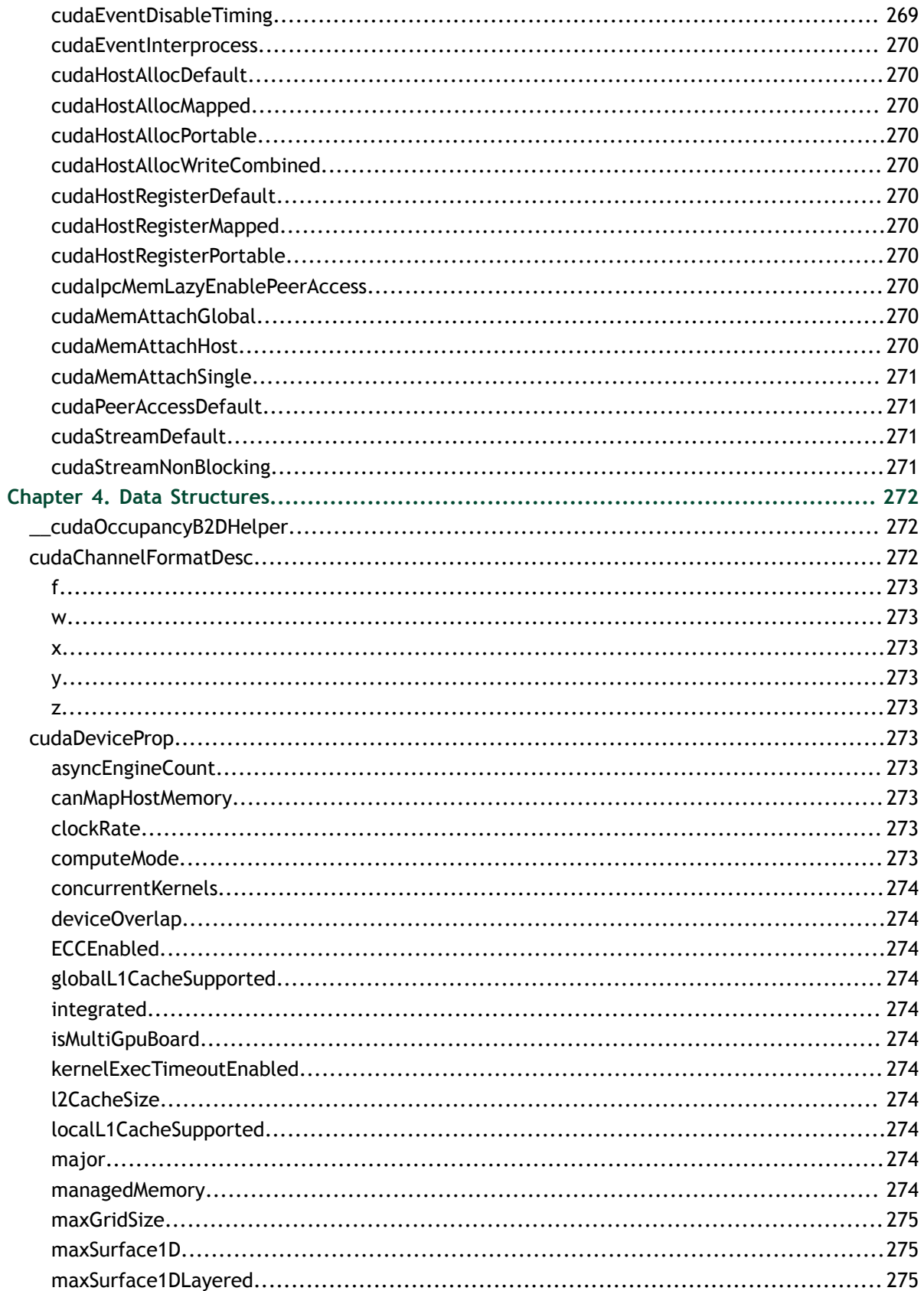

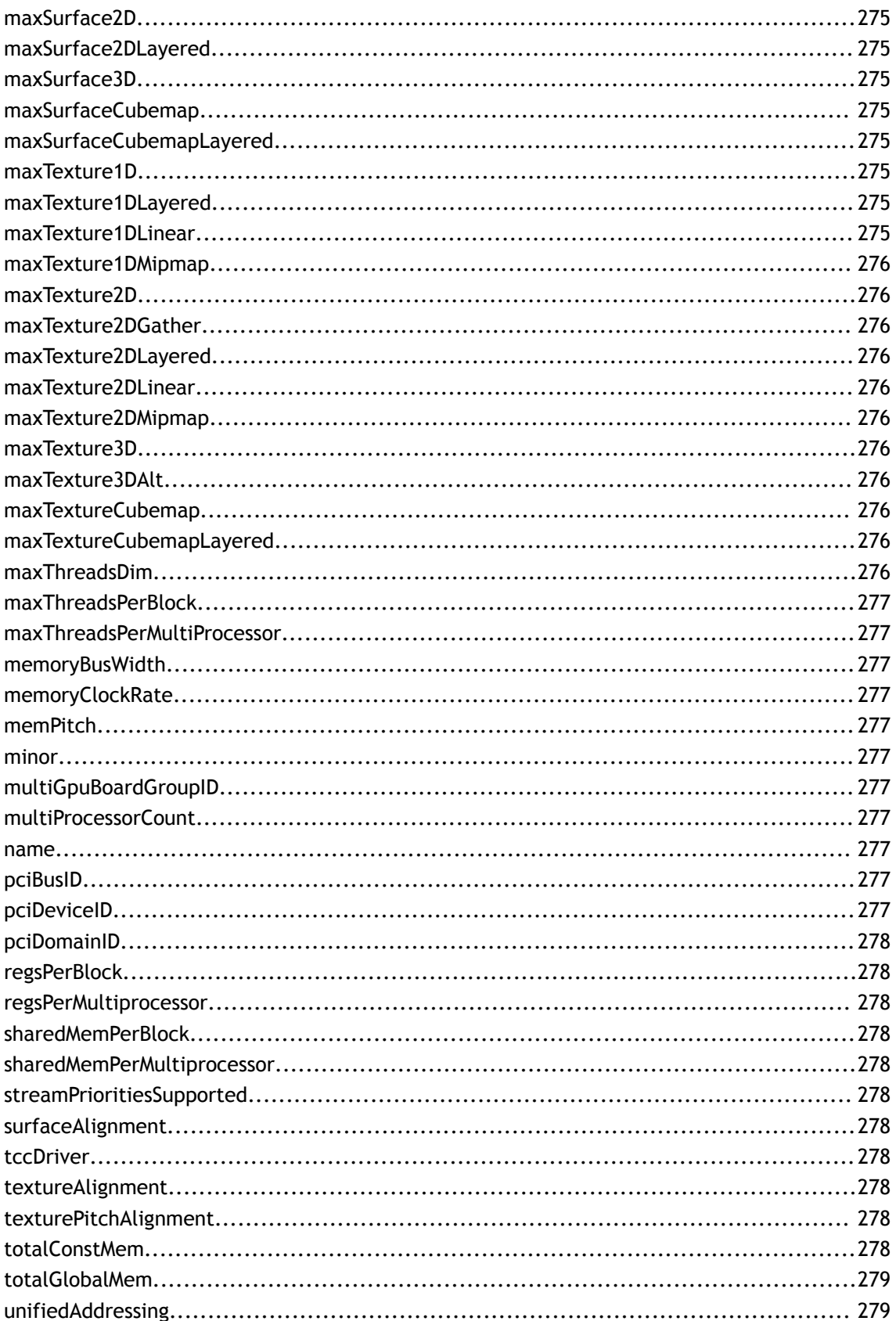

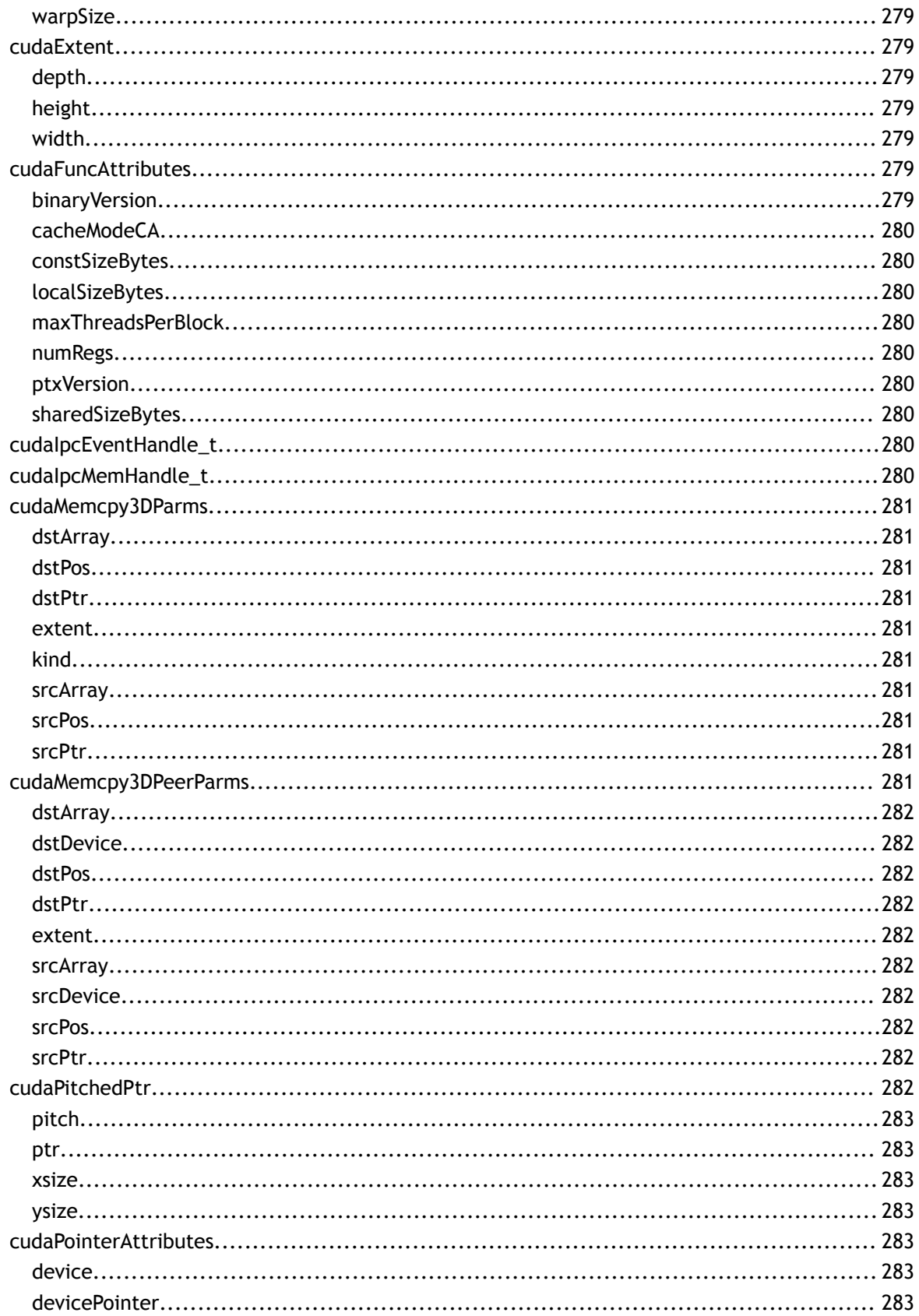

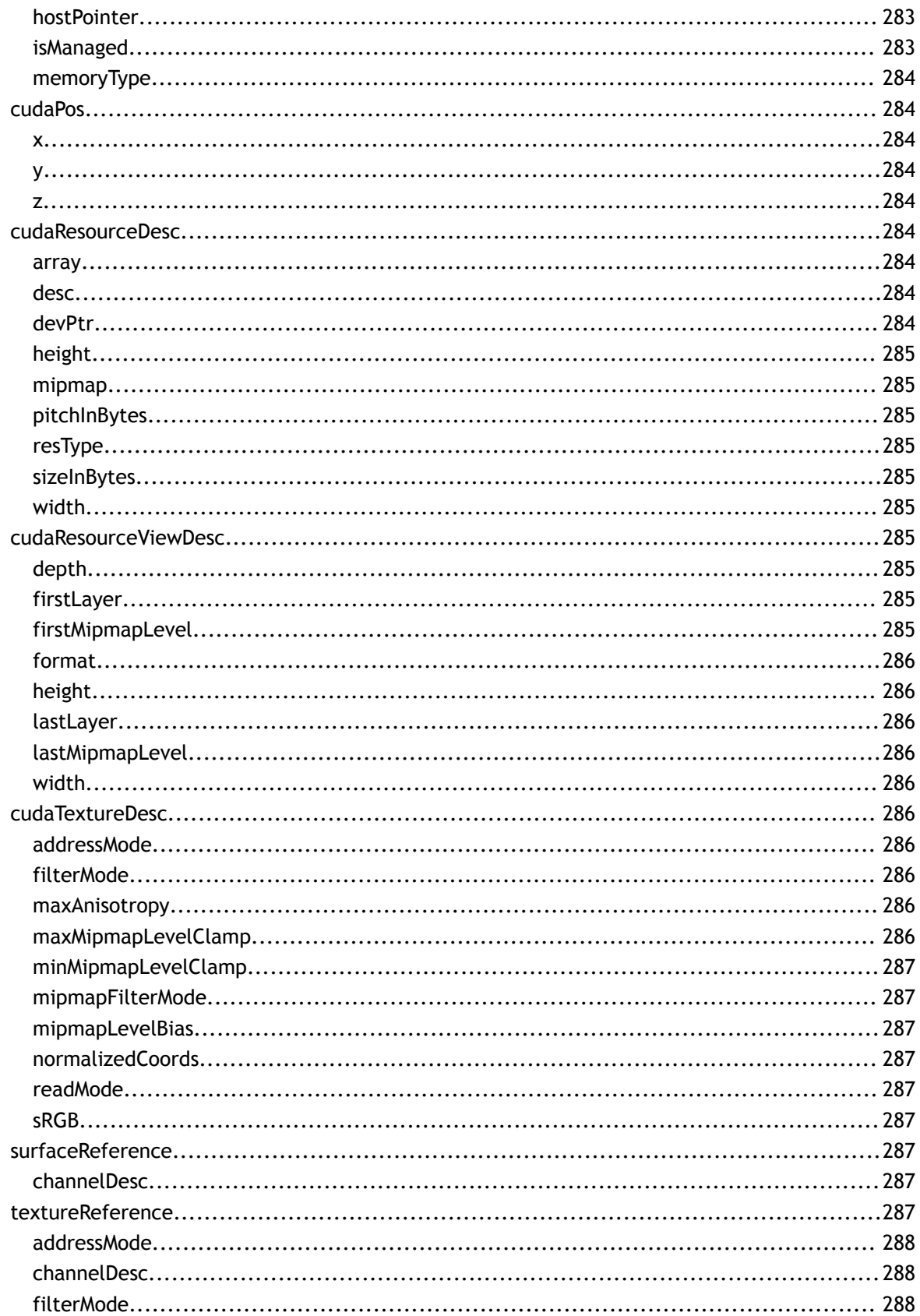

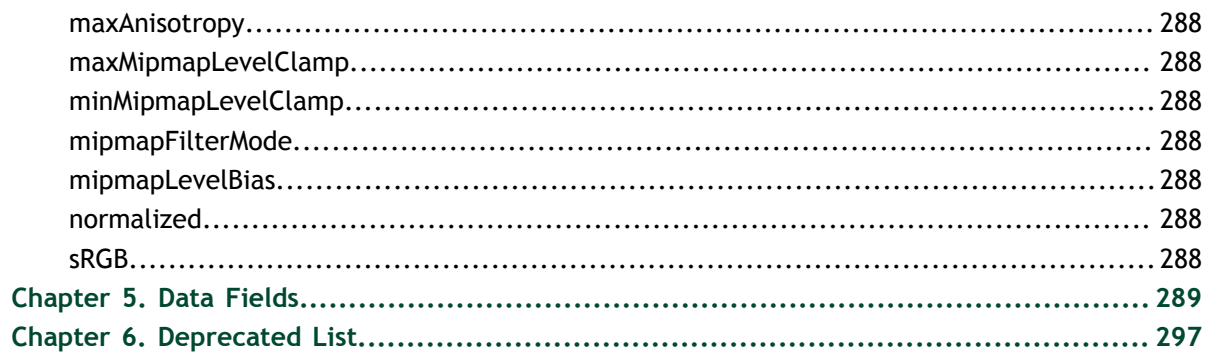

# <span id="page-14-0"></span>Chapter 1. API SYNCHRONIZATION BEHAVIOR

The API provides memcpy/memset functions in both synchronous and asynchronous forms, the latter having an "Async" suffix. This is a misnomer as each function may exhibit synchronous or asynchronous behavior depending on the arguments passed to the function. In the reference documentation, each memcpy function is categorized as synchronous or asynchronous, corresponding to the definitions below.

#### **Memcpy**

The API provides memcpy/memset functions in both synchronous and asynchronous forms, the latter having an "Async" suffix. This is a misnomer as each function may exhibit synchronous or asynchronous behavior depending on the arguments passed to the function. In the reference documentation, each memcpy function is categorized as synchronous or asynchronous, corresponding to the definitions below.

#### **Synchronous**

- 1. All transfers involving Unified Memory regions are fully synchronous with respect to the host.
- 2. For transfers from pageable host memory to device memory, a stream sync is performed before the copy is initiated. The function will return once the pageable buffer has been copied to the staging memory for DMA transfer to device memory, but the DMA to final destination may not have completed.
- 3. For transfers from pinned host memory to device memory, the function is synchronous with respect to the host.
- 4. For transfers from device to either pageable or pinned host memory, the function returns only once the copy has completed.
- 5. For transfers from device memory to device memory, no host-side synchronization is performed.

 6. For transfers from any host memory to any host memory, the function is fully synchronous with respect to the host.

#### **Asynchronous**

- 1. For transfers from pageable host memory to device memory, host memory is copied to a staging buffer immediately (no device synchronization is performed). The function will return once the pageable buffer has been copied to the staging memory. The DMA transfer to final destination may not have completed.
- 2. For transfers between pinned host memory and device memory, the function is fully asynchronous.
- 3. For transfers from device memory to pageable host memory, the function will return only once the copy has completed.
- 4. For all other transfers, the function is fully asynchronous. If pageable memory must first be staged to pinned memory, this will be handled asynchronously with a worker thread.
- 5. For transfers from any host memory to any host memory, the function is fully synchronous with respect to the host.

#### **Memset**

The synchronous memset functions are asynchronous with respect to the host except when the target is pinned host memory or a Unified Memory region, in which case they are fully synchronous. The Async versions are always asynchronous with respect to the host.

#### **Kernel Launches**

Kernel launches are asynchronous with respect to the host. Details of concurrent kernel execution and data transfers can be found in the CUDA Programmers Guide.

# <span id="page-16-0"></span>Chapter 2. STREAM SYNCHRONIZATION BEHAVIOR

#### **NULL stream**

The NULL stream or stream 0 is an implicit stream which synchronizes with all other streams in the same **CUcontext** except for non-blocking streams, described below. (For applications using the runtime APIs only, there will be one context per device.) When an action is taken in the NULL stream such as a kernel launch or **cudaStreamWaitEvent()**, the NULL stream first waits on all blocking streams, the action is queued in the NULL stream, and then all blocking streams wait on the NULL stream.

For example, the following code launches a kernel **k\_1** in stream **s**, then **k\_2** in the NULL stream, then **k\_3** in stream **s**:

```
k_1 << 1, 1, 0, s >> ();
k_2<<<1, 1>>>();
k_3<<<1, 1, 0, s>>>();
```
The resulting behavior is that **k\_2** will block on **k\_1** and **k\_3** will block on **k\_2**.

Actions are added in the NULL stream by passing **0** as the **cudaStream\_t** parameter of applicable APIs, or by calling the corresponding synchronous APIs which do not take the **cudaStream\_t** parameter. The NULL stream is also the default for kernel launches if a stream is not specified.

Non-blocking streams which do not synchronize with the NULL stream can be created using the **cudaStreamNonBlocking** flag with the stream creation APIs.

# <span id="page-17-0"></span>Chapter 3. MODULES

Here is a list of all modules:

- **‣** [Device Management](#page-18-0)
- **‣** [Thread Management \[DEPRECATED\]](#page-46-0)
- **‣** [Error Handling](#page-52-0)
- **‣** [Stream Management](#page-14-0)
- **‣** [Event Management](#page-64-0)
- **‣** [Execution Control](#page-70-0)
- **‣** [Occupancy](#page-77-1)
- **‣** [Memory Management](#page-79-0)
- **‣** [Unified Addressing](#page-140-0)
- **‣** [Peer Device Memory Access](#page-142-0)
- **‣** [OpenGL Interoperability](#page-145-0)
- **‣** [OpenGL Interoperability \[DEPRECATED\]](#page-149-1)
- **‣** [Direct3D 9 Interoperability](#page-156-0)
- **‣** [Direct3D 9 Interoperability \[DEPRECATED\]](#page-162-0)
- **‣** [Direct3D 10 Interoperability](#page-174-0)
- **‣** [Direct3D 10 Interoperability \[DEPRECATED\]](#page-178-0)
- **‣** [Direct3D 11 Interoperability](#page-190-1)
- **‣** [Direct3D 11 Interoperability \[DEPRECATED\]](#page-195-0)
- **‣** [VDPAU Interoperability](#page-196-0)
- **‣** [Graphics Interoperability](#page-200-0)
- **‣** [Texture Reference Management](#page-206-1)
- **‣** [Surface Reference Management](#page-214-1)
- **‣** [Texture Object Management](#page-216-0)
- **‣** [Surface Object Management](#page-223-0)
- **‣** [Version Management](#page-225-0)
- **‣** [C++ API Routines](#page-226-0)
- **‣** [Interactions with the CUDA Driver API](#page-255-1)
- **‣** [Profiler Control](#page-258-0)
- **‣** [Data types used by CUDA Runtime](#page-260-0)

# <span id="page-18-0"></span>3.1. Device Management

#### CUDART\_DEVICE

This section describes the device management functions of the CUDA runtime application programming interface.

### <span id="page-18-1"></span>cudaError\_t cudaChooseDevice (int \*device, const cudaDeviceProp \*prop)

Select compute-device which best matches criteria.

#### **Parameters**

**device**

- Device with best match

#### **prop**

- Desired device properties

#### **Returns**

cudaSuccess, cudaErrorInvalidValue

#### **Description**

Returns in \*device the device which has properties that best match \*prop.

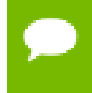

Note that this function may also return error codes from previous, asynchronous launches.

#### **See also:**

[cudaGetDeviceCount,](#page-33-1) [cudaGetDevice](#page-33-0), [cudaSetDevice,](#page-43-0) [cudaGetDeviceProperties](#page-34-0)

# <span id="page-19-0"></span>cudaError\_t cudaDeviceGetAttribute (int \*value, cudaDeviceAttr attr, int device)

Returns information about the device.

#### **Parameters**

#### **value**

- Returned device attribute value

**attr**

- Device attribute to query

#### **device**

- Device number to query

#### **Returns**

cudaSuccess, cudaErrorInvalidDevice, cudaErrorInvalidValue

#### **Description**

Returns in \*value the integer value of the attribute attr on device device. The supported attributes are:

- **‣** cudaDevAttrMaxThreadsPerBlock: Maximum number of threads per block;
- **‣** cudaDevAttrMaxBlockDimX: Maximum x-dimension of a block;
- **‣** cudaDevAttrMaxBlockDimY: Maximum y-dimension of a block;
- **‣** cudaDevAttrMaxBlockDimZ: Maximum z-dimension of a block;
- **‣** cudaDevAttrMaxGridDimX: Maximum x-dimension of a grid;
- **‣** cudaDevAttrMaxGridDimY: Maximum y-dimension of a grid;
- **‣** cudaDevAttrMaxGridDimZ: Maximum z-dimension of a grid;
- **‣** cudaDevAttrMaxSharedMemoryPerBlock: Maximum amount of shared memory available to a thread block in bytes;
- **‣** cudaDevAttrTotalConstantMemory: Memory available on device for \_\_constant\_\_ variables in a CUDA C kernel in bytes;
- **‣** cudaDevAttrWarpSize: Warp size in threads;
- **‣** cudaDevAttrMaxPitch: Maximum pitch in bytes allowed by the memory copy functions that involve memory regions allocated through [cudaMallocPitch\(\)](#page-100-0);
- **‣** cudaDevAttrMaxTexture1DWidth: Maximum 1D texture width;
- **‣** cudaDevAttrMaxTexture1DLinearWidth: Maximum width for a 1D texture bound to linear memory;
- **‣** cudaDevAttrMaxTexture1DMipmappedWidth: Maximum mipmapped 1D texture width;
- **‣** cudaDevAttrMaxTexture2DWidth: Maximum 2D texture width;
- **‣** cudaDevAttrMaxTexture2DHeight: Maximum 2D texture height;
- **‣** cudaDevAttrMaxTexture2DLinearWidth: Maximum width for a 2D texture bound to linear memory;
- **‣** cudaDevAttrMaxTexture2DLinearHeight: Maximum height for a 2D texture bound to linear memory;
- **‣** cudaDevAttrMaxTexture2DLinearPitch: Maximum pitch in bytes for a 2D texture bound to linear memory;
- **‣** cudaDevAttrMaxTexture2DMipmappedWidth: Maximum mipmapped 2D texture width;
- **‣** cudaDevAttrMaxTexture2DMipmappedHeight: Maximum mipmapped 2D texture height;
- **‣** cudaDevAttrMaxTexture3DWidth: Maximum 3D texture width;
- **‣** cudaDevAttrMaxTexture3DHeight: Maximum 3D texture height;
- **‣** cudaDevAttrMaxTexture3DDepth: Maximum 3D texture depth;
- **‣** cudaDevAttrMaxTexture3DWidthAlt: Alternate maximum 3D texture width, 0 if no alternate maximum 3D texture size is supported;
- **‣** cudaDevAttrMaxTexture3DHeightAlt: Alternate maximum 3D texture height, 0 if no alternate maximum 3D texture size is supported;
- **‣** cudaDevAttrMaxTexture3DDepthAlt: Alternate maximum 3D texture depth, 0 if no alternate maximum 3D texture size is supported;
- **‣** cudaDevAttrMaxTextureCubemapWidth: Maximum cubemap texture width or height;
- **‣** cudaDevAttrMaxTexture1DLayeredWidth: Maximum 1D layered texture width;
- **‣** cudaDevAttrMaxTexture1DLayeredLayers: Maximum layers in a 1D layered texture;
- **‣** cudaDevAttrMaxTexture2DLayeredWidth: Maximum 2D layered texture width;
- **‣** cudaDevAttrMaxTexture2DLayeredHeight: Maximum 2D layered texture height;
- **‣** cudaDevAttrMaxTexture2DLayeredLayers: Maximum layers in a 2D layered texture;
- **‣** cudaDevAttrMaxTextureCubemapLayeredWidth: Maximum cubemap layered texture width or height;
- **‣** cudaDevAttrMaxTextureCubemapLayeredLayers: Maximum layers in a cubemap layered texture;
- **‣** cudaDevAttrMaxSurface1DWidth: Maximum 1D surface width;
- **‣** cudaDevAttrMaxSurface2DWidth: Maximum 2D surface width;
- **‣** cudaDevAttrMaxSurface2DHeight: Maximum 2D surface height;
- **‣** cudaDevAttrMaxSurface3DWidth: Maximum 3D surface width;
- **‣** cudaDevAttrMaxSurface3DHeight: Maximum 3D surface height;
- **‣** cudaDevAttrMaxSurface3DDepth: Maximum 3D surface depth;
- **‣** cudaDevAttrMaxSurface1DLayeredWidth: Maximum 1D layered surface width;
- **‣** cudaDevAttrMaxSurface1DLayeredLayers: Maximum layers in a 1D layered surface;
- **‣** cudaDevAttrMaxSurface2DLayeredWidth: Maximum 2D layered surface width;
- **‣** cudaDevAttrMaxSurface2DLayeredHeight: Maximum 2D layered surface height;
- **‣** cudaDevAttrMaxSurface2DLayeredLayers: Maximum layers in a 2D layered surface;
- **‣** cudaDevAttrMaxSurfaceCubemapWidth: Maximum cubemap surface width;
- **‣** cudaDevAttrMaxSurfaceCubemapLayeredWidth: Maximum cubemap layered surface width;
- **‣** cudaDevAttrMaxSurfaceCubemapLayeredLayers: Maximum layers in a cubemap layered surface;
- **‣** cudaDevAttrMaxRegistersPerBlock: Maximum number of 32-bit registers available to a thread block;
- **‣** cudaDevAttrClockRate: Peak clock frequency in kilohertz;
- **‣** cudaDevAttrTextureAlignment: Alignment requirement; texture base addresses aligned to textureAlign bytes do not need an offset applied to texture fetches;
- **‣** cudaDevAttrTexturePitchAlignment: Pitch alignment requirement for 2D texture references bound to pitched memory;
- **‣** cudaDevAttrGpuOverlap: 1 if the device can concurrently copy memory between host and device while executing a kernel, or 0 if not;
- **‣** cudaDevAttrMultiProcessorCount: Number of multiprocessors on the device;
- **‣** cudaDevAttrKernelExecTimeout: 1 if there is a run time limit for kernels executed on the device, or 0 if not;
- **‣** cudaDevAttrIntegrated: 1 if the device is integrated with the memory subsystem, or 0 if not;
- **‣** cudaDevAttrCanMapHostMemory: 1 if the device can map host memory into the CUDA address space, or 0 if not;
- **‣** cudaDevAttrComputeMode: Compute mode is the compute mode that the device is currently in. Available modes are as follows:
	- **‣** cudaComputeModeDefault: Default mode Device is not restricted and multiple threads can use [cudaSetDevice\(\)](#page-43-0) with this device.
	- **‣** cudaComputeModeExclusive: Compute-exclusive mode Only one thread will be able to use [cudaSetDevice\(\)](#page-43-0) with this device.
	- ▶ cudaComputeModeProhibited: Compute-prohibited mode No threads can use [cudaSetDevice\(\)](#page-43-0) with this device.
	- cudaComputeModeExclusiveProcess: Compute-exclusive-process mode Many threads in one process will be able to use [cudaSetDevice\(\)](#page-43-0) with this device.
- **‣** cudaDevAttrConcurrentKernels: 1 if the device supports executing multiple kernels within the same context simultaneously, or  $0$  if not. It is not guaranteed that multiple kernels will be resident on the device concurrently so this feature should not be relied upon for correctness;
- **‣** cudaDevAttrEccEnabled: 1 if error correction is enabled on the device, 0 if error correction is disabled or not supported by the device;
- **‣** cudaDevAttrPciBusId: PCI bus identifier of the device;
- **‣** cudaDevAttrPciDeviceId: PCI device (also known as slot) identifier of the device;
- **‣** cudaDevAttrTccDriver: 1 if the device is using a TCC driver. TCC is only available on Tesla hardware running Windows Vista or later;
- **‣** cudaDevAttrMemoryClockRate: Peak memory clock frequency in kilohertz;
- **‣** cudaDevAttrGlobalMemoryBusWidth: Global memory bus width in bits;
- **‣** cudaDevAttrL2CacheSize: Size of L2 cache in bytes. 0 if the device doesn't have L2 cache;
- **‣** cudaDevAttrMaxThreadsPerMultiProcessor: Maximum resident threads per multiprocessor;
- **‣** cudaDevAttrUnifiedAddressing: 1 if the device shares a unified address space with the host, or 0 if not;
- **‣** cudaDevAttrComputeCapabilityMajor: Major compute capability version number;
- **‣** cudaDevAttrComputeCapabilityMinor: Minor compute capability version number;
- **‣** cudaDevAttrStreamPrioritiesSupported: 1 if the device supports stream priorities, or 0 if not;
- **‣** cudaDevAttrGlobalL1CacheSupported: 1 if device supports caching globals in L1 cache, 0 if not;
- **‣** cudaDevAttrGlobalL1CacheSupported: 1 if device supports caching locals in L1 cache, 0 if not;
- **‣** cudaDevAttrMaxSharedMemoryPerMultiprocessor: Maximum amount of shared memory available to a multiprocessor in bytes; this amount is shared by all thread blocks simultaneously resident on a multiprocessor;
- **‣** cudaDevAttrMaxRegistersPerMultiprocessor: Maximum number of 32-bit registers available to a multiprocessor; this number is shared by all thread blocks simultaneously resident on a multiprocessor;
- **‣** cudaDevAttrManagedMemSupported: 1 if device supports allocating managed memory, 0 if not;
- **‣** cudaDevAttrIsMultiGpuBoard: 1 if device is on a multi-GPU board, 0 if not;
- **‣** cudaDevAttrMultiGpuBoardGroupID: Unique identifier for a group of devices on the same multi-GPU board;

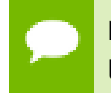

Note that this function may also return error codes from previous, asynchronous launches.

#### **See also:**

[cudaGetDeviceCount,](#page-33-1) [cudaGetDevice](#page-33-0), [cudaSetDevice,](#page-43-0) [cudaChooseDevice](#page-18-1), [cudaGetDeviceProperties](#page-34-0)

# <span id="page-23-0"></span>cudaError\_t cudaDeviceGetByPCIBusId (int \*device, const char \*pciBusId)

Returns a handle to a compute device.

#### **Parameters**

#### **device**

- Returned device ordinal

#### **pciBusId**

- String in one of the following forms: [domain]:[bus]:[device].[function] [domain]: [bus]:[device] [bus]:[device].[function] where domain, bus, device, and function are all hexadecimal values

#### **Returns**

cudaSuccess, cudaErrorInvalidValue, cudaErrorInvalidDevice

#### **Description**

Returns in \*device a device ordinal given a PCI bus ID string.

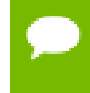

Note that this function may also return error codes from previous, asynchronous launches.

#### **See also:**

[cudaDeviceGetPCIBusId](#page-25-0)

# <span id="page-23-1"></span>cudaError\_t cudaDeviceGetCacheConfig (cudaFuncCache \*pCacheConfig)

Returns the preferred cache configuration for the current device.

#### **Parameters**

#### **pCacheConfig**

- Returned cache configuration

#### **Returns**

cudaSuccess, cudaErrorInitializationError

#### **Description**

On devices where the L1 cache and shared memory use the same hardware resources, this returns through pCacheConfig the preferred cache configuration for the current device. This is only a preference. The runtime will use the requested configuration if possible, but it is free to choose a different configuration if required to execute functions.

This will return a pCacheConfig of cudaFuncCachePreferNone on devices where the size of the L1 cache and shared memory are fixed.

The supported cache configurations are:

- **‣** cudaFuncCachePreferNone: no preference for shared memory or L1 (default)
- **‣** cudaFuncCachePreferShared: prefer larger shared memory and smaller L1 cache
- **‣** cudaFuncCachePreferL1: prefer larger L1 cache and smaller shared memory
- **‣** cudaFuncCachePreferEqual: prefer equal size L1 cache and shared memory

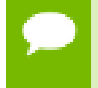

Note that this function may also return error codes from previous, asynchronous launches.

#### **See also:**

```
cudaDeviceSetCacheConfig, cudaFuncSetCacheConfig ( C API),
cudaFuncSetCacheConfig ( C++ API)
```
# <span id="page-24-0"></span>cudaError\_t cudaDeviceGetLimit (size\_t \*pValue, cudaLimit limit)

Returns resource limits.

#### **Parameters**

**pValue** - Returned size of the limit **limit** - Limit to query

#### **Returns**

cudaSuccess, cudaErrorUnsupportedLimit, cudaErrorInvalidValue

#### **Description**

Returns in \*pValue the current size of limit. The supported [cudaLimit](#page-275-0) values are:

**‣** cudaLimitStackSize: stack size in bytes of each GPU thread;

- **‣** cudaLimitPrintfFifoSize: size in bytes of the shared FIFO used by the printf() and fprintf() device system calls.
- cudaLimitMallocHeapSize: size in bytes of the heap used by the malloc() and free() device system calls;
- **‣** cudaLimitDevRuntimeSyncDepth: maximum grid depth at which a thread can isssue the device runtime call [cudaDeviceSynchronize\(\)](#page-32-0) to wait on child grid launches to complete.
- **‣** cudaLimitDevRuntimePendingLaunchCount: maximum number of outstanding device runtime launches.

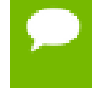

Note that this function may also return error codes from previous, asynchronous launches.

#### **See also:**

[cudaDeviceSetLimit](#page-29-0)

## <span id="page-25-0"></span>cudaError\_t cudaDeviceGetPCIBusId (char \*pciBusId, int len, int device)

Returns a PCI Bus Id string for the device.

#### **Parameters**

#### **pciBusId**

- Returned identifier string for the device in the following format [domain]:[bus]: [device].[function] where domain, bus, device, and function are all hexadecimal values. pciBusId should be large enough to store 13 characters including the NULLterminator.

**len**

- Maximum length of string to store in name

**device**

- Device to get identifier string for

#### **Returns**

cudaSuccess, cudaErrorInvalidValue, cudaErrorInvalidDevice

#### **Description**

Returns an ASCII string identifying the device dev in the NULL-terminated string pointed to by pciBusId. len specifies the maximum length of the string that may be returned.

Note that this function may also return error codes from previous, asynchronous launches.

#### **See also:**

[cudaDeviceGetByPCIBusId](#page-23-0)

# <span id="page-26-0"></span>cudaError\_t cudaDeviceGetSharedMemConfig (cudaSharedMemConfig \*pConfig)

Returns the shared memory configuration for the current device.

#### **Parameters**

#### **pConfig**

- Returned cache configuration

#### **Returns**

cudaSuccess, cudaErrorInvalidValue, cudaErrorInitializationError

#### **Description**

This function will return in  $pConfig$  the current size of shared memory banks on the current device. On devices with configurable shared memory banks, [cudaDeviceSetSharedMemConfig](#page-31-0) can be used to change this setting, so that all subsequent kernel launches will by default use the new bank size. When [cudaDeviceGetSharedMemConfig](#page-26-0) is called on devices without configurable shared memory, it will return the fixed bank size of the hardware.

The returned bank configurations can be either:

- **‣** cudaSharedMemBankSizeFourByte shared memory bank width is four bytes.
- **‣** cudaSharedMemBankSizeEightByte shared memory bank width is eight bytes.

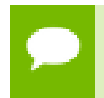

Note that this function may also return error codes from previous, asynchronous launches.

#### **See also:**

[cudaDeviceSetCacheConfig,](#page-28-1) [cudaDeviceGetCacheConfig](#page-23-1), [cudaDeviceSetSharedMemConfig](#page-31-0), [cudaFuncSetCacheConfig](#page-238-0)

# <span id="page-27-0"></span>cudaError\_t cudaDeviceGetStreamPriorityRange (int \*leastPriority, int \*greatestPriority)

Returns numerical values that correspond to the least and greatest stream priorities.

#### **Parameters**

#### **leastPriority**

- Pointer to an int in which the numerical value for least stream priority is returned **greatestPriority**

- Pointer to an int in which the numerical value for greatest stream priority is returned

#### **Returns**

cudaSuccess, cudaErrorInvalidValue

#### **Description**

Returns in \*leastPriority and \*greatestPriority the numerical values that correspond to the least and greatest stream priorities respectively. Stream priorities follow a convention where lower numbers imply greater priorities. The range of meaningful stream priorities is given by [\*greatestPriority, \*leastPriority]. If the user attempts to create a stream with a priority value that is outside the the meaningful range as specified by this API, the priority is automatically clamped down or up to either \*leastPriority or \*greatestPriority respectively. See [cudaStreamCreateWithPriority](#page-59-0) for details on creating a priority stream. A NULL may be passed in for \*leastPriority or \*greatestPriority if the value is not desired.

This function will return '0' in both \*leastPriority and \*greatestPriority if the current context's device does not support stream priorities (see [cudaDeviceGetAttribute](#page-19-0)).

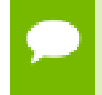

Note that this function may also return error codes from previous, asynchronous launches.

#### **See also:**

[cudaStreamCreateWithPriority,](#page-59-0) [cudaStreamGetPriority](#page-61-1)

### <span id="page-28-0"></span>cudaError\_t cudaDeviceReset (void)

Destroy all allocations and reset all state on the current device in the current process.

#### **Returns**

cudaSuccess

#### **Description**

Explicitly destroys and cleans up all resources associated with the current device in the current process. Any subsequent API call to this device will reinitialize the device.

Note that this function will reset the device immediately. It is the caller's responsibility to ensure that the device is not being accessed by any other host threads from the process when this function is called.

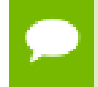

Note that this function may also return error codes from previous, asynchronous launches.

#### **See also:**

[cudaDeviceSynchronize](#page-32-0)

# <span id="page-28-1"></span>cudaError\_t cudaDeviceSetCacheConfig (cudaFuncCache cacheConfig)

Sets the preferred cache configuration for the current device.

#### **Parameters**

#### **cacheConfig**

- Requested cache configuration

#### **Returns**

cudaSuccess, cudaErrorInitializationError

#### **Description**

On devices where the L1 cache and shared memory use the same hardware resources, this sets through cacheConfig the preferred cache configuration for the current device. This is only a preference. The runtime will use the requested configuration if possible, but it is free to choose a different configuration if required to execute the function. Any function preference set via [cudaFuncSetCacheConfig \( C API\)](#page-72-0) or [cudaFuncSetCacheConfig \( C++ API\)](#page-238-0) will be preferred over this device-wide setting.

Setting the device-wide cache configuration to cudaFuncCachePreferNone will cause subsequent kernel launches to prefer to not change the cache configuration unless required to launch the kernel.

This setting does nothing on devices where the size of the L1 cache and shared memory are fixed.

Launching a kernel with a different preference than the most recent preference setting may insert a device-side synchronization point.

The supported cache configurations are:

- **‣** cudaFuncCachePreferNone: no preference for shared memory or L1 (default)
- **‣** cudaFuncCachePreferShared: prefer larger shared memory and smaller L1 cache
- **‣** cudaFuncCachePreferL1: prefer larger L1 cache and smaller shared memory
- **‣** cudaFuncCachePreferEqual: prefer equal size L1 cache and shared memory

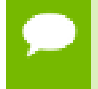

Note that this function may also return error codes from previous, asynchronous launches.

#### **See also:**

```
cudaDeviceGetCacheConfig, cudaFuncSetCacheConfig ( C API),
cudaFuncSetCacheConfig ( C++ API)
```
# <span id="page-29-0"></span>cudaError\_t cudaDeviceSetLimit (cudaLimit limit, size\_t value)

Set resource limits.

#### **Parameters**

**limit** - Limit to set **value** - Size of limit

#### **Returns**

cudaSuccess, cudaErrorUnsupportedLimit, cudaErrorInvalidValue, cudaErrorMemoryAllocation

#### **Description**

Setting limit to value is a request by the application to update the current limit maintained by the device. The driver is free to modify the requested value to meet h/w requirements (this could be clamping to minimum or maximum values, rounding up to nearest element size, etc). The application can use [cudaDeviceGetLimit\(\)](#page-24-0) to find out exactly what the limit has been set to.

Setting each [cudaLimit](#page-275-0) has its own specific restrictions, so each is discussed here.

- **‣** cudaLimitStackSize controls the stack size in bytes of each GPU thread. This limit is only applicable to devices of compute capability 2.0 and higher. Attempting to set this limit on devices of compute capability less than 2.0 will result in the error cudaErrorUnsupportedLimit being returned.
- **‣** cudaLimitPrintfFifoSize controls the size in bytes of the shared FIFO used by the printf() and fprintf() device system calls. Setting cudaLimitPrintfFifoSize must be performed before launching any kernel that uses the printf() or fprintf() device system calls, otherwise cudaErrorInvalidValue will be returned. This limit is only applicable to devices of compute capability 2.0 and higher. Attempting to set this limit on devices of compute capability less than 2.0 will result in the error cudaErrorUnsupportedLimit being returned.
- **‣** cudaLimitMallocHeapSize controls the size in bytes of the heap used by the malloc() and free() device system calls. Setting cudaLimitMallocHeapSize must be performed before launching any kernel that uses the malloc() or free() device system calls, otherwise cudaErrorInvalidValue will be returned. This limit is only applicable to devices of compute capability 2.0 and higher. Attempting to set this limit on devices of compute capability less than 2.0 will result in the error cudaErrorUnsupportedLimit being returned.
- **‣** cudaLimitDevRuntimeSyncDepth controls the maximum nesting depth of a grid at which a thread can safely call [cudaDeviceSynchronize\(\)](#page-32-0). Setting this limit must be performed before any launch of a kernel that uses the device runtime and calls [cudaDeviceSynchronize\(\)](#page-32-0) above the default sync depth, two levels of grids. Calls to [cudaDeviceSynchronize\(\)](#page-32-0) will fail with error code cudaErrorSyncDepthExceeded if the limitation is violated. This limit can be set smaller than the default or up the maximum launch depth of 24. When setting this limit, keep in mind that additional levels of sync depth require the runtime to reserve large amounts of device memory which can no longer be used for user allocations. If these reservations of device memory fail, [cudaDeviceSetLimit](#page-29-0) will return cudaErrorMemoryAllocation, and the limit can be reset to a lower value. This limit is only applicable to devices of compute capability 3.5 and higher. Attempting to set this limit on devices of compute capability less than 3.5 will result in the error cudaErrorUnsupportedLimit being returned.
- **‣** cudaLimitDevRuntimePendingLaunchCount controls the maximum number of outstanding device runtime launches that can be made from the current device. A grid is outstanding from the point of launch up until the grid is known to have been completed. Device runtime launches which violate this limitation fail and return cudaErrorLaunchPendingCountExceeded when [cudaGetLastError\(\)](#page-53-0) is

called after launch. If more pending launches than the default (2048 launches) are needed for a module using the device runtime, this limit can be increased. Keep in mind that being able to sustain additional pending launches will require the runtime to reserve larger amounts of device memory upfront which can no longer be used for allocations. If these reservations fail, [cudaDeviceSetLimit](#page-29-0) will return cudaErrorMemoryAllocation, and the limit can be reset to a lower value. This limit is only applicable to devices of compute capability 3.5 and higher. Attempting to set this limit on devices of compute capability less than 3.5 will result in the error cudaErrorUnsupportedLimit being returned.

Note that this function may also return error codes from previous, asynchronous launches.

**See also:**

[cudaDeviceGetLimit](#page-24-0)

## <span id="page-31-0"></span>cudaError\_t cudaDeviceSetSharedMemConfig (cudaSharedMemConfig config)

Sets the shared memory configuration for the current device.

#### **Parameters**

**config**

- Requested cache configuration

#### **Returns**

cudaSuccess, cudaErrorInvalidValue, cudaErrorInitializationError

#### **Description**

On devices with configurable shared memory banks, this function will set the shared memory bank size which is used for all subsequent kernel launches. Any per-function setting of shared memory set via [cudaFuncSetSharedMemConfig](#page-73-0) will override the device wide setting.

Changing the shared memory configuration between launches may introduce a device side synchronization point.

Changing the shared memory bank size will not increase shared memory usage or affect occupancy of kernels, but may have major effects on performance. Larger bank sizes will allow for greater potential bandwidth to shared memory, but will change what kinds of accesses to shared memory will result in bank conflicts.

This function will do nothing on devices with fixed shared memory bank size.

The supported bank configurations are:

- **‣** cudaSharedMemBankSizeDefault: set bank width the device default (currently, four bytes)
- **‣** cudaSharedMemBankSizeFourByte: set shared memory bank width to be four bytes natively.
- **‣** cudaSharedMemBankSizeEightByte: set shared memory bank width to be eight bytes natively.

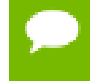

Note that this function may also return error codes from previous, asynchronous launches.

#### **See also:**

[cudaDeviceSetCacheConfig,](#page-28-1) [cudaDeviceGetCacheConfig](#page-23-1), [cudaDeviceGetSharedMemConfig,](#page-26-0) [cudaFuncSetCacheConfig](#page-238-0)

### <span id="page-32-0"></span>cudaError\_t cudaDeviceSynchronize (void)

Wait for compute device to finish.

#### **Returns**

cudaSuccess

#### **Description**

Blocks until the device has completed all preceding requested tasks. [cudaDeviceSynchronize\(\)](#page-32-0) returns an error if one of the preceding tasks has failed. If the [cudaDeviceScheduleBlockingSync](#page-282-4) flag was set for this device, the host thread will block until the device has finished its work.

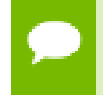

Note that this function may also return error codes from previous, asynchronous launches.

**See also:** [cudaDeviceReset](#page-28-0)

# <span id="page-33-0"></span>cudaError\_t cudaGetDevice (int \*device)

Returns which device is currently being used.

#### **Parameters**

#### **device**

- Returns the device on which the active host thread executes the device code.

#### **Returns**

cudaSuccess

#### **Description**

Returns in \*device the current device for the calling host thread.

Note that this function may also return error codes from previous, asynchronous launches.

#### **See also:**

[cudaGetDeviceCount,](#page-33-1) [cudaSetDevice,](#page-43-0) [cudaGetDeviceProperties,](#page-34-0) [cudaChooseDevice](#page-18-1)

### <span id="page-33-1"></span>cudaError\_t cudaGetDeviceCount (int \*count)

Returns the number of compute-capable devices.

#### **Parameters**

**count**

- Returns the number of devices with compute capability greater or equal to 1.0

#### **Returns**

cudaSuccess, cudaErrorNoDevice, cudaErrorInsufficientDriver

#### **Description**

Returns in \*count the number of devices with compute capability greater or equal to 1.0 that are available for execution. If there is no such device then [cudaGetDeviceCount\(\)](#page-33-1) will return cudaErrorNoDevice. If no driver can be loaded to determine if any such devices exist then [cudaGetDeviceCount\(\)](#page-33-1) will return cudaErrorInsufficientDriver.

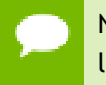

Note that this function may also return error codes from previous, asynchronous launches.

#### **See also:**

[cudaGetDevice](#page-33-0), [cudaSetDevice](#page-43-0), [cudaGetDeviceProperties](#page-34-0), [cudaChooseDevice](#page-18-1)

## <span id="page-34-0"></span>cudaError\_t cudaGetDeviceProperties (cudaDeviceProp \*prop, int device)

Returns information about the compute-device.

#### **Parameters**

**prop**

- Properties for the specified device

**device**

- Device number to get properties for

#### **Returns**

cudaSuccess, cudaErrorInvalidDevice

#### **Description**

Returns in \*prop the properties of device dev. The [cudaDeviceProp](#page-286-5) structure is defined as:

```
 struct cudaDeviceProp {
              char name[256];
               totalGlobalMem;
               sharedMemPerBlock;
              int regsPerBlock;
              int warpSize;
               memPitch;
               int maxThreadsPerBlock;
              int maxThreadsDim[3];
              int maxGridSize[3];
              int clockRate;
               totalConstMem;
               int major;
               int minor;
              textureAlignment;
              texturePitchAlignment;
              int deviceOverlap;
               int multiProcessorCount;
               int kernelExecTimeoutEnabled;
              int integrated;
              int canMapHostMemory;
              int computeMode;
               int maxTexture1D;
               int maxTexture1DMipmap;
               int maxTexture1DLinear;
              int maxTexture2D[2];
              int maxTexture2DMipmap[2];
              int maxTexture2DLinear[3];
               int maxTexture2DGather[2];
               int maxTexture3D[3];
              int maxTexture3DAlt[3];
               int maxTextureCubemap;
               int maxTexture1DLayered[2];
               int maxTexture2DLayered[3];
               int maxTextureCubemapLayered[2];
              int maxSurface1D;
              int maxSurface2D[2];
              int maxSurface3D[3];
               int maxSurface1DLayered[2];
               int maxSurface2DLayered[3];
              int maxSurfaceCubemap;
              int maxSurfaceCubemapLayered[2];
               surfaceAlignment;
               int concurrentKernels;
               int ECCEnabled;
              int pciBusID;
              int pciDeviceID;
               int pciDomainID;
               int tccDriver;
               int asyncEngineCount;
               int unifiedAddressing;
               int memoryClockRate;
              int memoryBusWidth;
               int l2CacheSize;
               int maxThreadsPerMultiProcessor;
               int streamPrioritiesSupported;
               int globalL1CacheSupported;
               int localL1CacheSupported;
               sharedMemPerMultiprocessor;
               regsPerMultiprocessor;
               int managedMemSupported;
               int isMultiGpuBoard;
               int multiGpuBoardGroupID;
 }
```
where:

- name<sup>[256]</sup> is an ASCII string identifying the device;
- [totalGlobalMem](#page-292-0) is the total amount of global memory available on the device in bytes;
- **‣** [sharedMemPerBlock](#page-291-0) is the maximum amount of shared memory available to a thread block in bytes;
- **EXECT** [regsPerBlock](#page-291-1) is the maximum number of 32-bit registers available to a thread block;
- **‣** [warpSize](#page-292-1) is the warp size in threads;
- [memPitch](#page-290-1) is the maximum pitch in bytes allowed by the memory copy functions that involve memory regions allocated through [cudaMallocPitch\(\)](#page-100-0);
- **‣** [maxThreadsPerBlock](#page-290-2) is the maximum number of threads per block;
- **‣** [maxThreadsDim\[3\]](#page-289-0) contains the maximum size of each dimension of a block;
- **‣** [maxGridSize\[3\]](#page-288-0) contains the maximum size of each dimension of a grid;
- **‣** [clockRate](#page-286-0) is the clock frequency in kilohertz;
- **‣** [totalConstMem](#page-291-2) is the total amount of constant memory available on the device in bytes;
- **‣** [major](#page-287-0), [minor](#page-290-3) are the major and minor revision numbers defining the device's compute capability;
- **‣** [textureAlignment](#page-291-3) is the alignment requirement; texture base addresses that are aligned to [textureAlignment](#page-291-3) bytes do not need an offset applied to texture fetches;
- **‣** [texturePitchAlignment](#page-291-4) is the pitch alignment requirement for 2D texture references that are bound to pitched memory;
- **‣** [deviceOverlap](#page-287-1) is 1 if the device can concurrently copy memory between host and device while executing a kernel, or 0 if not. Deprecated, use instead asyncEngineCount.
- [multiProcessorCount](#page-290-4) is the number of multiprocessors on the device;
- ► [kernelExecTimeoutEnabled](#page-287-2) is 1 if there is a run time limit for kernels executed on the device, or 0 if not.
- **‣** [integrated](#page-287-3) is 1 if the device is an integrated (motherboard) GPU and 0 if it is a discrete (card) component.
- **‣** [canMapHostMemory](#page-286-1) is 1 if the device can map host memory into the CUDA address space for use with [cudaHostAlloc\(\)/](#page-84-0)[cudaHostGetDevicePointer\(\)](#page-86-0), or 0 if not;
- **‣** [computeMode](#page-286-2) is the compute mode that the device is currently in. Available modes are as follows:
	- **‣** cudaComputeModeDefault: Default mode Device is not restricted and multiple threads can use [cudaSetDevice\(\)](#page-43-0) with this device.
	- **‣** cudaComputeModeExclusive: Compute-exclusive mode Only one thread will be able to use [cudaSetDevice\(\)](#page-43-0) with this device.
	- **‣** cudaComputeModeProhibited: Compute-prohibited mode No threads can use [cudaSetDevice\(\)](#page-43-0) with this device.

**‣** cudaComputeModeExclusiveProcess: Compute-exclusive-process mode - Many threads in one process will be able to use [cudaSetDevice\(\)](#page-43-0) with this device.

If [cudaSetDevice\(\)](#page-43-0) is called on an already occupied device with computeMode cudaComputeModeExclusive, cudaErrorDeviceAlreadyInUse will be immediately returned indicating the device cannot be used. When an occupied exclusive mode device is chosen with [cudaSetDevice,](#page-43-0) all subsequent non-device management runtime functions will return cudaErrorDevicesUnavailable.

- [maxTexture1D](#page-288-1) is the maximum 1D texture size.
- **‣** [maxTexture1DMipmap](#page-289-1) is the maximum 1D mipmapped texture texture size.
- **‣** [maxTexture1DLinear](#page-288-2) is the maximum 1D texture size for textures bound to linear memory.
- [maxTexture2D\[2\]](#page-289-2) contains the maximum 2D texture dimensions.
- **‣** [maxTexture2DMipmap\[2\]](#page-289-3) contains the maximum 2D mipmapped texture dimensions.
- **‣** [maxTexture2DLinear\[3\]](#page-289-4) contains the maximum 2D texture dimensions for 2D textures bound to pitch linear memory.
- **‣** [maxTexture2DGather\[2\]](#page-289-5) contains the maximum 2D texture dimensions if texture gather operations have to be performed.
- **‣** [maxTexture3D\[3\]](#page-289-6) contains the maximum 3D texture dimensions.
- **‣** [maxTexture3DAlt\[3\]](#page-289-7) contains the maximum alternate 3D texture dimensions.
- **‣** [maxTextureCubemap](#page-289-8) is the maximum cubemap texture width or height.
- **‣** [maxTexture1DLayered\[2\]](#page-288-3) contains the maximum 1D layered texture dimensions.
- **‣** [maxTexture2DLayered\[3\]](#page-289-9) contains the maximum 2D layered texture dimensions.
- **‣** [maxTextureCubemapLayered\[2\]](#page-289-10) contains the maximum cubemap layered texture dimensions.
- **‣** [maxSurface1D](#page-288-4) is the maximum 1D surface size.
- **‣** [maxSurface2D\[2\]](#page-288-5) contains the maximum 2D surface dimensions.
- [maxSurface3D\[3\]](#page-288-6) contains the maximum 3D surface dimensions.
- **‣** [maxSurface1DLayered\[2\]](#page-288-7) contains the maximum 1D layered surface dimensions.
- **‣** [maxSurface2DLayered\[3\]](#page-288-8) contains the maximum 2D layered surface dimensions.
- **‣** [maxSurfaceCubemap](#page-288-9) is the maximum cubemap surface width or height.
- **‣** [maxSurfaceCubemapLayered\[2\]](#page-288-10) contains the maximum cubemap layered surface dimensions.
- **‣** [surfaceAlignment](#page-291-5) specifies the alignment requirements for surfaces.
- **‣** [concurrentKernels](#page-287-4) is 1 if the device supports executing multiple kernels within the same context simultaneously, or 0 if not. It is not guaranteed that multiple kernels will be resident on the device concurrently so this feature should not be relied upon for correctness;
- **‣** [ECCEnabled](#page-287-5) is 1 if the device has ECC support turned on, or 0 if not.
- **•** [pciBusID](#page-290-5) is the PCI bus identifier of the device.
- **•** [pciDeviceID](#page-290-6) is the PCI device (sometimes called slot) identifier of the device.
- **‣** [pciDomainID](#page-291-6) is the PCI domain identifier of the device.
- ▶ [tccDriver](#page-291-7) is 1 if the device is using a TCC driver or 0 if not.
- [asyncEngineCount](#page-286-3) is 1 when the device can concurrently copy memory between host and device while executing a kernel. It is 2 when the device can concurrently copy memory between host and device in both directions and execute a kernel at the same time. It is 0 if neither of these is supported.
- **‣** [unifiedAddressing](#page-292-2) is 1 if the device shares a unified address space with the host and 0 otherwise.
- **‣** [memoryClockRate](#page-290-7) is the peak memory clock frequency in kilohertz.
- **‣** [memoryBusWidth](#page-290-8) is the memory bus width in bits.
- **‣** [l2CacheSize](#page-287-6) is L2 cache size in bytes.
- **‣** [maxThreadsPerMultiProcessor](#page-290-9) is the number of maximum resident threads per multiprocessor.
- **‣** [streamPrioritiesSupported](#page-291-8) is 1 if the device supports stream priorities, or 0 if it is not supported.
- **‣** [globalL1CacheSupported](#page-287-7) is 1 if the device supports caching of globals in L1 cache, or 0 if it is not supported.
- [localL1CacheSupported](#page-287-8) is 1 if the device supports caching of locals in L1 cache, or 0 if it is not supported.
- **‣** [sharedMemPerMultiprocessor](#page-291-9) is the maximum amount of shared memory available to a multiprocessor in bytes; this amount is shared by all thread blocks simultaneously resident on a multiprocessor;
- **‣** [regsPerMultiprocessor](#page-291-10) is the maximum number of 32-bit registers available to a multiprocessor; this number is shared by all thread blocks simultaneously resident on a multiprocessor;
- **‣** managedMemSupported is 1 if the device supports allocating managed memory, or 0 if it is not supported.
- **‣** [isMultiGpuBoard](#page-287-9) is 1 if the device is on a multi-GPU board (e.g. Gemini cards), and 0 if not;
- **‣** [multiGpuBoardGroupID](#page-290-10) is a unique identifier for a group of devices associated with the same board. Devices on the same multi-GPU board will share the same identifier;

#### **See also:**

[cudaGetDeviceCount,](#page-33-0) [cudaGetDevice](#page-33-1), [cudaSetDevice,](#page-43-0) [cudaChooseDevice](#page-18-0), [cudaDeviceGetAttribute](#page-19-0)

## <span id="page-39-1"></span>cudaError\_t cudaIpcCloseMemHandle (void \*devPtr)

Close memory mapped with cudaIpcOpenMemHandle.

### **Parameters**

#### **devPtr**

- Device pointer returned by [cudaIpcOpenMemHandle](#page-42-0)

### **Returns**

cudaSuccess, cudaErrorMapBufferObjectFailed, cudaErrorInvalidResourceHandle,

### **Description**

Unmaps memory returnd by [cudaIpcOpenMemHandle](#page-42-0). The original allocation in the exporting process as well as imported mappings in other processes will be unaffected.

Any resources used to enable peer access will be freed if this is the last mapping using them.

IPC functionality is restricted to devices with support for unified addressing on Linux operating systems.

### **See also:**

[cudaMalloc,](#page-89-0) [cudaFree](#page-80-0), [cudaIpcGetEventHandle,](#page-39-0) [cudaIpcOpenEventHandle](#page-41-0), [cudaIpcGetMemHandle,](#page-40-0) [cudaIpcOpenMemHandle,](#page-42-0)

## <span id="page-39-0"></span>cudaError\_t cudaIpcGetEventHandle (cudaIpcEventHandle\_t \*handle, cudaEvent\_t event)

Gets an interprocess handle for a previously allocated event.

#### **Parameters**

#### **handle**

- Pointer to a user allocated cudaIpcEventHandle in which to return the opaque event handle

#### **event**

- Event allocated with [cudaEventInterprocess](#page-283-0) and [cudaEventDisableTiming](#page-282-0) flags.

#### **Returns**

cudaSuccess, cudaErrorInvalidResourceHandle, cudaErrorMemoryAllocation, cudaErrorMapBufferObjectFailed

### **Description**

Takes as input a previously allocated event. This event must have been created with the [cudaEventInterprocess](#page-283-0) and [cudaEventDisableTiming](#page-282-0) flags set. This opaque handle may be copied into other processes and opened with [cudaIpcOpenEventHandle](#page-41-0) to allow efficient hardware synchronization between GPU work in different processes.

After the event has been been opened in the importing process, [cudaEventRecord,](#page-69-0) [cudaEventSynchronize,](#page-69-1) [cudaStreamWaitEvent](#page-63-0) and [cudaEventQuery](#page-68-0) may be used in either process. Performing operations on the imported event after the exported event has been freed with [cudaEventDestroy](#page-66-0) will result in undefined behavior.

IPC functionality is restricted to devices with support for unified addressing on Linux operating systems.

### **See also:**

[cudaEventCreate](#page-236-0), [cudaEventDestroy](#page-66-0), [cudaEventSynchronize,](#page-69-1) [cudaEventQuery,](#page-68-0) [cudaStreamWaitEvent](#page-63-0), [cudaIpcOpenEventHandle,](#page-41-0) [cudaIpcGetMemHandle](#page-40-0), [cudaIpcOpenMemHandle](#page-42-0), [cudaIpcCloseMemHandle](#page-39-1)

## <span id="page-40-0"></span>cudaError\_t cudaIpcGetMemHandle (cudaIpcMemHandle\_t \*handle, void \*devPtr)

Gets an interprocess memory handle for an existing device memory allocation.

#### **Parameters**

#### **handle**

- Pointer to user allocated cudaIpcMemHandle to return the handle in.

#### **devPtr**

- Base pointer to previously allocated device memory

#### **Returns**

cudaSuccess, cudaErrorInvalidResourceHandle, cudaErrorMemoryAllocation, cudaErrorMapBufferObjectFailed,

#### **Description**

Takes a pointer to the base of an existing device memory allocation created with [cudaMalloc](#page-89-0) and exports it for use in another process. This is a lightweight operation and may be called multiple times on an allocation without adverse effects.

If a region of memory is freed with [cudaFree](#page-80-0) and a subsequent call to [cudaMalloc](#page-89-0) returns memory with the same device address, [cudaIpcGetMemHandle](#page-40-0) will return a unique handle for the new memory.

IPC functionality is restricted to devices with support for unified addressing on Linux operating systems.

#### **See also:**

[cudaMalloc,](#page-89-0) [cudaFree](#page-80-0), [cudaIpcGetEventHandle,](#page-39-0) [cudaIpcOpenEventHandle](#page-41-0), [cudaIpcOpenMemHandle](#page-42-0), [cudaIpcCloseMemHandle](#page-39-1)

## <span id="page-41-0"></span>cudaError\_t cudaIpcOpenEventHandle (cudaEvent\_t \*event, cudaIpcEventHandle\_t handle)

Opens an interprocess event handle for use in the current process.

#### **Parameters**

**event**

- Returns the imported event

#### **handle**

- Interprocess handle to open

#### **Returns**

cudaSuccess, cudaErrorMapBufferObjectFailed, cudaErrorInvalidResourceHandle

#### **Description**

Opens an interprocess event handle exported from another process with [cudaIpcGetEventHandle](#page-39-0). This function returns a [cudaEvent\\_t](#page-280-0) that behaves like a locally created event with the [cudaEventDisableTiming](#page-282-0) flag specified. This event must be freed with [cudaEventDestroy](#page-66-0).

Performing operations on the imported event after the exported event has been freed with [cudaEventDestroy](#page-66-0) will result in undefined behavior.

IPC functionality is restricted to devices with support for unified addressing on Linux operating systems.

#### **See also:**

[cudaEventCreate](#page-236-0), [cudaEventDestroy](#page-66-0), [cudaEventSynchronize,](#page-69-1) [cudaEventQuery,](#page-68-0) [cudaStreamWaitEvent](#page-63-0), [cudaIpcGetEventHandle](#page-39-0), [cudaIpcGetMemHandle](#page-40-0), [cudaIpcOpenMemHandle](#page-42-0), [cudaIpcCloseMemHandle](#page-39-1)

## <span id="page-42-0"></span>cudaError\_t cudaIpcOpenMemHandle (void \*\*devPtr, cudaIpcMemHandle\_t handle, unsigned int flags)

Opens an interprocess memory handle exported from another process and returns a device pointer usable in the local process.

### **Parameters**

### **devPtr**

- Returned device pointer

## **handle**

- cudaIpcMemHandle to open

#### **flags**

- Flags for this operation. Must be specified as [cudaIpcMemLazyEnablePeerAccess](#page-283-1)

### **Returns**

cudaSuccess, cudaErrorMapBufferObjectFailed, cudaErrorInvalidResourceHandle, cudaErrorTooManyPeers

### **Description**

Maps memory exported from another process with [cudaIpcGetMemHandle](#page-40-0) into the current device address space. For contexts on different devices [cudaIpcOpenMemHandle](#page-42-0) can attempt to enable peer access between the devices as if the user called [cudaDeviceEnablePeerAccess](#page-144-0). This behavior is controlled by the [cudaIpcMemLazyEnablePeerAccess](#page-283-1) flag. [cudaDeviceCanAccessPeer](#page-143-0) can determine if a mapping is possible.

Contexts that may open cudaIpcMemHandles are restricted in the following way. cudaIpcMemHandles from each device in a given process may only be opened by one context per device per other process.

Memory returned from [cudaIpcOpenMemHandle](#page-42-0) must be freed with [cudaIpcCloseMemHandle](#page-39-1).

Calling [cudaFree](#page-80-0) on an exported memory region before calling [cudaIpcCloseMemHandle](#page-39-1) in the importing context will result in undefined behavior.

IPC functionality is restricted to devices with support for unified addressing on Linux operating systems.

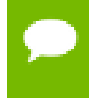

No guarantees are made about the address returned in  $\star$ devPtr. In particular, multiple processes may not receive the same address for the same handle.

#### **See also:**

**www.nvidia.com** CUDA Runtime API v6.5 | 29 [cudaMalloc,](#page-89-0) [cudaFree](#page-80-0), [cudaIpcGetEventHandle,](#page-39-0) [cudaIpcOpenEventHandle](#page-41-0), [cudaIpcGetMemHandle,](#page-40-0) [cudaIpcCloseMemHandle,](#page-39-1) [cudaDeviceEnablePeerAccess](#page-144-0), [cudaDeviceCanAccessPeer,](#page-143-0)

## <span id="page-43-0"></span>cudaError\_t cudaSetDevice (int device)

Set device to be used for GPU executions.

### **Parameters**

**device**

- Device on which the active host thread should execute the device code.

## **Returns**

cudaSuccess, cudaErrorInvalidDevice, cudaErrorDeviceAlreadyInUse

## **Description**

Sets device as the current device for the calling host thread. Valid device id's are 0 to ([cudaGetDeviceCount\(\)](#page-33-0) - 1).

Any device memory subsequently allocated from this host thread using [cudaMalloc\(\),](#page-89-0) [cudaMallocPitch\(\)](#page-100-0) or [cudaMallocArray\(\)](#page-94-0) will be physically resident on device. Any host memory allocated from this host thread using [cudaMallocHost\(\)](#page-95-0) or [cudaHostAlloc\(\)](#page-84-0) or [cudaHostRegister\(\)](#page-87-0) will have its lifetime associated with device. Any streams or events created from this host thread will be associated with device. Any kernels launched from this host thread using the <<<>>> operator or [cudaLaunch\(\)](#page-75-0) will be executed on device.

This call may be made from any host thread, to any device, and at any time. This function will do no synchronization with the previous or new device, and should be considered a very low overhead call.

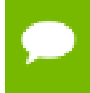

Note that this function may also return error codes from previous, asynchronous launches.

### **See also:**

[cudaGetDeviceCount,](#page-33-0) [cudaGetDevice](#page-33-1), [cudaGetDeviceProperties](#page-34-0), [cudaChooseDevice](#page-18-0)

## <span id="page-44-0"></span>cudaError\_t cudaSetDeviceFlags (unsigned int flags)

Sets flags to be used for device executions.

#### **Parameters**

#### **flags**

- Parameters for device operation

#### **Returns**

cudaSuccess, cudaErrorInvalidDevice, cudaErrorSetOnActiveProcess

#### **Description**

Records flags as the flags to use when initializing the current device. If no device has been made current to the calling thread then flags will be applied to the initialization of any device initialized by the calling host thread, unless that device has had its initialization flags set explicitly by this or any host thread.

If the current device has been set and that device has already been initialized then this call will fail with the error cudaErrorSetOnActiveProcess. In this case it is necessary to reset device using [cudaDeviceReset\(\)](#page-28-0) before the device's initialization flags may be set.

The two LSBs of the flags parameter can be used to control how the CPU thread interacts with the OS scheduler when waiting for results from the device.

- **‣** [cudaDeviceScheduleAuto:](#page-282-1) The default value if the flags parameter is zero, uses a heuristic based on the number of active CUDA contexts in the process C and the number of logical processors in the system P. If  $C > P$ , then CUDA will yield to other OS threads when waiting for the device, otherwise CUDA will not yield while waiting for results and actively spin on the processor.
- **‣** [cudaDeviceScheduleSpin](#page-282-2): Instruct CUDA to actively spin when waiting for results from the device. This can decrease latency when waiting for the device, but may lower the performance of CPU threads if they are performing work in parallel with the CUDA thread.
- **‣** [cudaDeviceScheduleYield:](#page-282-3) Instruct CUDA to yield its thread when waiting for results from the device. This can increase latency when waiting for the device, but can increase the performance of CPU threads performing work in parallel with the device.
- **‣** [cudaDeviceScheduleBlockingSync:](#page-282-4) Instruct CUDA to block the CPU thread on a synchronization primitive when waiting for the device to finish work.
- **‣** [cudaDeviceBlockingSync:](#page-281-0) Instruct CUDA to block the CPU thread on a synchronization primitive when waiting for the device to finish work.

[Deprecated:](#page-310-0) This flag was deprecated as of CUDA 4.0 and replaced with [cudaDeviceScheduleBlockingSync.](#page-282-4)

- **‣** [cudaDeviceMapHost:](#page-282-5) This flag must be set in order to allocate pinned host memory that is accessible to the device. If this flag is not set, [cudaHostGetDevicePointer\(\)](#page-86-0) will always return a failure code.
- **‣** [cudaDeviceLmemResizeToMax](#page-281-1): Instruct CUDA to not reduce local memory after resizing local memory for a kernel. This can prevent thrashing by local memory allocations when launching many kernels with high local memory usage at the cost of potentially increased memory usage.

### **See also:**

[cudaGetDeviceCount,](#page-33-0) [cudaGetDevice](#page-33-1), [cudaGetDeviceProperties](#page-34-0), [cudaSetDevice](#page-43-0), [cudaSetValidDevices,](#page-45-0) [cudaChooseDevice](#page-18-0)

## <span id="page-45-0"></span>cudaError\_t cudaSetValidDevices (int \*device\_arr, int len)

Set a list of devices that can be used for CUDA.

#### **Parameters**

#### **device\_arr**

- List of devices to try

**len**

- Number of devices in specified list

#### **Returns**

cudaSuccess, cudaErrorInvalidValue, cudaErrorInvalidDevice

#### **Description**

Sets a list of devices for CUDA execution in priority order using device arr. The parameter len specifies the number of elements in the list. CUDA will try devices from the list sequentially until it finds one that works. If this function is not called, or if it is called with a len of 0, then CUDA will go back to its default behavior of trying devices sequentially from a default list containing all of the available CUDA devices in the system. If a specified device ID in the list does not exist, this function will return cudaErrorInvalidDevice. If len is not 0 and device\_arr is NULL or if len exceeds the number of devices in the system, then cudaErrorInvalidValue is returned.

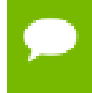

Note that this function may also return error codes from previous, asynchronous launches.

**See also:**

[cudaGetDeviceCount,](#page-33-0) [cudaSetDevice,](#page-43-0) [cudaGetDeviceProperties,](#page-34-0) [cudaSetDeviceFlags](#page-44-0), [cudaChooseDevice](#page-18-0)

# 3.2. Thread Management [DEPRECATED]

This section describes deprecated thread management functions of the CUDA runtime application programming interface.

## cudaError\_t cudaThreadExit (void)

Exit and clean up from CUDA launches.

## **Returns**

cudaSuccess

## **Description**

## [Deprecated](#page-310-1)

Note that this function is deprecated because its name does not reflect its behavior. Its functionality is identical to the non-deprecated function [cudaDeviceReset\(\),](#page-28-0) which should be used instead.

Explicitly destroys all cleans up all resources associated with the current device in the current process. Any subsequent API call to this device will reinitialize the device.

Note that this function will reset the device immediately. It is the caller's responsibility to ensure that the device is not being accessed by any other host threads from the process when this function is called.

Note that this function may also return error codes from previous, asynchronous launches.

#### **See also:**

[cudaDeviceReset](#page-28-0)

## cudaError\_t cudaThreadGetCacheConfig (cudaFuncCache \*pCacheConfig)

Returns the preferred cache configuration for the current device.

### **Parameters**

#### **pCacheConfig**

- Returned cache configuration

#### **Returns**

cudaSuccess, cudaErrorInitializationError

#### **Description**

#### [Deprecated](#page-310-2)

Note that this function is deprecated because its name does not reflect its behavior. Its functionality is identical to the non-deprecated function [cudaDeviceGetCacheConfig\(\)](#page-23-0), which should be used instead.

On devices where the L1 cache and shared memory use the same hardware resources, this returns through pCacheConfig the preferred cache configuration for the current device. This is only a preference. The runtime will use the requested configuration if possible, but it is free to choose a different configuration if required to execute functions.

This will return a pCacheConfig of cudaFuncCachePreferNone on devices where the size of the L1 cache and shared memory are fixed.

The supported cache configurations are:

- **‣** cudaFuncCachePreferNone: no preference for shared memory or L1 (default)
- **‣** cudaFuncCachePreferShared: prefer larger shared memory and smaller L1 cache
- **‣** cudaFuncCachePreferL1: prefer larger L1 cache and smaller shared memory

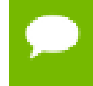

Note that this function may also return error codes from previous, asynchronous launches.

**See also:** [cudaDeviceGetCacheConfig](#page-23-0)

## <span id="page-48-0"></span>cudaError\_t cudaThreadGetLimit (size\_t \*pValue, cudaLimit limit)

Returns resource limits.

### **Parameters**

### **pValue**

- Returned size in bytes of limit **limit** - Limit to query

### **Returns**

cudaSuccess, cudaErrorUnsupportedLimit, cudaErrorInvalidValue

### **Description**

#### [Deprecated](#page-310-3)

Note that this function is deprecated because its name does not reflect its behavior. Its functionality is identical to the non-deprecated function [cudaDeviceGetLimit\(\),](#page-24-0) which should be used instead.

Returns in \*pValue the current size of limit. The supported [cudaLimit](#page-275-0) values are:

- **‣** cudaLimitStackSize: stack size of each GPU thread;
- **‣** cudaLimitPrintfFifoSize: size of the shared FIFO used by the printf() and fprintf() device system calls.
- **‣** cudaLimitMallocHeapSize: size of the heap used by the malloc() and free() device system calls;

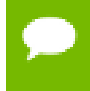

Note that this function may also return error codes from previous, asynchronous launches.

#### **See also:**

#### [cudaDeviceGetLimit](#page-24-0)

## cudaError\_t cudaThreadSetCacheConfig (cudaFuncCache cacheConfig)

Sets the preferred cache configuration for the current device.

### **Parameters**

### **cacheConfig**

- Requested cache configuration

### **Returns**

cudaSuccess, cudaErrorInitializationError

#### **Description**

#### [Deprecated](#page-310-4)

Note that this function is deprecated because its name does not reflect its behavior. Its functionality is identical to the non-deprecated function [cudaDeviceSetCacheConfig\(\),](#page-28-1) which should be used instead.

On devices where the L1 cache and shared memory use the same hardware resources, this sets through cacheConfig the preferred cache configuration for the current device. This is only a preference. The runtime will use the requested configuration if possible, but it is free to choose a different configuration if required to execute the function. Any function preference set via [cudaFuncSetCacheConfig \( C API\)](#page-72-0) or [cudaFuncSetCacheConfig \( C++ API\)](#page-238-0) will be preferred over this device-wide setting. Setting the device-wide cache configuration to cudaFuncCachePreferNone will cause subsequent kernel launches to prefer to not change the cache configuration unless required to launch the kernel.

This setting does nothing on devices where the size of the L1 cache and shared memory are fixed.

Launching a kernel with a different preference than the most recent preference setting may insert a device-side synchronization point.

The supported cache configurations are:

- **‣** cudaFuncCachePreferNone: no preference for shared memory or L1 (default)
- **‣** cudaFuncCachePreferShared: prefer larger shared memory and smaller L1 cache
- **‣** cudaFuncCachePreferL1: prefer larger L1 cache and smaller shared memory

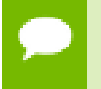

Note that this function may also return error codes from previous, asynchronous launches.

**See also:**

[cudaDeviceSetCacheConfig](#page-28-1)

## cudaError\_t cudaThreadSetLimit (cudaLimit limit, size\_t value)

Set resource limits.

#### **Parameters**

#### **limit**

- Limit to set

#### **value**

- Size in bytes of limit

#### **Returns**

cudaSuccess, cudaErrorUnsupportedLimit, cudaErrorInvalidValue

#### **Description**

#### [Deprecated](#page-310-5)

Note that this function is deprecated because its name does not reflect its behavior. Its functionality is identical to the non-deprecated function [cudaDeviceSetLimit\(\),](#page-29-0) which should be used instead.

Setting limit to value is a request by the application to update the current limit maintained by the device. The driver is free to modify the requested value to meet  $h/w$ requirements (this could be clamping to minimum or maximum values, rounding up to nearest element size, etc). The application can use [cudaThreadGetLimit\(\)](#page-48-0) to find out exactly what the limit has been set to.

Setting each [cudaLimit](#page-275-0) has its own specific restrictions, so each is discussed here.

- **‣** cudaLimitStackSize controls the stack size of each GPU thread. This limit is only applicable to devices of compute capability 2.0 and higher. Attempting to set this limit on devices of compute capability less than 2.0 will result in the error cudaErrorUnsupportedLimit being returned.
- **‣** cudaLimitPrintfFifoSize controls the size of the shared FIFO used by the printf() and fprintf() device system calls. Setting cudaLimitPrintfFifoSize must be performed before launching any kernel that uses the printf() or fprintf() device system calls, otherwise cudaErrorInvalidValue will be returned. This limit is only applicable to devices of compute capability 2.0 and higher. Attempting to set this limit on devices of compute capability less than 2.0 will result in the error cudaErrorUnsupportedLimit being returned.

• cudaLimitMallocHeapSize controls the size of the heap used by the malloc() and free() device system calls. Setting cudaLimitMallocHeapSize must be performed before launching any kernel that uses the malloc() or free() device system calls, otherwise cudaErrorInvalidValue will be returned. This limit is only applicable to devices of compute capability 2.0 and higher. Attempting to set this limit on devices of compute capability less than 2.0 will result in the error cudaErrorUnsupportedLimit being returned.

Note that this function may also return error codes from previous, asynchronous launches.

#### **See also:**

[cudaDeviceSetLimit](#page-29-0)

## <span id="page-51-0"></span>cudaError\_t cudaThreadSynchronize (void)

Wait for compute device to finish.

#### **Returns**

cudaSuccess

#### **Description**

#### [Deprecated](#page-310-6)

Note that this function is deprecated because its name does not reflect its behavior. Its functionality is similar to the non-deprecated function [cudaDeviceSynchronize\(\)](#page-32-0), which should be used instead.

Blocks until the device has completed all preceding requested tasks. [cudaThreadSynchronize\(\)](#page-51-0) returns an error if one of the preceding tasks has failed. If the [cudaDeviceScheduleBlockingSync](#page-282-4) flag was set for this device, the host thread will block until the device has finished its work.

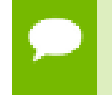

Note that this function may also return error codes from previous, asynchronous launches.

#### **See also:**

#### [cudaDeviceSynchronize](#page-32-0)

# 3.3. Error Handling

This section describes the error handling functions of the CUDA runtime application programming interface.

## <span id="page-52-1"></span>const \_\_cudart\_builtin\_\_ char \*cudaGetErrorName (cudaError\_t error)

Returns the string representation of an error code enum name.

### **Parameters**

**error**

- Error code to convert to string

## **Returns**

char\* pointer to a NULL-terminated string, or NULL if the error code is not valid.

## **Description**

Returns a string containing the name of an error code in the enum, or NULL if the error code is not valid.

## **See also:**

[cudaGetErrorString](#page-52-0), [cudaGetLastError,](#page-53-0) [cudaPeekAtLastError](#page-53-1), [cudaError](#page-266-0)

## <span id="page-52-0"></span>const cudart builtin char \*cudaGetErrorString (cudaError\_t error)

Returns the description string for an error code.

## **Parameters**

#### **error**

- Error code to convert to string

#### **Returns**

char\* pointer to a NULL-terminated string, or NULL if the error code is not valid.

#### **Description**

Returns the description string for an error code, or NULL if the error code is not valid.

**See also:**

[cudaGetErrorName](#page-52-1), [cudaGetLastError,](#page-53-0) [cudaPeekAtLastError](#page-53-1), [cudaError](#page-266-0)

## <span id="page-53-0"></span>cudaError\_t cudaGetLastError (void)

Returns the last error from a runtime call.

### **Returns**

cudaSuccess, cudaErrorMissingConfiguration, cudaErrorMemoryAllocation, cudaErrorInitializationError, cudaErrorLaunchFailure, cudaErrorLaunchTimeout, cudaErrorLaunchOutOfResources, cudaErrorInvalidDeviceFunction, cudaErrorInvalidConfiguration, cudaErrorInvalidDevice, cudaErrorInvalidValue, cudaErrorInvalidPitchValue, cudaErrorInvalidSymbol, cudaErrorUnmapBufferObjectFailed, cudaErrorInvalidHostPointer, cudaErrorInvalidDevicePointer, cudaErrorInvalidTexture, cudaErrorInvalidTextureBinding, cudaErrorInvalidChannelDescriptor, cudaErrorInvalidMemcpyDirection, cudaErrorInvalidFilterSetting, cudaErrorInvalidNormSetting, cudaErrorUnknown, cudaErrorInvalidResourceHandle, cudaErrorInsufficientDriver, cudaErrorSetOnActiveProcess, cudaErrorStartupFailure,

### **Description**

Returns the last error that has been produced by any of the runtime calls in the same host thread and resets it to cudaSuccess.

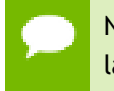

Note that this function may also return error codes from previous, asynchronous launches.

#### **See also:**

[cudaPeekAtLastError,](#page-53-1) [cudaGetErrorName,](#page-52-1) [cudaGetErrorString](#page-52-0), [cudaError](#page-266-0)

## <span id="page-53-1"></span>cudaError\_t cudaPeekAtLastError (void)

Returns the last error from a runtime call.

#### **Returns**

cudaSuccess, cudaErrorMissingConfiguration, cudaErrorMemoryAllocation, cudaErrorInitializationError, cudaErrorLaunchFailure, cudaErrorLaunchTimeout, cudaErrorLaunchOutOfResources, cudaErrorInvalidDeviceFunction, cudaErrorInvalidConfiguration, cudaErrorInvalidDevice, cudaErrorInvalidValue, cudaErrorInvalidPitchValue, cudaErrorInvalidSymbol, cudaErrorUnmapBufferObjectFailed, cudaErrorInvalidHostPointer,

cudaErrorInvalidDevicePointer, cudaErrorInvalidTexture, cudaErrorInvalidTextureBinding, cudaErrorInvalidChannelDescriptor, cudaErrorInvalidMemcpyDirection, cudaErrorInvalidFilterSetting, cudaErrorInvalidNormSetting, cudaErrorUnknown, cudaErrorInvalidResourceHandle, cudaErrorInsufficientDriver, cudaErrorSetOnActiveProcess, cudaErrorStartupFailure,

#### **Description**

Returns the last error that has been produced by any of the runtime calls in the same host thread. Note that this call does not reset the error to cudaSuccess like [cudaGetLastError\(\)](#page-53-0).

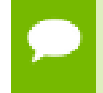

Note that this function may also return error codes from previous, asynchronous launches.

#### **See also:**

[cudaGetLastError](#page-53-0), [cudaGetErrorName,](#page-52-1) [cudaGetErrorString,](#page-52-0) [cudaError](#page-266-0)

## 3.4. Stream Management

This section describes the stream management functions of the CUDA runtime application programming interface.

## typedef void (CUDART\_CB \*cudaStreamCallback\_t) (cudaStream\_t stream, cudaError\_t status, void\* userData)

Type of stream callback functions.

## <span id="page-54-0"></span>cudaError\_t cudaStreamAddCallback (cudaStream\_t stream, cudaStreamCallback\_t callback, void \*userData, unsigned int flags)

Add a callback to a compute stream.

#### **Parameters**

#### **stream**

- Stream to add callback to

#### **callback**

- The function to call once preceding stream operations are complete

#### **userData**

- User specified data to be passed to the callback function

### **flags**

- Reserved for future use, must be 0

## **Returns**

cudaSuccess, cudaErrorInvalidResourceHandle, cudaErrorNotSupported

## **Description**

Adds a callback to be called on the host after all currently enqueued items in the stream have completed. For each cudaStreamAddCallback call, a callback will be executed exactly once. The callback will block later work in the stream until it is finished.

The callback may be passed cudaSuccess or an error code. In the event of a device error, all subsequently executed callbacks will receive an appropriate [cudaError\\_t.](#page-280-1)

Callbacks must not make any CUDA API calls. Attempting to use CUDA APIs will result in cudaErrorNotPermitted. Callbacks must not perform any synchronization that may depend on outstanding device work or other callbacks that are not mandated to run earlier. Callbacks without a mandated order (in independent streams) execute in undefined order and may be serialized.

This API requires compute capability 1.1 or greater. See [cudaDeviceGetAttribute](#page-19-0) or [cudaGetDeviceProperties](#page-34-0) to query compute capability. Calling this API with an earlier compute version will return cudaErrorNotSupported.

For the purposes of Unified Memory, callback execution makes a number of guarantees:

- **‣** The callback stream is considered idle for the duration of the callback. Thus, for example, a callback may always use memory attached to the callback stream.
- **‣** The start of execution of a callback has the same effect as synchronizing an event recorded in the same stream immediately prior to the callback. It thus synchronizes streams which have been "joined" prior to the callback.
- **‣** Adding device work to any stream does not have the effect of making the stream active until all preceding callbacks have executed. Thus, for example, a callback might use global attached memory even if work has been added to another stream, if it has been properly ordered with an event.
- **‣** Completion of a callback does not cause a stream to become active except as described above. The callback stream will remain idle if no device work follows the callback, and will remain idle across consecutive callbacks without device work in between. Thus, for example, stream synchronization can be done by signaling from a callback at the end of the stream.

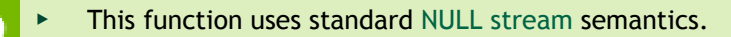

Note that this function may also return error codes from previous, asynchronous launches.

### **See also:**

[cudaStreamCreate,](#page-58-0) [cudaStreamCreateWithFlags](#page-58-1), [cudaStreamQuery,](#page-62-0) [cudaStreamSynchronize](#page-63-1), [cudaStreamWaitEvent](#page-63-0), [cudaStreamDestroy,](#page-60-0) [cudaMallocManaged,](#page-243-0) [cudaStreamAttachMemAsync](#page-253-0)

## cudaError\_t cudaStreamAttachMemAsync (cudaStream\_t stream, void \*devPtr, size\_t length, unsigned int flags)

Attach memory to a stream asynchronously.

## **Parameters**

#### **stream**

- Stream in which to enqueue the attach operation

**devPtr**

- Pointer to memory (must be a pointer to managed memory)

#### **length**

- Length of memory (must be zero)

#### **flags**

- Must be one of [cudaMemAttachGlobal](#page-283-2), [cudaMemAttachHost](#page-283-3) or [cudaMemAttachSingle](#page-284-0)

## **Returns**

cudaSuccess, cudaErrorNotReady, cudaErrorInvalidValue cudaErrorInvalidResourceHandle

## **Description**

Enqueues an operation in stream to specify stream association of length bytes of memory starting from devPtr. This function is a stream-ordered operation, meaning that it is dependent on, and will only take effect when, previous work in stream has completed. Any previous association is automatically replaced.

devPtr must point to an address within managed memory space declared using the \_\_managed\_\_ keyword or allocated with [cudaMallocManaged.](#page-243-0)

length must be zero, to indicate that the entire allocation's stream association is being changed. Currently, it's not possible to change stream association for a portion of an allocation.

The stream association is specified using flags which must be one of [cudaMemAttachGlobal,](#page-283-2) [cudaMemAttachHost](#page-283-3) or [cudaMemAttachSingle.](#page-284-0) If the [cudaMemAttachGlobal](#page-283-2) flag is specified, the memory can be accessed by any stream on any device. If the [cudaMemAttachHost](#page-283-3) flag is specified, the program makes a guarantee that it won't access the memory on the device from any stream. If the [cudaMemAttachSingle](#page-284-0) flag is specified, the program makes a guarantee that it will only access the memory on the device from stream. It is illegal to attach singly to the NULL stream, because the NULL stream is a virtual global stream and not a specific stream. An error will be returned in this case.

When memory is associated with a single stream, the Unified Memory system will allow CPU access to this memory region so long as all operations in stream have completed, regardless of whether other streams are active. In effect, this constrains exclusive ownership of the managed memory region by an active GPU to per-stream activity instead of whole-GPU activity.

Accessing memory on the device from streams that are not associated with it will produce undefined results. No error checking is performed by the Unified Memory system to ensure that kernels launched into other streams do not access this region.

It is a program's responsibility to order calls to [cudaStreamAttachMemAsync](#page-253-0) via events, synchronization or other means to ensure legal access to memory at all times. Data visibility and coherency will be changed appropriately for all kernels which follow a stream-association change.

If stream is destroyed while data is associated with it, the association is removed and the association reverts to the default visibility of the allocation as specified at [cudaMallocManaged.](#page-243-0) For \_\_managed\_\_ variables, the default association is always [cudaMemAttachGlobal.](#page-283-2) Note that destroying a stream is an asynchronous operation, and as a result, the change to default association won't happen until all work in the stream has completed.

Note that this function may also return error codes from previous, asynchronous launches.

#### **See also:**

[cudaStreamCreate,](#page-58-0) [cudaStreamCreateWithFlags](#page-58-1), [cudaStreamWaitEvent](#page-63-0), [cudaStreamSynchronize](#page-63-1), [cudaStreamAddCallback,](#page-54-0) [cudaStreamDestroy,](#page-60-0) [cudaMallocManaged](#page-243-0)

## <span id="page-58-0"></span>cudaError\_t cudaStreamCreate (cudaStream\_t \*pStream)

Create an asynchronous stream.

### **Parameters**

#### **pStream**

- Pointer to new stream identifier

#### **Returns**

cudaSuccess, cudaErrorInvalidValue

#### **Description**

Creates a new asynchronous stream.

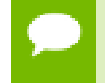

Note that this function may also return error codes from previous, asynchronous launches.

#### **See also:**

[cudaStreamCreateWithPriority,](#page-59-0) [cudaStreamCreateWithFlags,](#page-58-1) [cudaStreamGetPriority,](#page-61-0) [cudaStreamGetFlags,](#page-61-1) [cudaStreamQuery](#page-62-0), [cudaStreamSynchronize,](#page-63-1) [cudaStreamWaitEvent](#page-63-0), [cudaStreamAddCallback,](#page-54-0) [cudaStreamDestroy](#page-60-0)

## <span id="page-58-1"></span>cudaError\_t cudaStreamCreateWithFlags (cudaStream\_t \*pStream, unsigned int flags)

Create an asynchronous stream.

#### **Parameters**

### **pStream**

- Pointer to new stream identifier

#### **flags**

- Parameters for stream creation

#### **Returns**

cudaSuccess, cudaErrorInvalidValue

### **Description**

Creates a new asynchronous stream. The flags argument determines the behaviors of the stream. Valid values for flags are

- **‣** [cudaStreamDefault](#page-284-1): Default stream creation flag.
- **‣** [cudaStreamNonBlocking](#page-284-2): Specifies that work running in the created stream may run concurrently with work in stream 0 (the NULL stream), and that the created stream should perform no implicit synchronization with stream 0.

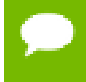

Note that this function may also return error codes from previous, asynchronous launches.

#### **See also:**

[cudaStreamCreate,](#page-58-0) [cudaStreamCreateWithPriority](#page-59-0), [cudaStreamGetFlags](#page-61-1), [cudaStreamQuery,](#page-62-0) [cudaStreamSynchronize,](#page-63-1) [cudaStreamWaitEvent](#page-63-0), [cudaStreamAddCallback](#page-54-0), [cudaStreamDestroy](#page-60-0)

## <span id="page-59-0"></span>cudaError\_t cudaStreamCreateWithPriority (cudaStream\_t \*pStream, unsigned int flags, int priority)

Create an asynchronous stream with the specified priority.

#### **Parameters**

#### **pStream**

- Pointer to new stream identifier

**flags**

- Flags for stream creation. See [cudaStreamCreateWithFlags](#page-58-1) for a list of valid flags that can be passed

**priority**

- Priority of the stream. Lower numbers represent higher priorities. See [cudaDeviceGetStreamPriorityRange](#page-27-0) for more information about the meaningful stream priorities that can be passed.

#### **Returns**

cudaSuccess, cudaErrorInvalidValue

#### **Description**

Creates a stream with the specified priority and returns a handle in pStream. This API alters the scheduler priority of work in the stream. Work in a higher priority stream may preempt work already executing in a low priority stream.

priority follows a convention where lower numbers represent higher priorities. '0' represents default priority. The range of meaningful numerical priorities can be queried using [cudaDeviceGetStreamPriorityRange.](#page-27-0) If the specified priority is outside the numerical range returned by [cudaDeviceGetStreamPriorityRange](#page-27-0), it will automatically be clamped to the lowest or the highest number in the range.

- Note that this function may also return error codes from previous, asynchronous launches.
	- Stream priorities are supported only on Quadro and Tesla GPUs with compute capability 3.5 or higher.
	- In the current implementation, only compute kernels launched in priority streams are affected by the stream's priority. Stream priorities have no effect on host-todevice and device-to-host memory operations.

#### **See also:**

[cudaStreamCreate,](#page-58-0) [cudaStreamCreateWithFlags](#page-58-1), [cudaDeviceGetStreamPriorityRange](#page-27-0), [cudaStreamGetPriority,](#page-61-0) [cudaStreamQuery,](#page-62-0) [cudaStreamWaitEvent,](#page-63-0) [cudaStreamAddCallback](#page-54-0), [cudaStreamSynchronize,](#page-63-1) [cudaStreamDestroy](#page-60-0)

## <span id="page-60-0"></span>cudaError\_t cudaStreamDestroy (cudaStream\_t stream)

Destroys and cleans up an asynchronous stream.

#### **Parameters**

#### **stream**

- Stream identifier

#### **Returns**

cudaSuccess, cudaErrorInvalidResourceHandle

#### **Description**

Destroys and cleans up the asynchronous stream specified by stream.

In case the device is still doing work in the stream stream when [cudaStreamDestroy\(\)](#page-60-0) is called, the function will return immediately and the resources associated with stream will be released automatically once the device has completed all work in stream.

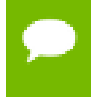

Note that this function may also return error codes from previous, asynchronous launches.

**www.nvidia.com** CUDA Runtime API v6.5 | 47

#### **See also:**

[cudaStreamCreate,](#page-58-0) [cudaStreamCreateWithFlags](#page-58-1), [cudaStreamQuery,](#page-62-0) [cudaStreamWaitEvent](#page-63-0), [cudaStreamSynchronize](#page-63-1), [cudaStreamAddCallback](#page-54-0)

## <span id="page-61-1"></span>cudaError\_t cudaStreamGetFlags (cudaStream\_t hStream, unsigned int \*flags)

Query the flags of a stream.

#### **Parameters**

#### **hStream**

- Handle to the stream to be queried

#### **flags**

- Pointer to an unsigned integer in which the stream's flags are returned

#### **Returns**

cudaSuccess, cudaErrorInvalidValue, cudaErrorInvalidResourceHandle

#### **Description**

Query the flags of a stream. The flags are returned in flags. See [cudaStreamCreateWithFlags](#page-58-1) for a list of valid flags.

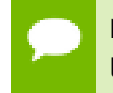

Note that this function may also return error codes from previous, asynchronous launches.

#### **See also:**

[cudaStreamCreateWithPriority,](#page-59-0) [cudaStreamCreateWithFlags,](#page-58-1) [cudaStreamGetPriority](#page-61-0)

## <span id="page-61-0"></span>cudaError\_t cudaStreamGetPriority (cudaStream\_t hStream, int \*priority)

Query the priority of a stream.

#### **Parameters**

#### **hStream**

- Handle to the stream to be queried

#### **priority**

- Pointer to a signed integer in which the stream's priority is returned

#### **Returns**

cudaSuccess, cudaErrorInvalidValue, cudaErrorInvalidResourceHandle

#### **Description**

Query the priority of a stream. The priority is returned in in priority. Note that if the stream was created with a priority outside the meaningful numerical range returned by [cudaDeviceGetStreamPriorityRange](#page-27-0), this function returns the clamped priority. See [cudaStreamCreateWithPriority](#page-59-0) for details about priority clamping.

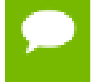

Note that this function may also return error codes from previous, asynchronous launches.

#### **See also:**

[cudaStreamCreateWithPriority,](#page-59-0) [cudaDeviceGetStreamPriorityRange](#page-27-0), [cudaStreamGetFlags](#page-61-1)

## <span id="page-62-0"></span>cudaError\_t cudaStreamQuery (cudaStream\_t stream)

Queries an asynchronous stream for completion status.

#### **Parameters**

**stream**

- Stream identifier

#### **Returns**

cudaSuccess, cudaErrorNotReady, cudaErrorInvalidResourceHandle

#### **Description**

Returns cudaSuccess if all operations in stream have completed, or cudaErrorNotReady if not.

For the purposes of Unified Memory, a return value of cudaSuccess is equivalent to having called [cudaStreamSynchronize\(\).](#page-63-1)

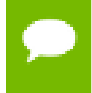

Note that this function may also return error codes from previous, asynchronous launches.

**See also:**

[cudaStreamCreate,](#page-58-0) [cudaStreamCreateWithFlags](#page-58-1), [cudaStreamWaitEvent](#page-63-0), [cudaStreamSynchronize](#page-63-1), [cudaStreamAddCallback,](#page-54-0) [cudaStreamDestroy](#page-60-0)

## <span id="page-63-1"></span>cudaError\_t cudaStreamSynchronize (cudaStream\_t stream)

Waits for stream tasks to complete.

#### **Parameters**

**stream**

- Stream identifier

### **Returns**

cudaSuccess, cudaErrorInvalidResourceHandle

### **Description**

Blocks until stream has completed all operations. If the [cudaDeviceScheduleBlockingSync](#page-282-4) flag was set for this device, the host thread will block until the stream is finished with all of its tasks.

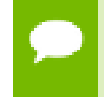

Note that this function may also return error codes from previous, asynchronous launches.

### **See also:**

[cudaStreamCreate,](#page-58-0) [cudaStreamCreateWithFlags](#page-58-1), [cudaStreamQuery,](#page-62-0) [cudaStreamWaitEvent](#page-63-0), [cudaStreamAddCallback,](#page-54-0) [cudaStreamDestroy](#page-60-0)

## <span id="page-63-0"></span>cudaError\_t cudaStreamWaitEvent (cudaStream\_t stream, cudaEvent t event, unsigned int flags)

Make a compute stream wait on an event.

#### **Parameters**

#### **stream**

- Stream to wait

#### **event**

- Event to wait on

#### **flags**

- Parameters for the operation (must be 0)

### **Returns**

cudaSuccess, cudaErrorInvalidResourceHandle

## **Description**

Makes all future work submitted to stream wait until event reports completion before beginning execution. This synchronization will be performed efficiently on the device. The event event may be from a different context than stream, in which case this function will perform cross-device synchronization.

The stream stream will wait only for the completion of the most recent host call to [cudaEventRecord\(\)](#page-69-0) on event. Once this call has returned, any functions (including [cudaEventRecord\(\)](#page-69-0) and [cudaEventDestroy\(\)](#page-66-0)) may be called on event again, and the subsequent calls will not have any effect on stream.

If [cudaEventRecord\(\)](#page-69-0) has not been called on event, this call acts as if the record has already completed, and so is a functional no-op.

This function uses standard [NULL stream](#page-16-0) semantics.

Note that this function may also return error codes from previous, asynchronous launches.

#### **See also:**

[cudaStreamCreate,](#page-58-0) [cudaStreamCreateWithFlags](#page-58-1), [cudaStreamQuery,](#page-62-0) [cudaStreamSynchronize](#page-63-1), [cudaStreamAddCallback,](#page-54-0) [cudaStreamDestroy](#page-60-0)

# 3.5. Event Management

This section describes the event management functions of the CUDA runtime application programming interface.

## <span id="page-64-0"></span>cudaError\_t cudaEventCreate (cudaEvent\_t \*event)

Creates an event object.

## **Parameters**

**event**

- Newly created event

### **Returns**

cudaSuccess, cudaErrorInitializationError, cudaErrorInvalidValue, cudaErrorLaunchFailure, cudaErrorMemoryAllocation

### **Description**

Creates an event object using [cudaEventDefault](#page-282-6).

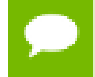

Note that this function may also return error codes from previous, asynchronous launches.

#### **See also:**

[cudaEventCreate \( C++ API\),](#page-236-0) [cudaEventCreateWithFlags](#page-65-0), [cudaEventRecord,](#page-69-0) [cudaEventQuery,](#page-68-0) [cudaEventSynchronize](#page-69-1), [cudaEventDestroy,](#page-66-0) [cudaEventElapsedTime,](#page-67-0) [cudaStreamWaitEvent](#page-63-0)

## <span id="page-65-0"></span>cudaError\_t cudaEventCreateWithFlags (cudaEvent\_t \*event, unsigned int flags)

Creates an event object with the specified flags.

## **Parameters**

#### **event**

- Newly created event

**flags**

- Flags for new event

#### **Returns**

cudaSuccess, cudaErrorInitializationError, cudaErrorInvalidValue, cudaErrorLaunchFailure, cudaErrorMemoryAllocation

#### **Description**

Creates an event object with the specified flags. Valid flags include:

- [cudaEventDefault](#page-282-6): Default event creation flag.
- **‣** [cudaEventBlockingSync](#page-282-7): Specifies that event should use blocking synchronization. A host thread that uses [cudaEventSynchronize\(\)](#page-69-1) to wait on an event created with this flag will block until the event actually completes.
- **‣** [cudaEventDisableTiming](#page-282-0): Specifies that the created event does not need to record timing data. Events created with this flag specified and the [cudaEventBlockingSync](#page-282-7)

flag not specified will provide the best performance when used with [cudaStreamWaitEvent\(\)](#page-63-0) and [cudaEventQuery\(\).](#page-68-0)

**‣** [cudaEventInterprocess](#page-283-0): Specifies that the created event may be used as an interprocess event by [cudaIpcGetEventHandle\(\).](#page-39-0) [cudaEventInterprocess](#page-283-0) must be specified along with [cudaEventDisableTiming.](#page-282-0)

Note that this function may also return error codes from previous, asynchronous launches.

#### **See also:**

[cudaEventCreate \( C API\),](#page-64-0) [cudaEventSynchronize](#page-69-1), [cudaEventDestroy,](#page-66-0) [cudaEventElapsedTime](#page-67-0), [cudaStreamWaitEvent](#page-63-0)

## <span id="page-66-0"></span>cudaError\_t cudaEventDestroy (cudaEvent\_t event)

Destroys an event object.

#### **Parameters**

#### **event**

- Event to destroy

#### **Returns**

cudaSuccess, cudaErrorInitializationError, cudaErrorInvalidValue, cudaErrorLaunchFailure

#### **Description**

Destroys the event specified by event.

In case event has been recorded but has not yet been completed when [cudaEventDestroy\(\)](#page-66-0) is called, the function will return immediately and the resources associated with event will be released automatically once the device has completed event.

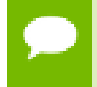

Note that this function may also return error codes from previous, asynchronous launches.

#### **See also:**

[cudaEventCreate \( C API\),](#page-64-0) [cudaEventCreateWithFlags](#page-65-0), [cudaEventQuery](#page-68-0), [cudaEventSynchronize,](#page-69-1) [cudaEventRecord,](#page-69-0) [cudaEventElapsedTime](#page-67-0)

## <span id="page-67-0"></span>cudaError\_t cudaEventElapsedTime (float \*ms, cudaEvent\_t start, cudaEvent\_t end)

Computes the elapsed time between events.

### **Parameters**

#### **ms**

- Time between start and end in ms

**start**

- Starting event

**end**

- Ending event

#### **Returns**

cudaSuccess, cudaErrorNotReady, cudaErrorInvalidValue, cudaErrorInitializationError, cudaErrorInvalidResourceHandle, cudaErrorLaunchFailure

### **Description**

Computes the elapsed time between two events (in milliseconds with a resolution of around 0.5 microseconds).

If either event was last recorded in a non-NULL stream, the resulting time may be greater than expected (even if both used the same stream handle). This happens because the [cudaEventRecord\(\)](#page-69-0) operation takes place asynchronously and there is no guarantee that the measured latency is actually just between the two events. Any number of other different stream operations could execute in between the two measured events, thus altering the timing in a significant way.

If [cudaEventRecord\(\)](#page-69-0) has not been called on either event, then cudaErrorInvalidResourceHandle is returned. If [cudaEventRecord\(\)](#page-69-0) has been called on both events but one or both of them has not yet been completed (that is, [cudaEventQuery\(\)](#page-68-0) would return cudaErrorNotReady on at least one of the events), cudaErrorNotReady is returned. If either event was created with the [cudaEventDisableTiming](#page-282-0) flag, then this function will return cudaErrorInvalidResourceHandle.

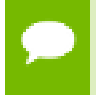

Note that this function may also return error codes from previous, asynchronous launches.

#### **See also:**

[cudaEventCreate \( C API\),](#page-64-0) [cudaEventCreateWithFlags](#page-65-0), [cudaEventQuery](#page-68-0), [cudaEventSynchronize,](#page-69-1) [cudaEventDestroy,](#page-66-0) [cudaEventRecord](#page-69-0)

## <span id="page-68-0"></span>cudaError\_t cudaEventQuery (cudaEvent\_t event)

Queries an event's status.

### **Parameters**

#### **event**

- Event to query

### **Returns**

cudaSuccess, cudaErrorNotReady, cudaErrorInitializationError, cudaErrorInvalidValue, cudaErrorInvalidResourceHandle, cudaErrorLaunchFailure

## **Description**

Query the status of all device work preceding the most recent call to [cudaEventRecord\(\)](#page-69-0) (in the appropriate compute streams, as specified by the arguments to [cudaEventRecord\(\)\)](#page-69-0).

If this work has successfully been completed by the device, or if [cudaEventRecord\(\)](#page-69-0) has not been called on event, then cudaSuccess is returned. If this work has not yet been completed by the device then cudaErrorNotReady is returned.

For the purposes of Unified Memory, a return value of cudaSuccess is equivalent to having called [cudaEventSynchronize\(\)](#page-69-1).

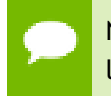

Note that this function may also return error codes from previous, asynchronous launches.

#### **See also:**

[cudaEventCreate \( C API\),](#page-64-0) [cudaEventCreateWithFlags](#page-65-0), [cudaEventRecord,](#page-69-0) [cudaEventSynchronize,](#page-69-1) [cudaEventDestroy,](#page-66-0) [cudaEventElapsedTime](#page-67-0)

## <span id="page-69-0"></span>cudaError\_t cudaEventRecord (cudaEvent\_t event, cudaStream\_t stream)

Records an event.

#### **Parameters**

#### **event**

- Event to record

**stream**

- Stream in which to record event

### **Returns**

cudaSuccess, cudaErrorInvalidValue, cudaErrorInitializationError, cudaErrorInvalidResourceHandle, cudaErrorLaunchFailure

#### **Description**

Records an event. See note about NULL stream behavior. Since operation is asynchronous, [cudaEventQuery\(\)](#page-68-0) or [cudaEventSynchronize\(\)](#page-69-1) must be used to determine when the event has actually been recorded.

If [cudaEventRecord\(\)](#page-69-0) has previously been called on event, then this call will overwrite any existing state in event. Any subsequent calls which examine the status of event will only examine the completion of this most recent call to [cudaEventRecord\(\).](#page-69-0)

This function uses standard [NULL stream](#page-16-0) semantics.

Note that this function may also return error codes from previous, asynchronous launches.

#### **See also:**

[cudaEventCreate \( C API\),](#page-64-0) [cudaEventCreateWithFlags](#page-65-0), [cudaEventQuery](#page-68-0), [cudaEventSynchronize,](#page-69-1) [cudaEventDestroy,](#page-66-0) [cudaEventElapsedTime](#page-67-0), [cudaStreamWaitEvent](#page-63-0)

## <span id="page-69-1"></span>cudaError\_t cudaEventSynchronize (cudaEvent\_t event)

Waits for an event to complete.

#### **Parameters**

**event**

- Event to wait for

**www.nvidia.com** CUDA Runtime API v6.5 | 56

### **Returns**

cudaSuccess, cudaErrorInitializationError, cudaErrorInvalidValue, cudaErrorInvalidResourceHandle, cudaErrorLaunchFailure

### **Description**

Wait until the completion of all device work preceding the most recent call to [cudaEventRecord\(\)](#page-69-0) (in the appropriate compute streams, as specified by the arguments to [cudaEventRecord\(\)\)](#page-69-0).

If [cudaEventRecord\(\)](#page-69-0) has not been called on event, cudaSuccess is returned immediately.

Waiting for an event that was created with the [cudaEventBlockingSync](#page-282-7) flag will cause the calling CPU thread to block until the event has been completed by the device. If the [cudaEventBlockingSync](#page-282-7) flag has not been set, then the CPU thread will busy-wait until the event has been completed by the device.

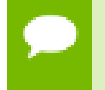

Note that this function may also return error codes from previous, asynchronous launches.

#### **See also:**

[cudaEventCreate \( C API\),](#page-64-0) [cudaEventCreateWithFlags](#page-65-0), [cudaEventRecord,](#page-69-0) [cudaEventQuery,](#page-68-0) [cudaEventDestroy](#page-66-0), [cudaEventElapsedTime](#page-67-0)

# 3.6. Execution Control

This section describes the execution control functions of the CUDA runtime application programming interface.

Some functions have overloaded C++ API template versions documented separately in the [C++ API Routines](#page-226-0) module.

## <span id="page-70-0"></span>cudaError\_t cudaConfigureCall (dim3 gridDim, dim3 blockDim, size\_t sharedMem, cudaStream\_t stream)

Configure a device-launch.

## **Parameters**

**gridDim**

- Grid dimensions

## **blockDim**

- Block dimensions

### **sharedMem**

- Shared memory

### **stream**

- Stream identifier

### **Returns**

cudaSuccess, cudaErrorInvalidConfiguration

## **Description**

Specifies the grid and block dimensions for the device call to be executed similar to the execution configuration syntax. [cudaConfigureCall\(\)](#page-70-0) is stack based. Each call pushes data on top of an execution stack. This data contains the dimension for the grid and thread blocks, together with any arguments for the call.

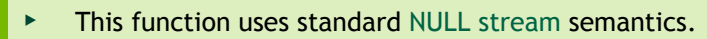

Note that this function may also return error codes from previous, asynchronous launches.

## **See also:**

[cudaFuncSetCacheConfig \( C API\),](#page-72-0) [cudaFuncGetAttributes \( C API\),](#page-71-0) [cudaLaunch \( C](#page-75-0) [API\),](#page-75-0) [cudaSetDoubleForDevice,](#page-75-1) [cudaSetDoubleForHost](#page-76-0), [cudaSetupArgument \( C API\)](#page-77-0),

## <span id="page-71-0"></span>cudaError\_t cudaFuncGetAttributes (cudaFuncAttributes \*attr, const void \*func)

Find out attributes for a given function.

## **Parameters**

**attr**

- Return pointer to function's attributes

**func**

- Device function symbol

## **Returns**

cudaSuccess, cudaErrorInitializationError, cudaErrorInvalidDeviceFunction
## **Description**

This function obtains the attributes of a function specified via func. func is a device function symbol and must be declared as a  $\Box$  qlobal function. The fetched attributes are placed in  $\text{attr}}$ . If the specified function does not exist, then cudaErrorInvalidDeviceFunction is returned.

Note that some function attributes such as [maxThreadsPerBlock](#page-293-0) may vary based on the device that is currently being used.

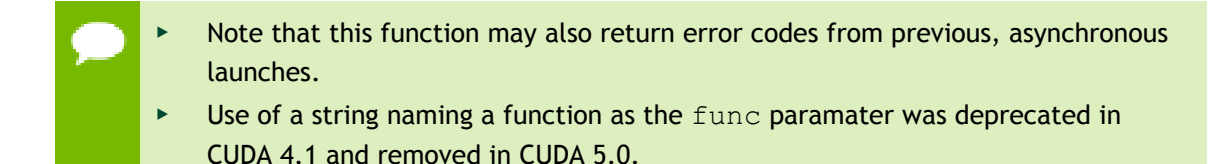

## **See also:**

[cudaConfigureCall,](#page-70-0) [cudaFuncSetCacheConfig \( C API\),](#page-72-0) [cudaFuncGetAttributes \( C](#page-237-0) [++ API\)](#page-237-0), [cudaLaunch \( C API\)](#page-75-0), [cudaSetDoubleForDevice,](#page-75-1) [cudaSetDoubleForHost,](#page-76-0) [cudaSetupArgument \( C API\)](#page-77-0)

## <span id="page-72-0"></span>cudaError\_t cudaFuncSetCacheConfig (const void \*func, cudaFuncCache cacheConfig)

Sets the preferred cache configuration for a device function.

## **Parameters**

**func**

- Device function symbol

## **cacheConfig**

- Requested cache configuration

## **Returns**

cudaSuccess, cudaErrorInitializationError, cudaErrorInvalidDeviceFunction

## **Description**

On devices where the L1 cache and shared memory use the same hardware resources, this sets through cacheConfig the preferred cache configuration for the function specified via func. This is only a preference. The runtime will use the requested configuration if possible, but it is free to choose a different configuration if required to execute func.

func is a device function symbol and must be declared as a \_\_global\_\_ function. If the specified function does not exist, then cudaErrorInvalidDeviceFunction is returned.

This setting does nothing on devices where the size of the L1 cache and shared memory are fixed.

Launching a kernel with a different preference than the most recent preference setting may insert a device-side synchronization point.

The supported cache configurations are:

- **‣** cudaFuncCachePreferNone: no preference for shared memory or L1 (default)
- **‣** cudaFuncCachePreferShared: prefer larger shared memory and smaller L1 cache
- **‣** cudaFuncCachePreferL1: prefer larger L1 cache and smaller shared memory
- **‣** cudaFuncCachePreferEqual: prefer equal size L1 cache and shared memory
	- Note that this function may also return error codes from previous, asynchronous launches.
	- Use of a string naming a function as the func paramater was deprecated in CUDA 4.1 and removed in CUDA 5.0.

### **See also:**

[cudaConfigureCall,](#page-70-0) [cudaFuncSetCacheConfig \( C++ API\),](#page-238-0) [cudaFuncGetAttributes](#page-71-0) [\( C API\),](#page-71-0) [cudaLaunch \( C API\)](#page-75-0), [cudaSetDoubleForDevice,](#page-75-1) [cudaSetDoubleForHost](#page-76-0), [cudaSetupArgument \( C API\)](#page-77-0), [cudaThreadGetCacheConfig,](#page-47-0) [cudaThreadSetCacheConfig](#page-49-0)

## <span id="page-73-0"></span>cudaError\_t cudaFuncSetSharedMemConfig (const void \*func, cudaSharedMemConfig config)

Sets the shared memory configuration for a device function.

### **Parameters**

## **func**

- Device function symbol

**config**

- Requested shared memory configuration

### **Returns**

cudaSuccess, cudaErrorInitializationError, cudaErrorInvalidDeviceFunction, cudaErrorInvalidValue,

### **Description**

On devices with configurable shared memory banks, this function will force all subsequent launches of the specified device function to have the given shared memory bank size configuration. On any given launch of the function, the shared memory configuration of the device will be temporarily changed if needed to suit the function's preferred configuration. Changes in shared memory configuration between subsequent launches of functions, may introduce a device side synchronization point.

Any per-function setting of shared memory bank size set via [cudaFuncSetSharedMemConfig](#page-73-0) will override the device wide setting set by [cudaDeviceSetSharedMemConfig](#page-31-0).

Changing the shared memory bank size will not increase shared memory usage or affect occupancy of kernels, but may have major effects on performance. Larger bank sizes will allow for greater potential bandwidth to shared memory, but will change what kinds of accesses to shared memory will result in bank conflicts.

This function will do nothing on devices with fixed shared memory bank size.

The supported bank configurations are:

- **‣** cudaSharedMemBankSizeDefault: use the device's shared memory configuration when launching this function.
- **‣** cudaSharedMemBankSizeFourByte: set shared memory bank width to be four bytes natively when launching this function.
- **‣** cudaSharedMemBankSizeEightByte: set shared memory bank width to be eight bytes natively when launching this function.
	- Note that this function may also return error codes from previous, asynchronous launches.
		- Use of a string naming a function as the func paramater was deprecated in CUDA 4.1 and removed in CUDA 5.0.

### **See also:**

[cudaConfigureCall,](#page-70-0) [cudaDeviceSetSharedMemConfig](#page-31-0), [cudaDeviceGetSharedMemConfig,](#page-26-0) [cudaDeviceSetCacheConfig,](#page-28-0) [cudaDeviceGetCacheConfig](#page-23-0), [cudaFuncSetCacheConfig](#page-238-0)

## <span id="page-75-0"></span>cudaError\_t cudaLaunch (const void \*func)

Launches a device function.

### **Parameters**

### **func**

- Device function symbol

### **Returns**

cudaSuccess, cudaErrorInvalidDeviceFunction, cudaErrorInvalidConfiguration, cudaErrorLaunchFailure, cudaErrorLaunchTimeout, cudaErrorLaunchOutOfResources, cudaErrorSharedObjectInitFailed

### **Description**

Launches the function func on the device. The parameter func must be a device function symbol. The parameter specified by func must be declared as a \_\_\_global\_ function. [cudaLaunch\(\)](#page-75-0) must be preceded by a call to [cudaConfigureCall\(\)](#page-70-0) since it pops the data that was pushed by [cudaConfigureCall\(\)](#page-70-0) from the execution stack.

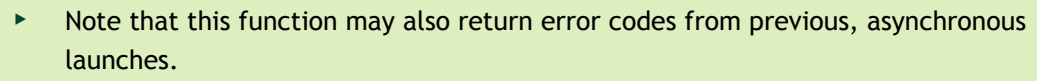

Use of a string naming a variable as the symbol paramater was removed in CUDA 5.0.

### **See also:**

[cudaConfigureCall,](#page-70-0) [cudaFuncSetCacheConfig \( C API\),](#page-72-0) [cudaFuncGetAttributes \( C](#page-71-0) [API\),](#page-71-0) [cudaLaunch \( C++ API\),](#page-241-0) [cudaSetDoubleForDevice,](#page-75-1) [cudaSetDoubleForHost](#page-76-0), [cudaSetupArgument \( C API\)](#page-77-0), [cudaThreadGetCacheConfig,](#page-47-0) [cudaThreadSetCacheConfig](#page-49-0)

## <span id="page-75-1"></span>cudaError\_t cudaSetDoubleForDevice (double \*d)

Converts a double argument to be executed on a device.

### **Parameters**

**d**

- Double to convert

### **Returns**

cudaSuccess

## **Description**

Converts the double value of d to an internal float representation if the device does not support double arithmetic. If the device does natively support doubles, then this function does nothing.

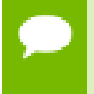

Note that this function may also return error codes from previous, asynchronous launches.

### **See also:**

[cudaConfigureCall,](#page-70-0) [cudaFuncSetCacheConfig \( C API\),](#page-72-0) [cudaFuncGetAttributes \( C API\)](#page-71-0), [cudaLaunch \( C API\)](#page-75-0), [cudaSetDoubleForHost,](#page-76-0) [cudaSetupArgument \( C API\)](#page-77-0)

## <span id="page-76-0"></span>cudaError\_t cudaSetDoubleForHost (double \*d)

Converts a double argument after execution on a device.

### **Parameters**

**d**

- Double to convert

### **Returns**

cudaSuccess

### **Description**

Converts the double value of d from a potentially internal float representation if the device does not support double arithmetic. If the device does natively support doubles, then this function does nothing.

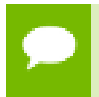

Note that this function may also return error codes from previous, asynchronous launches.

#### **See also:**

[cudaConfigureCall,](#page-70-0) [cudaFuncSetCacheConfig \( C API\),](#page-72-0) [cudaFuncGetAttributes \( C API\)](#page-71-0), [cudaLaunch \( C API\)](#page-75-0), [cudaSetDoubleForDevice,](#page-75-1) [cudaSetupArgument \( C API\)](#page-77-0)

## <span id="page-77-0"></span>cudaError\_t cudaSetupArgument (const void \*arg, size\_t size, size\_t offset)

Configure a device launch.

### **Parameters**

#### **arg**

- Argument to push for a kernel launch

**size**

- Size of argument

### **offset**

- Offset in argument stack to push new arg

### **Returns**

### cudaSuccess

### **Description**

Pushes size bytes of the argument pointed to by arg at offset bytes from the start of the parameter passing area, which starts at offset 0. The arguments are stored in the top of the execution stack. [cudaSetupArgument\(\)](#page-77-0) must be preceded by a call to [cudaConfigureCall\(\)](#page-70-0).

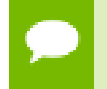

Note that this function may also return error codes from previous, asynchronous launches.

### **See also:**

[cudaConfigureCall,](#page-70-0) [cudaFuncSetCacheConfig \( C API\),](#page-72-0) [cudaFuncGetAttributes](#page-71-0) [\( C API\),](#page-71-0) [cudaLaunch \( C API\)](#page-75-0), [cudaSetDoubleForDevice,](#page-75-1) [cudaSetDoubleForHost](#page-76-0), [cudaSetupArgument \( C++ API\)](#page-252-0),

# 3.7. Occupancy

This section describes the occupancy calculation functions of the CUDA runtime application programming interface.

Besides the occupancy calculator function ([cudaOccupancyMaxActiveBlocksPerMultiprocessor](#page-249-0)), there are also C++ only occupancy-based launch configuration functions documented in [C++ API Routines](#page-226-0) module.

See [cudaOccupancyMaxPotentialBlockSize \( C++ API\)](#page-250-0) and [cudaOccupancyMaxPotentialBlockSizeVariableSMem \( C++ API\)](#page-251-0)

## cudaError\_t cudaOccupancyMaxActiveBlocksPerMultiprocessor (int \*numBlocks, const void \*func, int blockSize, size\_t dynamicSMemSize)

Returns occupancy for a device function.

### **Parameters**

**numBlocks** - Returned occupancy **func** - Kernel function for which occupancy is calulated **blockSize** - Block size the kernel is intended to be launched with **dynamicSMemSize** - Per-block dynamic shared memory usage intended, in bytes

### **Returns**

cudaSuccess, cudaErrorCudartUnloading, cudaErrorInitializationError, cudaErrorInvalidDevice, cudaErrorInvalidDeviceFunction, cudaErrorInvalidValue, cudaErrorUnknown,

## **Description**

Returns in \*numBlocks the maximum number of active blocks per streaming multiprocessor for the device function.

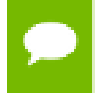

Note that this function may also return error codes from previous, asynchronous launches.

### **See also:**

[cudaOccupancyMaxPotentialBlockSize](#page-250-0), [cudaOccupancyMaxPotentialBlockSize \( C++](#page-250-0) [API\),](#page-250-0) [cudaOccupancyMaxPotentialBlockSizeVariableSMem \( C++ API\)](#page-251-0)

# 3.8. Memory Management

This section describes the memory management functions of the CUDA runtime application programming interface.

Some functions have overloaded C++ API template versions documented separately in the [C++ API Routines](#page-226-0) module.

## cudaError\_t cudaArrayGetInfo (cudaChannelFormatDesc \*desc, cudaExtent \*extent, unsigned int \*flags, cudaArray\_t array)

Gets info about the specified cudaArray.

### **Parameters**

**desc**

- Returned array type

**extent**

- Returned array shape. 2D arrays will have depth of zero

**flags**

- Returned array flags

### **array**

- The cudaArray to get info for

### **Returns**

cudaSuccess, cudaErrorInvalidValue

### **Description**

Returns in \*desc, \*extent and \*flags respectively, the type, shape and flags of array.

Any of \*desc, \*extent and \*flags may be specified as NULL.

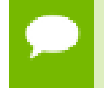

Note that this function may also return error codes from previous, asynchronous launches.

## <span id="page-80-0"></span>cudaError\_t cudaFree (void \*devPtr)

Frees memory on the device.

### **Parameters**

#### **devPtr**

- Device pointer to memory to free

### **Returns**

cudaSuccess, cudaErrorInvalidDevicePointer, cudaErrorInitializationError

### **Description**

Frees the memory space pointed to by devPtr, which must have been returned by a previous call to [cudaMalloc\(\)](#page-89-0) or [cudaMallocPitch\(\)](#page-100-0). Otherwise, or if [cudaFree](#page-80-0)(devPtr) has already been called before, an error is returned. If  $d$ evPtr is 0, no operation is performed. [cudaFree\(\)](#page-80-0) returns cudaErrorInvalidDevicePointer in case of failure.

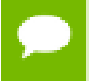

Note that this function may also return error codes from previous, asynchronous launches.

#### **See also:**

[cudaMalloc,](#page-89-0) [cudaMallocPitch,](#page-100-0) [cudaMallocArray](#page-94-0), [cudaFreeArray](#page-80-1), [cudaMallocHost \( C](#page-95-0) [API\),](#page-95-0) [cudaFreeHost](#page-81-0), [cudaMalloc3D,](#page-90-0) [cudaMalloc3DArray,](#page-91-0) [cudaHostAlloc](#page-84-0)

## <span id="page-80-1"></span>cudaError\_t cudaFreeArray (cudaArray\_t array)

Frees an array on the device.

#### **Parameters**

```
array
   - Pointer to array to free
```
#### **Returns**

cudaSuccess, cudaErrorInvalidValue, cudaErrorInitializationError

#### **Description**

Frees the CUDA array array, which must have been \* returned by a previous call to [cudaMallocArray\(\)](#page-94-0). If [cudaFreeArray\(](#page-80-1)array) has already been called before, cudaErrorInvalidValue is returned. If devPtr is 0, no operation is performed.

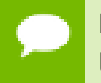

Note that this function may also return error codes from previous, asynchronous launches.

### **See also:**

[cudaMalloc,](#page-89-0) [cudaMallocPitch,](#page-100-0) [cudaFree](#page-80-0), [cudaMallocArray](#page-94-0), [cudaMallocHost \( C API\)](#page-95-0), [cudaFreeHost](#page-81-0), [cudaHostAlloc](#page-84-0)

## <span id="page-81-0"></span>cudaError\_t cudaFreeHost (void \*ptr)

Frees page-locked memory.

### **Parameters**

**ptr**

- Pointer to memory to free

### **Returns**

cudaSuccess, cudaErrorInitializationError

### **Description**

Frees the memory space pointed to by hostPtr, which must have been returned by a previous call to [cudaMallocHost\(\)](#page-95-0) or [cudaHostAlloc\(\)](#page-84-0).

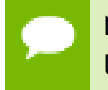

Note that this function may also return error codes from previous, asynchronous launches.

### **See also:**

[cudaMalloc,](#page-89-0) [cudaMallocPitch,](#page-100-0) [cudaFree](#page-80-0), [cudaMallocArray](#page-94-0), [cudaFreeArray](#page-80-1), [cudaMallocHost \( C API\),](#page-95-0) [cudaMalloc3D,](#page-90-0) [cudaMalloc3DArray](#page-91-0), [cudaHostAlloc](#page-84-0)

## <span id="page-81-1"></span>cudaError\_t cudaFreeMipmappedArray (cudaMipmappedArray\_t mipmappedArray)

Frees a mipmapped array on the device.

### **Parameters**

### **mipmappedArray**

- Pointer to mipmapped array to free

### **Returns**

cudaSuccess, cudaErrorInvalidValue, cudaErrorInitializationError

## **Description**

Frees the CUDA mipmapped array mipmappedArray, which must have been returned by a previous call to [cudaMallocMipmappedArray\(\)](#page-97-0). If [cudaFreeMipmappedArray](#page-81-1)(mipmappedArray) has already been called before, cudaErrorInvalidValue is returned.

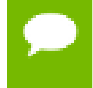

Note that this function may also return error codes from previous, asynchronous launches.

### **See also:**

[cudaMalloc,](#page-89-0) [cudaMallocPitch,](#page-100-0) [cudaFree](#page-80-0), [cudaMallocArray](#page-94-0), [cudaMallocHost \( C API\)](#page-95-0), [cudaFreeHost](#page-81-0), [cudaHostAlloc](#page-84-0)

## cudaError\_t cudaGetMipmappedArrayLevel (cudaArray\_t \*levelArray, cudaMipmappedArray\_const\_t mipmappedArray, unsigned int level)

Gets a mipmap level of a CUDA mipmapped array.

## **Parameters**

## **levelArray**

- Returned mipmap level CUDA array

## **mipmappedArray**

- CUDA mipmapped array

### **level**

- Mipmap level

## **Returns**

cudaSuccess, cudaErrorInvalidValue

## **Description**

Returns in \*levelArray a CUDA array that represents a single mipmap level of the CUDA mipmapped array mipmappedArray.

If level is greater than the maximum number of levels in this mipmapped array, cudaErrorInvalidValue is returned.

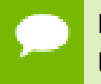

Note that this function may also return error codes from previous, asynchronous launches.

### **See also:**

[cudaMalloc3D,](#page-90-0) [cudaMalloc](#page-89-0), [cudaMallocPitch](#page-100-0), [cudaFree,](#page-80-0) [cudaFreeArray,](#page-80-1) [cudaMallocHost \( C API\),](#page-95-0) [cudaFreeHost](#page-81-0), [cudaHostAlloc,](#page-84-0) [make\\_cudaExtent](#page-138-0)

## <span id="page-83-0"></span>cudaError\_t cudaGetSymbolAddress (void \*\*devPtr, const void \*symbol)

Finds the address associated with a CUDA symbol.

## **Parameters**

**devPtr**

- Return device pointer associated with symbol

**symbol**

- Device symbol address

### **Returns**

cudaSuccess, cudaErrorInvalidSymbol

## **Description**

Returns in \*devPtr the address of symbol symbol on the device. symbol is a variable that resides in global or constant memory space. If symbol cannot be found, or if symbol is not declared in the global or constant memory space, \*devPtr is unchanged and the error cudaErrorInvalidSymbol is returned.

- Note that this function may also return error codes from previous, asynchronous launches.
	- Use of a string naming a variable as the symbol paramater was deprecated in CUDA 4.1 and removed in CUDA 5.0.

### **See also:**

[cudaGetSymbolAddress \( C++ API\),](#page-239-0) [cudaGetSymbolSize \( C API\)](#page-84-1)

## <span id="page-84-1"></span>cudaError\_t cudaGetSymbolSize (size\_t \*size, const void \*symbol)

Finds the size of the object associated with a CUDA symbol.

### **Parameters**

**size**

- Size of object associated with symbol

**symbol**

- Device symbol address

## **Returns**

cudaSuccess, cudaErrorInvalidSymbol

### **Description**

Returns in \*size the size of symbol symbol. symbol is a variable that resides in global or constant memory space. If symbol cannot be found, or if symbol is not declared in global or constant memory space, \*size is unchanged and the error cudaErrorInvalidSymbol is returned.

- Note that this function may also return error codes from previous, asynchronous launches.
- Use of a string naming a variable as the symbol paramater was deprecated in CUDA 4.1 and removed in CUDA 5.0.

### **See also:**

[cudaGetSymbolAddress \( C API\),](#page-83-0) [cudaGetSymbolSize \( C++ API\)](#page-240-0)

## <span id="page-84-0"></span>cudaError\_t cudaHostAlloc (void \*\*pHost, size\_t size, unsigned int flags)

Allocates page-locked memory on the host.

## **Parameters**

### **pHost**

- Device pointer to allocated memory

**size**

- Requested allocation size in bytes

### **flags**

- Requested properties of allocated memory

### **Returns**

### cudaSuccess, cudaErrorMemoryAllocation

### **Description**

Allocates size bytes of host memory that is page-locked and accessible to the device. The driver tracks the virtual memory ranges allocated with this function and automatically accelerates calls to functions such as [cudaMemcpy\(\)](#page-101-0). Since the memory can be accessed directly by the device, it can be read or written with much higher bandwidth than pageable memory obtained with functions such as malloc(). Allocating excessive amounts of pinned memory may degrade system performance, since it reduces the amount of memory available to the system for paging. As a result, this function is best used sparingly to allocate staging areas for data exchange between host and device.

The flags parameter enables different options to be specified that affect the allocation, as follows.

- **‣** [cudaHostAllocDefault](#page-283-0): This flag's value is defined to be 0 and causes [cudaHostAlloc\(\)](#page-84-0) to emulate [cudaMallocHost\(\).](#page-95-0)
- **‣** [cudaHostAllocPortable](#page-283-1): The memory returned by this call will be considered as pinned memory by all CUDA contexts, not just the one that performed the allocation.
- **‣** [cudaHostAllocMapped](#page-283-2): Maps the allocation into the CUDA address space. The device pointer to the memory may be obtained by calling [cudaHostGetDevicePointer\(\)](#page-86-0).
- **‣** [cudaHostAllocWriteCombined:](#page-283-3) Allocates the memory as write-combined (WC). WC memory can be transferred across the PCI Express bus more quickly on some system configurations, but cannot be read efficiently by most CPUs. WC memory is a good option for buffers that will be written by the CPU and read by the device via mapped pinned memory or host->device transfers.

All of these flags are orthogonal to one another: a developer may allocate memory that is portable, mapped and/or write-combined with no restrictions.

[cudaSetDeviceFlags\(\)](#page-44-0) must have been called with the [cudaDeviceMapHost](#page-282-0) flag in order for the [cudaHostAllocMapped](#page-283-2) flag to have any effect.

The [cudaHostAllocMapped](#page-283-2) flag may be specified on CUDA contexts for devices that do not support mapped pinned memory. The failure is deferred to [cudaHostGetDevicePointer\(\)](#page-86-0) because the memory may be mapped into other CUDA contexts via the [cudaHostAllocPortable](#page-283-1) flag.

Memory allocated by this function must be freed with [cudaFreeHost\(\)](#page-81-0).

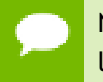

Note that this function may also return error codes from previous, asynchronous launches.

### **See also:**

[cudaSetDeviceFlags](#page-44-0), [cudaMallocHost \( C API\)](#page-95-0), [cudaFreeHost](#page-81-0)

## <span id="page-86-0"></span>cudaError\_t cudaHostGetDevicePointer (void \*\*pDevice, void \*pHost, unsigned int flags)

Passes back device pointer of mapped host memory allocated by cudaHostAlloc or registered by cudaHostRegister.

## **Parameters**

### **pDevice**

- Returned device pointer for mapped memory

**pHost**

- Requested host pointer mapping

**flags**

- Flags for extensions (must be 0 for now)

### **Returns**

cudaSuccess, cudaErrorInvalidValue, cudaErrorMemoryAllocation

### **Description**

Passes back the device pointer corresponding to the mapped, pinned host buffer allocated by [cudaHostAlloc\(\)](#page-84-0) or registered by [cudaHostRegister\(\)](#page-87-0).

[cudaHostGetDevicePointer\(\)](#page-86-0) will fail if the [cudaDeviceMapHost](#page-282-0) flag was not specified before deferred context creation occurred, or if called on a device that does not support mapped, pinned memory.

flags provides for future releases. For now, it must be set to 0.

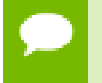

Note that this function may also return error codes from previous, asynchronous launches.

### **See also:**

[cudaSetDeviceFlags](#page-44-0), [cudaHostAlloc](#page-84-0)

## <span id="page-87-1"></span>cudaError\_t cudaHostGetFlags (unsigned int \*pFlags, void \*pHost)

Passes back flags used to allocate pinned host memory allocated by cudaHostAlloc.

## **Parameters**

**pFlags** - Returned flags word **pHost** - Host pointer

## **Returns**

cudaSuccess, cudaErrorInvalidValue

## **Description**

[cudaHostGetFlags\(\)](#page-87-1) will fail if the input pointer does not reside in an address range allocated by [cudaHostAlloc\(\).](#page-84-0)

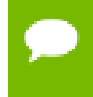

Note that this function may also return error codes from previous, asynchronous launches.

### **See also:**

[cudaHostAlloc](#page-84-0)

## <span id="page-87-0"></span>cudaError\_t cudaHostRegister (void \*ptr, size\_t size, unsigned int flags)

Registers an existing host memory range for use by CUDA.

## **Parameters**

**ptr**

- Host pointer to memory to page-lock

**size**

- Size in bytes of the address range to page-lock in bytes

**flags**

- Flags for allocation request

### **Returns**

cudaSuccess, cudaErrorInvalidValue, cudaErrorMemoryAllocation

### **Description**

Page-locks the memory range specified by ptr and size and maps it for the device(s) as specified by flags. This memory range also is added to the same tracking mechanism as [cudaHostAlloc\(\)](#page-84-0) to automatically accelerate calls to functions such as [cudaMemcpy\(\)](#page-101-0). Since the memory can be accessed directly by the device, it can be read or written with much higher bandwidth than pageable memory that has not been registered. Page-locking excessive amounts of memory may degrade system performance, since it reduces the amount of memory available to the system for paging. As a result, this function is best used sparingly to register staging areas for data exchange between host and device.

The flags parameter enables different options to be specified that affect the allocation, as follows.

- **‣** [cudaHostRegisterPortable](#page-283-4): The memory returned by this call will be considered as pinned memory by all CUDA contexts, not just the one that performed the allocation.
- **‣** [cudaHostRegisterMapped:](#page-283-5) Maps the allocation into the CUDA address space. The device pointer to the memory may be obtained by calling [cudaHostGetDevicePointer\(\)](#page-86-0). This feature is available only on GPUs with compute capability greater than or equal to 1.1.

All of these flags are orthogonal to one another: a developer may page-lock memory that is portable or mapped with no restrictions.

The CUDA context must have been created with the cudaMapHost flag in order for the [cudaHostRegisterMapped](#page-283-5) flag to have any effect.

The [cudaHostRegisterMapped](#page-283-5) flag may be specified on CUDA contexts for devices that do not support mapped pinned memory. The failure is deferred to [cudaHostGetDevicePointer\(\)](#page-86-0) because the memory may be mapped into other CUDA contexts via the [cudaHostRegisterPortable](#page-283-4) flag.

The memory page-locked by this function must be unregistered with [cudaHostUnregister\(\)](#page-89-1).

> Note that this function may also return error codes from previous, asynchronous launches.

#### **See also:**

[cudaHostUnregister,](#page-89-1) [cudaHostGetFlags](#page-87-1), [cudaHostGetDevicePointer](#page-86-0)

## <span id="page-89-1"></span>cudaError\_t cudaHostUnregister (void \*ptr)

Unregisters a memory range that was registered with cudaHostRegister.

#### **Parameters**

**ptr**

- Host pointer to memory to unregister

#### **Returns**

cudaSuccess, cudaErrorInvalidValue

#### **Description**

Unmaps the memory range whose base address is specified by ptr, and makes it pageable again.

The base address must be the same one specified to [cudaHostRegister\(\)](#page-87-0).

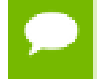

Note that this function may also return error codes from previous, asynchronous launches.

#### **See also:**

[cudaHostUnregister](#page-89-1)

## <span id="page-89-0"></span>cudaError\_t cudaMalloc (void \*\*devPtr, size\_t size)

Allocate memory on the device.

### **Parameters**

**devPtr**

- Pointer to allocated device memory

**size**

- Requested allocation size in bytes

#### **Returns**

cudaSuccess, cudaErrorMemoryAllocation

### **Description**

Allocates size bytes of linear memory on the device and returns in \*devPtr a pointer to the allocated memory. The allocated memory is suitably aligned for any kind of

variable. The memory is not cleared. [cudaMalloc\(\)](#page-89-0) returns cudaErrorMemoryAllocation in case of failure.

### **See also:**

[cudaMallocPitch,](#page-100-0) [cudaFree,](#page-80-0) [cudaMallocArray](#page-94-0), [cudaFreeArray](#page-80-1), [cudaMalloc3D](#page-90-0), [cudaMalloc3DArray,](#page-91-0) [cudaMallocHost \( C API\),](#page-95-0) [cudaFreeHost](#page-81-0), [cudaHostAlloc](#page-84-0)

## <span id="page-90-0"></span>cudaError\_t cudaMalloc3D (cudaPitchedPtr \*pitchedDevPtr, cudaExtent extent)

Allocates logical 1D, 2D, or 3D memory objects on the device.

### **Parameters**

#### **pitchedDevPtr**

- Pointer to allocated pitched device memory

#### **extent**

- Requested allocation size (width field in bytes)

#### **Returns**

cudaSuccess, cudaErrorMemoryAllocation

#### **Description**

Allocates at least width \* height \* depth bytes of linear memory on the device and returns a [cudaPitchedPtr](#page-295-0) in which ptr is a pointer to the allocated memory. The function may pad the allocation to ensure hardware alignment requirements are met. The pitch returned in the pitch field of pitchedDevPtr is the width in bytes of the allocation.

The returned [cudaPitchedPtr](#page-295-0) contains additional fields xsize and ysize, the logical width and height of the allocation, which are equivalent to the width and height extent parameters provided by the programmer during allocation.

For allocations of 2D and 3D objects, it is highly recommended that programmers perform allocations using [cudaMalloc3D\(\)](#page-90-0) or [cudaMallocPitch\(\)](#page-100-0). Due to alignment restrictions in the hardware, this is especially true if the application will be performing memory copies involving 2D or 3D objects (whether linear memory or CUDA arrays).

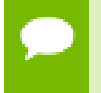

Note that this function may also return error codes from previous, asynchronous launches.

#### **See also:**

[cudaMallocPitch,](#page-100-0) [cudaFree,](#page-80-0) [cudaMemcpy3D,](#page-112-0) [cudaMemset3D](#page-135-0), [cudaMalloc3DArray](#page-91-0), [cudaMallocArray,](#page-94-0) [cudaFreeArray,](#page-80-1) [cudaMallocHost \( C API\),](#page-95-0) [cudaFreeHost](#page-81-0), [cudaHostAlloc,](#page-84-0) [make\\_cudaPitchedPtr](#page-138-1), [make\\_cudaExtent](#page-138-0)

## <span id="page-91-0"></span>cudaError\_t cudaMalloc3DArray (cudaArray\_t \*array, const cudaChannelFormatDesc \*desc, cudaExtent extent, unsigned int flags)

Allocate an array on the device.

### **Parameters**

### **array**

- Pointer to allocated array in device memory **desc**

- Requested channel format

**extent**

- Requested allocation size (width field in elements)

**flags**

- Flags for extensions

## **Returns**

cudaSuccess, cudaErrorMemoryAllocation

## **Description**

Allocates a CUDA array according to the [cudaChannelFormatDesc](#page-285-0) structure desc and returns a handle to the new CUDA array in \*array.

The [cudaChannelFormatDesc](#page-285-0) is defined as:

```
 struct cudaChannelFormatDesc {
                  int x, y, z, w;
                 cudaChannelFormatKind<br>f;
finally interesting the \mathbf{f} \mathbf{f} };
```
where [cudaChannelFormatKind](#page-261-0) is one of cudaChannelFormatKindSigned, cudaChannelFormatKindUnsigned, or cudaChannelFormatKindFloat.

[cudaMalloc3DArray\(\)](#page-91-0) can allocate the following:

- **‣** A 1D array is allocated if the height and depth extents are both zero.
- **‣** A 2D array is allocated if only the depth extent is zero.
- **‣** A 3D array is allocated if all three extents are non-zero.
- **‣** A 1D layered CUDA array is allocated if only the height extent is zero and the cudaArrayLayered flag is set. Each layer is a 1D array. The number of layers is determined by the depth extent.
- **‣** A 2D layered CUDA array is allocated if all three extents are non-zero and the cudaArrayLayered flag is set. Each layer is a 2D array. The number of layers is determined by the depth extent.
- **‣** A cubemap CUDA array is allocated if all three extents are non-zero and the cudaArrayCubemap flag is set. Width must be equal to height, and depth must be six. A cubemap is a special type of 2D layered CUDA array, where the six layers represent the six faces of a cube. The order of the six layers in memory is the same as that listed in [cudaGraphicsCubeFace.](#page-274-0)
- **‣** A cubemap layered CUDA array is allocated if all three extents are non-zero, and both, cudaArrayCubemap and cudaArrayLayered flags are set. Width must be equal to height, and depth must be a multiple of six. A cubemap layered CUDA array is a special type of 2D layered CUDA array that consists of a collection of cubemaps. The first six layers represent the first cubemap, the next six layers form the second cubemap, and so on.

The flags parameter enables different options to be specified that affect the allocation, as follows.

- **‣** [cudaArrayDefault:](#page-281-0) This flag's value is defined to be 0 and provides default array allocation
- **‣** [cudaArrayLayered](#page-281-1): Allocates a layered CUDA array, with the depth extent indicating the number of layers
- **‣** [cudaArrayCubemap](#page-281-2): Allocates a cubemap CUDA array. Width must be equal to height, and depth must be six. If the cudaArrayLayered flag is also set, depth must be a multiple of six.
- **‣** [cudaArraySurfaceLoadStore](#page-281-3): Allocates a CUDA array that could be read from or written to using a surface reference.
- **‣** [cudaArrayTextureGather:](#page-281-4) This flag indicates that texture gather operations will be performed on the CUDA array. Texture gather can only be performed on 2D CUDA arrays.

The width, height and depth extents must meet certain size requirements as listed in the following table. All values are specified in elements.

Note that 2D CUDA arrays have different size requirements if the [cudaArrayTextureGather](#page-281-4) flag is set. In that case, the valid range for (width, height, depth) is ((1,maxTexture2DGather[0]), (1,maxTexture2DGather[1]), 0).

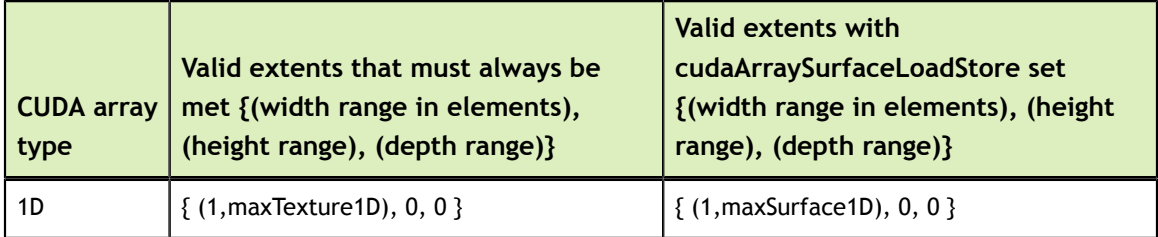

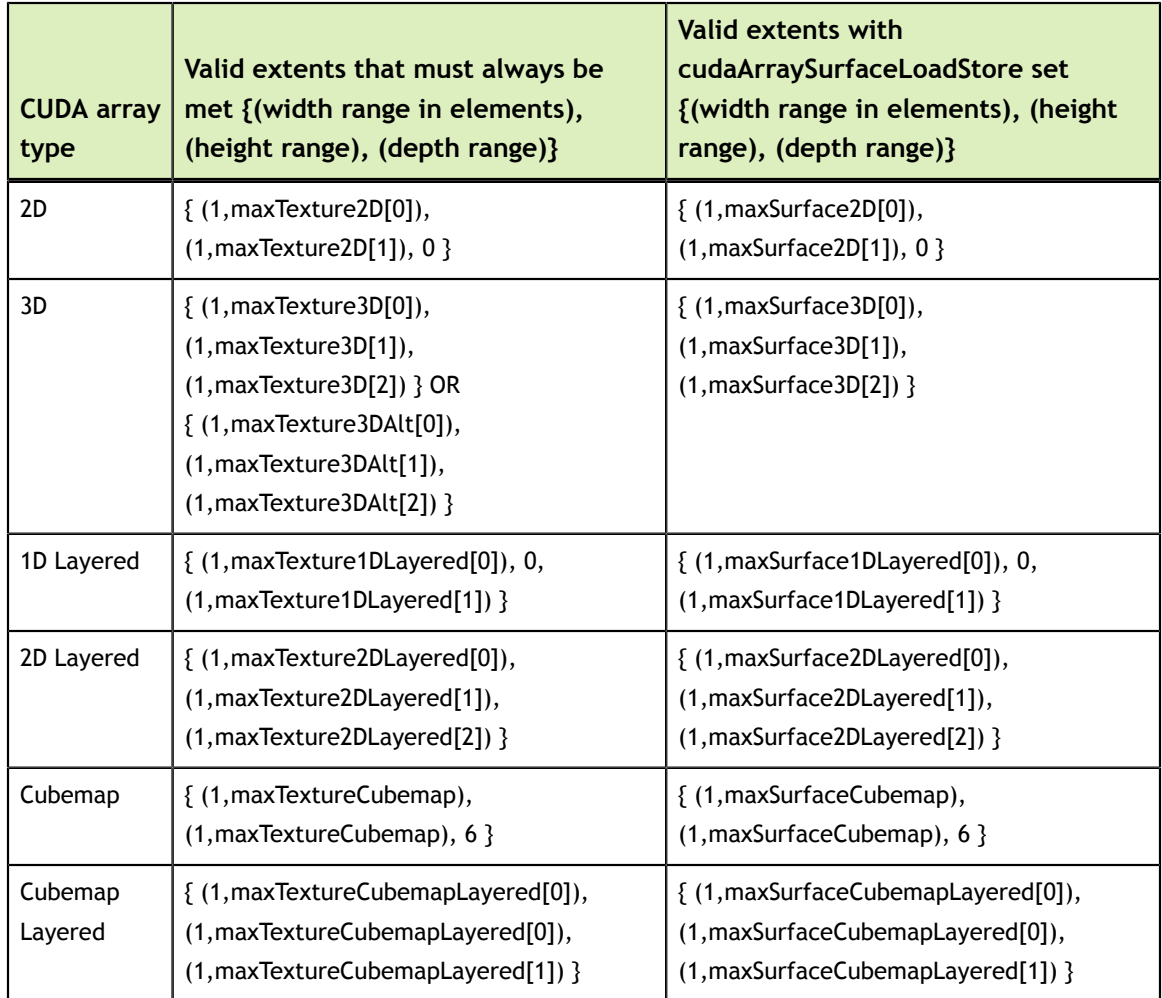

Note that this function may also return error codes from previous, asynchronous launches.

### **See also:**

[cudaMalloc3D,](#page-90-0) [cudaMalloc](#page-89-0), [cudaMallocPitch](#page-100-0), [cudaFree,](#page-80-0) [cudaFreeArray,](#page-80-1) [cudaMallocHost \( C API\),](#page-95-0) [cudaFreeHost](#page-81-0), [cudaHostAlloc,](#page-84-0) [make\\_cudaExtent](#page-138-0)

## <span id="page-94-0"></span>cudaError\_t cudaMallocArray (cudaArray\_t \*array, const cudaChannelFormatDesc \*desc, size\_t width, size\_t height, unsigned int flags)

Allocate an array on the device.

### **Parameters**

**array** - Pointer to allocated array in device memory **desc** - Requested channel format **width** - Requested array allocation width **height** - Requested array allocation height **flags** - Requested properties of allocated array

### **Returns**

cudaSuccess, cudaErrorMemoryAllocation

## **Description**

Allocates a CUDA array according to the [cudaChannelFormatDesc](#page-285-0) structure desc and returns a handle to the new CUDA array in \*array.

The [cudaChannelFormatDesc](#page-285-0) is defined as:

```
 struct cudaChannelFormatDesc {
int x, y, z, w;
cudaChannelFormatKind
finally interesting the \mathbf{f} \mathbf{f} };
```
where [cudaChannelFormatKind](#page-261-0) is one of cudaChannelFormatKindSigned, cudaChannelFormatKindUnsigned, or cudaChannelFormatKindFloat.

The flags parameter enables different options to be specified that affect the allocation, as follows.

- **‣** [cudaArrayDefault:](#page-281-0) This flag's value is defined to be 0 and provides default array allocation
- **‣** [cudaArraySurfaceLoadStore](#page-281-3): Allocates an array that can be read from or written to using a surface reference
- **‣** [cudaArrayTextureGather:](#page-281-4) This flag indicates that texture gather operations will be performed on the array.

width and height must meet certain size requirements. See [cudaMalloc3DArray\(\)](#page-91-0) for more details.

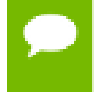

Note that this function may also return error codes from previous, asynchronous launches.

#### **See also:**

[cudaMalloc,](#page-89-0) [cudaMallocPitch,](#page-100-0) [cudaFree](#page-80-0), [cudaFreeArray](#page-80-1), [cudaMallocHost \( C API\)](#page-95-0), [cudaFreeHost](#page-81-0), [cudaMalloc3D](#page-90-0), [cudaMalloc3DArray,](#page-91-0) [cudaHostAlloc](#page-84-0)

## <span id="page-95-0"></span>cudaError\_t cudaMallocHost (void \*\*ptr, size\_t size)

Allocates page-locked memory on the host.

### **Parameters**

**ptr**

- Pointer to allocated host memory

**size**

- Requested allocation size in bytes

### **Returns**

cudaSuccess, cudaErrorMemoryAllocation

### **Description**

Allocates size bytes of host memory that is page-locked and accessible to the device. The driver tracks the virtual memory ranges allocated with this function and automatically accelerates calls to functions such as [cudaMemcpy](#page-101-0)\*(). Since the memory can be accessed directly by the device, it can be read or written with much higher bandwidth than pageable memory obtained with functions such as malloc(). Allocating excessive amounts of memory with [cudaMallocHost\(\)](#page-95-0) may degrade system performance, since it reduces the amount of memory available to the system for paging. As a result, this function is best used sparingly to allocate staging areas for data exchange between host and device.

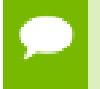

Note that this function may also return error codes from previous, asynchronous launches.

#### **See also:**

[cudaMalloc,](#page-89-0) [cudaMallocPitch,](#page-100-0) [cudaMallocArray](#page-94-0), [cudaMalloc3D,](#page-90-0) [cudaMalloc3DArray,](#page-91-0) [cudaHostAlloc,](#page-84-0) [cudaFree](#page-80-0), [cudaFreeArray](#page-80-1), [cudaMallocHost \( C++ API\)](#page-242-0), [cudaFreeHost,](#page-81-0) [cudaHostAlloc](#page-84-0)

## cudaError\_t cudaMallocManaged (void \*\*devPtr, size\_t size, unsigned int flags)

Allocates memory that will be automatically managed by the Unified Memory system.

### **Parameters**

#### **devPtr**

- Pointer to allocated device memory

#### **size**

- Requested allocation size in bytes

**flags**

- Must be either [cudaMemAttachGlobal](#page-283-6) or [cudaMemAttachHost](#page-283-7)

### **Returns**

cudaSuccess, cudaErrorMemoryAllocation cudaErrorNotSupported cudaErrorInvalidValue

### **Description**

Allocates size bytes of managed memory on the device and returns in  $\star$  devPtr a pointer to the allocated memory. If the device doesn't support allocating managed memory, cudaErrorNotSupported is returned. Support for managed memory can be queried using the device attribute cudaDevAttrManagedMemory. The allocated memory is suitably aligned for any kind of variable. The memory is not cleared. If size is 0, [cudaMallocManaged](#page-243-0) returns cudaErrorInvalidValue. The pointer is valid on the CPU and on all GPUs in the system that support managed memory. All accesses to this pointer must obey the Unified Memory programming model.

flags specifies the default stream association for this allocation. flags must be one of [cudaMemAttachGlobal](#page-283-6) or [cudaMemAttachHost.](#page-283-7) If [cudaMemAttachGlobal](#page-283-6) is specified, then this memory is accessible from any stream on any device. If [cudaMemAttachHost](#page-283-7) is specified, then the allocation is created with initial visibility restricted to host access only; an explicit call to [cudaStreamAttachMemAsync](#page-253-0) will be required to enable access on the device.

If the association is later changed via [cudaStreamAttachMemAsync](#page-253-0) to a single stream, the default association, as specifed during [cudaMallocManaged](#page-243-0), is restored when that stream is destroyed. For \_\_managed\_\_ variables, the default association is always [cudaMemAttachGlobal.](#page-283-6) Note that destroying a stream is an asynchronous operation,

and as a result, the change to default association won't happen until all work in the stream has completed.

Memory allocated with [cudaMallocManaged](#page-243-0) should be released with [cudaFree](#page-80-0).

On a multi-GPU system with peer-to-peer support, where multiple GPUs support managed memory, the physical storage is created on the GPU which is active at the time [cudaMallocManaged](#page-243-0) is called. All other GPUs will reference the data at reduced bandwidth via peer mappings over the PCIe bus. The Unified Memory management system does not migrate memory between GPUs.

On a multi-GPU system where multiple GPUs support managed memory, but not all pairs of such GPUs have peer-to-peer support between them, the physical storage is created in 'zero-copy' or system memory. All GPUs will reference the data at reduced bandwidth over the PCIe bus. In these circumstances, use of the environment variable, CUDA\_VISIBLE\_DEVICES, is recommended to restrict CUDA to only use those GPUs that have peer-to-peer support. Alternatively, users can also set CUDA\_MANAGED\_FORCE\_DEVICE\_ALLOC to a non-zero value to force the driver to always use device memory for physical storage. When this environment variable is set to a non-zero value, all devices used in that process that support managed memory have to be peer-to-peer compatible with each other. The error cudaErrorInvalidDevice will be returned if a device that supports managed memory is used and it is not peerto-peer compatible with any of the other managed memory supporting devices that were previously used in that process, even if [cudaDeviceReset](#page-28-1) has been called on those devices. These environment variables are described in the CUDA programming guide under the "CUDA environment variables" section.

### **See also:**

[cudaMallocPitch,](#page-100-0) [cudaFree,](#page-80-0) [cudaMallocArray](#page-94-0), [cudaFreeArray](#page-80-1), [cudaMalloc3D](#page-90-0), [cudaMalloc3DArray,](#page-91-0) [cudaMallocHost \( C API\),](#page-95-0) [cudaFreeHost](#page-81-0), [cudaHostAlloc,](#page-84-0) [cudaDeviceGetAttribute](#page-19-0), [cudaStreamAttachMemAsync](#page-253-0)

## <span id="page-97-0"></span>cudaError\_t cudaMallocMipmappedArray (cudaMipmappedArray\_t \*mipmappedArray, const cudaChannelFormatDesc \*desc, cudaExtent extent, unsigned int numLevels, unsigned int flags)

Allocate a mipmapped array on the device.

## **Parameters**

## **mipmappedArray**

- Pointer to allocated mipmapped array in device memory

### **desc**

- Requested channel format

### **extent**

- Requested allocation size (width field in elements)

## **numLevels**

- Number of mipmap levels to allocate

### **flags**

- Flags for extensions

### **Returns**

cudaSuccess, cudaErrorMemoryAllocation

## **Description**

Allocates a CUDA mipmapped array according to the [cudaChannelFormatDesc](#page-285-0) structure desc and returns a handle to the new CUDA mipmapped array in \*mipmappedArray. numLevels specifies the number of mipmap levels to be allocated. This value is clamped to the range  $[1, 1 + floor(log2(max(width, height, depth)))]$ .

## The [cudaChannelFormatDesc](#page-285-0) is defined as:

```
 struct cudaChannelFormatDesc {
                 int x, y, z, w;
                 cudaChannelFormatKind<br>f:
finally interesting the \mathbf{f} \mathbf{f} };
```
where [cudaChannelFormatKind](#page-261-0) is one of cudaChannelFormatKindSigned, cudaChannelFormatKindUnsigned, or cudaChannelFormatKindFloat.

[cudaMallocMipmappedArray\(\)](#page-97-0) can allocate the following:

- **‣** A 1D mipmapped array is allocated if the height and depth extents are both zero.
- **‣** A 2D mipmapped array is allocated if only the depth extent is zero.
- **‣** A 3D mipmapped array is allocated if all three extents are non-zero.
- **‣** A 1D layered CUDA mipmapped array is allocated if only the height extent is zero and the cudaArrayLayered flag is set. Each layer is a 1D mipmapped array. The number of layers is determined by the depth extent.
- **‣** A 2D layered CUDA mipmapped array is allocated if all three extents are non-zero and the cudaArrayLayered flag is set. Each layer is a 2D mipmapped array. The number of layers is determined by the depth extent.
- **‣** A cubemap CUDA mipmapped array is allocated if all three extents are non-zero and the cudaArrayCubemap flag is set. Width must be equal to height, and depth must be six. The order of the six layers in memory is the same as that listed in [cudaGraphicsCubeFace](#page-274-0).
- **‣** A cubemap layered CUDA mipmapped array is allocated if all three extents are nonzero, and both, cudaArrayCubemap and cudaArrayLayered flags are set. Width must be equal to height, and depth must be a multiple of six. A cubemap layered

CUDA mipmapped array is a special type of 2D layered CUDA mipmapped array that consists of a collection of cubemap mipmapped arrays. The first six layers represent the first cubemap mipmapped array, the next six layers form the second cubemap mipmapped array, and so on.

The flags parameter enables different options to be specified that affect the allocation, as follows.

- **‣** [cudaArrayDefault:](#page-281-0) This flag's value is defined to be 0 and provides default mipmapped array allocation
- **‣** [cudaArrayLayered](#page-281-1): Allocates a layered CUDA mipmapped array, with the depth extent indicating the number of layers
- **‣** [cudaArrayCubemap](#page-281-2): Allocates a cubemap CUDA mipmapped array. Width must be equal to height, and depth must be six. If the cudaArrayLayered flag is also set, depth must be a multiple of six.
- **‣** [cudaArraySurfaceLoadStore](#page-281-3): This flag indicates that individual mipmap levels of the CUDA mipmapped array will be read from or written to using a surface reference.
- **‣** [cudaArrayTextureGather:](#page-281-4) This flag indicates that texture gather operations will be performed on the CUDA array. Texture gather can only be performed on 2D CUDA mipmapped arrays, and the gather operations are performed only on the most detailed mipmap level.

The width, height and depth extents must meet certain size requirements as listed in the following table. All values are specified in elements.

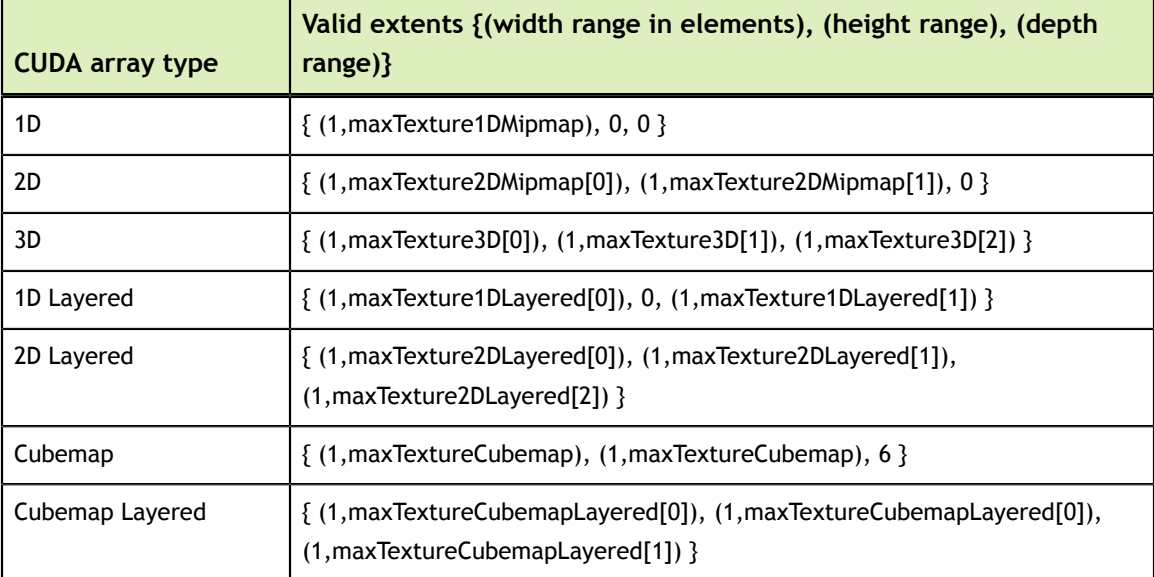

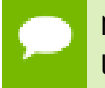

Note that this function may also return error codes from previous, asynchronous launches.

### **See also:**

[cudaMalloc3D,](#page-90-0) [cudaMalloc](#page-89-0), [cudaMallocPitch](#page-100-0), [cudaFree,](#page-80-0) [cudaFreeArray,](#page-80-1) [cudaMallocHost \( C API\),](#page-95-0) [cudaFreeHost](#page-81-0), [cudaHostAlloc,](#page-84-0) [make\\_cudaExtent](#page-138-0)

## <span id="page-100-0"></span>cudaError\_t cudaMallocPitch (void \*\*devPtr, size\_t \*pitch, size\_t width, size\_t height)

Allocates pitched memory on the device.

## **Parameters**

### **devPtr**

- Pointer to allocated pitched device memory

**pitch**

- Pitch for allocation

## **width**

- Requested pitched allocation width (in bytes)

**height**

- Requested pitched allocation height

## **Returns**

cudaSuccess, cudaErrorMemoryAllocation

## **Description**

Allocates at least width (in bytes) \* height bytes of linear memory on the device and returns in  $\star$  devPtr a pointer to the allocated memory. The function may pad the allocation to ensure that corresponding pointers in any given row will continue to meet the alignment requirements for coalescing as the address is updated from row to row. The pitch returned in \*pitch by [cudaMallocPitch\(\)](#page-100-0) is the width in bytes of the allocation. The intended usage of pitch is as a separate parameter of the allocation, used to compute addresses within the 2D array. Given the row and column of an array element of type T, the address is computed as:

 $T^*$  pElement =  $(T^*)$  ((char\*)BaseAddress + Row \* pitch) + Column;

For allocations of 2D arrays, it is recommended that programmers consider performing pitch allocations using [cudaMallocPitch\(\).](#page-100-0) Due to pitch alignment restrictions in the hardware, this is especially true if the application will be performing 2D memory copies between different regions of device memory (whether linear memory or CUDA arrays).

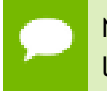

Note that this function may also return error codes from previous, asynchronous launches.

### **See also:**

[cudaMalloc,](#page-89-0) [cudaFree](#page-80-0), [cudaMallocArray](#page-94-0), [cudaFreeArray](#page-80-1), [cudaMallocHost \( C API\)](#page-95-0), [cudaFreeHost](#page-81-0), [cudaMalloc3D](#page-90-0), [cudaMalloc3DArray,](#page-91-0) [cudaHostAlloc](#page-84-0)

## <span id="page-101-0"></span>cudaError\_t cudaMemcpy (void \*dst, const void \*src, size\_t count, cudaMemcpyKind kind)

Copies data between host and device.

## **Parameters**

**dst**

- Destination memory address

**src**

- Source memory address

### **count**

- Size in bytes to copy

### **kind**

- Type of transfer

## **Returns**

cudaSuccess, cudaErrorInvalidValue, cudaErrorInvalidDevicePointer, cudaErrorInvalidMemcpyDirection

## **Description**

Copies count bytes from the memory area pointed to by src to the memory area pointed to by dst, where kind is one of cudaMemcpyHostToHost, cudaMemcpyHostToDevice, cudaMemcpyDeviceToHost, or cudaMemcpyDeviceToDevice, and specifies the direction of the copy. The memory areas may not overlap. Calling [cudaMemcpy\(\)](#page-101-0) with dst and src pointers that do not match

the direction of the copy results in an undefined behavior.

- Note that this function may also return error codes from previous, asynchronous launches.
	- This function exhibits [synchronous](#page-14-0) behavior for most use cases.

### **See also:**

[cudaMemcpy2D,](#page-102-0) [cudaMemcpyToArray,](#page-127-0) [cudaMemcpy2DToArray,](#page-109-0) [cudaMemcpyFromArray,](#page-120-0) [cudaMemcpy2DFromArray,](#page-106-0) [cudaMemcpyArrayToArray,](#page-117-0) [cudaMemcpy2DArrayToArray](#page-103-0), [cudaMemcpyToSymbol](#page-247-0), [cudaMemcpyFromSymbol,](#page-245-0) [cudaMemcpyAsync](#page-119-0), [cudaMemcpy2DAsync](#page-104-0), [cudaMemcpyToArrayAsync,](#page-128-0) [cudaMemcpy2DToArrayAsync](#page-110-0), [cudaMemcpyFromArrayAsync,](#page-121-0) [cudaMemcpy2DFromArrayAsync](#page-107-0), [cudaMemcpyToSymbolAsync,](#page-248-0) [cudaMemcpyFromSymbolAsync](#page-246-0)

## <span id="page-102-0"></span>cudaError\_t cudaMemcpy2D (void \*dst, size\_t dpitch, const void \*src, size\_t spitch, size\_t width, size\_t height, cudaMemcpyKind kind)

Copies data between host and device.

## **Parameters**

## **dst**

- Destination memory address **dpitch** - Pitch of destination memory **src** - Source memory address **spitch** - Pitch of source memory **width** - Width of matrix transfer (columns in bytes) **height** - Height of matrix transfer (rows) **kind** - Type of transfer

## **Returns**

cudaSuccess, cudaErrorInvalidValue, cudaErrorInvalidPitchValue, cudaErrorInvalidDevicePointer, cudaErrorInvalidMemcpyDirection

## **Description**

Copies a matrix (height rows of width bytes each) from the memory area pointed to by src to the memory area pointed to by dst, where kind is one of cudaMemcpyHostToHost, cudaMemcpyHostToDevice, cudaMemcpyDeviceToHost, or cudaMemcpyDeviceToDevice, and specifies the direction of the copy. dpitch and spitch are the widths in memory in bytes of the 2D arrays pointed to by dst and src, including any padding added to the end of each row. The memory areas may not overlap. width must not exceed either dpitch or spitch. Calling [cudaMemcpy2D\(\)](#page-102-0)

with dst and src pointers that do not match the direction of the copy results in an undefined behavior. [cudaMemcpy2D\(\)](#page-102-0) returns an error if dpitch or spitch exceeds the maximum allowed.

Note that this function may also return error codes from previous, asynchronous launches.

### **See also:**

[cudaMemcpy,](#page-101-0) [cudaMemcpyToArray,](#page-127-0) [cudaMemcpy2DToArray,](#page-109-0) [cudaMemcpyFromArray,](#page-120-0) [cudaMemcpy2DFromArray,](#page-106-0) [cudaMemcpyArrayToArray,](#page-117-0) [cudaMemcpy2DArrayToArray](#page-103-0), [cudaMemcpyToSymbol](#page-247-0), [cudaMemcpyFromSymbol,](#page-245-0) [cudaMemcpyAsync](#page-119-0), [cudaMemcpy2DAsync](#page-104-0), [cudaMemcpyToArrayAsync,](#page-128-0) [cudaMemcpy2DToArrayAsync](#page-110-0), [cudaMemcpyFromArrayAsync,](#page-121-0) [cudaMemcpy2DFromArrayAsync](#page-107-0), [cudaMemcpyToSymbolAsync,](#page-248-0) [cudaMemcpyFromSymbolAsync](#page-246-0)

## <span id="page-103-0"></span>cudaError\_t cudaMemcpy2DArrayToArray (cudaArray\_t dst, size\_t wOffsetDst, size\_t hOffsetDst, cudaArray\_const\_t src, size\_t wOffsetSrc, size\_t hOffsetSrc, size\_t width, size\_t height, cudaMemcpyKind kind)

Copies data between host and device.

## **Parameters**

**dst** - Destination memory address **wOffsetDst** - Destination starting X offset **hOffsetDst** - Destination starting Y offset **src** - Source memory address **wOffsetSrc** - Source starting X offset **hOffsetSrc** - Source starting Y offset **width** - Width of matrix transfer (columns in bytes)

## **height**

- Height of matrix transfer (rows) **kind**

- Type of transfer

## **Returns**

cudaSuccess, cudaErrorInvalidValue, cudaErrorInvalidMemcpyDirection

## **Description**

Copies a matrix (height rows of width bytes each) from the CUDA array srcArray starting at the upper left corner (wOffsetSrc, hOffsetSrc) to the CUDA array dst starting at the upper left corner (wOffsetDst, hOffsetDst), where kind is one of cudaMemcpyHostToHost, cudaMemcpyHostToDevice, cudaMemcpyDeviceToHost, or cudaMemcpyDeviceToDevice, and specifies the direction of the copy. wOffsetDst + width must not exceed the width of the CUDA array dst. wOffsetSrc + width must not exceed the width of the CUDA array src.

- Note that this function may also return error codes from previous, asynchronous launches.
	- This function exhibits [synchronous](#page-14-0) behavior for most use cases.

## **See also:**

[cudaMemcpy,](#page-101-0) [cudaMemcpy2D,](#page-102-0) [cudaMemcpyToArray,](#page-127-0) [cudaMemcpy2DToArray,](#page-109-0) [cudaMemcpyFromArray,](#page-120-0) [cudaMemcpy2DFromArray,](#page-106-0) [cudaMemcpyArrayToArray,](#page-117-0) [cudaMemcpyToSymbol,](#page-247-0) [cudaMemcpyFromSymbol,](#page-245-0) [cudaMemcpyAsync](#page-119-0), [cudaMemcpy2DAsync](#page-104-0), [cudaMemcpyToArrayAsync,](#page-128-0) [cudaMemcpy2DToArrayAsync](#page-110-0), [cudaMemcpyFromArrayAsync](#page-121-0), [cudaMemcpy2DFromArrayAsync](#page-107-0), [cudaMemcpyToSymbolAsync](#page-248-0), [cudaMemcpyFromSymbolAsync](#page-246-0)

<span id="page-104-0"></span>cudaError\_t cudaMemcpy2DAsync (void \*dst, size\_t dpitch, const void \*src, size\_t spitch, size\_t width, size\_t height, cudaMemcpyKind kind, cudaStream\_t stream)

Copies data between host and device.

## **Parameters**

**dst**

- Destination memory address

**dpitch** - Pitch of destination memory **src** - Source memory address **spitch** - Pitch of source memory **width** - Width of matrix transfer (columns in bytes) **height** - Height of matrix transfer (rows) **kind** - Type of transfer **stream** - Stream identifier

### **Returns**

cudaSuccess, cudaErrorInvalidValue, cudaErrorInvalidPitchValue, cudaErrorInvalidDevicePointer, cudaErrorInvalidMemcpyDirection

#### **Description**

Copies a matrix (height rows of width bytes each) from the memory area pointed to by src to the memory area pointed to by dst, where kind is one of cudaMemcpyHostToHost, cudaMemcpyHostToDevice, cudaMemcpyDeviceToHost, or cudaMemcpyDeviceToDevice, and specifies the direction of the copy. dpitch and spitch are the widths in memory in bytes of the 2D arrays pointed to by dst and src, including any padding added to the end of each row. The memory areas may not overlap. width must not exceed either dpitch or spitch. Calling [cudaMemcpy2DAsync\(\)](#page-104-0) with dst and src pointers that do not match the direction of the copy results in an undefined behavior. [cudaMemcpy2DAsync\(\)](#page-104-0) returns an error if dpitch or spitch is greater than the maximum allowed.

[cudaMemcpy2DAsync\(\)](#page-104-0) is asynchronous with respect to the host, so the call may return before the copy is complete. The copy can optionally be associated to a stream by passing a non-zero stream argument. If kind is cudaMemcpyHostToDevice or cudaMemcpyDeviceToHost and stream is non-zero, the copy may overlap with operations in other streams.

- Note that this function may also return error codes from previous, asynchronous launches.
	- This function exhibits [asynchronous](#page-15-0) behavior for most use cases.
	- **This function uses standard [NULL stream](#page-16-0) semantics.**

### **See also:**

[cudaMemcpy,](#page-101-0) [cudaMemcpy2D,](#page-102-0) [cudaMemcpyToArray,](#page-127-0) [cudaMemcpy2DToArray,](#page-109-0) [cudaMemcpyFromArray,](#page-120-0) [cudaMemcpy2DFromArray,](#page-106-0) [cudaMemcpyArrayToArray,](#page-117-0) [cudaMemcpy2DArrayToArray](#page-103-0), [cudaMemcpyToSymbol](#page-247-0), [cudaMemcpyFromSymbol,](#page-245-0) [cudaMemcpyAsync](#page-119-0), [cudaMemcpyToArrayAsync,](#page-128-0) [cudaMemcpy2DToArrayAsync](#page-110-0), [cudaMemcpyFromArrayAsync](#page-121-0), [cudaMemcpy2DFromArrayAsync](#page-107-0), [cudaMemcpyToSymbolAsync](#page-248-0), [cudaMemcpyFromSymbolAsync](#page-246-0)

## <span id="page-106-0"></span>cudaError\_t cudaMemcpy2DFromArray (void \*dst, size\_t dpitch, cudaArray\_const\_t src, size\_t wOffset, size\_t hOffset, size\_t width, size\_t height, cudaMemcpyKind kind)

Copies data between host and device.

## **Parameters**

## **dst**

- Destination memory address

**dpitch**

- Pitch of destination memory

**src**

- Source memory address

## **wOffset**

- Source starting X offset

### **hOffset**

- Source starting Y offset

### **width**

- Width of matrix transfer (columns in bytes)

## **height**

- Height of matrix transfer (rows)

## **kind**

- Type of transfer

## **Returns**

cudaSuccess, cudaErrorInvalidValue, cudaErrorInvalidDevicePointer, cudaErrorInvalidPitchValue, cudaErrorInvalidMemcpyDirection

## **Description**

Copies a matrix (height rows of width bytes each) from the CUDA array srcArray starting at the upper left corner (wOffset, hOffset) to the memory area pointed to by dst, where kind is one of cudaMemcpyHostToHost, cudaMemcpyHostToDevice,

cudaMemcpyDeviceToHost, or cudaMemcpyDeviceToDevice, and specifies the direction of the copy. dpitch is the width in memory in bytes of the 2D array pointed to by dst, including any padding added to the end of each row. wOffset + width must not exceed the width of the CUDA array src. width must not exceed dpitch. [cudaMemcpy2DFromArray\(\)](#page-106-0) returns an error if dpitch exceeds the maximum allowed.

- Note that this function may also return error codes from previous, asynchronous launches.
- This function exhibits [synchronous](#page-14-0) behavior for most use cases.

### **See also:**

[cudaMemcpy,](#page-101-0) [cudaMemcpy2D,](#page-102-0) [cudaMemcpyToArray,](#page-127-0) [cudaMemcpy2DToArray,](#page-109-0) [cudaMemcpyFromArray,](#page-120-0) [cudaMemcpyArrayToArray,](#page-117-0) [cudaMemcpy2DArrayToArray](#page-103-0), [cudaMemcpyToSymbol,](#page-247-0) [cudaMemcpyFromSymbol,](#page-245-0) [cudaMemcpyAsync](#page-119-0), [cudaMemcpy2DAsync](#page-104-0), [cudaMemcpyToArrayAsync,](#page-128-0) [cudaMemcpy2DToArrayAsync](#page-110-0), [cudaMemcpyFromArrayAsync](#page-121-0), [cudaMemcpy2DFromArrayAsync](#page-107-0), [cudaMemcpyToSymbolAsync](#page-248-0), [cudaMemcpyFromSymbolAsync](#page-246-0)

## <span id="page-107-0"></span>cudaError\_t cudaMemcpy2DFromArrayAsync (void \*dst, size t dpitch, cudaArray const t src, size t wOffset, size\_t hOffset, size\_t width, size\_t height, cudaMemcpyKind kind, cudaStream\_t stream)

Copies data between host and device.

### **Parameters**

**dst** - Destination memory address **dpitch** - Pitch of destination memory **src** - Source memory address **wOffset** - Source starting X offset **hOffset** - Source starting Y offset **width** - Width of matrix transfer (columns in bytes) **height** - Height of matrix transfer (rows)
# **kind**

- Type of transfer **stream** - Stream identifier

# **Returns**

cudaSuccess, cudaErrorInvalidValue, cudaErrorInvalidDevicePointer, cudaErrorInvalidPitchValue, cudaErrorInvalidMemcpyDirection

# **Description**

Copies a matrix (height rows of width bytes each) from the CUDA array srcArray starting at the upper left corner (wOffset, hOffset) to the memory area pointed to by dst, where kind is one of cudaMemcpyHostToHost, cudaMemcpyHostToDevice, cudaMemcpyDeviceToHost, or cudaMemcpyDeviceToDevice, and specifies the direction of the copy. dpitch is the width in memory in bytes of the 2D array pointed to by dst, including any padding added to the end of each row. wOffset + width must not exceed the width of the CUDA array src. width must not exceed dpitch. [cudaMemcpy2DFromArrayAsync\(\)](#page-107-0) returns an error if dpitch exceeds the maximum allowed.

[cudaMemcpy2DFromArrayAsync\(\)](#page-107-0) is asynchronous with respect to the host, so the call may return before the copy is complete. The copy can optionally be associated to a stream by passing a non-zero stream argument. If kind is cudaMemcpyHostToDevice or cudaMemcpyDeviceToHost and stream is non-zero, the copy may overlap with operations in other streams.

- Note that this function may also return error codes from previous, asynchronous launches.
	- This function exhibits [asynchronous](#page-15-0) behavior for most use cases.
	- This function uses standard [NULL stream](#page-16-0) semantics.

# **See also:**

[cudaMemcpy,](#page-101-0) [cudaMemcpy2D,](#page-102-0) [cudaMemcpyToArray,](#page-127-0) [cudaMemcpy2DToArray,](#page-109-0) [cudaMemcpyFromArray,](#page-120-0) [cudaMemcpy2DFromArray,](#page-106-0) [cudaMemcpyArrayToArray,](#page-117-0) [cudaMemcpy2DArrayToArray](#page-103-0), [cudaMemcpyToSymbol](#page-247-0), [cudaMemcpyFromSymbol,](#page-245-0) [cudaMemcpyAsync](#page-119-0), [cudaMemcpy2DAsync](#page-104-0), [cudaMemcpyToArrayAsync,](#page-128-0) [cudaMemcpy2DToArrayAsync](#page-110-0), [cudaMemcpyFromArrayAsync,](#page-121-0) [cudaMemcpyToSymbolAsync](#page-248-0), [cudaMemcpyFromSymbolAsync](#page-246-0)

# <span id="page-109-0"></span>cudaError\_t cudaMemcpy2DToArray (cudaArray\_t dst, size\_t wOffset, size\_t hOffset, const void \*src, size\_t spitch, size\_t width, size\_t height, cudaMemcpyKind kind)

Copies data between host and device.

# **Parameters**

**dst** - Destination memory address **wOffset** - Destination starting X offset **hOffset** - Destination starting Y offset **src** - Source memory address **spitch** - Pitch of source memory **width** - Width of matrix transfer (columns in bytes) **height** - Height of matrix transfer (rows) **kind**

- Type of transfer

# **Returns**

cudaSuccess, cudaErrorInvalidValue, cudaErrorInvalidDevicePointer, cudaErrorInvalidPitchValue, cudaErrorInvalidMemcpyDirection

# **Description**

Copies a matrix (height rows of width bytes each) from the memory area pointed to by src to the CUDA array dst starting at the upper left corner (wOffset, hOffset) where kind is one of cudaMemcpyHostToHost, cudaMemcpyHostToDevice, cudaMemcpyDeviceToHost, or cudaMemcpyDeviceToDevice, and specifies the direction of the copy. spitch is the width in memory in bytes of the 2D array pointed to by src, including any padding added to the end of each row. wOffset + width must not exceed the width of the CUDA array dst. width must not exceed spitch. [cudaMemcpy2DToArray\(\)](#page-109-0) returns an error if spitch exceeds the maximum allowed.

- Note that this function may also return error codes from previous, asynchronous launches.
- This function exhibits [synchronous](#page-14-0) behavior for most use cases.

# **See also:**

[cudaMemcpy,](#page-101-0) [cudaMemcpy2D,](#page-102-0) [cudaMemcpyToArray,](#page-127-0) [cudaMemcpyFromArray](#page-120-0), [cudaMemcpy2DFromArray,](#page-106-0) [cudaMemcpyArrayToArray,](#page-117-0) [cudaMemcpy2DArrayToArray](#page-103-0), [cudaMemcpyToSymbol](#page-247-0), [cudaMemcpyFromSymbol,](#page-245-0) [cudaMemcpyAsync](#page-119-0), [cudaMemcpy2DAsync](#page-104-0), [cudaMemcpyToArrayAsync,](#page-128-0) [cudaMemcpy2DToArrayAsync](#page-110-0), [cudaMemcpyFromArrayAsync,](#page-121-0) [cudaMemcpy2DFromArrayAsync](#page-107-0), [cudaMemcpyToSymbolAsync,](#page-248-0) [cudaMemcpyFromSymbolAsync](#page-246-0)

# <span id="page-110-0"></span>cudaError\_t cudaMemcpy2DToArrayAsync (cudaArray\_t dst, size\_t wOffset, size\_t hOffset, const void \*src, size\_t spitch, size\_t width, size\_t height, cudaMemcpyKind kind, cudaStream\_t stream)

Copies data between host and device.

# **Parameters**

# **dst** - Destination memory address **wOffset** - Destination starting X offset **hOffset** - Destination starting Y offset **src** - Source memory address **spitch** - Pitch of source memory **width** - Width of matrix transfer (columns in bytes) **height** - Height of matrix transfer (rows) **kind** - Type of transfer **stream** - Stream identifier

# **Returns**

cudaSuccess, cudaErrorInvalidValue, cudaErrorInvalidDevicePointer, cudaErrorInvalidPitchValue, cudaErrorInvalidMemcpyDirection

# **Description**

Copies a matrix (height rows of width bytes each) from the memory area pointed to by src to the CUDA array dst starting at the upper left corner (wOffset, hOffset) where kind is one of cudaMemcpyHostToHost, cudaMemcpyHostToDevice, cudaMemcpyDeviceToHost, or cudaMemcpyDeviceToDevice, and specifies the direction of the copy. spitch is the width in memory in bytes of the 2D array pointed to by src, including any padding added to the end of each row. wOffset + width must not exceed the width of the CUDA array dst. width must not exceed spitch. [cudaMemcpy2DToArrayAsync\(\)](#page-110-0) returns an error if spitch exceeds the maximum allowed.

[cudaMemcpy2DToArrayAsync\(\)](#page-110-0) is asynchronous with respect to the host, so the call may return before the copy is complete. The copy can optionally be associated to a stream by passing a non-zero stream argument. If kind is cudaMemcpyHostToDevice or cudaMemcpyDeviceToHost and stream is non-zero, the copy may overlap with operations in other streams.

- Note that this function may also return error codes from previous, asynchronous launches.
	- This function exhibits [asynchronous](#page-15-0) behavior for most use cases.
	- This function uses standard [NULL stream](#page-16-0) semantics.

# **See also:**

[cudaMemcpy,](#page-101-0) [cudaMemcpy2D,](#page-102-0) [cudaMemcpyToArray,](#page-127-0) [cudaMemcpy2DToArray,](#page-109-0) [cudaMemcpyFromArray,](#page-120-0) [cudaMemcpy2DFromArray,](#page-106-0) [cudaMemcpyArrayToArray,](#page-117-0) [cudaMemcpy2DArrayToArray](#page-103-0), [cudaMemcpyToSymbol](#page-247-0), [cudaMemcpyFromSymbol,](#page-245-0) [cudaMemcpyAsync](#page-119-0), [cudaMemcpy2DAsync](#page-104-0), [cudaMemcpyToArrayAsync,](#page-128-0) [cudaMemcpyFromArrayAsync](#page-121-0), [cudaMemcpy2DFromArrayAsync](#page-107-0), [cudaMemcpyToSymbolAsync](#page-248-0), [cudaMemcpyFromSymbolAsync](#page-246-0)

# <span id="page-112-0"></span>cudaError\_t cudaMemcpy3D (const cudaMemcpy3DParms \*p)

Copies data between 3D objects.

# **Parameters**

**p**

- 3D memory copy parameters

# **Returns**

cudaSuccess, cudaErrorInvalidValue, cudaErrorInvalidDevicePointer, cudaErrorInvalidPitchValue, cudaErrorInvalidMemcpyDirection

# **Description**

```
struct cudaExtent {
      width;
      height;
      depth;
     };
     struct cudaExtent
           make cudaExtent(size t w, size t h, size t d);
     struct cudaPos {
      x;
      y;
      ze<sup>-</sup>t z;
      };
      struct cudaPos
                x, y, z);
      struct cudaMemcpy3DParms {
      cudaArray_t 
               srcArray;
       struct cudaPos 
                srcPos;
       struct cudaPitchedPtr
               srcPtr;
        cudaArray_t 
                dstArray;
        struct cudaPos 
               dstPos;
        struct cudaPitchedPtr
                dstPtr;
       struct cudaExtent 
                extent;
        enum cudaMemcpyKind 
             kind;
      };
```
[cudaMemcpy3D\(\)](#page-112-0) copies data betwen two 3D objects. The source and destination objects may be in either host memory, device memory, or a CUDA array. The source, destination, extent, and kind of copy performed is specified by the [cudaMemcpy3DParms](#page-294-0) struct which should be initialized to zero before use:

[cudaMemcpy3DParms](#page-294-0) myParms = {0};

The struct passed to [cudaMemcpy3D\(\)](#page-112-0) must specify one of srcArray or srcPtr and one of dstArray or dstPtr. Passing more than one non-zero source or destination will cause [cudaMemcpy3D\(\)](#page-112-0) to return an error.

The srcPos and dstPos fields are optional offsets into the source and destination objects and are defined in units of each object's elements. The element for a host or device pointer is assumed to be **unsigned char**. For CUDA arrays, positions must be in the range [0, 2048) for any dimension.

The extent field defines the dimensions of the transferred area in elements. If a CUDA array is participating in the copy, the extent is defined in terms of that array's elements. If no CUDA array is participating in the copy then the extents are defined in elements of **unsigned char**.

The kind field defines the direction of the copy. It must be one of cudaMemcpyHostToHost, cudaMemcpyHostToDevice, cudaMemcpyDeviceToHost, or cudaMemcpyDeviceToDevice.

If the source and destination are both arrays, [cudaMemcpy3D\(\)](#page-112-0) will return an error if they do not have the same element size.

The source and destination object may not overlap. If overlapping source and destination objects are specified, undefined behavior will result.

The source object must lie entirely within the region defined by srcPos and extent. The destination object must lie entirely within the region defined by dstPos and extent.

[cudaMemcpy3D\(\)](#page-112-0) returns an error if the pitch of srcPtr or dstPtr exceeds the maximum allowed. The pitch of a [cudaPitchedPtr](#page-295-0) allocated with [cudaMalloc3D\(\)](#page-90-0) will always be valid.

- Note that this function may also return error codes from previous, asynchronous launches.
	- This function exhibits [synchronous](#page-14-0) behavior for most use cases.

# **See also:**

[cudaMalloc3D,](#page-90-0) [cudaMalloc3DArray](#page-91-0), [cudaMemset3D](#page-135-0), [cudaMemcpy3DAsync,](#page-114-0) [cudaMemcpy,](#page-101-0) [cudaMemcpy2D,](#page-102-0) [cudaMemcpyToArray,](#page-127-0) [cudaMemcpy2DToArray,](#page-109-0) [cudaMemcpyFromArray,](#page-120-0) [cudaMemcpy2DFromArray,](#page-106-0) [cudaMemcpyArrayToArray,](#page-117-0) [cudaMemcpy2DArrayToArray](#page-103-0), [cudaMemcpyToSymbol](#page-247-0), [cudaMemcpyFromSymbol,](#page-245-0) [cudaMemcpyAsync](#page-119-0), [cudaMemcpy2DAsync](#page-104-0), [cudaMemcpyToArrayAsync,](#page-128-0) [cudaMemcpy2DToArrayAsync](#page-110-0), [cudaMemcpyFromArrayAsync,](#page-121-0) [cudaMemcpy2DFromArrayAsync](#page-107-0), [cudaMemcpyToSymbolAsync,](#page-248-0) [cudaMemcpyFromSymbolAsync](#page-246-0), [make\\_cudaExtent,](#page-138-0) [make\\_cudaPos](#page-139-0)

# <span id="page-114-0"></span>cudaError\_t cudaMemcpy3DAsync (const cudaMemcpy3DParms \*p, cudaStream\_t stream)

Copies data between 3D objects.

# **Parameters**

**p**

- 3D memory copy parameters

**stream**

- Stream identifier

# **Returns**

cudaSuccess, cudaErrorInvalidValue, cudaErrorInvalidDevicePointer, cudaErrorInvalidPitchValue, cudaErrorInvalidMemcpyDirection

# **Description**

```
struct cudaExtent {
      width;
      height;
      depth;
      };
      struct cudaExtent
                 make_cudaExtent(size_t w, size_t h, size_t d);
      struct cudaPos {
       size_t x;
      y;
      ze<sup>t</sup> z;
      };
      struct cudaPos
             make_cudaPos x, y, z);
      struct cudaMemcpy3DParms {
       cudaArray_t 
                srcArray;
       struct cudaPos 
                 srcPos;
        struct cudaPitchedPtr
                 srcPtr;
        cudaArray_t 
                 dstArray;
        struct cudaPos 
                dstPos;
        struct cudaPitchedPtr
                dstPtr;
        struct cudaExtent 
                 extent;
        enum cudaMemcpyKind 
                 kind;
      };
```
[cudaMemcpy3DAsync\(\)](#page-114-0) copies data betwen two 3D objects. The source and destination objects may be in either host memory, device memory, or a CUDA array. The source, destination, extent, and kind of copy performed is specified by the [cudaMemcpy3DParms](#page-294-0) struct which should be initialized to zero before use:

[cudaMemcpy3DParms](#page-294-0) myParms = {0};

The struct passed to [cudaMemcpy3DAsync\(\)](#page-114-0) must specify one of srcArray or srcPtr and one of dstArray or dstPtr. Passing more than one non-zero source or destination will cause [cudaMemcpy3DAsync\(\)](#page-114-0) to return an error.

The srcPos and dstPos fields are optional offsets into the source and destination objects and are defined in units of each object's elements. The element for a host or device pointer is assumed to be **unsigned char**. For CUDA arrays, positions must be in the range [0, 2048) for any dimension.

The extent field defines the dimensions of the transferred area in elements. If a CUDA array is participating in the copy, the extent is defined in terms of that array's elements. If no CUDA array is participating in the copy then the extents are defined in elements of **unsigned char**.

The kind field defines the direction of the copy. It must be one of cudaMemcpyHostToHost, cudaMemcpyHostToDevice, cudaMemcpyDeviceToHost, or cudaMemcpyDeviceToDevice.

If the source and destination are both arrays, [cudaMemcpy3DAsync\(\)](#page-114-0) will return an error if they do not have the same element size.

The source and destination object may not overlap. If overlapping source and destination objects are specified, undefined behavior will result.

The source object must lie entirely within the region defined by srcPos and extent. The destination object must lie entirely within the region defined by dstPos and extent.

[cudaMemcpy3DAsync\(\)](#page-114-0) returns an error if the pitch of srcPtr or dstPtr exceeds the maximum allowed. The pitch of a [cudaPitchedPtr](#page-295-0) allocated with [cudaMalloc3D\(\)](#page-90-0) will always be valid.

[cudaMemcpy3DAsync\(\)](#page-114-0) is asynchronous with respect to the host, so the call may return before the copy is complete. The copy can optionally be associated to a stream by passing a non-zero stream argument. If kind is cudaMemcpyHostToDevice or cudaMemcpyDeviceToHost and stream is non-zero, the copy may overlap with operations in other streams.

- Note that this function may also return error codes from previous, asynchronous launches.
	- This function exhibits [asynchronous](#page-15-0) behavior for most use cases.
	- **This function uses standard [NULL stream](#page-16-0) semantics.**

# **See also:**

[cudaMalloc3D,](#page-90-0) [cudaMalloc3DArray](#page-91-0), [cudaMemset3D](#page-135-0), [cudaMemcpy3D](#page-112-0), [cudaMemcpy,](#page-101-0) [cudaMemcpy2D,](#page-102-0) [cudaMemcpyToArray,](#page-127-0) [cudaMemcpy2DToArray,](#page-109-0) [cudaMemcpyFromArray,](#page-120-0) [cudaMemcpy2DFromArray,](#page-106-0) [cudaMemcpyArrayToArray,](#page-117-0) [cudaMemcpy2DArrayToArray](#page-103-0), [cudaMemcpyToSymbol](#page-247-0), [cudaMemcpyFromSymbol,](#page-245-0) [cudaMemcpyAsync](#page-119-0), [cudaMemcpy2DAsync](#page-104-0), [cudaMemcpyToArrayAsync,](#page-128-0) [cudaMemcpy2DToArrayAsync](#page-110-0), [cudaMemcpyFromArrayAsync,](#page-121-0) [cudaMemcpy2DFromArrayAsync](#page-107-0), [cudaMemcpyToSymbolAsync,](#page-248-0) [cudaMemcpyFromSymbolAsync](#page-246-0), [make\\_cudaExtent,](#page-138-0) [make\\_cudaPos](#page-139-0)

# cudaError\_t cudaMemcpy3DPeer (const cudaMemcpy3DPeerParms \*p)

Copies memory between devices.

# **Parameters**

**p**

- Parameters for the memory copy

# **Returns**

cudaSuccess, cudaErrorInvalidValue, cudaErrorInvalidDevice

# **Description**

Perform a 3D memory copy according to the parameters specified in p. See the definition of the [cudaMemcpy3DPeerParms](#page-294-9) structure for documentation of its parameters.

Note that this function is synchronous with respect to the host only if the source or destination of the transfer is host memory. Note also that this copy is serialized with respect to all pending and future asynchronous work in to the current device, the copy's source device, and the copy's destination device (use [cudaMemcpy3DPeerAsync](#page-117-1) to avoid this synchronization).

- Note that this function may also return error codes from previous, asynchronous launches.
	- This function exhibits [synchronous](#page-14-0) behavior for most use cases.

#### **See also:**

[cudaMemcpy,](#page-101-0) [cudaMemcpyPeer](#page-125-0), [cudaMemcpyAsync,](#page-119-0) [cudaMemcpyPeerAsync,](#page-126-0) [cudaMemcpy3DPeerAsync](#page-117-1)

# <span id="page-117-1"></span>cudaError\_t cudaMemcpy3DPeerAsync (const cudaMemcpy3DPeerParms \*p, cudaStream\_t stream)

Copies memory between devices asynchronously.

# **Parameters**

**p**

- Parameters for the memory copy

**stream**

- Stream identifier

# **Returns**

cudaSuccess, cudaErrorInvalidValue, cudaErrorInvalidDevice

# **Description**

Perform a 3D memory copy according to the parameters specified in p. See the definition of the [cudaMemcpy3DPeerParms](#page-294-9) structure for documentation of its parameters.

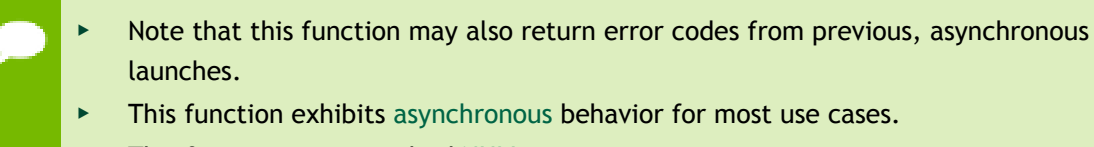

This function uses standard [NULL stream](#page-16-0) semantics.

# **See also:**

[cudaMemcpy,](#page-101-0) [cudaMemcpyPeer](#page-125-0), [cudaMemcpyAsync,](#page-119-0) [cudaMemcpyPeerAsync,](#page-126-0) [cudaMemcpy3DPeerAsync](#page-117-1)

# <span id="page-117-0"></span>cudaError\_t cudaMemcpyArrayToArray (cudaArray\_t dst, size\_t wOffsetDst, size\_t hOffsetDst, cudaArray\_const\_t src, size\_t wOffsetSrc, size\_t hOffsetSrc, size\_t count, cudaMemcpyKind kind)

Copies data between host and device.

# **Parameters**

**dst**

- Destination memory address

**wOffsetDst** - Destination starting X offset **hOffsetDst** - Destination starting Y offset **src** - Source memory address **wOffsetSrc** - Source starting X offset **hOffsetSrc** - Source starting Y offset **count** - Size in bytes to copy **kind** - Type of transfer

# **Returns**

cudaSuccess, cudaErrorInvalidValue, cudaErrorInvalidMemcpyDirection

# **Description**

Copies count bytes from the CUDA array src starting at the upper left corner (wOffsetSrc, hOffsetSrc) to the CUDA array dst starting at the upper left corner (wOffsetDst, hOffsetDst) where kind is one of cudaMemcpyHostToHost, cudaMemcpyHostToDevice, cudaMemcpyDeviceToHost, or cudaMemcpyDeviceToDevice, and specifies the direction of the copy.

Note that this function may also return error codes from previous, asynchronous launches.

# **See also:**

[cudaMemcpy,](#page-101-0) [cudaMemcpy2D,](#page-102-0) [cudaMemcpyToArray,](#page-127-0) [cudaMemcpy2DToArray,](#page-109-0) [cudaMemcpyFromArray,](#page-120-0) [cudaMemcpy2DFromArray,](#page-106-0) [cudaMemcpy2DArrayToArray,](#page-103-0) [cudaMemcpyToSymbol,](#page-247-0) [cudaMemcpyFromSymbol,](#page-245-0) [cudaMemcpyAsync](#page-119-0), [cudaMemcpy2DAsync](#page-104-0), [cudaMemcpyToArrayAsync,](#page-128-0) [cudaMemcpy2DToArrayAsync](#page-110-0), [cudaMemcpyFromArrayAsync](#page-121-0), [cudaMemcpy2DFromArrayAsync](#page-107-0), [cudaMemcpyToSymbolAsync](#page-248-0), [cudaMemcpyFromSymbolAsync](#page-246-0)

# <span id="page-119-0"></span>cudaError\_t cudaMemcpyAsync (void \*dst, const void \*src, size\_t count, cudaMemcpyKind kind, cudaStream\_t stream)

Copies data between host and device.

#### **Parameters**

**dst** - Destination memory address **src** - Source memory address **count** - Size in bytes to copy **kind** - Type of transfer **stream** - Stream identifier

#### **Returns**

cudaSuccess, cudaErrorInvalidValue, cudaErrorInvalidDevicePointer, cudaErrorInvalidMemcpyDirection

# **Description**

Copies count bytes from the memory area pointed to by src to the memory area pointed to by dst, where kind is one of cudaMemcpyHostToHost, cudaMemcpyHostToDevice, cudaMemcpyDeviceToHost, or cudaMemcpyDeviceToDevice, and specifies the direction of the copy. The memory areas may not overlap. Calling [cudaMemcpyAsync\(\)](#page-119-0) with dst and src pointers that do not match the direction of the copy results in an undefined behavior.

[cudaMemcpyAsync\(\)](#page-119-0) is asynchronous with respect to the host, so the call may return before the copy is complete. The copy can optionally be associated to a stream by passing a non-zero stream argument. If kind is cudaMemcpyHostToDevice or cudaMemcpyDeviceToHost and the stream is non-zero, the copy may overlap with operations in other streams.

- Note that this function may also return error codes from previous, asynchronous launches.
	- This function exhibits [asynchronous](#page-15-0) behavior for most use cases.
	- **This function uses standard [NULL stream](#page-16-0) semantics.**

# **See also:**

[cudaMemcpy,](#page-101-0) [cudaMemcpy2D,](#page-102-0) [cudaMemcpyToArray,](#page-127-0) [cudaMemcpy2DToArray,](#page-109-0) [cudaMemcpyFromArray,](#page-120-0) [cudaMemcpy2DFromArray,](#page-106-0) [cudaMemcpyArrayToArray,](#page-117-0) [cudaMemcpy2DArrayToArray](#page-103-0), [cudaMemcpyToSymbol](#page-247-0), [cudaMemcpyFromSymbol,](#page-245-0) [cudaMemcpy2DAsync](#page-104-0), [cudaMemcpyToArrayAsync,](#page-128-0) [cudaMemcpy2DToArrayAsync](#page-110-0), [cudaMemcpyFromArrayAsync](#page-121-0), [cudaMemcpy2DFromArrayAsync](#page-107-0), [cudaMemcpyToSymbolAsync](#page-248-0), [cudaMemcpyFromSymbolAsync](#page-246-0)

# <span id="page-120-0"></span>cudaError\_t cudaMemcpyFromArray (void \*dst, cudaArray\_const\_t src, size\_t wOffset, size\_t hOffset, size t count, cudaMemcpyKind kind)

Copies data between host and device.

# **Parameters**

# **dst**

- Destination memory address

**src**

- Source memory address

# **wOffset**

- Source starting X offset

# **hOffset**

- Source starting Y offset

# **count**

- Size in bytes to copy

# **kind**

- Type of transfer

# **Returns**

cudaSuccess, cudaErrorInvalidValue, cudaErrorInvalidDevicePointer, cudaErrorInvalidMemcpyDirection

# **Description**

Copies count bytes from the CUDA array src starting at the upper left corner (wOffset, hOffset) to the memory area pointed to by dst, where kind is one of cudaMemcpyHostToHost, cudaMemcpyHostToDevice, cudaMemcpyDeviceToHost, or cudaMemcpyDeviceToDevice, and specifies the direction of the copy.

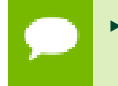

Note that this function may also return error codes from previous, asynchronous launches.

This function exhibits [synchronous](#page-14-0) behavior for most use cases.

#### **See also:**

[cudaMemcpy,](#page-101-0) [cudaMemcpy2D,](#page-102-0) [cudaMemcpyToArray,](#page-127-0) [cudaMemcpy2DToArray,](#page-109-0) [cudaMemcpy2DFromArray,](#page-106-0) [cudaMemcpyArrayToArray,](#page-117-0) [cudaMemcpy2DArrayToArray](#page-103-0), [cudaMemcpyToSymbol](#page-247-0), [cudaMemcpyFromSymbol,](#page-245-0) [cudaMemcpyAsync](#page-119-0), [cudaMemcpy2DAsync](#page-104-0), [cudaMemcpyToArrayAsync,](#page-128-0) [cudaMemcpy2DToArrayAsync](#page-110-0), [cudaMemcpyFromArrayAsync,](#page-121-0) [cudaMemcpy2DFromArrayAsync](#page-107-0), [cudaMemcpyToSymbolAsync,](#page-248-0) [cudaMemcpyFromSymbolAsync](#page-246-0)

# <span id="page-121-0"></span>cudaError\_t cudaMemcpyFromArrayAsync (void \*dst, cudaArray\_const\_t src, size\_t wOffset, size\_t hOffset, size\_t count, cudaMemcpyKind kind, cudaStream\_t stream)

Copies data between host and device.

# **Parameters**

**dst** - Destination memory address **src** - Source memory address **wOffset** - Source starting X offset **hOffset** - Source starting Y offset **count** - Size in bytes to copy **kind** - Type of transfer **stream** - Stream identifier

# **Returns**

cudaSuccess, cudaErrorInvalidValue, cudaErrorInvalidDevicePointer, cudaErrorInvalidMemcpyDirection

# **Description**

Copies count bytes from the CUDA array src starting at the upper left corner (wOffset, hOffset) to the memory area pointed to by dst, where kind is one of cudaMemcpyHostToHost, cudaMemcpyHostToDevice, cudaMemcpyDeviceToHost, or cudaMemcpyDeviceToDevice, and specifies the direction of the copy.

[cudaMemcpyFromArrayAsync\(\)](#page-121-0) is asynchronous with respect to the host, so the call may return before the copy is complete. The copy can optionally be associated to a stream by passing a non-zero stream argument. If kind is cudaMemcpyHostToDevice or cudaMemcpyDeviceToHost and stream is non-zero, the copy may overlap with operations in other streams.

- Note that this function may also return error codes from previous, asynchronous launches.
	- This function exhibits [asynchronous](#page-15-0) behavior for most use cases.
	- This function uses standard [NULL stream](#page-16-0) semantics.

#### **See also:**

[cudaMemcpy,](#page-101-0) [cudaMemcpy2D,](#page-102-0) [cudaMemcpyToArray,](#page-127-0) [cudaMemcpy2DToArray,](#page-109-0) [cudaMemcpyFromArray,](#page-120-0) [cudaMemcpy2DFromArray,](#page-106-0) [cudaMemcpyArrayToArray,](#page-117-0) [cudaMemcpy2DArrayToArray](#page-103-0), [cudaMemcpyToSymbol](#page-247-0), [cudaMemcpyFromSymbol,](#page-245-0) [cudaMemcpyAsync](#page-119-0), [cudaMemcpy2DAsync](#page-104-0), [cudaMemcpyToArrayAsync,](#page-128-0) [cudaMemcpy2DToArrayAsync](#page-110-0), [cudaMemcpy2DFromArrayAsync,](#page-107-0) [cudaMemcpyToSymbolAsync](#page-248-0), [cudaMemcpyFromSymbolAsync](#page-246-0)

# cudaError\_t cudaMemcpyFromSymbol (void \*dst, const void \*symbol, size\_t count, size\_t offset, cudaMemcpyKind kind)

Copies data from the given symbol on the device.

# **Parameters**

**dst**

- Destination memory address

# **symbol**

- Device symbol address

# **count**

- Size in bytes to copy

# **offset**

- Offset from start of symbol in bytes

# **kind**

- Type of transfer

# **Returns**

cudaSuccess, cudaErrorInvalidValue, cudaErrorInvalidSymbol, cudaErrorInvalidDevicePointer, cudaErrorInvalidMemcpyDirection

# **Description**

Copies count bytes from the memory area pointed to by offset bytes from the start of symbol symbol to the memory area pointed to by dst. The memory areas may not overlap. symbol is a variable that resides in global or constant memory space. kind can be either cudaMemcpyDeviceToHost or cudaMemcpyDeviceToDevice.

- Note that this function may also return error codes from previous, asynchronous launches.
	- This function exhibits [synchronous](#page-14-0) behavior for most use cases.
	- Use of a string naming a variable as the symbol paramater was deprecated in CUDA 4.1 and removed in CUDA 5.0.

# **See also:**

[cudaMemcpy,](#page-101-0) [cudaMemcpy2D,](#page-102-0) [cudaMemcpyToArray,](#page-127-0) [cudaMemcpy2DToArray,](#page-109-0) [cudaMemcpyFromArray,](#page-120-0) [cudaMemcpy2DFromArray,](#page-106-0) [cudaMemcpyArrayToArray,](#page-117-0) [cudaMemcpy2DArrayToArray](#page-103-0), [cudaMemcpyToSymbol](#page-247-0), [cudaMemcpyAsync](#page-119-0), [cudaMemcpy2DAsync](#page-104-0), [cudaMemcpyToArrayAsync,](#page-128-0) [cudaMemcpy2DToArrayAsync](#page-110-0), [cudaMemcpyFromArrayAsync](#page-121-0), [cudaMemcpy2DFromArrayAsync](#page-107-0), [cudaMemcpyToSymbolAsync](#page-248-0), [cudaMemcpyFromSymbolAsync](#page-246-0)

# <span id="page-123-0"></span>cudaError\_t cudaMemcpyFromSymbolAsync (void \*dst, const void \*symbol, size\_t count, size\_t offset, cudaMemcpyKind kind, cudaStream\_t stream)

Copies data from the given symbol on the device.

# **Parameters**

# **dst**

- Destination memory address

# **symbol**

- Device symbol address

#### **count**

- Size in bytes to copy

# **offset**

- Offset from start of symbol in bytes

# **kind**

- Type of transfer **stream** - Stream identifier

# **Returns**

cudaSuccess, cudaErrorInvalidValue, cudaErrorInvalidSymbol, cudaErrorInvalidDevicePointer, cudaErrorInvalidMemcpyDirection

# **Description**

Copies count bytes from the memory area pointed to by offset bytes from the start of symbol symbol to the memory area pointed to by dst. The memory areas may not overlap. symbol is a variable that resides in global or constant memory space. kind can be either cudaMemcpyDeviceToHost or cudaMemcpyDeviceToDevice.

[cudaMemcpyFromSymbolAsync\(\)](#page-123-0) is asynchronous with respect to the host, so the call may return before the copy is complete. The copy can optionally be associated to a stream by passing a non-zero stream argument. If kind is cudaMemcpyDeviceToHost and stream is non-zero, the copy may overlap with operations in other streams.

- Note that this function may also return error codes from previous, asynchronous launches.
	- This function exhibits [asynchronous](#page-15-0) behavior for most use cases.
	- This function uses standard [NULL stream](#page-16-0) semantics.
	- Use of a string naming a variable as the symbol paramater was deprecated in CUDA 4.1 and removed in CUDA 5.0.

# **See also:**

[cudaMemcpy,](#page-101-0) [cudaMemcpy2D,](#page-102-0) [cudaMemcpyToArray,](#page-127-0) [cudaMemcpy2DToArray,](#page-109-0) [cudaMemcpyFromArray,](#page-120-0) [cudaMemcpy2DFromArray,](#page-106-0) [cudaMemcpyArrayToArray,](#page-117-0) [cudaMemcpy2DArrayToArray](#page-103-0), [cudaMemcpyToSymbol](#page-247-0), [cudaMemcpyFromSymbol,](#page-245-0) [cudaMemcpyAsync](#page-119-0), [cudaMemcpy2DAsync](#page-104-0), [cudaMemcpyToArrayAsync,](#page-128-0) [cudaMemcpy2DToArrayAsync](#page-110-0), [cudaMemcpyFromArrayAsync,](#page-121-0) [cudaMemcpy2DFromArrayAsync](#page-107-0), [cudaMemcpyToSymbolAsync](#page-248-0)

# <span id="page-125-0"></span>cudaError\_t cudaMemcpyPeer (void \*dst, int dstDevice, const void \*src, int srcDevice, size\_t count)

Copies memory between two devices.

# **Parameters**

# **dst**

- Destination device pointer **dstDevice**

- Destination device

**src**

- Source device pointer

# **srcDevice**

- Source device

# **count**

- Size of memory copy in bytes

# **Returns**

cudaSuccess, cudaErrorInvalidValue, cudaErrorInvalidDevice

# **Description**

Copies memory from one device to memory on another device. dst is the base device pointer of the destination memory and dstDevice is the destination device. src is the base device pointer of the source memory and srcDevice is the source device. count specifies the number of bytes to copy.

Note that this function is asynchronous with respect to the host, but serialized with respect all pending and future asynchronous work in to the current device, srcDevice, and dstDevice (use [cudaMemcpyPeerAsync](#page-126-0) to avoid this synchronization).

- Note that this function may also return error codes from previous, asynchronous launches.
- This function exhibits [synchronous](#page-14-0) behavior for most use cases.

# **See also:**

[cudaMemcpy,](#page-101-0) [cudaMemcpyAsync](#page-119-0), [cudaMemcpyPeerAsync](#page-126-0), [cudaMemcpy3DPeerAsync](#page-117-1)

# <span id="page-126-0"></span>cudaError\_t cudaMemcpyPeerAsync (void \*dst, int dstDevice, const void \*src, int srcDevice, size\_t count, cudaStream\_t stream)

Copies memory between two devices asynchronously.

# **Parameters**

**dst**

```
- Destination device pointer
dstDevice
  - Destination device
src
  - Source device pointer
srcDevice
  - Source device
count
  - Size of memory copy in bytes
stream
  - Stream identifier
```
# **Returns**

cudaSuccess, cudaErrorInvalidValue, cudaErrorInvalidDevice

# **Description**

Copies memory from one device to memory on another device. dst is the base device pointer of the destination memory and dstDevice is the destination device. src is the base device pointer of the source memory and srcDevice is the source device. count specifies the number of bytes to copy.

Note that this function is asynchronous with respect to the host and all work on other devices.

- Note that this function may also return error codes from previous, asynchronous launches.
- This function exhibits [asynchronous](#page-15-0) behavior for most use cases.
- This function uses standard [NULL stream](#page-16-0) semantics.

# **See also:**

[cudaMemcpy,](#page-101-0) [cudaMemcpyPeer](#page-125-0), [cudaMemcpyAsync,](#page-119-0) [cudaMemcpy3DPeerAsync](#page-117-1)

# <span id="page-127-0"></span>cudaError\_t cudaMemcpyToArray (cudaArray\_t dst, size\_t wOffset, size\_t hOffset, const void \*src, size\_t count, cudaMemcpyKind kind)

Copies data between host and device.

# **Parameters**

**dst** - Destination memory address **wOffset** - Destination starting X offset **hOffset** - Destination starting Y offset **src** - Source memory address **count** - Size in bytes to copy **kind** - Type of transfer

# **Returns**

cudaSuccess, cudaErrorInvalidValue, cudaErrorInvalidDevicePointer, cudaErrorInvalidMemcpyDirection

# **Description**

Copies count bytes from the memory area pointed to by src to the CUDA array dst starting at the upper left corner (wOffset, hOffset), where kind is one of cudaMemcpyHostToHost, cudaMemcpyHostToDevice, cudaMemcpyDeviceToHost, or cudaMemcpyDeviceToDevice, and specifies the direction of the copy.

- Note that this function may also return error codes from previous, asynchronous launches.
- This function exhibits [synchronous](#page-14-0) behavior for most use cases.

# **See also:**

[cudaMemcpy,](#page-101-0) [cudaMemcpy2D,](#page-102-0) [cudaMemcpy2DToArray,](#page-109-0) [cudaMemcpyFromArray,](#page-120-0) [cudaMemcpy2DFromArray,](#page-106-0) [cudaMemcpyArrayToArray,](#page-117-0) [cudaMemcpy2DArrayToArray](#page-103-0), [cudaMemcpyToSymbol](#page-247-0), [cudaMemcpyFromSymbol,](#page-245-0) [cudaMemcpyAsync](#page-119-0), [cudaMemcpy2DAsync](#page-104-0), [cudaMemcpyToArrayAsync,](#page-128-0)

[cudaMemcpy2DToArrayAsync](#page-110-0), [cudaMemcpyFromArrayAsync,](#page-121-0) [cudaMemcpy2DFromArrayAsync](#page-107-0), [cudaMemcpyToSymbolAsync,](#page-248-0) [cudaMemcpyFromSymbolAsync](#page-246-0)

# <span id="page-128-0"></span>cudaError\_t cudaMemcpyToArrayAsync (cudaArray\_t dst, size\_t wOffset, size\_t hOffset, const void \*src, size\_t count, cudaMemcpyKind kind, cudaStream\_t stream)

Copies data between host and device.

# **Parameters**

**dst**

- Destination memory address

**wOffset**

- Destination starting X offset

**hOffset**

- Destination starting Y offset

**src**

- Source memory address

# **count**

- Size in bytes to copy

# **kind**

- Type of transfer

# **stream**

- Stream identifier

# **Returns**

cudaSuccess, cudaErrorInvalidValue, cudaErrorInvalidDevicePointer, cudaErrorInvalidMemcpyDirection

# **Description**

Copies count bytes from the memory area pointed to by src to the CUDA array dst starting at the upper left corner (wOffset, hOffset), where kind is one of cudaMemcpyHostToHost, cudaMemcpyHostToDevice, cudaMemcpyDeviceToHost, or cudaMemcpyDeviceToDevice, and specifies the direction of the copy.

[cudaMemcpyToArrayAsync\(\)](#page-128-0) is asynchronous with respect to the host, so the call may return before the copy is complete. The copy can optionally be associated to a stream by passing a non-zero stream argument. If kind is cudaMemcpyHostToDevice or cudaMemcpyDeviceToHost and stream is non-zero, the copy may overlap with operations in other streams.

- Note that this function may also return error codes from previous, asynchronous launches.
	- This function exhibits [asynchronous](#page-15-0) behavior for most use cases.
	- **This function uses standard [NULL stream](#page-16-0) semantics.**

# **See also:**

[cudaMemcpy,](#page-101-0) [cudaMemcpy2D,](#page-102-0) [cudaMemcpyToArray,](#page-127-0) [cudaMemcpy2DToArray,](#page-109-0) [cudaMemcpyFromArray,](#page-120-0) [cudaMemcpy2DFromArray,](#page-106-0) [cudaMemcpyArrayToArray,](#page-117-0) [cudaMemcpy2DArrayToArray](#page-103-0), [cudaMemcpyToSymbol](#page-247-0), [cudaMemcpyFromSymbol,](#page-245-0) [cudaMemcpyAsync](#page-119-0), [cudaMemcpy2DAsync](#page-104-0), [cudaMemcpy2DToArrayAsync,](#page-110-0) [cudaMemcpyFromArrayAsync](#page-121-0), [cudaMemcpy2DFromArrayAsync](#page-107-0), [cudaMemcpyToSymbolAsync](#page-248-0), [cudaMemcpyFromSymbolAsync](#page-246-0)

# cudaError\_t cudaMemcpyToSymbol (const void \*symbol, const void \*src, size\_t count, size\_t offset, cudaMemcpyKind kind)

Copies data to the given symbol on the device.

# **Parameters**

# **symbol**

- Device symbol address

# **src**

- Source memory address

# **count**

- Size in bytes to copy

# **offset**

- Offset from start of symbol in bytes

# **kind**

- Type of transfer

# **Returns**

cudaSuccess, cudaErrorInvalidValue, cudaErrorInvalidSymbol, cudaErrorInvalidDevicePointer, cudaErrorInvalidMemcpyDirection

# **Description**

Copies count bytes from the memory area pointed to by src to the memory area pointed to by offset bytes from the start of symbol symbol. The memory areas may not overlap. symbol is a variable that resides in global or constant memory space. kind can be either cudaMemcpyHostToDevice or cudaMemcpyDeviceToDevice.

- Note that this function may also return error codes from previous, asynchronous launches.
	- This function exhibits [synchronous](#page-14-0) behavior for most use cases.
	- Use of a string naming a variable as the symbol paramater was deprecated in CUDA 4.1 and removed in CUDA 5.0.

# **See also:**

[cudaMemcpy,](#page-101-0) [cudaMemcpy2D,](#page-102-0) [cudaMemcpyToArray,](#page-127-0) [cudaMemcpy2DToArray,](#page-109-0) [cudaMemcpyFromArray,](#page-120-0) [cudaMemcpy2DFromArray,](#page-106-0) [cudaMemcpyArrayToArray,](#page-117-0) [cudaMemcpy2DArrayToArray](#page-103-0), [cudaMemcpyFromSymbol,](#page-245-0) [cudaMemcpyAsync](#page-119-0), [cudaMemcpy2DAsync](#page-104-0), [cudaMemcpyToArrayAsync,](#page-128-0) [cudaMemcpy2DToArrayAsync](#page-110-0), [cudaMemcpyFromArrayAsync](#page-121-0), [cudaMemcpy2DFromArrayAsync](#page-107-0), [cudaMemcpyToSymbolAsync](#page-248-0), [cudaMemcpyFromSymbolAsync](#page-246-0)

# <span id="page-130-0"></span>cudaError\_t cudaMemcpyToSymbolAsync (const void \*symbol, const void \*src, size\_t count, size\_t offset, cudaMemcpyKind kind, cudaStream\_t stream)

Copies data to the given symbol on the device.

# **Parameters**

# **symbol**

- Device symbol address

**src**

- Source memory address

**count**

- Size in bytes to copy

# **offset**

- Offset from start of symbol in bytes

# **kind**

- Type of transfer

# **stream**

- Stream identifier

# **Returns**

cudaSuccess, cudaErrorInvalidValue, cudaErrorInvalidSymbol, cudaErrorInvalidDevicePointer, cudaErrorInvalidMemcpyDirection

# **Description**

Copies count bytes from the memory area pointed to by src to the memory area pointed to by offset bytes from the start of symbol symbol. The memory areas may not overlap. symbol is a variable that resides in global or constant memory space. kind can be either cudaMemcpyHostToDevice or cudaMemcpyDeviceToDevice.

[cudaMemcpyToSymbolAsync\(\)](#page-130-0) is asynchronous with respect to the host, so the call may return before the copy is complete. The copy can optionally be associated to a stream by passing a non-zero stream argument. If kind is cudaMemcpyHostToDevice and stream is non-zero, the copy may overlap with operations in other streams.

- Note that this function may also return error codes from previous, asynchronous launches.
	- This function exhibits [asynchronous](#page-15-0) behavior for most use cases.
	- This function uses standard [NULL stream](#page-16-0) semantics.
	- Use of a string naming a variable as the symbol paramater was deprecated in CUDA 4.1 and removed in CUDA 5.0.

#### **See also:**

[cudaMemcpy,](#page-101-0) [cudaMemcpy2D,](#page-102-0) [cudaMemcpyToArray,](#page-127-0) [cudaMemcpy2DToArray,](#page-109-0) [cudaMemcpyFromArray,](#page-120-0) [cudaMemcpy2DFromArray,](#page-106-0) [cudaMemcpyArrayToArray,](#page-117-0) [cudaMemcpy2DArrayToArray](#page-103-0), [cudaMemcpyToSymbol](#page-247-0), [cudaMemcpyFromSymbol,](#page-245-0) [cudaMemcpyAsync](#page-119-0), [cudaMemcpy2DAsync](#page-104-0), [cudaMemcpyToArrayAsync,](#page-128-0) [cudaMemcpy2DToArrayAsync](#page-110-0), [cudaMemcpyFromArrayAsync,](#page-121-0) [cudaMemcpy2DFromArrayAsync](#page-107-0), [cudaMemcpyFromSymbolAsync](#page-246-0)

# cudaError\_t cudaMemGetInfo (size\_t \*free, size\_t \*total)

Gets free and total device memory.

# **Parameters**

**free**

- Returned free memory in bytes

**total**

- Returned total memory in bytes

#### **Returns**

cudaSuccess, cudaErrorInitializationError, cudaErrorInvalidValue, cudaErrorLaunchFailure

# **Description**

Returns in  $*$  free and  $*$  total respectively, the free and total amount of memory available for allocation by the device in bytes.

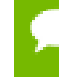

Note that this function may also return error codes from previous, asynchronous launches.

# <span id="page-132-0"></span>cudaError\_t cudaMemset (void \*devPtr, int value, size\_t count)

Initializes or sets device memory to a value.

# **Parameters**

# **devPtr**

- Pointer to device memory

#### **value**

- Value to set for each byte of specified memory

#### **count**

- Size in bytes to set

# **Returns**

cudaSuccess, cudaErrorInvalidValue, cudaErrorInvalidDevicePointer

# **Description**

Fills the first count bytes of the memory area pointed to by devPtr with the constant byte value value.

Note that this function is asynchronous with respect to the host unless devPtr refers to pinned host memory.

Note that this function may also return error codes from previous, asynchronous launches.

See also [memset synchronization details.](#page-15-1)

# **See also:**

[cudaMemset2D,](#page-133-0) [cudaMemset3D,](#page-135-0) [cudaMemsetAsync](#page-137-0), [cudaMemset2DAsync](#page-134-0), [cudaMemset3DAsync](#page-136-0)

# <span id="page-133-0"></span>cudaError\_t cudaMemset2D (void \*devPtr, size\_t pitch, int value, size\_t width, size\_t height)

Initializes or sets device memory to a value.

# **Parameters**

# **devPtr**

- Pointer to 2D device memory

**pitch**

- Pitch in bytes of 2D device memory

**value**

- Value to set for each byte of specified memory

**width**

- Width of matrix set (columns in bytes)

# **height**

- Height of matrix set (rows)

# **Returns**

cudaSuccess, cudaErrorInvalidValue, cudaErrorInvalidDevicePointer

# **Description**

Sets to the specified value value a matrix (height rows of width bytes each) pointed to by dstPtr. pitch is the width in bytes of the 2D array pointed to by dstPtr, including any padding added to the end of each row. This function performs fastest when the pitch is one that has been passed back by [cudaMallocPitch\(\).](#page-100-0)

Note that this function is asynchronous with respect to the host unless  $devPtr$  refers to pinned host memory.

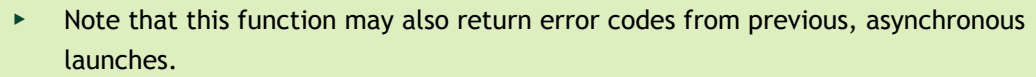

See also [memset synchronization details.](#page-15-1)

# **See also:**

[cudaMemset,](#page-132-0) [cudaMemset3D,](#page-135-0) [cudaMemsetAsync](#page-137-0), [cudaMemset2DAsync](#page-134-0), [cudaMemset3DAsync](#page-136-0)

# <span id="page-134-0"></span>cudaError\_t cudaMemset2DAsync (void \*devPtr, size\_t pitch, int value, size\_t width, size\_t height, cudaStream\_t stream)

Initializes or sets device memory to a value.

#### **Parameters**

**devPtr** - Pointer to 2D device memory **pitch** - Pitch in bytes of 2D device memory **value** - Value to set for each byte of specified memory **width** - Width of matrix set (columns in bytes) **height** - Height of matrix set (rows) **stream** - Stream identifier

#### **Returns**

cudaSuccess, cudaErrorInvalidValue, cudaErrorInvalidDevicePointer

# **Description**

Sets to the specified value value a matrix (height rows of width bytes each) pointed to by dstPtr. pitch is the width in bytes of the 2D array pointed to by dstPtr, including any padding added to the end of each row. This function performs fastest when the pitch is one that has been passed back by [cudaMallocPitch\(\).](#page-100-0)

[cudaMemset2DAsync\(\)](#page-134-0) is asynchronous with respect to the host, so the call may return before the memset is complete. The operation can optionally be associated to a stream by passing a non-zero stream argument. If stream is non-zero, the operation may overlap with operations in other streams.

Note that this function may also return error codes from previous, asynchronous launches.

- See also [memset synchronization details.](#page-15-1)
- This function uses standard [NULL stream](#page-16-0) semantics.

# **See also:**

[cudaMemset,](#page-132-0) [cudaMemset2D,](#page-133-0) [cudaMemset3D,](#page-135-0) [cudaMemsetAsync](#page-137-0), [cudaMemset3DAsync](#page-136-0)

# <span id="page-135-0"></span>cudaError\_t cudaMemset3D (cudaPitchedPtr pitchedDevPtr, int value, cudaExtent extent)

Initializes or sets device memory to a value.

# **Parameters**

# **pitchedDevPtr**

- Pointer to pitched device memory

# **value**

- Value to set for each byte of specified memory

#### **extent**

- Size parameters for where to set device memory (width field in bytes)

# **Returns**

cudaSuccess, cudaErrorInvalidValue, cudaErrorInvalidDevicePointer

# **Description**

Initializes each element of a 3D array to the specified value value. The object to initialize is defined by pitchedDevPtr. The pitch field of pitchedDevPtr is the width in memory in bytes of the 3D array pointed to by pitchedDevPtr, including any padding added to the end of each row. The xsize field specifies the logical width of each row in bytes, while the ysize field specifies the height of each 2D slice in rows.

The extents of the initialized region are specified as a width in bytes, a height in rows, and a depth in slices.

Extents with width greater than or equal to the xsize of pitchedDevPtr may perform significantly faster than extents narrower than the xsize. Secondarily, extents with height equal to the ysize of pitchedDevPtr will perform faster than when the height is shorter than the ysize.

This function performs fastest when the pitchedDevPtr has been allocated by [cudaMalloc3D\(\)](#page-90-0).

Note that this function is asynchronous with respect to the host unless  $\texttt{pitchedDevPtr}$ refers to pinned host memory.

- Note that this function may also return error codes from previous, asynchronous launches.
- See also [memset synchronization details.](#page-15-1)

# **See also:**

[cudaMemset,](#page-132-0) [cudaMemset2D,](#page-133-0) [cudaMemsetAsync](#page-137-0), [cudaMemset2DAsync](#page-134-0), [cudaMemset3DAsync](#page-136-0), [cudaMalloc3D,](#page-90-0) [make\\_cudaPitchedPtr](#page-138-1), [make\\_cudaExtent](#page-138-0)

# <span id="page-136-0"></span>cudaError\_t cudaMemset3DAsync (cudaPitchedPtr pitchedDevPtr, int value, cudaExtent extent, cudaStream\_t stream)

Initializes or sets device memory to a value.

# **Parameters**

#### **pitchedDevPtr**

- Pointer to pitched device memory

#### **value**

- Value to set for each byte of specified memory

# **extent**

- Size parameters for where to set device memory (width field in bytes)

#### **stream**

- Stream identifier

#### **Returns**

cudaSuccess, cudaErrorInvalidValue, cudaErrorInvalidDevicePointer

# **Description**

Initializes each element of a 3D array to the specified value value. The object to initialize is defined by pitchedDevPtr. The pitch field of pitchedDevPtr is the width in memory in bytes of the 3D array pointed to by  $\text{pitchedDevPt}, \text{including any}$ padding added to the end of each row. The xsize field specifies the logical width of each row in bytes, while the ysize field specifies the height of each 2D slice in rows.

The extents of the initialized region are specified as a width in bytes, a height in rows, and a depth in slices.

Extents with width greater than or equal to the xsize of pitchedDevPtr may perform significantly faster than extents narrower than the xsize. Secondarily, extents with height equal to the ysize of pitchedDevPtr will perform faster than when the height is shorter than the ysize.

This function performs fastest when the pitchedDevPtr has been allocated by [cudaMalloc3D\(\)](#page-90-0).

[cudaMemset3DAsync\(\)](#page-136-0) is asynchronous with respect to the host, so the call may return before the memset is complete. The operation can optionally be associated to a stream by passing a non-zero stream argument. If stream is non-zero, the operation may overlap with operations in other streams.

- Note that this function may also return error codes from previous, asynchronous launches.
	- See also [memset synchronization details.](#page-15-1)
	- This function uses standard [NULL stream](#page-16-0) semantics.

# **See also:**

[cudaMemset,](#page-132-0) [cudaMemset2D,](#page-133-0) [cudaMemset3D,](#page-135-0) [cudaMemsetAsync](#page-137-0), [cudaMemset2DAsync](#page-134-0), [cudaMalloc3D,](#page-90-0) [make\\_cudaPitchedPtr](#page-138-1), [make\\_cudaExtent](#page-138-0)

# <span id="page-137-0"></span>cudaError\_t cudaMemsetAsync (void \*devPtr, int value, size\_t count, cudaStream\_t stream)

Initializes or sets device memory to a value.

# **Parameters**

# **devPtr**

- Pointer to device memory

# **value**

- Value to set for each byte of specified memory

# **count**

- Size in bytes to set

# **stream**

- Stream identifier

# **Returns**

cudaSuccess, cudaErrorInvalidValue, cudaErrorInvalidDevicePointer

# **Description**

Fills the first count bytes of the memory area pointed to by devPtr with the constant byte value value.

[cudaMemsetAsync\(\)](#page-137-0) is asynchronous with respect to the host, so the call may return before the memset is complete. The operation can optionally be associated to a stream by passing a non-zero stream argument. If stream is non-zero, the operation may overlap with operations in other streams.

Note that this function may also return error codes from previous, asynchronous launches.

- See also [memset synchronization details.](#page-15-1)
- This function uses standard [NULL stream](#page-16-0) semantics.

#### **See also:**

[cudaMemset,](#page-132-0) [cudaMemset2D,](#page-133-0) [cudaMemset3D,](#page-135-0) [cudaMemset2DAsync](#page-134-0), [cudaMemset3DAsync](#page-136-0)

# <span id="page-138-0"></span>make\_cudaExtent (size\_t w, size\_t h, size\_t d)

Returns a cudaExtent based on input parameters.

#### **Parameters**

**w**

- Width in bytes

**h**

- Height in elements

**d**

- Depth in elements

#### **Returns**

[cudaExtent](#page-292-0) specified by w, h, and d

# **Description**

Returns a [cudaExtent](#page-292-0) based on the specified input parameters w, h, and d.

#### **See also:**

[make\\_cudaPitchedPtr](#page-138-1), [make\\_cudaPos](#page-139-0)

# <span id="page-138-1"></span>make\_cudaPitchedPtr (void \*d, size\_t p, size\_t xsz, size\_t ysz)

Returns a cudaPitchedPtr based on input parameters.

# **Parameters**

**d**

- Pointer to allocated memory

**p**

- Pitch of allocated memory in bytes

**xsz**

- Logical width of allocation in elements

**ysz**

- Logical height of allocation in elements

# **Returns**

[cudaPitchedPtr](#page-295-0) specified by d, p, xsz, and ysz

# **Description**

Returns a [cudaPitchedPtr](#page-295-0) based on the specified input parameters d, p, xsz, and ysz.

# **See also:**

[make\\_cudaExtent](#page-138-0), [make\\_cudaPos](#page-139-0)

# <span id="page-139-0"></span>make\_cudaPos (size\_t x, size\_t y, size\_t z)

Returns a cudaPos based on input parameters.

# **Parameters**

**x** - X position **y** - Y position **z**

- Z position

# **Returns**

[cudaPos](#page-297-0) specified by x, y, and z

# **Description**

Returns a [cudaPos](#page-297-0) based on the specified input parameters x, y, and z.

# **See also:**

[make\\_cudaExtent](#page-138-0), [make\\_cudaPitchedPtr](#page-138-1)

# 3.9. Unified Addressing

This section describes the unified addressing functions of the CUDA runtime application programming interface.

# **Overview**

CUDA devices can share a unified address space with the host. For these devices there is no distinction between a device pointer and a host pointer -- the same pointer value may be used to access memory from the host program and from a kernel running on the device (with exceptions enumerated below).

# **Supported Platforms**

Whether or not a device supports unified addressing may be queried by calling [cudaGetDeviceProperties\(\)](#page-34-0) with the device property [cudaDeviceProp::unifiedAddressing.](#page-292-4)

Unified addressing is automatically enabled in 64-bit processes on devices with compute capability greater than or equal to 2.0.

Unified addressing is not yet supported on Windows Vista or Windows 7 for devices that do not use the TCC driver model.

# **Looking Up Information from Pointer Values**

It is possible to look up information about the memory which backs a pointer value. For instance, one may want to know if a pointer points to host or device memory. As another example, in the case of device memory, one may want to know on which CUDA device the memory resides. These properties may be queried using the function [cudaPointerGetAttributes\(\)](#page-141-0)

Since pointers are unique, it is not necessary to specify information about the pointers specified to [cudaMemcpy\(\)](#page-101-0) and other copy functions. The copy direction cudaMemcpyDefault may be used to specify that the CUDA runtime should infer the location of the pointer from its value.

# **Automatic Mapping of Host Allocated Host Memory**

All host memory allocated through all devices using [cudaMallocHost\(\)](#page-95-0) and [cudaHostAlloc\(\)](#page-84-0) is always directly accessible from all devices that support unified addressing. This is the case regardless of whether or not the flags [cudaHostAllocPortable](#page-283-0) and [cudaHostAllocMapped](#page-283-1) are specified.

The pointer value through which allocated host memory may be accessed in kernels on all devices that support unified addressing is the same as the pointer value through which that memory is accessed on the host. It is not necessary to call [cudaHostGetDevicePointer\(\)](#page-86-0) to get the device pointer for these allocations.

Note that this is not the case for memory allocated using the flag [cudaHostAllocWriteCombined,](#page-283-2) as discussed below.

# **Direct Access of Peer Memory**

Upon enabling direct access from a device that supports unified addressing to another peer device that supports unified addressing using [cudaDeviceEnablePeerAccess\(\)](#page-144-0) all memory allocated in the peer device using [cudaMalloc\(\)](#page-89-0) and [cudaMallocPitch\(\)](#page-100-0) will immediately be accessible by the current device. The device pointer value through which any peer's memory may be accessed in the current device is the same pointer value through which that memory may be accessed from the peer device.

# **Exceptions, Disjoint Addressing**

Not all memory may be accessed on devices through the same pointer value through which they are accessed on the host. These exceptions are host memory registered using [cudaHostRegister\(\)](#page-87-0) and host memory allocated using the flag [cudaHostAllocWriteCombined.](#page-283-2) For these exceptions, there exists a distinct host and device address for the memory. The device address is guaranteed to not overlap any valid host pointer range and is guaranteed to have the same value across all devices that support unified addressing.

This device address may be queried using [cudaHostGetDevicePointer\(\)](#page-86-0) when a device using unified addressing is current. Either the host or the unified device pointer value may be used to refer to this memory in [cudaMemcpy\(\)](#page-101-0) and similar functions using the cudaMemcpyDefault memory direction.

# <span id="page-141-0"></span>cudaError\_t cudaPointerGetAttributes (cudaPointerAttributes \*attributes, const void \*ptr)

Returns attributes about a specified pointer.

# **Parameters**

# **attributes**

- Attributes for the specified pointer

**ptr**

- Pointer to get attributes for

# **Returns**

cudaSuccess, cudaErrorInvalidDevice cudaErrorInvalidValue

# **Description**

Returns in  $\star$  attributes the attributes of the pointer ptr. If pointer was not allocated in, mapped by or registered with context supporting unified addressing cudaErrorInvalidValue is returned.

The [cudaPointerAttributes](#page-296-0) structure is defined as:

```
 struct cudaPointerAttributes {
              enum cudaMemoryType
                 memoryType;
              int device;
              void *devicePointer;
              void *hostPointer;
              int isManaged;
 }
```
In this structure, the individual fields mean

- **‣** [memoryType](#page-297-4) identifies the physical location of the memory associated with pointer ptr. It can be cudaMemoryTypeHost for host memory or cudaMemoryTypeDevice for device memory.
- [device](#page-296-1) is the device against which ptr was allocated. If ptr has memory type cudaMemoryTypeDevice then this identifies the device on which the memory referred to by ptr physically resides. If ptr has memory type cudaMemoryTypeHost then this identifies the device which was current when the allocation was made (and if that device is deinitialized then this allocation will vanish with that device's state).
- ► [devicePointer](#page-296-2) is the device pointer alias through which the memory referred to by  $ptr$  may be accessed on the current device. If the memory referred to by  $ptr$  cannot be accessed directly by the current device then this is NULL.
- [hostPointer](#page-296-3) is the host pointer alias through which the memory referred to by ptr may be accessed on the host. If the memory referred to by ptr cannot be accessed directly by the host then this is NULL.
- [isManaged](#page-296-4) indicates if the pointer  $ptr$  points to managed memory or not.

# **See also:**

[cudaGetDeviceCount,](#page-33-0) [cudaGetDevice](#page-33-1), [cudaSetDevice,](#page-43-0) [cudaChooseDevice](#page-18-0)

# 3.10. Peer Device Memory Access

This section describes the peer device memory access functions of the CUDA runtime application programming interface.

# cudaError\_t cudaDeviceCanAccessPeer (int \*canAccessPeer, int device, int peerDevice)

Queries if a device may directly access a peer device's memory.

# **Parameters**

# **canAccessPeer**

- Returned access capability

**device**

- Device from which allocations on peerDevice are to be directly accessed.

#### **peerDevice**

- Device on which the allocations to be directly accessed by device reside.

#### **Returns**

cudaSuccess, cudaErrorInvalidDevice

# **Description**

Returns in \*canAccessPeer a value of 1 if device device is capable of directly accessing memory from peerDevice and 0 otherwise. If direct access of peerDevice from device is possible, then access may be enabled by calling [cudaDeviceEnablePeerAccess\(\).](#page-144-0)

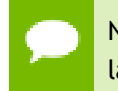

Note that this function may also return error codes from previous, asynchronous launches.

#### **See also:**

[cudaDeviceEnablePeerAccess](#page-144-0), [cudaDeviceDisablePeerAccess](#page-143-0)

# <span id="page-143-0"></span>cudaError\_t cudaDeviceDisablePeerAccess (int peerDevice)

Disables direct access to memory allocations on a peer device.

# **Parameters**

#### **peerDevice**

- Peer device to disable direct access to

# **Returns**

cudaSuccess, cudaErrorPeerAccessNotEnabled, cudaErrorInvalidDevice
### **Description**

Returns cudaErrorPeerAccessNotEnabled if direct access to memory on peerDevice has not yet been enabled from the current device.

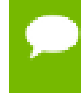

Note that this function may also return error codes from previous, asynchronous launches.

#### **See also:**

[cudaDeviceCanAccessPeer,](#page-143-0) [cudaDeviceEnablePeerAccess](#page-144-0)

## <span id="page-144-0"></span>cudaError\_t cudaDeviceEnablePeerAccess (int peerDevice, unsigned int flags)

Enables direct access to memory allocations on a peer device.

#### **Parameters**

#### **peerDevice**

- Peer device to enable direct access to from the current device

#### **flags**

- Reserved for future use and must be set to 0

#### **Returns**

cudaSuccess, cudaErrorInvalidDevice, cudaErrorPeerAccessAlreadyEnabled, cudaErrorInvalidValue

## **Description**

On success, all allocations from peerDevice will immediately be accessible by the current device. They will remain accessible until access is explicitly disabled using [cudaDeviceDisablePeerAccess\(\)](#page-143-1) or either device is reset using [cudaDeviceReset\(\)](#page-28-0).

Note that access granted by this call is unidirectional and that in order to access memory on the current device from peerDevice, a separate symmetric call to [cudaDeviceEnablePeerAccess\(\)](#page-144-0) is required.

Peer access is not supported in 32 bit applications.

Returns cudaErrorInvalidDevice if [cudaDeviceCanAccessPeer\(\)](#page-143-0) indicates that the current device cannot directly access memory from peerDevice.

Returns cudaErrorPeerAccessAlreadyEnabled if direct access of peerDevice from the current device has already been enabled.

Returns cudaErrorInvalidValue if flags is not 0.

Note that this function may also return error codes from previous, asynchronous launches.

**See also:**

[cudaDeviceCanAccessPeer,](#page-143-0) [cudaDeviceDisablePeerAccess](#page-143-1)

# 3.11. OpenGL Interoperability

This section describes the OpenGL interoperability functions of the CUDA runtime application programming interface. Note that mapping of OpenGL resources is performed with the graphics API agnostic, resource mapping interface described in [Graphics Interopability.](#page-200-0)

## enum cudaGLDeviceList

CUDA devices corresponding to the current OpenGL context

## **Values**

```
cudaGLDeviceListAll = 1
  The CUDA devices for all GPUs used by the current OpenGL context
```
## **cudaGLDeviceListCurrentFrame = 2**

The CUDA devices for the GPUs used by the current OpenGL context in its currently rendering frame

## **cudaGLDeviceListNextFrame = 3**

The CUDA devices for the GPUs to be used by the current OpenGL context in the next frame

## cudaError\_t cudaGLGetDevices (unsigned int \*pCudaDeviceCount, int \*pCudaDevices, unsigned int cudaDeviceCount, cudaGLDeviceList deviceList)

Gets the CUDA devices associated with the current OpenGL context.

## **Parameters**

## **pCudaDeviceCount**

- Returned number of CUDA devices corresponding to the current OpenGL context **pCudaDevices**

- Returned CUDA devices corresponding to the current OpenGL context

### **cudaDeviceCount**

- The size of the output device array pCudaDevices

## **deviceList**

- The set of devices to return. This set may be cudaGLDeviceListAll for all devices, cudaGLDeviceListCurrentFrame for the devices used to render the current frame (in SLI), or cudaGLDeviceListNextFrame for the devices used to render the next frame (in SLI).

## **Returns**

cudaSuccess, cudaErrorNoDevice, cudaErrorUnknown

## **Description**

Returns in \*pCudaDeviceCount the number of CUDA-compatible devices corresponding to the current OpenGL context. Also returns in \*pCudaDevices at most cudaDeviceCount of the CUDA-compatible devices corresponding to the current OpenGL context. If any of the GPUs being used by the current OpenGL context are not CUDA capable then the call will return cudaErrorNoDevice.

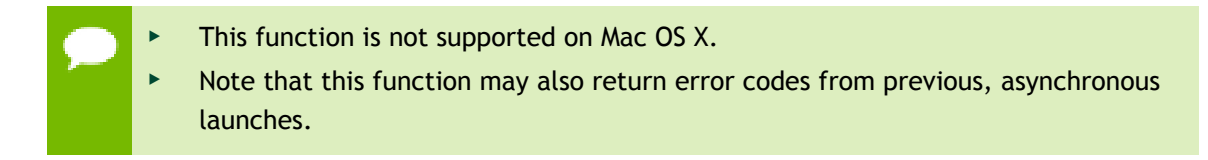

## **See also:**

[cudaGraphicsUnregisterResource,](#page-206-0) [cudaGraphicsMapResources,](#page-200-1) [cudaGraphicsSubResourceGetMappedArray,](#page-204-0) [cudaGraphicsResourceGetMappedPointer](#page-202-0)

## <span id="page-146-0"></span>cudaError\_t cudaGraphicsGLRegisterBuffer (cudaGraphicsResource \*\*resource, GLuint buffer, unsigned int flags)

Registers an OpenGL buffer object.

## **Parameters**

## **resource**

- Pointer to the returned object handle

## **buffer**

- name of buffer object to be registered

## **flags**

- Register flags

### **Returns**

cudaSuccess, cudaErrorInvalidDevice, cudaErrorInvalidValue, cudaErrorInvalidResourceHandle, cudaErrorUnknown

### **Description**

Registers the buffer object specified by buffer for access by CUDA. A handle to the registered object is returned as resource. The register flags flags specify the intended usage, as follows:

- **‣** cudaGraphicsRegisterFlagsNone: Specifies no hints about how this resource will be used. It is therefore assumed that this resource will be read from and written to by CUDA. This is the default value.
- **‣** cudaGraphicsRegisterFlagsReadOnly: Specifies that CUDA will not write to this resource.
- **‣** cudaGraphicsRegisterFlagsWriteDiscard: Specifies that CUDA will not read from this resource and will write over the entire contents of the resource, so none of the data previously stored in the resource will be preserved.

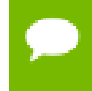

Note that this function may also return error codes from previous, asynchronous launches.

#### **See also:**

[cudaGraphicsUnregisterResource,](#page-206-0) [cudaGraphicsMapResources,](#page-200-1) [cudaGraphicsResourceGetMappedPointer](#page-202-0)

## <span id="page-147-0"></span>cudaError\_t cudaGraphicsGLRegisterImage (cudaGraphicsResource \*\*resource, GLuint image, GLenum target, unsigned int flags)

Register an OpenGL texture or renderbuffer object.

#### **Parameters**

#### **resource**

- Pointer to the returned object handle

**image**

- name of texture or renderbuffer object to be registered

#### **target**

- Identifies the type of object specified by image

**flags**

- Register flags

### **Returns**

cudaSuccess, cudaErrorInvalidDevice, cudaErrorInvalidValue, cudaErrorInvalidResourceHandle, cudaErrorUnknown

### **Description**

Registers the texture or renderbuffer object specified by image for access by CUDA. A handle to the registered object is returned as resource.

target must match the type of the object, and must be one of GL\_TEXTURE\_2D, GL\_TEXTURE\_RECTANGLE, GL\_TEXTURE\_CUBE\_MAP, GL\_TEXTURE\_3D, GL\_TEXTURE\_2D\_ARRAY, or GL\_RENDERBUFFER.

The register flags flags specify the intended usage, as follows:

- **‣** cudaGraphicsRegisterFlagsNone: Specifies no hints about how this resource will be used. It is therefore assumed that this resource will be read from and written to by CUDA. This is the default value.
- **‣** cudaGraphicsRegisterFlagsReadOnly: Specifies that CUDA will not write to this resource.
- **‣** cudaGraphicsRegisterFlagsWriteDiscard: Specifies that CUDA will not read from this resource and will write over the entire contents of the resource, so none of the data previously stored in the resource will be preserved.
- **‣** cudaGraphicsRegisterFlagsSurfaceLoadStore: Specifies that CUDA will bind this resource to a surface reference.
- **‣** cudaGraphicsRegisterFlagsTextureGather: Specifies that CUDA will perform texture gather operations on this resource.

The following image formats are supported. For brevity's sake, the list is abbreviated. For ex.,  ${GL_R, GL_R} \ X \ 8, 16}$  would expand to the following 4 formats  ${GL_R, GL_R}$ GL\_R16, GL\_RG8, GL\_RG16} :

- **‣** GL\_RED, GL\_RG, GL\_RGBA, GL\_LUMINANCE, GL\_ALPHA, GL\_LUMINANCE\_ALPHA, GL\_INTENSITY
- **‣** {GL\_R, GL\_RG, GL\_RGBA} X {8, 16, 16F, 32F, 8UI, 16UI, 32UI, 8I, 16I, 32I}
- **‣** {GL\_LUMINANCE, GL\_ALPHA, GL\_LUMINANCE\_ALPHA, GL\_INTENSITY} X {8, 16, 16F\_ARB, 32F\_ARB, 8UI\_EXT, 16UI\_EXT, 32UI\_EXT, 8I\_EXT, 16I\_EXT, 32I\_EXT}

The following image classes are currently disallowed:

- **‣** Textures with borders
- **‣** Multisampled renderbuffers

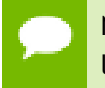

Note that this function may also return error codes from previous, asynchronous launches.

### **See also:**

[cudaGraphicsUnregisterResource,](#page-206-0) [cudaGraphicsMapResources,](#page-200-1) [cudaGraphicsSubResourceGetMappedArray](#page-204-0)

## cudaError\_t cudaWGLGetDevice (int \*device, HGPUNV hGpu)

Gets the CUDA device associated with hGpu.

## **Parameters**

**device**

- Returns the device associated with hGpu, or -1 if hGpu is not a compute device.

#### **hGpu**

- Handle to a GPU, as queried via WGL\_NV\_gpu\_affinity

#### **Returns**

cudaSuccess

## **Description**

Returns the CUDA device associated with a hGpu, if applicable.

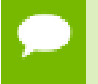

Note that this function may also return error codes from previous, asynchronous launches.

**See also:**

WGL NV gpu affinity

# 3.12. OpenGL Interoperability [DEPRECATED]

This section describes deprecated OpenGL interoperability functionality.

## enum cudaGLMapFlags

CUDA GL Map Flags

**Values**

**cudaGLMapFlagsNone = 0**

Default; Assume resource can be read/written

**cudaGLMapFlagsReadOnly = 1**

CUDA kernels will not write to this resource

## **cudaGLMapFlagsWriteDiscard = 2**

CUDA kernels will only write to and will not read from this resource

## <span id="page-150-0"></span>cudaError\_t cudaGLMapBufferObject (void \*\*devPtr, GLuint bufObj)

Maps a buffer object for access by CUDA.

## **Parameters**

**devPtr** - Returned device pointer to CUDA object **bufObj** - Buffer object ID to map

## **Returns**

cudaSuccess, cudaErrorMapBufferObjectFailed

## **Description**

[Deprecated](#page-310-0) This function is deprecated as of CUDA 3.0.

Maps the buffer object of ID bufObj into the address space of CUDA and returns in \*devPtr the base pointer of the resulting mapping. The buffer must have previously been registered by calling [cudaGLRegisterBufferObject\(\).](#page-152-0) While a buffer is mapped by CUDA, any OpenGL operation which references the buffer will result in undefined behavior. The OpenGL context used to create the buffer, or another context from the same share group, must be bound to the current thread when this is called.

All streams in the current thread are synchronized with the current GL context.

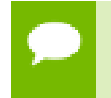

Note that this function may also return error codes from previous, asynchronous launches.

#### **See also:**

## [cudaGraphicsMapResources](#page-200-1)

# cudaError\_t cudaGLMapBufferObjectAsync (void \*\*devPtr, GLuint bufObj, cudaStream\_t stream)

Maps a buffer object for access by CUDA.

### **Parameters**

### **devPtr**

- Returned device pointer to CUDA object **bufObj** - Buffer object ID to map

## **stream**

- Stream to synchronize

### **Returns**

cudaSuccess, cudaErrorMapBufferObjectFailed

### **Description**

[Deprecated](#page-310-1) This function is deprecated as of CUDA 3.0.

Maps the buffer object of ID bufObj into the address space of CUDA and returns in \*devPtr the base pointer of the resulting mapping. The buffer must have previously been registered by calling [cudaGLRegisterBufferObject\(\).](#page-152-0) While a buffer is mapped by CUDA, any OpenGL operation which references the buffer will result in undefined behavior. The OpenGL context used to create the buffer, or another context from the same share group, must be bound to the current thread when this is called.

Stream /p stream is synchronized with the current GL context.

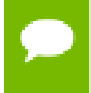

Note that this function may also return error codes from previous, asynchronous launches.

#### **See also:**

#### [cudaGraphicsMapResources](#page-200-1)

## <span id="page-152-0"></span>cudaError\_t cudaGLRegisterBufferObject (GLuint bufObj)

Registers a buffer object for access by CUDA.

## **Parameters**

### **bufObj**

- Buffer object ID to register

### **Returns**

cudaSuccess, cudaErrorInitializationError

### **Description**

[Deprecated](#page-310-2) This function is deprecated as of CUDA 3.0.

Registers the buffer object of ID bufObj for access by CUDA. This function must be called before CUDA can map the buffer object. The OpenGL context used to create the buffer, or another context from the same share group, must be bound to the current thread when this is called.

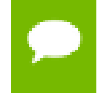

Note that this function may also return error codes from previous, asynchronous launches.

**See also:**

[cudaGraphicsGLRegisterBuffer](#page-146-0)

## cudaError\_t cudaGLSetBufferObjectMapFlags (GLuint bufObj, unsigned int flags)

Set usage flags for mapping an OpenGL buffer.

## **Parameters**

**bufObj**

- Registered buffer object to set flags for

**flags**

- Parameters for buffer mapping

#### **Returns**

cudaSuccess, cudaErrorInvalidValue, cudaErrorInvalidResourceHandle, cudaErrorUnknown

**www.nvidia.com** CUDA Runtime API v6.5 | 139

## **Description**

[Deprecated](#page-311-0) This function is deprecated as of CUDA 3.0.

Set flags for mapping the OpenGL buffer bufObj

Changes to flags will take effect the next time  $\text{bufObj}$  is mapped. The flags argument may be any of the following:

- **‣** cudaGLMapFlagsNone: Specifies no hints about how this buffer will be used. It is therefore assumed that this buffer will be read from and written to by CUDA kernels. This is the default value.
- **‣** cudaGLMapFlagsReadOnly: Specifies that CUDA kernels which access this buffer will not write to the buffer.
- **‣** cudaGLMapFlagsWriteDiscard: Specifies that CUDA kernels which access this buffer will not read from the buffer and will write over the entire contents of the buffer, so none of the data previously stored in the buffer will be preserved.

If bufObj has not been registered for use with CUDA, then cudaErrorInvalidResourceHandle is returned. If bufObj is presently mapped for access by CUDA, then cudaErrorUnknown is returned.

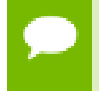

Note that this function may also return error codes from previous, asynchronous launches.

#### **See also:**

[cudaGraphicsResourceSetMapFlags](#page-203-0)

## cudaError\_t cudaGLSetGLDevice (int device)

Sets a CUDA device to use OpenGL interoperability.

#### **Parameters**

#### **device**

- Device to use for OpenGL interoperability

### **Returns**

cudaSuccess, cudaErrorInvalidDevice, cudaErrorSetOnActiveProcess

#### **Description**

[Deprecated](#page-311-1) This function is deprecated as of CUDA 5.0.

This function is deprecated and should no longer be used. It is no longer necessary to associate a CUDA device with an OpenGL context in order to achieve maximum interoperability performance.

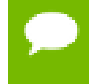

Note that this function may also return error codes from previous, asynchronous launches.

### **See also:**

[cudaGraphicsGLRegisterBuffer,](#page-146-0) [cudaGraphicsGLRegisterImage](#page-147-0)

## cudaError\_t cudaGLUnmapBufferObject (GLuint bufObj)

Unmaps a buffer object for access by CUDA.

### **Parameters**

**bufObj**

- Buffer object to unmap

## **Returns**

cudaSuccess, cudaErrorInvalidDevicePointer, cudaErrorUnmapBufferObjectFailed

## **Description**

[Deprecated](#page-311-2) This function is deprecated as of CUDA 3.0.

Unmaps the buffer object of ID bufObj for access by CUDA. When a buffer is unmapped, the base address returned by [cudaGLMapBufferObject\(\)](#page-150-0) is invalid and subsequent references to the address result in undefined behavior. The OpenGL context used to create the buffer, or another context from the same share group, must be bound to the current thread when this is called.

All streams in the current thread are synchronized with the current GL context.

Note that this function may also return error codes from previous, asynchronous launches.

#### **See also:**

[cudaGraphicsUnmapResources](#page-205-0)

# cudaError\_t cudaGLUnmapBufferObjectAsync (GLuint bufObj, cudaStream\_t stream)

Unmaps a buffer object for access by CUDA.

### **Parameters**

### **bufObj**

- Buffer object to unmap **stream** - Stream to synchronize

### **Returns**

cudaSuccess, cudaErrorInvalidDevicePointer, cudaErrorUnmapBufferObjectFailed

### **Description**

[Deprecated](#page-311-3) This function is deprecated as of CUDA 3.0.

Unmaps the buffer object of ID bufObj for access by CUDA. When a buffer is unmapped, the base address returned by [cudaGLMapBufferObject\(\)](#page-150-0) is invalid and subsequent references to the address result in undefined behavior. The OpenGL context used to create the buffer, or another context from the same share group, must be bound to the current thread when this is called.

Stream /p stream is synchronized with the current GL context.

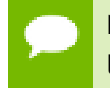

Note that this function may also return error codes from previous, asynchronous launches.

#### **See also:**

[cudaGraphicsUnmapResources](#page-205-0)

## cudaError\_t cudaGLUnregisterBufferObject (GLuint bufObj)

Unregisters a buffer object for access by CUDA.

## **Parameters**

**bufObj**

- Buffer object to unregister

### **Returns**

cudaSuccess

## **Description**

[Deprecated](#page-311-4) This function is deprecated as of CUDA 3.0.

Unregisters the buffer object of ID bufObj for access by CUDA and releases any CUDA resources associated with the buffer. Once a buffer is unregistered, it may no longer be mapped by CUDA. The GL context used to create the buffer, or another context from the same share group, must be bound to the current thread when this is called.

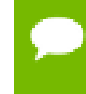

Note that this function may also return error codes from previous, asynchronous launches.

**See also:**

[cudaGraphicsUnregisterResource](#page-206-0)

# 3.13. Direct3D 9 Interoperability

This section describes the Direct3D 9 interoperability functions of the CUDA runtime application programming interface. Note that mapping of Direct3D 9 resources is performed with the graphics API agnostic, resource mapping interface described in [Graphics Interopability.](#page-200-0)

## enum cudaD3D9DeviceList

CUDA devices corresponding to a D3D9 device

## **Values**

```
cudaD3D9DeviceListAll = 1
```
The CUDA devices for all GPUs used by a D3D9 device

```
cudaD3D9DeviceListCurrentFrame = 2
```
The CUDA devices for the GPUs used by a D3D9 device in its currently rendering frame

## **cudaD3D9DeviceListNextFrame = 3**

The CUDA devices for the GPUs to be used by a D3D9 device in the next frame

## <span id="page-157-1"></span>cudaError\_t cudaD3D9GetDevice (int \*device, const char \*pszAdapterName)

Gets the device number for an adapter.

#### **Parameters**

**device**

- Returns the device corresponding to pszAdapterName

**pszAdapterName**

- D3D9 adapter to get device for

#### **Returns**

cudaSuccess, cudaErrorInvalidValue, cudaErrorUnknown

#### **Description**

Returns in \*device the CUDA-compatible device corresponding to the adapter name pszAdapterName obtained from EnumDisplayDevices or IDirect3D9::GetAdapterIdentifier(). If no device on the adapter with name pszAdapterName is CUDA-compatible then the call will fail.

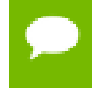

Note that this function may also return error codes from previous, asynchronous launches.

#### **See also:**

[cudaD3D9SetDirect3DDevice](#page-159-0), [cudaGraphicsD3D9RegisterResource,](#page-160-0)

## <span id="page-157-0"></span>cudaError\_t cudaD3D9GetDevices (unsigned int \*pCudaDeviceCount, int \*pCudaDevices, unsigned int cudaDeviceCount, IDirect3DDevice9 \*pD3D9Device, cudaD3D9DeviceList deviceList)

Gets the CUDA devices corresponding to a Direct3D 9 device.

#### **Parameters**

#### **pCudaDeviceCount**

- Returned number of CUDA devices corresponding to pD3D9Device **pCudaDevices**

- Returned CUDA devices corresponding to pD3D9Device

### **cudaDeviceCount**

- The size of the output device array pCudaDevices

## **pD3D9Device**

- Direct3D 9 device to query for CUDA devices

## **deviceList**

- The set of devices to return. This set may be cudaD3D9DeviceListAll for all devices, cudaD3D9DeviceListCurrentFrame for the devices used to render the current frame (in SLI), or cudaD3D9DeviceListNextFrame for the devices used to render the next frame (in SLI).

## **Returns**

cudaSuccess, cudaErrorNoDevice, cudaErrorUnknown

## **Description**

Returns in \*pCudaDeviceCount the number of CUDA-compatible devices corresponding to the Direct3D 9 device pD3D9Device. Also returns in \*pCudaDevices at most cudaDeviceCount of the the CUDA-compatible devices corresponding to the Direct3D 9 device pD3D9Device.

If any of the GPUs being used to render pDevice are not CUDA capable then the call will return cudaErrorNoDevice.

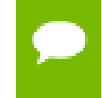

Note that this function may also return error codes from previous, asynchronous launches.

## **See also:**

[cudaGraphicsUnregisterResource,](#page-206-0) [cudaGraphicsMapResources,](#page-200-1) [cudaGraphicsSubResourceGetMappedArray,](#page-204-0) [cudaGraphicsResourceGetMappedPointer](#page-202-0)

## cudaError\_t cudaD3D9GetDirect3DDevice (IDirect3DDevice9 \*\*ppD3D9Device)

Gets the Direct3D device against which the current CUDA context was created.

## **Parameters**

## **ppD3D9Device**

- Returns the Direct3D device for this thread

## **Returns**

cudaSuccess, cudaErrorUnknown

## **Description**

Returns in \*ppD3D9Device the Direct3D device against which this CUDA context was created in [cudaD3D9SetDirect3DDevice\(\)](#page-159-0).

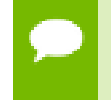

Note that this function may also return error codes from previous, asynchronous launches.

**See also:**

[cudaD3D9SetDirect3DDevice](#page-159-0)

## <span id="page-159-0"></span>cudaError\_t cudaD3D9SetDirect3DDevice (IDirect3DDevice9 \*pD3D9Device, int device)

Sets the Direct3D 9 device to use for interoperability with a CUDA device.

### **Parameters**

### **pD3D9Device**

- Direct3D device to use for this thread

**device**

- The CUDA device to use. This device must be among the devices returned when querying cudaD3D9DeviceListAll from [cudaD3D9GetDevices](#page-157-0), may be set to -1 to automatically select an appropriate CUDA device.

## **Returns**

cudaSuccess, cudaErrorInitializationError, cudaErrorInvalidValue, cudaErrorSetOnActiveProcess

## **Description**

Records pD3D9Device as the Direct3D 9 device to use for Direct3D 9 interoperability with the CUDA device device and sets device as the current device for the calling host thread.

If device has already been initialized then this call will fail with the error cudaErrorSetOnActiveProcess. In this case it is necessary to reset device using [cudaDeviceReset\(\)](#page-28-0) before Direct3D 9 interoperability on device may be enabled.

Successfully initializing CUDA interoperability with pD3D9Device will increase the internal reference count on pD3D9Device. This reference count will be decremented when device is reset using [cudaDeviceReset\(\)](#page-28-0).

Note that this function is never required for correct functionality. Use of this function will result in accelerated interoperability only when the operating system is Windows Vista or Windows 7, and the device pD3DDdevice is not an IDirect3DDevice9Ex. In all other cirumstances, this function is not necessary.

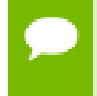

Note that this function may also return error codes from previous, asynchronous launches.

**See also:**

[cudaD3D9GetDevice](#page-157-1), [cudaGraphicsD3D9RegisterResource,](#page-160-0) [cudaDeviceReset](#page-28-0)

## <span id="page-160-0"></span>cudaError\_t cudaGraphicsD3D9RegisterResource (cudaGraphicsResource \*\*resource, IDirect3DResource9 \*pD3DResource, unsigned int flags)

Register a Direct3D 9 resource for access by CUDA.

#### **Parameters**

#### **resource**

- Pointer to returned resource handle

#### **pD3DResource**

- Direct3D resource to register

#### **flags**

- Parameters for resource registration

#### **Returns**

cudaSuccess, cudaErrorInvalidDevice, cudaErrorInvalidValue, cudaErrorInvalidResourceHandle, cudaErrorUnknown

#### **Description**

Registers the Direct3D 9 resource pD3DResource for access by CUDA.

If this call is successful then the application will be able to map and unmap this resource until it is unregistered through [cudaGraphicsUnregisterResource\(\).](#page-206-0) Also on success, this call will increase the internal reference count on pD3DResource. This reference count will be decremented when this resource is unregistered through [cudaGraphicsUnregisterResource\(\)](#page-206-0).

This call potentially has a high-overhead and should not be called every frame in interactive applications.

The type of pD3DResource must be one of the following.

**‣** IDirect3DVertexBuffer9: may be accessed through a device pointer

- **‣** IDirect3DIndexBuffer9: may be accessed through a device pointer
- **‣** IDirect3DSurface9: may be accessed through an array. Only stand-alone objects of type IDirect3DSurface9 may be explicitly shared. In particular, individual mipmap levels and faces of cube maps may not be registered directly. To access individual surfaces associated with a texture, one must register the base texture object.
- **‣** IDirect3DBaseTexture9: individual surfaces on this texture may be accessed through an array.

The flags argument may be used to specify additional parameters at register time. The valid values for this parameter are

- **‣** cudaGraphicsRegisterFlagsNone: Specifies no hints about how this resource will be used.
- **‣** cudaGraphicsRegisterFlagsSurfaceLoadStore: Specifies that CUDA will bind this resource to a surface reference.
- **‣** cudaGraphicsRegisterFlagsTextureGather: Specifies that CUDA will perform texture gather operations on this resource.

Not all Direct3D resources of the above types may be used for interoperability with CUDA. The following are some limitations.

- **‣** The primary rendertarget may not be registered with CUDA.
- **‣** Resources allocated as shared may not be registered with CUDA.
- **‣** Textures which are not of a format which is 1, 2, or 4 channels of 8, 16, or 32-bit integer or floating-point data cannot be shared.
- **‣** Surfaces of depth or stencil formats cannot be shared.

A complete list of supported formats is as follows:

- **‣** D3DFMT\_L8
- **‣** D3DFMT\_L16
- **‣** D3DFMT\_A8R8G8B8
- **‣** D3DFMT\_X8R8G8B8
- **‣** D3DFMT\_G16R16
- **‣** D3DFMT\_A8B8G8R8
- **‣** D3DFMT\_A8
- **‣** D3DFMT\_A8L8
- **‣** D3DFMT\_Q8W8V8U8
- **‣** D3DFMT\_V16U16
- **‣** D3DFMT\_A16B16G16R16F
- **‣** D3DFMT\_A16B16G16R16
- **‣** D3DFMT\_R32F
- **‣** D3DFMT\_G16R16F
- **‣** D3DFMT\_A32B32G32R32F
- **‣** D3DFMT\_G32R32F
- **‣** D3DFMT\_R16F

If pD3DResource is of incorrect type or is already registered, then cudaErrorInvalidResourceHandle is returned. If pD3DResource cannot be registered, then cudaErrorUnknown is returned.

Note that this function may also return error codes from previous, asynchronous launches.

#### **See also:**

[cudaD3D9SetDirect3DDevice](#page-159-0), [cudaGraphicsUnregisterResource,](#page-206-0) [cudaGraphicsMapResources](#page-200-1), [cudaGraphicsSubResourceGetMappedArray](#page-204-0), [cudaGraphicsResourceGetMappedPointer](#page-202-0)

# 3.14. Direct3D 9 Interoperability [DEPRECATED]

This section describes deprecated Direct3D 9 interoperability functions.

## enum cudaD3D9MapFlags

CUDA D3D9 Map Flags

#### **Values**

**cudaD3D9MapFlagsNone = 0**

Default; Assume resource can be read/written

**cudaD3D9MapFlagsReadOnly = 1**

CUDA kernels will not write to this resource

#### **cudaD3D9MapFlagsWriteDiscard = 2**

CUDA kernels will only write to and will not read from this resource

## enum cudaD3D9RegisterFlags

CUDA D3D9 Register Flags

#### **Values**

## **cudaD3D9RegisterFlagsNone = 0** Default; Resource can be accessed througa void\* **cudaD3D9RegisterFlagsArray = 1** Resource can be accessed through a CUarray\*

## <span id="page-163-0"></span>cudaError\_t cudaD3D9MapResources (int count, IDirect3DResource9 \*\*ppResources)

Map Direct3D resources for access by CUDA.

#### **Parameters**

#### **count**

- Number of resources to map for CUDA

**ppResources** - Resources to map for CUDA

#### **Returns**

cudaSuccess, cudaErrorInvalidResourceHandle, cudaErrorUnknown

#### **Description**

[Deprecated](#page-311-5) This function is deprecated as of CUDA 3.0.

Maps the count Direct3D resources in ppResources for access by CUDA.

The resources in ppResources may be accessed in CUDA kernels until they are unmapped. Direct3D should not access any resources while they are mapped by CUDA. If an application does so, the results are undefined.

This function provides the synchronization guarantee that any Direct3D calls issued before [cudaD3D9MapResources\(\)](#page-163-0) will complete before any CUDA kernels issued after [cudaD3D9MapResources\(\)](#page-163-0) begin.

If any of ppResources have not been registered for use with CUDA or if ppResources contains any duplicate entries then cudaErrorInvalidResourceHandle is returned. If any of ppResources are presently mapped for access by CUDA then cudaErrorUnknown is returned.

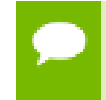

Note that this function may also return error codes from previous, asynchronous launches.

**See also:**

#### [cudaGraphicsMapResources](#page-200-1)

## cudaError\_t cudaD3D9RegisterResource (IDirect3DResource9 \*pResource, unsigned int flags)

Registers a Direct3D resource for access by CUDA.

#### **Parameters**

#### **pResource**

- Resource to register

**flags**

- Parameters for resource registration

#### **Returns**

cudaSuccess, cudaErrorInvalidValue, cudaErrorInvalidResourceHandle, cudaErrorUnknown

### **Description**

[Deprecated](#page-311-6) This function is deprecated as of CUDA 3.0.

Registers the Direct3D resource pResource for access by CUDA.

If this call is successful, then the application will be able to map and unmap this resource until it is unregistered through [cudaD3D9UnregisterResource\(\).](#page-173-0) Also on success, this call will increase the internal reference count on pResource. This reference count will be decremented when this resource is unregistered through [cudaD3D9UnregisterResource\(\)](#page-173-0).

This call potentially has a high-overhead and should not be called every frame in interactive applications.

The type of pResource must be one of the following.

- **‣** IDirect3DVertexBuffer9: No notes.
- **‣** IDirect3DIndexBuffer9: No notes.
- **‣** IDirect3DSurface9: Only stand-alone objects of type IDirect3DSurface9 may be explicitly shared. In particular, individual mipmap levels and faces of cube maps may not be registered directly. To access individual surfaces associated with a texture, one must register the base texture object.
- **‣** IDirect3DBaseTexture9: When a texture is registered, all surfaces associated with all mipmap levels of all faces of the texture will be accessible to CUDA.

The flags argument specifies the mechanism through which CUDA will access the Direct3D resource. The following value is allowed:

**‣** cudaD3D9RegisterFlagsNone: Specifies that CUDA will access this resource through a void<sup>\*</sup>. The pointer, size, and pitch for each subresource of this

resource may be queried through [cudaD3D9ResourceGetMappedPointer\(\),](#page-168-0) [cudaD3D9ResourceGetMappedSize\(\),](#page-169-0) and [cudaD3D9ResourceGetMappedPitch\(\)](#page-166-0) respectively. This option is valid for all resource types.

Not all Direct3D resources of the above types may be used for interoperability with CUDA. The following are some limitations:

- **‣** The primary rendertarget may not be registered with CUDA.
- **‣** Resources allocated as shared may not be registered with CUDA.
- **‣** Any resources allocated in D3DPOOL\_SYSTEMMEM or D3DPOOL\_MANAGED may not be registered with CUDA.
- **‣** Textures which are not of a format which is 1, 2, or 4 channels of 8, 16, or 32-bit integer or floating-point data cannot be shared.
- **‣** Surfaces of depth or stencil formats cannot be shared.

If Direct3D interoperability is not initialized on this context, then cudaErrorInvalidDevice is returned. If pResource is of incorrect type (e.g, is a non-stand-alone IDirect3DSurface9) or is already registered, then cudaErrorInvalidResourceHandle is returned. If pResource cannot be registered then cudaErrorUnknown is returned.

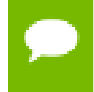

Note that this function may also return error codes from previous, asynchronous launches.

#### **See also:**

[cudaGraphicsD3D9RegisterResource](#page-160-0)

## cudaError\_t cudaD3D9ResourceGetMappedArray (cudaArray \*\*ppArray, IDirect3DResource9 \*pResource, unsigned int face, unsigned int level)

Get an array through which to access a subresource of a Direct3D resource which has been mapped for access by CUDA.

#### **Parameters**

#### **ppArray**

- Returned array corresponding to subresource

#### **pResource**

- Mapped resource to access

#### **face**

- Face of resource to access

#### **level**

- Level of resource to access

### **Returns**

cudaSuccess, cudaErrorInvalidResourceHandle, cudaErrorUnknown

### **Description**

[Deprecated](#page-311-7) This function is deprecated as of CUDA 3.0.

Returns in \*pArray an array through which the subresource of the mapped Direct3D resource pResource, which corresponds to face and level may be accessed. The value set in pArray may change every time that pResource is mapped.

If pResource is not registered then cudaErrorInvalidResourceHandle is returned. If pResource was not registered with usage flags cudaD3D9RegisterFlagsArray, then cudaErrorInvalidResourceHandle is returned. If pResource is not mapped, then cudaErrorUnknown is returned.

For usage requirements of face and level parameters, see [cudaD3D9ResourceGetMappedPointer\(\).](#page-168-0)

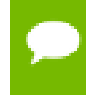

Note that this function may also return error codes from previous, asynchronous launches.

#### **See also:**

[cudaGraphicsSubResourceGetMappedArray](#page-204-0)

## <span id="page-166-0"></span>cudaError\_t cudaD3D9ResourceGetMappedPitch (size\_t \*pPitch, size\_t \*pPitchSlice, IDirect3DResource9 \*pResource, unsigned int face, unsigned int level)

Get the pitch of a subresource of a Direct3D resource which has been mapped for access by CUDA.

#### **Parameters**

**pPitch**

- Returned pitch of subresource

#### **pPitchSlice**

- Returned Z-slice pitch of subresource

#### **pResource**

- Mapped resource to access

**face**

- Face of resource to access

**level**

- Level of resource to access

## **Returns**

cudaSuccess, cudaErrorInvalidValue, cudaErrorInvalidResourceHandle, cudaErrorUnknown

## **Description**

[Deprecated](#page-311-8) This function is deprecated as of CUDA 3.0.

Returns in \*pPitch and \*pPitchSlice the pitch and Z-slice pitch of the subresource of the mapped Direct3D resource pResource, which corresponds to face and level. The values set in pPitch and pPitchSlice may change every time that pResource is mapped.

The pitch and Z-slice pitch values may be used to compute the location of a sample on a surface as follows.

For a 2D surface, the byte offset of the sample at position **x**, **y** from the base pointer of the surface is:

## **y** \* **pitch** + (**bytes per pixel**) \* **x**

For a 3D surface, the byte offset of the sample at position **x**, **y**, **z** from the base pointer of the surface is:

## **z\* slicePitch** + **y** \* **pitch** + (**bytes per pixel**) \* **x**

Both parameters pPitch and pPitchSlice are optional and may be set to NULL.

If pResource is not of type IDirect3DBaseTexture9 or one of its subtypes or if pResource has not been registered for use with CUDA, then cudaErrorInvalidResourceHandle is returned. If pResource was not registered with usage flags cudaD3D9RegisterFlagsNone, then cudaErrorInvalidResourceHandle is returned. If pResource is not mapped for access by CUDA then cudaErrorUnknown is returned.

For usage requirements of face and level parameters, see [cudaD3D9ResourceGetMappedPointer\(\).](#page-168-0)

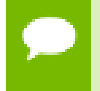

Note that this function may also return error codes from previous, asynchronous launches.

#### **See also:**

[cudaGraphicsResourceGetMappedPointer](#page-202-0)

## <span id="page-168-0"></span>cudaError\_t cudaD3D9ResourceGetMappedPointer (void \*\*pPointer, IDirect3DResource9 \*pResource, unsigned int face, unsigned int level)

Get a pointer through which to access a subresource of a Direct3D resource which has been mapped for access by CUDA.

#### **Parameters**

#### **pPointer**

- Returned pointer corresponding to subresource

#### **pResource**

- Mapped resource to access

#### **face**

- Face of resource to access

### **level**

- Level of resource to access

#### **Returns**

cudaSuccess, cudaErrorInvalidValue, cudaErrorInvalidResourceHandle, cudaErrorUnknown

#### **Description**

[Deprecated](#page-311-9) This function is deprecated as of CUDA 3.0.

Returns in  $\tau_{\text{pPointer}}$  the base pointer of the subresource of the mapped Direct3D resource pResource, which corresponds to face and level. The value set in pPointer may change every time that pResource is mapped.

If pResource is not registered, then cudaErrorInvalidResourceHandle is returned. If pResource was not registered with usage flags cudaD3D9RegisterFlagsNone, then cudaErrorInvalidResourceHandle is returned. If pResource is not mapped, then cudaErrorUnknown is returned.

If pResource is of type IDirect3DCubeTexture9, then face must one of the values enumerated by type D3DCUBEMAP\_FACES. For all other types, face must be 0. If face is invalid, then cudaErrorInvalidValue is returned.

If pResource is of type IDirect3DBaseTexture9, then level must correspond to a valid mipmap level. Only mipmap level 0 is supported for now. For all other types level must be 0. If level is invalid, then cudaErrorInvalidValue is returned.

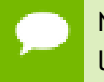

Note that this function may also return error codes from previous, asynchronous launches.

**See also:**

[cudaGraphicsResourceGetMappedPointer](#page-202-0)

## <span id="page-169-0"></span>cudaError\_t cudaD3D9ResourceGetMappedSize (size\_t \*pSize, IDirect3DResource9 \*pResource, unsigned int face, unsigned int level)

Get the size of a subresource of a Direct3D resource which has been mapped for access by CUDA.

## **Parameters**

### **pSize**

- Returned size of subresource

### **pResource**

- Mapped resource to access

#### **face**

- Face of resource to access

#### **level**

- Level of resource to access

## **Returns**

cudaSuccess, cudaErrorInvalidValue, cudaErrorInvalidResourceHandle, cudaErrorUnknown

## **Description**

[Deprecated](#page-312-0) This function is deprecated as of CUDA 3.0.

Returns in  $\star$   $p$ Size the size of the subresource of the mapped Direct3D resource pResource, which corresponds to face and level. The value set in pSize may change every time that pResource is mapped.

If pResource has not been registered for use with CUDA then cudaErrorInvalidResourceHandle is returned. If pResource was not registered with usage flags cudaD3D9RegisterFlagsNone, then cudaErrorInvalidResourceHandle is returned. If pResource is not mapped for access by CUDA then cudaErrorUnknown is returned.

For usage requirements of face and level parameters, see [cudaD3D9ResourceGetMappedPointer\(\).](#page-168-0)

Note that this function may also return error codes from previous, asynchronous launches.

**See also:**

[cudaGraphicsResourceGetMappedPointer](#page-202-0)

## cudaError\_t cudaD3D9ResourceGetSurfaceDimensions (size\_t \*pWidth, size\_t \*pHeight, size\_t \*pDepth, IDirect3DResource9 \*pResource, unsigned int face, unsigned int level)

Get the dimensions of a registered Direct3D surface.

## **Parameters**

**pWidth**

- Returned width of surface

## **pHeight**

- Returned height of surface

## **pDepth**

- Returned depth of surface

## **pResource**

- Registered resource to access

## **face**

- Face of resource to access

## **level**

- Level of resource to access

## **Returns**

cudaSuccess, cudaErrorInvalidValue, cudaErrorInvalidResourceHandle,

## **Description**

[Deprecated](#page-312-1) This function is deprecated as of CUDA 3.0.

Returns in  $*pW \text{idth}$ ,  $*pHe \text{idth}$ , and  $*pDepth$  the dimensions of the subresource of the mapped Direct3D resource pResource which corresponds to face and level.

Since anti-aliased surfaces may have multiple samples per pixel, it is possible that the dimensions of a resource will be an integer factor larger than the dimensions reported by the Direct3D runtime.

The parameters pWidth, pHeight, and pDepth are optional. For 2D surfaces, the value returned in \*pDepth will be 0.

If pResource is not of type IDirect3DBaseTexture9 or IDirect3DSurface9 or if pResource has not been registered for use with CUDA, then cudaErrorInvalidResourceHandle is returned.

For usage requirements of face and level parameters, see [cudaD3D9ResourceGetMappedPointer.](#page-168-0)

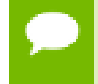

Note that this function may also return error codes from previous, asynchronous launches.

#### **See also:**

[cudaGraphicsSubResourceGetMappedArray](#page-204-0)

## cudaError\_t cudaD3D9ResourceSetMapFlags (IDirect3DResource9 \*pResource, unsigned int flags)

Set usage flags for mapping a Direct3D resource.

#### **Parameters**

#### **pResource**

- Registered resource to set flags for

#### **flags**

- Parameters for resource mapping

#### **Returns**

cudaSuccess, cudaErrorInvalidValue, cudaErrorInvalidResourceHandle, cudaErrorUnknown

#### **Description**

[Deprecated](#page-312-2) This function is deprecated as of CUDA 3.0.

Set flags for mapping the Direct3D resource pResource.

Changes to flags will take effect the next time pResource is mapped. The flags argument may be any of the following:

**‣** cudaD3D9MapFlagsNone: Specifies no hints about how this resource will be used. It is therefore assumed that this resource will be read from and written to by CUDA kernels. This is the default value.

- **‣** cudaD3D9MapFlagsReadOnly: Specifies that CUDA kernels which access this resource will not write to this resource.
- **‣** cudaD3D9MapFlagsWriteDiscard: Specifies that CUDA kernels which access this resource will not read from this resource and will write over the entire contents of the resource, so none of the data previously stored in the resource will be preserved.

If pResource has not been registered for use with CUDA, then cudaErrorInvalidResourceHandle is returned. If pResource is presently mapped for access by CUDA, then cudaErrorUnknown is returned.

Note that this function may also return error codes from previous, asynchronous launches.

#### **See also:**

cudaInteropResourceSetMapFlags

## <span id="page-172-0"></span>cudaError\_t cudaD3D9UnmapResources (int count, IDirect3DResource9 \*\*ppResources)

Unmap Direct3D resources for access by CUDA.

## **Parameters**

#### **count**

- Number of resources to unmap for CUDA

#### **ppResources**

- Resources to unmap for CUDA

#### **Returns**

cudaSuccess, cudaErrorInvalidResourceHandle, cudaErrorUnknown

#### **Description**

[Deprecated](#page-312-3) This function is deprecated as of CUDA 3.0.

Unmaps the count Direct3D resources in ppResources.

This function provides the synchronization guarantee that any CUDA kernels issued before [cudaD3D9UnmapResources\(\)](#page-172-0) will complete before any Direct3D calls issued after [cudaD3D9UnmapResources\(\)](#page-172-0) begin.

If any of ppResources have not been registered for use with CUDA or if ppResources contains any duplicate entries, then cudaErrorInvalidResourceHandle is returned. If any of ppResources are not presently mapped for access by CUDA then cudaErrorUnknown is returned.

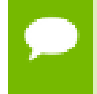

Note that this function may also return error codes from previous, asynchronous launches.

**See also:**

[cudaGraphicsUnmapResources](#page-205-0)

## <span id="page-173-0"></span>cudaError\_t cudaD3D9UnregisterResource (IDirect3DResource9 \*pResource)

Unregisters a Direct3D resource for access by CUDA.

#### **Parameters**

**pResource**

- Resource to unregister

#### **Returns**

cudaSuccess, cudaErrorInvalidResourceHandle, cudaErrorUnknown

#### **Description**

[Deprecated](#page-312-4) This function is deprecated as of CUDA 3.0.

Unregisters the Direct3D resource pResource so it is not accessible by CUDA unless registered again.

If pResource is not registered, then cudaErrorInvalidResourceHandle is returned.

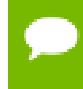

Note that this function may also return error codes from previous, asynchronous launches.

**See also:**

[cudaGraphicsUnregisterResource](#page-206-0)

# 3.15. Direct3D 10 Interoperability

This section describes the Direct3D 10 interoperability functions of the CUDA runtime application programming interface. Note that mapping of Direct3D 10 resources is performed with the graphics API agnostic, resource mapping interface described in [Graphics Interopability.](#page-200-0)

## enum cudaD3D10DeviceList

CUDA devices corresponding to a D3D10 device

## **Values**

```
cudaD3D10DeviceListAll = 1
```
The CUDA devices for all GPUs used by a D3D10 device

## **cudaD3D10DeviceListCurrentFrame = 2**

The CUDA devices for the GPUs used by a D3D10 device in its currently rendering frame

## **cudaD3D10DeviceListNextFrame = 3**

The CUDA devices for the GPUs to be used by a D3D10 device in the next frame

## cudaError\_t cudaD3D10GetDevice (int \*device, IDXGIAdapter \*pAdapter)

Gets the device number for an adapter.

## **Parameters**

**device**

- Returns the device corresponding to pAdapter

#### **pAdapter**

- D3D10 adapter to get device for

#### **Returns**

cudaSuccess, cudaErrorInvalidValue, cudaErrorUnknown

## **Description**

Returns in  $\star$  device the CUDA-compatible device corresponding to the adapter pAdapter obtained from IDXGIFactory::EnumAdapters. This call will succeed only if a device on adapter pAdapter is CUDA-compatible.

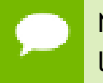

Note that this function may also return error codes from previous, asynchronous launches.

### **See also:**

[cudaGraphicsD3D10RegisterResource](#page-176-0),

## cudaError\_t cudaD3D10GetDevices (unsigned int \*pCudaDeviceCount, int \*pCudaDevices, unsigned int cudaDeviceCount, ID3D10Device \*pD3D10Device, cudaD3D10DeviceList deviceList)

Gets the CUDA devices corresponding to a Direct3D 10 device.

## **Parameters**

## **pCudaDeviceCount**

- Returned number of CUDA devices corresponding to pD3D10Device

## **pCudaDevices**

- Returned CUDA devices corresponding to pD3D10Device

## **cudaDeviceCount**

- The size of the output device array pCudaDevices

## **pD3D10Device**

- Direct3D 10 device to query for CUDA devices

## **deviceList**

- The set of devices to return. This set may be cudaD3D10DeviceListAll for all devices, cudaD3D10DeviceListCurrentFrame for the devices used to render the current frame (in SLI), or cudaD3D10DeviceListNextFrame for the devices used to render the next frame (in SLI).

## **Returns**

cudaSuccess, cudaErrorNoDevice, cudaErrorUnknown

## **Description**

Returns in \*pCudaDeviceCount the number of CUDA-compatible devices corresponding to the Direct3D 10 device pD3D10Device. Also returns in \*pCudaDevices at most cudaDeviceCount of the the CUDA-compatible devices corresponding to the Direct3D 10 device pD3D10Device.

If any of the GPUs being used to render pDevice are not CUDA capable then the call will return cudaErrorNoDevice.

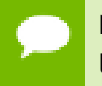

Note that this function may also return error codes from previous, asynchronous launches.

#### **See also:**

[cudaGraphicsUnregisterResource,](#page-206-0) [cudaGraphicsMapResources,](#page-200-1) [cudaGraphicsSubResourceGetMappedArray,](#page-204-0) [cudaGraphicsResourceGetMappedPointer](#page-202-0)

## <span id="page-176-0"></span>cudaError\_t cudaGraphicsD3D10RegisterResource (cudaGraphicsResource \*\*resource, ID3D10Resource \*pD3DResource, unsigned int flags)

Registers a Direct3D 10 resource for access by CUDA.

### **Parameters**

### **resource**

- Pointer to returned resource handle

### **pD3DResource**

- Direct3D resource to register

#### **flags**

- Parameters for resource registration

#### **Returns**

cudaSuccess, cudaErrorInvalidDevice, cudaErrorInvalidValue, cudaErrorInvalidResourceHandle, cudaErrorUnknown

## **Description**

Registers the Direct3D 10 resource pD3DResource for access by CUDA.

If this call is successful, then the application will be able to map and unmap this resource until it is unregistered through [cudaGraphicsUnregisterResource\(\).](#page-206-0) Also on success, this call will increase the internal reference count on pD3DResource. This reference count will be decremented when this resource is unregistered through [cudaGraphicsUnregisterResource\(\)](#page-206-0).

This call potentially has a high-overhead and should not be called every frame in interactive applications.

The type of pD3DResource must be one of the following.

- **‣** ID3D10Buffer: may be accessed via a device pointer
- **‣** ID3D10Texture1D: individual subresources of the texture may be accessed via arrays
- **‣** ID3D10Texture2D: individual subresources of the texture may be accessed via arrays

**‣** ID3D10Texture3D: individual subresources of the texture may be accessed via arrays

The flags argument may be used to specify additional parameters at register time. The valid values for this parameter are

- **‣** cudaGraphicsRegisterFlagsNone: Specifies no hints about how this resource will be used.
- **‣** cudaGraphicsRegisterFlagsSurfaceLoadStore: Specifies that CUDA will bind this resource to a surface reference.
- **‣** cudaGraphicsRegisterFlagsTextureGather: Specifies that CUDA will perform texture gather operations on this resource.

Not all Direct3D resources of the above types may be used for interoperability with CUDA. The following are some limitations.

- **‣** The primary rendertarget may not be registered with CUDA.
- **‣** Resources allocated as shared may not be registered with CUDA.
- **‣** Textures which are not of a format which is 1, 2, or 4 channels of 8, 16, or 32-bit integer or floating-point data cannot be shared.
- **‣** Surfaces of depth or stencil formats cannot be shared.

A complete list of supported DXGI formats is as follows. For compactness the notation A\_{B,C,D} represents A\_B, A\_C, and A\_D.

- **‣** DXGI\_FORMAT\_A8\_UNORM
- **‣** DXGI\_FORMAT\_B8G8R8A8\_UNORM
- **‣** DXGI\_FORMAT\_B8G8R8X8\_UNORM
- **‣** DXGI\_FORMAT\_R16\_FLOAT
- **‣** DXGI\_FORMAT\_R16G16B16A16\_{FLOAT,SINT,SNORM,UINT,UNORM}
- **‣** DXGI\_FORMAT\_R16G16\_{FLOAT,SINT,SNORM,UINT,UNORM}
- **‣** DXGI\_FORMAT\_R16\_{SINT,SNORM,UINT,UNORM}
- **‣** DXGI\_FORMAT\_R32\_FLOAT
- **‣** DXGI\_FORMAT\_R32G32B32A32\_{FLOAT,SINT,UINT}
- **‣** DXGI\_FORMAT\_R32G32\_{FLOAT,SINT,UINT}
- **‣** DXGI\_FORMAT\_R32\_{SINT,UINT}
- **‣** DXGI\_FORMAT\_R8G8B8A8\_{SINT,SNORM,UINT,UNORM,UNORM\_SRGB}
- **‣** DXGI\_FORMAT\_R8G8\_{SINT,SNORM,UINT,UNORM}
- **‣** DXGI\_FORMAT\_R8\_{SINT,SNORM,UINT,UNORM}

If pD3DResource is of incorrect type or is already registered, then cudaErrorInvalidResourceHandle is returned. If pD3DResource cannot be registered, then cudaErrorUnknown is returned.

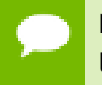

Note that this function may also return error codes from previous, asynchronous launches.

#### **See also:**

[cudaGraphicsUnregisterResource,](#page-206-0) [cudaGraphicsMapResources,](#page-200-1) [cudaGraphicsSubResourceGetMappedArray,](#page-204-0) [cudaGraphicsResourceGetMappedPointer](#page-202-0)

# 3.16. Direct3D 10 Interoperability [DEPRECATED]

This section describes deprecated Direct3D 10 interoperability functions.

## enum cudaD3D10MapFlags

CUDA D3D10 Map Flags

#### **Values**

```
cudaD3D10MapFlagsNone = 0
  Default; Assume resource can be read/written
cudaD3D10MapFlagsReadOnly = 1
  CUDA kernels will not write to this resource
cudaD3D10MapFlagsWriteDiscard = 2
  CUDA kernels will only write to and will not read from this resource
```
## enum cudaD3D10RegisterFlags

CUDA D3D10 Register Flags

#### **Values**

**cudaD3D10RegisterFlagsNone = 0** Default; Resource can be accessed through a void\* **cudaD3D10RegisterFlagsArray = 1** Resource can be accessed through a CUarray\*

## cudaError\_t cudaD3D10GetDirect3DDevice (ID3D10Device \*\*ppD3D10Device)

Gets the Direct3D device against which the current CUDA context was created.

## **Parameters**

## **ppD3D10Device**

- Returns the Direct3D device for this thread

### **Returns**

cudaSuccess, cudaErrorUnknown

### **Description**

[Deprecated](#page-312-5) This function is deprecated as of CUDA 5.0.

This function is deprecated and should no longer be used. It is no longer necessary to associate a CUDA device with a D3D10 device in order to achieve maximum interoperability performance.

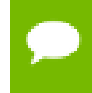

Note that this function may also return error codes from previous, asynchronous launches.

**See also:**

[cudaD3D10SetDirect3DDevice](#page-188-0)

## cudaError\_t cudaD3D10MapResources (int count, ID3D10Resource \*\*ppResources)

Maps Direct3D Resources for access by CUDA.

#### **Parameters**

#### **count**

- Number of resources to map for CUDA

#### **ppResources**

- Resources to map for CUDA

#### **Returns**

cudaSuccess, cudaErrorInvalidResourceHandle, cudaErrorUnknown
[Deprecated](#page-312-0) This function is deprecated as of CUDA 3.0.

Maps the count Direct3D resources in ppResources for access by CUDA.

The resources in ppResources may be accessed in CUDA kernels until they are unmapped. Direct3D should not access any resources while they are mapped by CUDA. If an application does so, the results are undefined.

This function provides the synchronization guarantee that any Direct3D calls issued before [cudaD3D10MapResources\(\)](#page-179-0) will complete before any CUDA kernels issued after [cudaD3D10MapResources\(\)](#page-179-0) begin.

If any of ppResources have not been registered for use with CUDA or if ppResources contains any duplicate entries then cudaErrorInvalidResourceHandle is returned. If any of ppResources are presently mapped for access by CUDA then cudaErrorUnknown is returned.

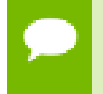

Note that this function may also return error codes from previous, asynchronous launches.

**See also:**

[cudaGraphicsMapResources](#page-200-0)

# cudaError\_t cudaD3D10RegisterResource (ID3D10Resource \*pResource, unsigned int flags)

Registers a Direct3D 10 resource for access by CUDA.

## **Parameters**

#### **pResource**

- Resource to register

**flags**

- Parameters for resource registration

#### **Returns**

cudaSuccess, cudaErrorInvalidDevice, cudaErrorInvalidValue, cudaErrorInvalidResourceHandle, cudaErrorUnknown

## **Description**

[Deprecated](#page-312-1) This function is deprecated as of CUDA 3.0.

Registers the Direct3D resource pResource for access by CUDA.

If this call is successful, then the application will be able to map and unmap this resource until it is unregistered through [cudaD3D10UnregisterResource\(\)](#page-190-0). Also on success, this call will increase the internal reference count on pResource. This reference count will be decremented when this resource is unregistered through [cudaD3D10UnregisterResource\(\).](#page-190-0)

This call potentially has a high-overhead and should not be called every frame in interactive applications.

The type of pResource must be one of the following:

- **‣** ID3D10Buffer: Cannot be used with flags set to cudaD3D10RegisterFlagsArray.
- **‣** ID3D10Texture1D: No restrictions.
- **‣** ID3D10Texture2D: No restrictions.
- **‣** ID3D10Texture3D: No restrictions.

The flags argument specifies the mechanism through which CUDA will access the Direct3D resource. The following values are allowed.

- **‣** cudaD3D10RegisterFlagsNone: Specifies that CUDA will access this resource through a void\*. The pointer, size, and pitch for each subresource of this resource may be queried through [cudaD3D10ResourceGetMappedPointer\(\)](#page-184-0), [cudaD3D10ResourceGetMappedSize\(\)](#page-185-0), and [cudaD3D10ResourceGetMappedPitch\(\)](#page-183-0) respectively. This option is valid for all resource types.
- **‣** cudaD3D10RegisterFlagsArray: Specifies that CUDA will access this resource through a CUarray queried on a sub-resource basis through [cudaD3D10ResourceGetMappedArray\(\)](#page-182-0). This option is only valid for resources of type ID3D10Texture1D, ID3D10Texture2D, and ID3D10Texture3D.

Not all Direct3D resources of the above types may be used for interoperability with CUDA. The following are some limitations.

- **‣** The primary rendertarget may not be registered with CUDA.
- **‣** Resources allocated as shared may not be registered with CUDA.
- Textures which are not of a format which is 1, 2, or 4 channels of 8, 16, or 32-bit integer or floating-point data cannot be shared.
- Surfaces of depth or stencil formats cannot be shared.

If Direct3D interoperability is not initialized on this context then cudaErrorInvalidDevice is returned. If pResource is of incorrect type or is already registered then cudaErrorInvalidResourceHandle is returned. If pResource cannot be registered then cudaErrorUnknown is returned.

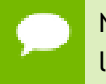

Note that this function may also return error codes from previous, asynchronous launches.

#### **See also:**

[cudaGraphicsD3D10RegisterResource](#page-176-0)

## <span id="page-182-0"></span>cudaError\_t cudaD3D10ResourceGetMappedArray (cudaArray \*\*ppArray, ID3D10Resource \*pResource, unsigned int subResource)

Gets an array through which to access a subresource of a Direct3D resource which has been mapped for access by CUDA.

## **Parameters**

#### **ppArray**

- Returned array corresponding to subresource

### **pResource**

- Mapped resource to access

#### **subResource**

- Subresource of pResource to access

## **Returns**

cudaSuccess, cudaErrorInvalidValue, cudaErrorInvalidResourceHandle, cudaErrorUnknown

## **Description**

[Deprecated](#page-312-2) This function is deprecated as of CUDA 3.0.

Returns in \*ppArray an array through which the subresource of the mapped Direct3D resource pResource which corresponds to subResource may be accessed. The value set in ppArray may change every time that pResource is mapped.

If pResource is not registered, then cudaErrorInvalidResourceHandle is returned. If pResource was not registered with usage flags cudaD3D10RegisterFlagsArray, then cudaErrorInvalidResourceHandle is returned. If pResource is not mapped then cudaErrorUnknown is returned.

For usage requirements of the subResource parameter, see [cudaD3D10ResourceGetMappedPointer\(\)](#page-184-0).

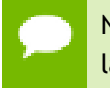

Note that this function may also return error codes from previous, asynchronous launches.

#### **See also:**

[cudaGraphicsSubResourceGetMappedArray](#page-204-0)

## <span id="page-183-0"></span>cudaError\_t cudaD3D10ResourceGetMappedPitch (size\_t \*pPitch, size\_t \*pPitchSlice, ID3D10Resource \*pResource, unsigned int subResource)

Gets the pitch of a subresource of a Direct3D resource which has been mapped for access by CUDA.

### **Parameters**

#### **pPitch**

- Returned pitch of subresource

#### **pPitchSlice**

- Returned Z-slice pitch of subresource

#### **pResource**

- Mapped resource to access

#### **subResource**

- Subresource of pResource to access

#### **Returns**

cudaSuccess, cudaErrorInvalidValue, cudaErrorInvalidResourceHandle, cudaErrorUnknown

#### **Description**

[Deprecated](#page-312-3) This function is deprecated as of CUDA 3.0.

Returns in  $\star$  pPitch and  $\star$  pPitchSlice the pitch and Z-slice pitch of the subresource of the mapped Direct3D resource pResource, which corresponds to subResource. The values set in pPitch and pPitchSlice may change every time that pResource is mapped.

The pitch and Z-slice pitch values may be used to compute the location of a sample on a surface as follows.

For a 2D surface, the byte offset of the sample at position **x**, **y** from the base pointer of the surface is:

## **y** \* **pitch** + (**bytes per pixel**) \* **x**

For a 3D surface, the byte offset of the sample at position **x**, **y**, **z** from the base pointer of the surface is:

## $z^*$  **slicePitch** +  $y^*$  **pitch** + (**bytes** per pixel) \*  $x$

Both parameters pPitch and pPitchSlice are optional and may be set to NULL.

If pResource is not of type ID3D10Texture1D, ID3D10Texture2D, or ID3D10Texture3D, or if pResource has not been registered for use with CUDA, then cudaErrorInvalidResourceHandle is returned. If pResource was not registered with usage flags cudaD3D10RegisterFlagsNone, then cudaErrorInvalidResourceHandle is returned. If pResource is not mapped for access by CUDA then cudaErrorUnknown is returned.

For usage requirements of the subResource parameter see [cudaD3D10ResourceGetMappedPointer\(\)](#page-184-0).

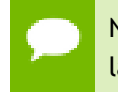

Note that this function may also return error codes from previous, asynchronous launches.

#### **See also:**

[cudaGraphicsSubResourceGetMappedArray](#page-204-0)

## <span id="page-184-0"></span>cudaError\_t cudaD3D10ResourceGetMappedPointer (void \*\*pPointer, ID3D10Resource \*pResource, unsigned int subResource)

Gets a pointer through which to access a subresource of a Direct3D resource which has been mapped for access by CUDA.

#### **Parameters**

#### **pPointer**

- Returned pointer corresponding to subresource

#### **pResource**

- Mapped resource to access

#### **subResource**

- Subresource of pResource to access

#### **Returns**

cudaSuccess, cudaErrorInvalidValue, cudaErrorInvalidResourceHandle, cudaErrorUnknown

[Deprecated](#page-313-0) This function is deprecated as of CUDA 3.0.

Returns in  $\star_{\text{pPointer}}$  the base pointer of the subresource of the mapped Direct3D resource pResource which corresponds to subResource. The value set in pPointer may change every time that pResource is mapped.

If pResource is not registered, then cudaErrorInvalidResourceHandle is returned. If pResource was not registered with usage flags cudaD3D9RegisterFlagsNone, then cudaErrorInvalidResourceHandle is returned. If pResource is not mapped then cudaErrorUnknown is returned.

If pResource is of type ID3D10Buffer then subResource must be 0. If pResource is of any other type, then the value of subResource must come from the subresource calculation in D3D10CalcSubResource().

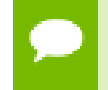

Note that this function may also return error codes from previous, asynchronous launches.

#### **See also:**

[cudaGraphicsResourceGetMappedPointer](#page-202-0)

## <span id="page-185-0"></span>cudaError\_t cudaD3D10ResourceGetMappedSize (size\_t \*pSize, ID3D10Resource \*pResource, unsigned int subResource)

Gets the size of a subresource of a Direct3D resource which has been mapped for access by CUDA.

## **Parameters**

- **pSize**
	- Returned size of subresource

#### **pResource**

- Mapped resource to access

#### **subResource**

- Subresource of pResource to access

#### **Returns**

cudaSuccess, cudaErrorInvalidValue, cudaErrorInvalidResourceHandle, cudaErrorUnknown

[Deprecated](#page-313-1) This function is deprecated as of CUDA 3.0.

Returns in  $\gamma$  psize the size of the subresource of the mapped Direct3D resource pResource which corresponds to subResource. The value set in pSize may change every time that pResource is mapped.

If pResource has not been registered for use with CUDA then cudaErrorInvalidHandle is returned. If pResource was not registered with usage flags cudaD3D10RegisterFlagsNone, then cudaErrorInvalidResourceHandle is returned. If pResource is not mapped for access by CUDA then cudaErrorUnknown is returned.

For usage requirements of the subResource parameter see [cudaD3D10ResourceGetMappedPointer\(\)](#page-184-0).

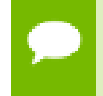

Note that this function may also return error codes from previous, asynchronous launches.

**See also:**

[cudaGraphicsResourceGetMappedPointer](#page-202-0)

# cudaError\_t cudaD3D10ResourceGetSurfaceDimensions (size\_t \*pWidth, size\_t \*pHeight, size\_t \*pDepth, ID3D10Resource \*pResource, unsigned int subResource)

Gets the dimensions of a registered Direct3D surface.

#### **Parameters**

**pWidth** - Returned width of surface **pHeight** - Returned height of surface **pDepth**

- Returned depth of surface

#### **pResource**

- Registered resource to access

#### **subResource**

- Subresource of pResource to access

#### **Returns**

cudaSuccess, cudaErrorInvalidValue, cudaErrorInvalidResourceHandle,

[Deprecated](#page-313-2) This function is deprecated as of CUDA 3.0.

Returns in \*pWidth, \*pHeight, and \*pDepth the dimensions of the subresource of the mapped Direct3D resource pResource which corresponds to subResource.

Since anti-aliased surfaces may have multiple samples per pixel, it is possible that the dimensions of a resource will be an integer factor larger than the dimensions reported by the Direct3D runtime.

The parameters pWidth, pHeight, and pDepth are optional. For 2D surfaces, the value returned in \*pDepth will be 0.

If pResource is not of type ID3D10Texture1D, ID3D10Texture2D, or ID3D10Texture3D, or if pResource has not been registered for use with CUDA, then cudaErrorInvalidHandle is returned.

For usage requirements of subResource parameters see [cudaD3D10ResourceGetMappedPointer\(\)](#page-184-0).

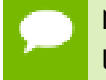

Note that this function may also return error codes from previous, asynchronous launches.

#### **See also:**

[cudaGraphicsSubResourceGetMappedArray](#page-204-0)

## cudaError\_t cudaD3D10ResourceSetMapFlags (ID3D10Resource \*pResource, unsigned int flags)

Set usage flags for mapping a Direct3D resource.

#### **Parameters**

#### **pResource**

- Registered resource to set flags for

**flags**

- Parameters for resource mapping

#### **Returns**

cudaSuccess, cudaErrorInvalidValue, cudaErrorInvalidResourceHandle, cudaErrorUnknown,

## **Description**

[Deprecated](#page-313-3) This function is deprecated as of CUDA 3.0.

Set usage flags for mapping the Direct3D resource pResource.

Changes to flags will take effect the next time pResource is mapped. The flags argument may be any of the following:

- cudaD3D10MapFlagsNone: Specifies no hints about how this resource will be used. It is therefore assumed that this resource will be read from and written to by CUDA kernels. This is the default value.
- **‣** cudaD3D10MapFlagsReadOnly: Specifies that CUDA kernels which access this resource will not write to this resource.
- **‣** cudaD3D10MapFlagsWriteDiscard: Specifies that CUDA kernels which access this resource will not read from this resource and will write over the entire contents of the resource, so none of the data previously stored in the resource will be preserved.

If pResource has not been registered for use with CUDA then cudaErrorInvalidHandle is returned. If pResource is presently mapped for access by CUDA then cudaErrorUnknown is returned.

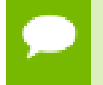

Note that this function may also return error codes from previous, asynchronous launches.

### **See also:**

[cudaGraphicsResourceSetMapFlags](#page-203-0)

## cudaError\_t cudaD3D10SetDirect3DDevice (ID3D10Device \*pD3D10Device, int device)

Sets the Direct3D 10 device to use for interoperability with a CUDA device.

## **Parameters**

## **pD3D10Device**

- Direct3D device to use for interoperability

**device**

- The CUDA device to use. This device must be among the devices returned when querying cudaD3D10DeviceListAll from [cudaD3D10GetDevices](#page-175-0), may be set to -1 to automatically select an appropriate CUDA device.

## **Returns**

cudaSuccess, cudaErrorInitializationError, cudaErrorInvalidValue, cudaErrorSetOnActiveProcess

[Deprecated](#page-313-4) This function is deprecated as of CUDA 5.0.

This function is deprecated and should no longer be used. It is no longer necessary to associate a CUDA device with a D3D10 device in order to achieve maximum interoperability performance.

Note that this function may also return error codes from previous, asynchronous launches.

#### **See also:**

[cudaD3D10GetDevice,](#page-174-0) [cudaGraphicsD3D10RegisterResource,](#page-176-0) [cudaDeviceReset](#page-28-0)

## <span id="page-189-0"></span>cudaError\_t cudaD3D10UnmapResources (int count, ID3D10Resource \*\*ppResources)

Unmaps Direct3D resources.

### **Parameters**

#### **count**

- Number of resources to unmap for CUDA

#### **ppResources**

- Resources to unmap for CUDA

#### **Returns**

cudaSuccess, cudaErrorInvalidResourceHandle, cudaErrorUnknown

#### **Description**

[Deprecated](#page-313-5) This function is deprecated as of CUDA 3.0.

Unmaps the count Direct3D resource in ppResources.

This function provides the synchronization guarantee that any CUDA kernels issued before [cudaD3D10UnmapResources\(\)](#page-189-0) will complete before any Direct3D calls issued after [cudaD3D10UnmapResources\(\)](#page-189-0) begin.

If any of ppResources have not been registered for use with CUDA or if ppResources contains any duplicate entries, then cudaErrorInvalidResourceHandle is returned. If any of ppResources are not presently mapped for access by CUDA then cudaErrorUnknown is returned.

Note that this function may also return error codes from previous, asynchronous launches.

### **See also:**

[cudaGraphicsUnmapResources](#page-205-0)

## <span id="page-190-0"></span>cudaError\_t cudaD3D10UnregisterResource (ID3D10Resource \*pResource)

Unregisters a Direct3D resource.

## **Parameters**

**pResource** - Resource to unregister

### **Returns**

cudaSuccess, cudaErrorInvalidResourceHandle, cudaErrorUnknown

## **Description**

[Deprecated](#page-313-6) This function is deprecated as of CUDA 3.0.

Unregisters the Direct3D resource resource so it is not accessible by CUDA unless registered again.

If pResource is not registered, then cudaErrorInvalidResourceHandle is returned.

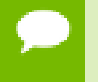

Note that this function may also return error codes from previous, asynchronous launches.

#### **See also:**

[cudaGraphicsUnregisterResource](#page-206-0)

# 3.17. Direct3D 11 Interoperability

This section describes the Direct3D 11 interoperability functions of the CUDA runtime application programming interface. Note that mapping of Direct3D 11 resources is performed with the graphics API agnostic, resource mapping interface described in [Graphics Interopability.](#page-200-1)

## enum cudaD3D11DeviceList

CUDA devices corresponding to a D3D11 device

## **Values**

### **cudaD3D11DeviceListAll = 1**

The CUDA devices for all GPUs used by a D3D11 device

## **cudaD3D11DeviceListCurrentFrame = 2**

The CUDA devices for the GPUs used by a D3D11 device in its currently rendering frame

## **cudaD3D11DeviceListNextFrame = 3**

The CUDA devices for the GPUs to be used by a D3D11 device in the next frame

## <span id="page-191-0"></span>cudaError\_t cudaD3D11GetDevice (int \*device, IDXGIAdapter \*pAdapter)

Gets the device number for an adapter.

## **Parameters**

**device**

- Returns the device corresponding to pAdapter

## **pAdapter**

- D3D11 adapter to get device for

## **Returns**

cudaSuccess, cudaErrorInvalidValue, cudaErrorUnknown

## **Description**

Returns in \*device the CUDA-compatible device corresponding to the adapter pAdapter obtained from IDXGIFactory::EnumAdapters. This call will succeed only if a device on adapter pAdapter is CUDA-compatible.

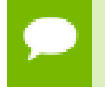

Note that this function may also return error codes from previous, asynchronous launches.

#### **See also:**

[cudaGraphicsUnregisterResource,](#page-206-0) [cudaGraphicsMapResources,](#page-200-0) [cudaGraphicsSubResourceGetMappedArray,](#page-204-0) [cudaGraphicsResourceGetMappedPointer](#page-202-0)

## <span id="page-192-0"></span>cudaError\_t cudaD3D11GetDevices (unsigned int \*pCudaDeviceCount, int \*pCudaDevices, unsigned int cudaDeviceCount, ID3D11Device \*pD3D11Device, cudaD3D11DeviceList deviceList)

Gets the CUDA devices corresponding to a Direct3D 11 device.

### **Parameters**

#### **pCudaDeviceCount**

- Returned number of CUDA devices corresponding to pD3D11Device **pCudaDevices**

- Returned CUDA devices corresponding to pD3D11Device

### **cudaDeviceCount**

- The size of the output device array pCudaDevices

### **pD3D11Device**

- Direct3D 11 device to query for CUDA devices

## **deviceList**

- The set of devices to return. This set may be cudaD3D11DeviceListAll for all devices, cudaD3D11DeviceListCurrentFrame for the devices used to render the current frame (in SLI), or cudaD3D11DeviceListNextFrame for the devices used to render the next frame (in SLI).

## **Returns**

cudaSuccess, cudaErrorNoDevice, cudaErrorUnknown

## **Description**

Returns in \*pCudaDeviceCount the number of CUDA-compatible devices corresponding to the Direct3D 11 device pD3D11Device. Also returns in \*pCudaDevices at most cudaDeviceCount of the the CUDA-compatible devices corresponding to the Direct3D 11 device pD3D11Device.

If any of the GPUs being used to render pDevice are not CUDA capable then the call will return cudaErrorNoDevice.

Note that this function may also return error codes from previous, asynchronous launches.

#### **See also:**

[cudaGraphicsUnregisterResource,](#page-206-0) [cudaGraphicsMapResources,](#page-200-0) [cudaGraphicsSubResourceGetMappedArray,](#page-204-0) [cudaGraphicsResourceGetMappedPointer](#page-202-0)

# <span id="page-193-0"></span>cudaError\_t cudaGraphicsD3D11RegisterResource (cudaGraphicsResource \*\*resource, ID3D11Resource \*pD3DResource, unsigned int flags)

Register a Direct3D 11 resource for access by CUDA.

#### **Parameters**

#### **resource**

- Pointer to returned resource handle

#### **pD3DResource**

- Direct3D resource to register

**flags**

- Parameters for resource registration

### **Returns**

cudaSuccess, cudaErrorInvalidDevice, cudaErrorInvalidValue, cudaErrorInvalidResourceHandle, cudaErrorUnknown

### **Description**

Registers the Direct3D 11 resource pD3DResource for access by CUDA.

If this call is successful, then the application will be able to map and unmap this resource until it is unregistered through [cudaGraphicsUnregisterResource\(\).](#page-206-0) Also on success, this call will increase the internal reference count on pD3DResource. This reference count will be decremented when this resource is unregistered through [cudaGraphicsUnregisterResource\(\)](#page-206-0).

This call potentially has a high-overhead and should not be called every frame in interactive applications.

The type of pD3DResource must be one of the following.

- **‣** ID3D11Buffer: may be accessed via a device pointer
- **‣** ID3D11Texture1D: individual subresources of the texture may be accessed via arrays
- **‣** ID3D11Texture2D: individual subresources of the texture may be accessed via arrays
- **‣** ID3D11Texture3D: individual subresources of the texture may be accessed via arrays

The flags argument may be used to specify additional parameters at register time. The valid values for this parameter are

- **‣** cudaGraphicsRegisterFlagsNone: Specifies no hints about how this resource will be used.
- **‣** cudaGraphicsRegisterFlagsSurfaceLoadStore: Specifies that CUDA will bind this resource to a surface reference.

**‣** cudaGraphicsRegisterFlagsTextureGather: Specifies that CUDA will perform texture gather operations on this resource.

Not all Direct3D resources of the above types may be used for interoperability with CUDA. The following are some limitations.

- **‣** The primary rendertarget may not be registered with CUDA.
- **‣** Resources allocated as shared may not be registered with CUDA.
- **‣** Textures which are not of a format which is 1, 2, or 4 channels of 8, 16, or 32-bit integer or floating-point data cannot be shared.
- **‣** Surfaces of depth or stencil formats cannot be shared.

A complete list of supported DXGI formats is as follows. For compactness the notation A\_{B,C,D} represents A\_B, A\_C, and A\_D.

- **‣** DXGI\_FORMAT\_A8\_UNORM
- **‣** DXGI\_FORMAT\_B8G8R8A8\_UNORM
- **‣** DXGI\_FORMAT\_B8G8R8X8\_UNORM
- **‣** DXGI\_FORMAT\_R16\_FLOAT
- **‣** DXGI\_FORMAT\_R16G16B16A16\_{FLOAT,SINT,SNORM,UINT,UNORM}
- **‣** DXGI\_FORMAT\_R16G16\_{FLOAT,SINT,SNORM,UINT,UNORM}
- **‣** DXGI\_FORMAT\_R16\_{SINT,SNORM,UINT,UNORM}
- **‣** DXGI\_FORMAT\_R32\_FLOAT
- **‣** DXGI\_FORMAT\_R32G32B32A32\_{FLOAT,SINT,UINT}
- **‣** DXGI\_FORMAT\_R32G32\_{FLOAT,SINT,UINT}
- **‣** DXGI\_FORMAT\_R32\_{SINT,UINT}
- **‣** DXGI\_FORMAT\_R8G8B8A8\_{SINT,SNORM,UINT,UNORM,UNORM\_SRGB}
- **‣** DXGI\_FORMAT\_R8G8\_{SINT,SNORM,UINT,UNORM}
- **‣** DXGI\_FORMAT\_R8\_{SINT,SNORM,UINT,UNORM}

If pD3DResource is of incorrect type or is already registered, then cudaErrorInvalidResourceHandle is returned. If pD3DResource cannot be registered, then cudaErrorUnknown is returned.

Note that this function may also return error codes from previous, asynchronous launches.

#### **See also:**

[cudaGraphicsUnregisterResource,](#page-206-0) [cudaGraphicsMapResources,](#page-200-0) [cudaGraphicsSubResourceGetMappedArray,](#page-204-0) [cudaGraphicsResourceGetMappedPointer](#page-202-0)

# 3.18. Direct3D 11 Interoperability [DEPRECATED]

This section describes deprecated Direct3D 11 interoperability functions.

## cudaError\_t cudaD3D11GetDirect3DDevice (ID3D11Device \*\*ppD3D11Device)

Gets the Direct3D device against which the current CUDA context was created.

### **Parameters**

### **ppD3D11Device**

- Returns the Direct3D device for this thread

#### **Returns**

cudaSuccess, cudaErrorUnknown

#### **Description**

[Deprecated](#page-313-7) This function is deprecated as of CUDA 5.0.

This function is deprecated and should no longer be used. It is no longer necessary to associate a CUDA device with a D3D11 device in order to achieve maximum interoperability performance.

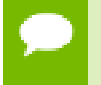

Note that this function may also return error codes from previous, asynchronous launches.

**See also:**

[cudaD3D11SetDirect3DDevice](#page-195-0)

## <span id="page-195-0"></span>cudaError\_t cudaD3D11SetDirect3DDevice (ID3D11Device \*pD3D11Device, int device)

Sets the Direct3D 11 device to use for interoperability with a CUDA device.

### **Parameters**

#### **pD3D11Device**

- Direct3D device to use for interoperability

### **device**

- The CUDA device to use. This device must be among the devices returned when querying cudaD3D11DeviceListAll from [cudaD3D11GetDevices](#page-192-0), may be set to -1 to automatically select an appropriate CUDA device.

#### **Returns**

cudaSuccess, cudaErrorInitializationError, cudaErrorInvalidValue, cudaErrorSetOnActiveProcess

## **Description**

[Deprecated](#page-313-8) This function is deprecated as of CUDA 5.0.

This function is deprecated and should no longer be used. It is no longer necessary to associate a CUDA device with a D3D11 device in order to achieve maximum interoperability performance.

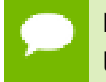

Note that this function may also return error codes from previous, asynchronous launches.

#### **See also:**

[cudaD3D11GetDevice,](#page-191-0) [cudaGraphicsD3D11RegisterResource,](#page-193-0) [cudaDeviceReset](#page-28-0)

# 3.19. VDPAU Interoperability

This section describes the VDPAU interoperability functions of the CUDA runtime application programming interface.

## <span id="page-196-0"></span>cudaError\_t cudaGraphicsVDPAURegisterOutputSurface (cudaGraphicsResource \*\*resource, VdpOutputSurface vdpSurface, unsigned int flags)

Register a VdpOutputSurface object.

## **Parameters**

### **resource**

- Pointer to the returned object handle

#### **vdpSurface**

- VDPAU object to be registered

#### **flags**

- Map flags

### **Returns**

cudaSuccess, cudaErrorInvalidDevice, cudaErrorInvalidValue, cudaErrorInvalidResourceHandle, cudaErrorUnknown

### **Description**

Registers the VdpOutputSurface specified by vdpSurface for access by CUDA. A handle to the registered object is returned as resource. The surface's intended usage is specified using flags, as follows:

- **‣** cudaGraphicsMapFlagsNone: Specifies no hints about how this resource will be used. It is therefore assumed that this resource will be read from and written to by CUDA. This is the default value.
- **‣** cudaGraphicsMapFlagsReadOnly: Specifies that CUDA will not write to this resource.
- **‣** cudaGraphicsMapFlagsWriteDiscard: Specifies that CUDA will not read from this resource and will write over the entire contents of the resource, so none of the data previously stored in the resource will be preserved.

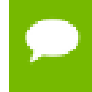

Note that this function may also return error codes from previous, asynchronous launches.

#### **See also:**

[cudaVDPAUSetVDPAUDevice,](#page-199-0) [cudaGraphicsUnregisterResource,](#page-206-0) [cudaGraphicsSubResourceGetMappedArray](#page-204-0)

## <span id="page-197-0"></span>cudaError\_t cudaGraphicsVDPAURegisterVideoSurface (cudaGraphicsResource \*\*resource, VdpVideoSurface vdpSurface, unsigned int flags)

Register a VdpVideoSurface object.

#### **Parameters**

#### **resource**

- Pointer to the returned object handle

#### **vdpSurface**

- VDPAU object to be registered

#### **flags**

- Map flags

### **Returns**

cudaSuccess, cudaErrorInvalidDevice, cudaErrorInvalidValue, cudaErrorInvalidResourceHandle, cudaErrorUnknown

### **Description**

Registers the VdpVideoSurface specified by vdpSurface for access by CUDA. A handle to the registered object is returned as resource. The surface's intended usage is specified using flags, as follows:

- **‣** cudaGraphicsMapFlagsNone: Specifies no hints about how this resource will be used. It is therefore assumed that this resource will be read from and written to by CUDA. This is the default value.
- **‣** cudaGraphicsMapFlagsReadOnly: Specifies that CUDA will not write to this resource.
- **‣** cudaGraphicsMapFlagsWriteDiscard: Specifies that CUDA will not read from this resource and will write over the entire contents of the resource, so none of the data previously stored in the resource will be preserved.

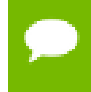

Note that this function may also return error codes from previous, asynchronous launches.

#### **See also:**

[cudaVDPAUSetVDPAUDevice,](#page-199-0) [cudaGraphicsUnregisterResource,](#page-206-0) [cudaGraphicsSubResourceGetMappedArray](#page-204-0)

## cudaError\_t cudaVDPAUGetDevice (int \*device, VdpDevice vdpDevice, VdpGetProcAddress \*vdpGetProcAddress)

Gets the CUDA device associated with a VdpDevice.

## **Parameters**

**device**

- Returns the device associated with vdpDevice, or -1 if the device associated with vdpDevice is not a compute device.

## **vdpDevice**

- A VdpDevice handle

## **vdpGetProcAddress**

- VDPAU's VdpGetProcAddress function pointer

### **Returns**

cudaSuccess

### **Description**

Returns the CUDA device associated with a VdpDevice, if applicable.

Note that this function may also return error codes from previous, asynchronous launches.

**See also:**

[cudaVDPAUSetVDPAUDevice](#page-199-0)

## <span id="page-199-0"></span>cudaError\_t cudaVDPAUSetVDPAUDevice (int device, VdpDevice vdpDevice, VdpGetProcAddress \*vdpGetProcAddress)

Sets a CUDA device to use VDPAU interoperability.

## **Parameters**

#### **device**

- Device to use for VDPAU interoperability

#### **vdpDevice**

- The VdpDevice to interoperate with

#### **vdpGetProcAddress**

- VDPAU's VdpGetProcAddress function pointer

#### **Returns**

cudaSuccess, cudaErrorInvalidDevice, cudaErrorSetOnActiveProcess

#### **Description**

Records vdpDevice as the VdpDevice for VDPAU interoperability with the CUDA device device and sets device as the current device for the calling host thread.

If device has already been initialized then this call will fail with the error cudaErrorSetOnActiveProcess. In this case it is necessary to reset device using [cudaDeviceReset\(\)](#page-28-0) before VDPAU interoperability on device may be enabled.

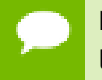

Note that this function may also return error codes from previous, asynchronous launches.

#### **See also:**

```
cudaGraphicsVDPAURegisterVideoSurface,
cudaGraphicsVDPAURegisterOutputSurface, cudaDeviceReset
```
# <span id="page-200-1"></span>3.20. Graphics Interoperability

This section describes the graphics interoperability functions of the CUDA runtime application programming interface.

## <span id="page-200-0"></span>cudaError\_t cudaGraphicsMapResources (int count, cudaGraphicsResource\_t \*resources, cudaStream\_t stream)

Map graphics resources for access by CUDA.

## **Parameters**

## **count** - Number of resources to map **resources** - Resources to map for CUDA **stream** - Stream for synchronization

## **Returns**

cudaSuccess, cudaErrorInvalidResourceHandle, cudaErrorUnknown

## **Description**

Maps the count graphics resources in resources for access by CUDA.

The resources in resources may be accessed by CUDA until they are unmapped. The graphics API from which resources were registered should not access any resources while they are mapped by CUDA. If an application does so, the results are undefined.

This function provides the synchronization guarantee that any graphics calls issued before [cudaGraphicsMapResources\(\)](#page-200-0) will complete before any subsequent CUDA work issued in stream begins.

If resources contains any duplicate entries then cudaErrorInvalidResourceHandle is returned. If any of resources are presently mapped for access by CUDA then cudaErrorUnknown is returned.

This function uses standard [NULL stream](#page-16-0) semantics.

Note that this function may also return error codes from previous, asynchronous launches.

### **See also:**

[cudaGraphicsResourceGetMappedPointer,](#page-202-0) [cudaGraphicsSubResourceGetMappedArray,](#page-204-0) [cudaGraphicsUnmapResources](#page-205-0)

## cudaError\_t cudaGraphicsResourceGetMappedMipmappedArray (cudaMipmappedArray\_t \*mipmappedArray, cudaGraphicsResource\_t resource)

Get a mipmapped array through which to access a mapped graphics resource.

### **Parameters**

## **mipmappedArray**

- Returned mipmapped array through which resource may be accessed

## **resource**

- Mapped resource to access

#### **Returns**

cudaSuccess, cudaErrorInvalidValue, cudaErrorInvalidResourceHandle, cudaErrorUnknown

## **Description**

Returns in \*mipmappedArray a mipmapped array through which the mapped graphics resource resource may be accessed. The value set in mipmappedArray may change every time that resource is mapped.

If resource is not a texture then it cannot be accessed via an array and cudaErrorUnknown is returned. If resource is not mapped then cudaErrorUnknown is returned.

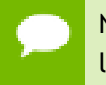

Note that this function may also return error codes from previous, asynchronous launches.

### **See also:**

[cudaGraphicsResourceGetMappedPointer](#page-202-0)

## <span id="page-202-0"></span>cudaError\_t cudaGraphicsResourceGetMappedPointer (void \*\*devPtr, size\_t \*size, cudaGraphicsResource\_t resource)

Get an device pointer through which to access a mapped graphics resource.

## **Parameters**

## **devPtr**

- Returned pointer through which resource may be accessed

**size**

- Returned size of the buffer accessible starting at \*devPtr

### **resource**

- Mapped resource to access

## **Returns**

cudaSuccess, cudaErrorInvalidValue, cudaErrorInvalidResourceHandle, cudaErrorUnknown

## **Description**

Returns in \*devPtr a pointer through which the mapped graphics resource resource may be accessed. Returns in  $\star$  size the size of the memory in bytes which may be accessed from that pointer. The value set in devPtr may change every time that resource is mapped.

If resource is not a buffer then it cannot be accessed via a pointer and cudaErrorUnknown is returned. If resource is not mapped then cudaErrorUnknown is returned. \*

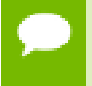

Note that this function may also return error codes from previous, asynchronous launches.

#### **See also:**

[cudaGraphicsMapResources](#page-200-0), [cudaGraphicsSubResourceGetMappedArray](#page-204-0)

## <span id="page-203-0"></span>cudaError\_t cudaGraphicsResourceSetMapFlags (cudaGraphicsResource\_t resource, unsigned int flags)

Set usage flags for mapping a graphics resource.

#### **Parameters**

#### **resource**

- Registered resource to set flags for

**flags**

- Parameters for resource mapping

### **Returns**

cudaSuccess, cudaErrorInvalidValue, cudaErrorInvalidResourceHandle, cudaErrorUnknown,

### **Description**

Set flags for mapping the graphics resource resource.

Changes to flags will take effect the next time resource is mapped. The flags argument may be any of the following:

- **‣** cudaGraphicsMapFlagsNone: Specifies no hints about how resource will be used. It is therefore assumed that CUDA may read from or write to resource.
- **‣** cudaGraphicsMapFlagsReadOnly: Specifies that CUDA will not write to resource.
- **‣** cudaGraphicsMapFlagsWriteDiscard: Specifies CUDA will not read from resource and will write over the entire contents of resource, so none of the data previously stored in resource will be preserved.

If resource is presently mapped for access by CUDA then cudaErrorUnknown is returned. If flags is not one of the above values then cudaErrorInvalidValue is returned.

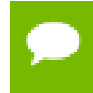

Note that this function may also return error codes from previous, asynchronous launches.

**See also:** [cudaGraphicsMapResources](#page-200-0)

# <span id="page-204-0"></span>cudaError\_t cudaGraphicsSubResourceGetMappedArray (cudaArray\_t \*array, cudaGraphicsResource\_t resource, unsigned int arrayIndex, unsigned int mipLevel)

Get an array through which to access a subresource of a mapped graphics resource.

#### **Parameters**

**array**

- Returned array through which a subresource of resource may be accessed **resource**

- Mapped resource to access

### **arrayIndex**

- Array index for array textures or cubemap face index as defined by [cudaGraphicsCubeFace](#page-274-0) for cubemap textures for the subresource to access

#### **mipLevel**

- Mipmap level for the subresource to access

#### **Returns**

cudaSuccess, cudaErrorInvalidValue, cudaErrorInvalidResourceHandle, cudaErrorUnknown

#### **Description**

Returns in  $*$  array an array through which the subresource of the mapped graphics resource resource which corresponds to array index arrayIndex and mipmap level mipLevel may be accessed. The value set in array may change every time that resource is mapped.

If resource is not a texture then it cannot be accessed via an array and cudaErrorUnknown is returned. If arrayIndex is not a valid array index for resource then cudaErrorInvalidValue is returned. If mipLevel is not a valid mipmap level for resource then cudaErrorInvalidValue is returned. If resource is not mapped then cudaErrorUnknown is returned.

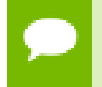

Note that this function may also return error codes from previous, asynchronous launches.

#### **See also:**

[cudaGraphicsResourceGetMappedPointer](#page-202-0)

## <span id="page-205-0"></span>cudaError\_t cudaGraphicsUnmapResources (int count, cudaGraphicsResource\_t \*resources, cudaStream\_t stream)

Unmap graphics resources.

#### **Parameters**

#### **count**

- Number of resources to unmap

#### **resources**

- Resources to unmap

#### **stream**

- Stream for synchronization

### **Returns**

cudaSuccess, cudaErrorInvalidResourceHandle, cudaErrorUnknown

### **Description**

Unmaps the count graphics resources in resources.

Once unmapped, the resources in resources may not be accessed by CUDA until they are mapped again.

This function provides the synchronization guarantee that any CUDA work issued in stream before [cudaGraphicsUnmapResources\(\)](#page-205-0) will complete before any subsequently issued graphics work begins.

If resources contains any duplicate entries then cudaErrorInvalidResourceHandle is returned. If any of resources are not presently mapped for access by CUDA then cudaErrorUnknown is returned.

- This function uses standard [NULL stream](#page-16-0) semantics.
	- Note that this function may also return error codes from previous, asynchronous launches.

#### **See also:**

[cudaGraphicsMapResources](#page-200-0)

## <span id="page-206-0"></span>cudaError\_t cudaGraphicsUnregisterResource (cudaGraphicsResource\_t resource)

Unregisters a graphics resource for access by CUDA.

#### **Parameters**

#### **resource**

- Resource to unregister

#### **Returns**

cudaSuccess, cudaErrorInvalidResourceHandle, cudaErrorUnknown

#### **Description**

Unregisters the graphics resource resource so it is not accessible by CUDA unless registered again.

If resource is invalid then cudaErrorInvalidResourceHandle is returned.

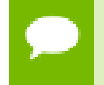

Note that this function may also return error codes from previous, asynchronous launches.

#### **See also:**

[cudaGraphicsD3D9RegisterResource,](#page-160-0) [cudaGraphicsD3D10RegisterResource,](#page-176-0) [cudaGraphicsD3D11RegisterResource](#page-193-0), [cudaGraphicsGLRegisterBuffer,](#page-146-0) [cudaGraphicsGLRegisterImage](#page-147-0)

# 3.21. Texture Reference Management

This section describes the low level texture reference management functions of the CUDA runtime application programming interface.

Some functions have overloaded C++ API template versions documented separately in the [C++ API Routines](#page-226-0) module.

## <span id="page-207-0"></span>cudaError\_t cudaBindTexture (size\_t \*offset, const textureReference \*texref, const void \*devPtr, const cudaChannelFormatDesc \*desc, size\_t size)

Binds a memory area to a texture.

#### **Parameters**

## **offset** - Offset in bytes **texref** - Texture to bind **devPtr** - Memory area on device **desc** - Channel format **size** - Size of the memory area pointed to by devPtr

#### **Returns**

cudaSuccess, cudaErrorInvalidValue, cudaErrorInvalidDevicePointer, cudaErrorInvalidTexture

#### **Description**

Binds size bytes of the memory area pointed to by devPtr to the texture reference texref. desc describes how the memory is interpreted when fetching values from the texture. Any memory previously bound to texref is unbound.

Since the hardware enforces an alignment requirement on texture base addresses, [cudaBindTexture\(\)](#page-207-0) returns in  $\star$  of fset a byte offset that must be applied to texture fetches in order to read from the desired memory. This offset must be divided by the texel size and passed to kernels that read from the texture so they can be applied to the tex1Dfetch() function. If the device memory pointer was returned from [cudaMalloc\(\),](#page-89-0) the offset is guaranteed to be 0 and NULL may be passed as the offset parameter.

The total number of elements (or texels) in the linear address range cannot exceed [cudaDeviceProp::maxTexture1DLinear](#page-288-0)[0]. The number of elements is computed as (size / elementSize), where elementSize is determined from desc.

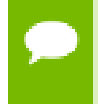

Note that this function may also return error codes from previous, asynchronous launches.

#### **See also:**

[cudaCreateChannelDesc \( C API\),](#page-211-0) [cudaGetChannelDesc,](#page-212-0) [cudaGetTextureReference,](#page-213-0) [cudaBindTexture \( C++ API\),](#page-229-0) [cudaBindTexture2D \( C API\),](#page-208-0) [cudaBindTextureToArray \( C](#page-209-0) [API\),](#page-209-0) [cudaUnbindTexture \( C API\)](#page-214-0), [cudaGetTextureAlignmentOffset \( C API\)](#page-212-1)

## <span id="page-208-0"></span>cudaError\_t cudaBindTexture2D (size\_t \*offset, const textureReference \*texref, const void \*devPtr, const cudaChannelFormatDesc \*desc, size\_t width, size\_t height, size\_t pitch)

Binds a 2D memory area to a texture.

#### **Parameters**

**offset** - Offset in bytes **texref** - Texture reference to bind **devPtr** - 2D memory area on device **desc** - Channel format **width** - Width in texel units **height** - Height in texel units **pitch** - Pitch in bytes

## **Returns**

cudaSuccess, cudaErrorInvalidValue, cudaErrorInvalidDevicePointer, cudaErrorInvalidTexture

## **Description**

Binds the 2D memory area pointed to by devPtr to the texture reference texref. The size of the area is constrained by width in texel units, height in texel units, and pitch in byte units. desc describes how the memory is interpreted when fetching values from the texture. Any memory previously bound to texref is unbound.

Since the hardware enforces an alignment requirement on texture base addresses, [cudaBindTexture2D\(\)](#page-208-0) returns in \*offset a byte offset that must be applied to texture fetches in order to read from the desired memory. This offset must be divided by the texel size and passed to kernels that read from the texture so they can be applied to the tex2D() function. If the device memory pointer was returned from [cudaMalloc\(\)](#page-89-0), the offset is guaranteed to be 0 and NULL may be passed as the offset parameter.

width and height, which are specified in elements (or texels), cannot exceed [cudaDeviceProp::maxTexture2DLinear](#page-289-0)[0] and [cudaDeviceProp::maxTexture2DLinear](#page-289-0)[1] respectively. pitch, which is specified in bytes, cannot exceed [cudaDeviceProp::maxTexture2DLinear](#page-289-0)[2].

The driver returns cudaErrorInvalidValue if pitch is not a multiple of [cudaDeviceProp::texturePitchAlignment.](#page-291-0)

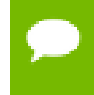

Note that this function may also return error codes from previous, asynchronous launches.

#### **See also:**

[cudaCreateChannelDesc \( C API\),](#page-211-0) [cudaGetChannelDesc,](#page-212-0) [cudaGetTextureReference,](#page-213-0) [cudaBindTexture \( C API\),](#page-207-0) [cudaBindTexture2D \( C++ API\),](#page-231-0) [cudaBindTexture2D](#page-230-0) [\( C++ API, inherited channel descriptor\),](#page-230-0) [cudaBindTextureToArray \( C API\),](#page-209-0) [cudaBindTextureToArray \( C API\),](#page-214-0) [cudaGetTextureAlignmentOffset \( C API\)](#page-212-1)

## <span id="page-209-0"></span>cudaError\_t cudaBindTextureToArray (const textureReference \*texref, cudaArray\_const\_t array, const cudaChannelFormatDesc \*desc)

Binds an array to a texture.

#### **Parameters**

**texref**

- Texture to bind

**array**

- Memory array on device

**desc**

- Channel format

#### **Returns**

cudaSuccess, cudaErrorInvalidValue, cudaErrorInvalidDevicePointer, cudaErrorInvalidTexture

Binds the CUDA array array to the texture reference texref. desc describes how the memory is interpreted when fetching values from the texture. Any CUDA array previously bound to texref is unbound.

Note that this function may also return error codes from previous, asynchronous launches.

## **See also:**

[cudaCreateChannelDesc \( C API\),](#page-211-0) [cudaGetChannelDesc,](#page-212-0) [cudaGetTextureReference,](#page-213-0) [cudaBindTexture \( C API\),](#page-207-0) [cudaBindTexture2D \( C API\),](#page-208-0) [cudaBindTextureToArray \( C++](#page-233-0) [API\),](#page-233-0) [cudaUnbindTexture \( C API\)](#page-214-0), [cudaGetTextureAlignmentOffset \( C API\)](#page-212-1)

# cudaError\_t cudaBindTextureToMipmappedArray (const textureReference \*texref, cudaMipmappedArray\_const\_t mipmappedArray, const cudaChannelFormatDesc \*desc)

Binds a mipmapped array to a texture.

## **Parameters**

## **texref**

- Texture to bind

## **mipmappedArray**

- Memory mipmapped array on device

**desc**

- Channel format

## **Returns**

cudaSuccess, cudaErrorInvalidValue, cudaErrorInvalidDevicePointer, cudaErrorInvalidTexture

## **Description**

Binds the CUDA mipmapped array mipmappedArray to the texture reference texref. desc describes how the memory is interpreted when fetching values from the texture. Any CUDA mipmapped array previously bound to texref is unbound.

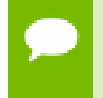

Note that this function may also return error codes from previous, asynchronous launches.

#### **See also:**

[cudaCreateChannelDesc \( C API\),](#page-211-0) [cudaGetChannelDesc,](#page-212-0) [cudaGetTextureReference,](#page-213-0) [cudaBindTexture \( C API\),](#page-207-0) [cudaBindTexture2D \( C API\),](#page-208-0) [cudaBindTextureToArray \( C++](#page-233-0) [API\),](#page-233-0) [cudaUnbindTexture \( C API\)](#page-214-0), [cudaGetTextureAlignmentOffset \( C API\)](#page-212-1)

## <span id="page-211-0"></span>cudaCreateChannelDesc (int x, int y, int z, int w, cudaChannelFormatKind f)

Returns a channel descriptor using the specified format.

## **Parameters**

```
x
  - X component
y
  - Y component
z
  - Z component
w
  - W component
f
  - Channel format
```
## **Returns**

Channel descriptor with format f

## **Description**

Returns a channel descriptor with format  $f$  and number of bits of each component  $x, y$ , z, and w. The [cudaChannelFormatDesc](#page-285-0) is defined as:

```
 struct cudaChannelFormatDesc {
                     int x, y, z w;
                     cudaChannelFormatKind<br>f:
finally interesting the f \mathfrak{f}\left\{\begin{array}{cc} \cdot & \cdot & \cdot \\ \cdot & \cdot & \cdot \\ \cdot & \cdot & \cdot \end{array}\right\}
```
where [cudaChannelFormatKind](#page-261-0) is one of cudaChannelFormatKindSigned, cudaChannelFormatKindUnsigned, or cudaChannelFormatKindFloat.

## **See also:**

[cudaCreateChannelDesc \( C++ API\),](#page-236-0) [cudaGetChannelDesc,](#page-212-0) [cudaGetTextureReference,](#page-213-0) [cudaBindTexture \( C API\),](#page-207-0) [cudaBindTexture2D \( C API\),](#page-208-0) [cudaBindTextureToArray \( C](#page-209-0) [API\),](#page-209-0) [cudaUnbindTexture \( C API\)](#page-214-0), [cudaGetTextureAlignmentOffset \( C API\)](#page-212-1)

# <span id="page-212-0"></span>cudaError\_t cudaGetChannelDesc (cudaChannelFormatDesc \*desc, cudaArray\_const\_t array)

Get the channel descriptor of an array.

#### **Parameters**

**desc**

- Channel format

**array**

- Memory array on device

## **Returns**

cudaSuccess, cudaErrorInvalidValue

### **Description**

Returns in \*desc the channel descriptor of the CUDA array array.

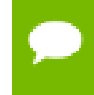

Note that this function may also return error codes from previous, asynchronous launches.

#### **See also:**

[cudaCreateChannelDesc \( C API\),](#page-211-0) [cudaGetTextureReference,](#page-213-0) [cudaBindTexture \( C API\)](#page-207-0), [cudaBindTexture2D \( C API\),](#page-208-0) [cudaBindTextureToArray \( C API\),](#page-209-0) [cudaUnbindTexture](#page-214-0) [\( C API\),](#page-214-0) [cudaGetTextureAlignmentOffset \( C API\)](#page-212-1)

## <span id="page-212-1"></span>cudaError\_t cudaGetTextureAlignmentOffset (size\_t \*offset, const textureReference \*texref)

Get the alignment offset of a texture.

#### **Parameters**

**offset**

- Offset of texture reference in bytes

#### **texref**

- Texture to get offset of

## **Returns**

cudaSuccess, cudaErrorInvalidTexture, cudaErrorInvalidTextureBinding

Returns in  $*$  offset the offset that was returned when texture reference texref was bound.

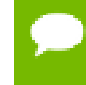

Note that this function may also return error codes from previous, asynchronous launches.

### **See also:**

[cudaCreateChannelDesc \( C API\),](#page-211-0) [cudaGetChannelDesc,](#page-212-0) [cudaGetTextureReference,](#page-213-0) [cudaBindTexture \( C API\),](#page-207-0) [cudaBindTexture2D \( C API\),](#page-208-0) [cudaBindTextureToArray \( C](#page-209-0) [API\),](#page-209-0) [cudaUnbindTexture \( C API\)](#page-214-0), [cudaGetTextureAlignmentOffset \( C++ API\)](#page-240-0)

## <span id="page-213-0"></span>cudaError\_t cudaGetTextureReference (const textureReference \*\*texref, const void \*symbol)

Get the texture reference associated with a symbol.

### **Parameters**

**texref**

- Texture reference associated with symbol

#### **symbol**

- Texture to get reference for

#### **Returns**

cudaSuccess, cudaErrorInvalidTexture

## **Description**

Returns in  $x$  texref the structure associated to the texture reference defined by symbol symbol.

- Note that this function may also return error codes from previous, asynchronous launches.
- Use of a string naming a variable as the symbol paramater was removed in CUDA 5.0.

#### **See also:**

[cudaCreateChannelDesc \( C API\),](#page-211-0) [cudaGetChannelDesc,](#page-212-0) [cudaGetTextureAlignmentOffset \( C API\),](#page-212-1) [cudaBindTexture \( C API\)](#page-207-0), [cudaBindTexture2D \( C API\),](#page-208-0) [cudaBindTextureToArray \( C API\),](#page-209-0) [cudaUnbindTexture](#page-214-0) [\( C API\)](#page-214-0)

## <span id="page-214-0"></span>cudaError\_t cudaUnbindTexture (const textureReference \*texref)

Unbinds a texture.

### **Parameters**

**texref**

- Texture to unbind

### **Returns**

cudaSuccess

### **Description**

Unbinds the texture bound to texref.

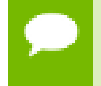

Note that this function may also return error codes from previous, asynchronous launches.

#### **See also:**

[cudaCreateChannelDesc \( C API\),](#page-211-0) [cudaGetChannelDesc,](#page-212-0) [cudaGetTextureReference,](#page-213-0) [cudaBindTexture \( C API\),](#page-207-0) [cudaBindTexture2D \( C API\),](#page-208-0) [cudaBindTextureToArray \( C](#page-209-0) [API\),](#page-209-0) [cudaUnbindTexture \( C++ API\)](#page-255-0), [cudaGetTextureAlignmentOffset \( C API\)](#page-212-1)

# 3.22. Surface Reference Management

This section describes the low level surface reference management functions of the CUDA runtime application programming interface.

Some functions have overloaded C++ API template versions documented separately in the [C++ API Routines](#page-226-0) module.

## cudaError\_t cudaBindSurfaceToArray (const surfaceReference \*surfref, cudaArray\_const\_t array, const cudaChannelFormatDesc \*desc)

Binds an array to a surface.

#### **Parameters**

# **surfref**

- Surface to bind

**array**

- Memory array on device

#### **desc**

- Channel format

### **Returns**

cudaSuccess, cudaErrorInvalidValue, cudaErrorInvalidSurface

### **Description**

Binds the CUDA array array to the surface reference surfref. desc describes how the memory is interpreted when fetching values from the surface. Any CUDA array previously bound to surfref is unbound.

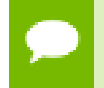

Note that this function may also return error codes from previous, asynchronous launches.

#### **See also:**

[cudaBindSurfaceToArray \( C++ API\),](#page-227-0) [cudaBindSurfaceToArray \( C++ API, inherited](#page-226-1) [channel descriptor\)](#page-226-1), [cudaGetSurfaceReference](#page-215-0)

# <span id="page-215-0"></span>cudaError\_t cudaGetSurfaceReference (const surfaceReference \*\*surfref, const void \*symbol)

Get the surface reference associated with a symbol.

## **Parameters**

## **surfref**

- Surface reference associated with symbol

**symbol**

- Surface to get reference for
## **Returns**

cudaSuccess, cudaErrorInvalidSurface

### **Description**

Returns in  $*$  surfref the structure associated to the surface reference defined by symbol symbol.

- Note that this function may also return error codes from previous, asynchronous launches.
	- Use of a string naming a variable as the symbol paramater was removed in CUDA 5.0.

**See also:**

[cudaBindSurfaceToArray \( C API\)](#page-215-0)

# 3.23. Texture Object Management

This section describes the low level texture object management functions of the CUDA runtime application programming interface. The texture object API is only supported on devices of compute capability 3.0 or higher.

## <span id="page-216-0"></span>cudaError\_t cudaCreateTextureObject (cudaTextureObject\_t \*pTexObject, const cudaResourceDesc \*pResDesc, const cudaTextureDesc \*pTexDesc, const cudaResourceViewDesc \*pResViewDesc)

Creates a texture object.

#### **Parameters**

**pTexObject** - Texture object to create **pResDesc** - Resource descriptor **pTexDesc** - Texture descriptor **pResViewDesc**

- Resource view descriptor

### **Returns**

cudaSuccess, cudaErrorInvalidValue

## **Description**

Creates a texture object and returns it in pTexObject. pResDesc describes the data to texture from. pTexDesc describes how the data should be sampled. pResViewDesc is an optional argument that specifies an alternate format for the data described by pResDesc, and also describes the subresource region to restrict access to when texturing. pResViewDesc can only be specified if the type of resource is a CUDA array or a CUDA mipmapped array.

Texture objects are only supported on devices of compute capability 3.0 or higher.

The [cudaResourceDesc](#page-297-0) structure is defined as:

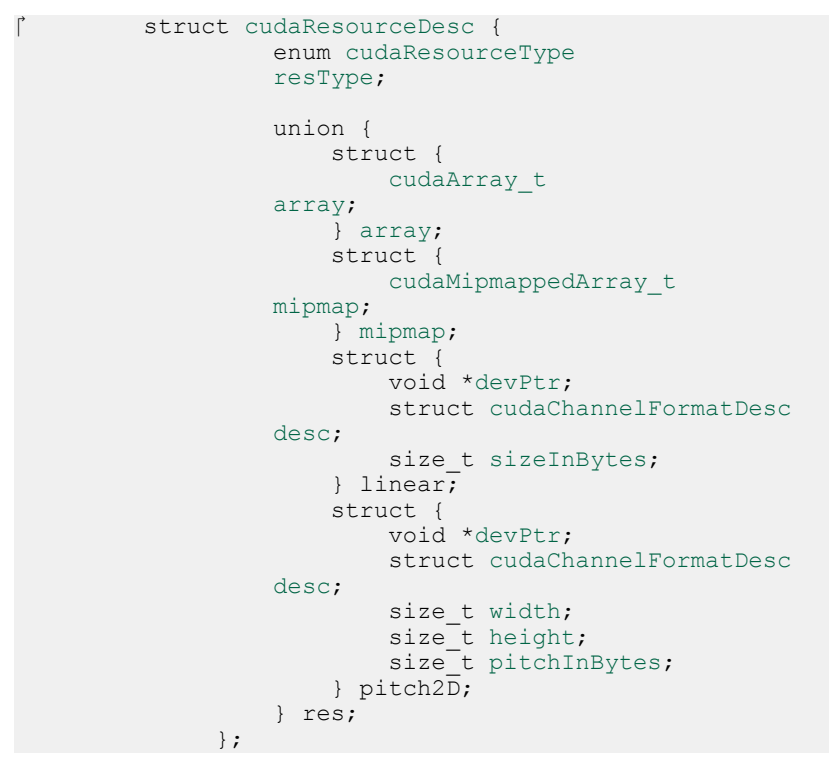

where:

**‣** [cudaResourceDesc::resType](#page-298-0) specifies the type of resource to texture from. CUresourceType is defined as:

```
 enum cudaResourceType {
                \alphacudaResourceTypeArray = 0x00,
                 cudaResourceTypeMipmappedArray = 0x01,
                 \texttt{cudaResourceTypeLinear} = 0x02,
                 cudaResourceTypePitch2D = 0x03
\{x_i\}_{i=1}^n
```
If [cudaResourceDesc::resType](#page-298-0) is set to cudaResourceTypeArray, cudaResourceDesc::res::array::array must be set to a valid CUDA array handle. If [cudaResourceDesc::resType](#page-298-0) is set to cudaResourceTypeMipmappedArray, cudaResourceDesc::res::mipmap::mipmap must be set to a valid CUDA mipmapped array handle.

#### If [cudaResourceDesc::resType](#page-298-0) is set to cudaResourceTypeLinear,

cudaResourceDesc::res::linear::devPtr must be set to a valid device pointer, that is aligned to [cudaDeviceProp::textureAlignment](#page-291-0). cudaResourceDesc::res::linear::desc describes the format and the number of components per array element. cudaResourceDesc::res::linear::sizeInBytes specifies the size of the array in bytes. The total number of elements in the linear address range cannot exceed [cudaDeviceProp::maxTexture1DLinear](#page-288-0). The number of elements is computed as (sizeInBytes / sizeof(desc)).

#### If [cudaResourceDesc::resType](#page-298-0) is set to cudaResourceTypePitch2D,

cudaResourceDesc::res::pitch2D::devPtr must be set to a valid device pointer, that is aligned to [cudaDeviceProp::textureAlignment](#page-291-0). cudaResourceDesc::res::pitch2D::desc describes the format and the number of components per array element. cudaResourceDesc::res::pitch2D::width and cudaResourceDesc::res::pitch2D::height specify the width and height of the array in elements, and cannot exceed [cudaDeviceProp::maxTexture2DLinear](#page-289-0)[0] and [cudaDeviceProp::maxTexture2DLinear](#page-289-0)[1] respectively. cudaResourceDesc::res::pitch2D::pitchInBytes specifies the pitch between two rows in bytes and has to be aligned to [cudaDeviceProp::texturePitchAlignment](#page-291-1). Pitch cannot exceed [cudaDeviceProp::maxTexture2DLinear\[](#page-289-0)2].

#### The [cudaTextureDesc](#page-299-0) struct is defined as

```
 struct cudaTextureDesc {
                   enum cudaTextureAddressMode
                   addressMode[3];
                   enum cudaTextureFilterMode 
                   filterMode;
                   enum cudaTextureReadMode 
                 readMode;<br>int
int same \mathbf{F} intervals and \mathbf{S}\mathbf{R}\mathbf{G}\mathbf{B};
                  normalizedCoords;<br>unsigned int maxAnisotropy;
                                              maxAnisotropy;
                   enum cudaTextureFilterMode 
                 mipmapFilterMode;<br>float
                 mipmapLevelBias;<br>float minMipmapLevelCl
                  minMipmapLevelClamp;<br>float. maxMipmapLevelClamp;
              maxMipmapLevelClamp;
\{x_i\}_{i=1}^n
```
where

**‣** [cudaTextureDesc::addressMode](#page-299-1) specifies the addressing mode for each dimension of the texture data. [cudaTextureAddressMode](#page-279-0) is defined as:

```
 enum cudaTextureAddressMode {
         cudaAddressModeWrap = 0,
        cudaAddressModeClamp = 1,
        cudaAddressModeMirror = 2,
        cudaAddressModeBorder = 3
     };
```
This is ignored if [cudaResourceDesc::resType](#page-298-0) is cudaResourceTypeLinear. Also, if [cudaTextureDesc::normalizedCoords](#page-300-2) is set to zero, cudaAddressModeWrap and cudaAddressModeMirror won't be supported and will be switched to cudaAddressModeClamp.

**‣** [cudaTextureDesc::filterMode](#page-299-2) specifies the filtering mode to be used when fetching from the texture. [cudaTextureFilterMode](#page-279-1) is defined as:

```
 enum cudaTextureFilterMode {
                 cudaFilterModePoint = 0,cudaFilterModeLinear = 1
\{x_i\}_{i=1}^n
```
This is ignored if [cudaResourceDesc::resType](#page-298-0) is cudaResourceTypeLinear.

**‣** [cudaTextureDesc::readMode](#page-300-0) specifies whether integer data should be converted to floating point or not. [cudaTextureReadMode](#page-279-2) is defined as:

```
 enum cudaTextureReadMode {
                 cudaReadModeElementType = 0,cudaReadModeNormalizedFloat = 1
\{x_i\}_{i=1}^n
```
Note that this applies only to 8-bit and 16-bit integer formats. 32-bit integer format would not be promoted, regardless of whether or not this [cudaTextureDesc::readMode](#page-300-0) is set cudaReadModeNormalizedFloat is specified.

- **‣** [cudaTextureDesc::sRGB](#page-300-1) specifies whether sRGB to linear conversion should be performed during texture fetch.
- **‣** [cudaTextureDesc::normalizedCoords](#page-300-2) specifies whether the texture coordinates will be normalized or not.
- **‣** [cudaTextureDesc::maxAnisotropy](#page-299-3) specifies the maximum anistropy ratio to be used when doing anisotropic filtering. This value will be clamped to the range [1,16].
- **‣** [cudaTextureDesc::mipmapFilterMode](#page-300-3) specifies the filter mode when the calculated mipmap level lies between two defined mipmap levels.
- **‣** [cudaTextureDesc::mipmapLevelBias](#page-300-4) specifies the offset to be applied to the calculated mipmap level.
- **‣** [cudaTextureDesc::minMipmapLevelClamp](#page-300-5) specifies the lower end of the mipmap level range to clamp access to.
- **‣** [cudaTextureDesc::maxMipmapLevelClamp](#page-299-4) specifies the upper end of the mipmap level range to clamp access to.

#### The [cudaResourceViewDesc](#page-298-6) struct is defined as

```
 struct cudaResourceViewDesc {
           enum cudaResourceViewFormat
           format;
          width;<br>size_t width;<br>height;
height;
depth;
firstMipmapLevel;
unsigned int the last MipmapLevel;
          firstLayer;<br>unsigned int firstLayer;
        unsigned int<br>\};
\{x_i\}_{i=1}^n
```
where:

- **‣** [cudaResourceViewDesc::format](#page-299-5) specifies how the data contained in the CUDA array or CUDA mipmapped array should be interpreted. Note that this can incur a change in size of the texture data. If the resource view format is a block compressed format, then the underlying CUDA array or CUDA mipmapped array has to have a 32-bit unsigned integer format with 2 or 4 channels, depending on the block compressed format. For ex., BC1 and BC4 require the underlying CUDA array to have a 32-bit unsigned int with 2 channels. The other BC formats require the underlying resource to have the same 32-bit unsigned int format but with 4 channels.
- **‣** [cudaResourceViewDesc::width](#page-299-6) specifies the new width of the texture data. If the resource view format is a block compressed format, this value has to be 4 times the original width of the resource. For non block compressed formats, this value has to be equal to that of the original resource.
- **‣** [cudaResourceViewDesc::height](#page-299-7) specifies the new height of the texture data. If the resource view format is a block compressed format, this value has to be 4 times the original height of the resource. For non block compressed formats, this value has to be equal to that of the original resource.
- **‣** [cudaResourceViewDesc::depth](#page-298-7) specifies the new depth of the texture data. This value has to be equal to that of the original resource.
- **‣** [cudaResourceViewDesc::firstMipmapLevel](#page-298-8) specifies the most detailed mipmap level. This will be the new mipmap level zero. For non-mipmapped resources, this value has to be zero[.cudaTextureDesc::minMipmapLevelClamp](#page-300-5) and [cudaTextureDesc::maxMipmapLevelClamp](#page-299-4) will be relative to this value. For ex., if the firstMipmapLevel is set to 2, and a minMipmapLevelClamp of 1.2 is specified, then the actual minimum mipmap level clamp will be 3.2.
- **‣** [cudaResourceViewDesc::lastMipmapLevel](#page-299-8) specifies the least detailed mipmap level. For non-mipmapped resources, this value has to be zero.
- **‣** [cudaResourceViewDesc::firstLayer](#page-298-9) specifies the first layer index for layered textures. This will be the new layer zero. For non-layered resources, this value has to be zero.
- **‣** [cudaResourceViewDesc::lastLayer](#page-299-9) specifies the last layer index for layered textures. For non-layered resources, this value has to be zero.

**See also:**

[cudaDestroyTextureObject](#page-221-0)

## <span id="page-221-0"></span>cudaError\_t cudaDestroyTextureObject (cudaTextureObject\_t texObject)

Destroys a texture object.

### **Parameters**

**texObject** - Texture object to destroy

**Returns** cudaSuccess, cudaErrorInvalidValue

## **Description**

Destroys the texture object specified by texObject.

**See also:**

[cudaCreateTextureObject](#page-216-0)

## cudaError\_t cudaGetTextureObjectResourceDesc (cudaResourceDesc \*pResDesc, cudaTextureObject\_t texObject)

Returns a texture object's resource descriptor.

## **Parameters**

#### **pResDesc**

- Resource descriptor **texObject** - Texture object

#### **Returns**

cudaSuccess, cudaErrorInvalidValue

## **Description**

Returns the resource descriptor for the texture object specified by texObject.

**See also:**

[cudaCreateTextureObject](#page-216-0)

## cudaError\_t cudaGetTextureObjectResourceViewDesc (cudaResourceViewDesc \*pResViewDesc, cudaTextureObject\_t texObject)

Returns a texture object's resource view descriptor.

### **Parameters**

#### **pResViewDesc**

- Resource view descriptor

## **texObject**

- Texture object

### **Returns**

cudaSuccess, cudaErrorInvalidValue

### **Description**

Returns the resource view descriptor for the texture object specified by texObject. If no resource view was specified, cudaErrorInvalidValue is returned.

#### **See also:**

[cudaCreateTextureObject](#page-216-0)

## cudaError\_t cudaGetTextureObjectTextureDesc (cudaTextureDesc \*pTexDesc, cudaTextureObject\_t texObject)

Returns a texture object's texture descriptor.

#### **Parameters**

#### **pTexDesc**

- Texture descriptor **texObject** - Texture object

## **Returns**

cudaSuccess, cudaErrorInvalidValue

## **Description**

Returns the texture descriptor for the texture object specified by texObject.

#### **See also:**

[cudaCreateTextureObject](#page-216-0)

# 3.24. Surface Object Management

This section describes the low level texture object management functions of the CUDA runtime application programming interface. The surface object API is only supported on devices of compute capability 3.0 or higher.

# <span id="page-223-0"></span>cudaError\_t cudaCreateSurfaceObject (cudaSurfaceObject\_t \*pSurfObject, const cudaResourceDesc \*pResDesc)

Creates a surface object.

### **Parameters**

## **pSurfObject**

- Surface object to create

#### **pResDesc**

- Resource descriptor

## **Returns**

cudaSuccess, cudaErrorInvalidValue

## **Description**

Creates a surface object and returns it in pSurfObject. pResDesc describes the data to perform surface load/stores on. [cudaResourceDesc::resType](#page-298-0) must be cudaResourceTypeArray and cudaResourceDesc::res::array::array must be set to a valid CUDA array handle.

Surface objects are only supported on devices of compute capability 3.0 or higher.

#### **See also:**

[cudaDestroySurfaceObject](#page-224-0)

# <span id="page-224-0"></span>cudaError\_t cudaDestroySurfaceObject (cudaSurfaceObject\_t surfObject)

Destroys a surface object.

#### **Parameters**

#### **surfObject**

- Surface object to destroy

#### **Returns**

cudaSuccess, cudaErrorInvalidValue

### **Description**

Destroys the surface object specified by surfObject.

#### **See also:**

[cudaCreateSurfaceObject](#page-223-0)

## cudaError\_t cudaGetSurfaceObjectResourceDesc (cudaResourceDesc \*pResDesc, cudaSurfaceObject\_t surfObject)

Returns a surface object's resource descriptor Returns the resource descriptor for the surface object specified by surfObject.

#### **Parameters**

**pResDesc** - Resource descriptor **surfObject** - Surface object

#### **Returns**

cudaSuccess, cudaErrorInvalidValue

#### **Description**

**See also:**

[cudaCreateSurfaceObject](#page-223-0)

# 3.25. Version Management

## <span id="page-225-1"></span>cudaError\_t cudaDriverGetVersion (int \*driverVersion)

Returns the CUDA driver version.

#### **Parameters**

## **driverVersion**

- Returns the CUDA driver version.

## **Returns**

cudaSuccess, cudaErrorInvalidValue

## **Description**

Returns in \*driverVersion the version number of the installed CUDA driver. If no driver is installed, then 0 is returned as the driver version (via driverVersion). This function automatically returns cudaErrorInvalidValue if the driverVersion argument is NULL.

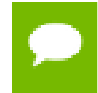

Note that this function may also return error codes from previous, asynchronous launches.

**See also:**

[cudaRuntimeGetVersion](#page-225-0)

## <span id="page-225-0"></span>cudaError\_t cudaRuntimeGetVersion (int \*runtimeVersion)

Returns the CUDA Runtime version.

#### **Parameters**

#### **runtimeVersion**

- Returns the CUDA Runtime version.

#### **Returns**

cudaSuccess, cudaErrorInvalidValue

**www.nvidia.com** CUDA Runtime API v6.5 | 212

#### **Description**

Returns in \*runtimeVersion the version number of the installed CUDA Runtime. This function automatically returns cudaErrorInvalidValue if the runtimeVersion argument is NULL.

**See also:**

[cudaDriverGetVersion](#page-225-1)

# 3.26. C++ API Routines

C++-style interface built on top of CUDA runtime API.

This section describes the C++ high level API functions of the CUDA runtime application programming interface. To use these functions, your application needs to be compiled with the nvcc compiler.

## \_\_cudaOccupancyB2DHelper

cppClassifierVisibility: visibility=public

## <span id="page-226-0"></span>template < class T, int dim > cudaError\_t cudaBindSurfaceToArray (const surfaceTdim surf, cudaArray\_const\_t array)

[C++ API] Binds an array to a surface

#### **Parameters**

**surf**

- Surface to bind

**array**

- Memory array on device

#### **Returns**

cudaSuccess, cudaErrorInvalidValue, cudaErrorInvalidSurface

#### **Description**

Binds the CUDA array array to the surface reference surf. The channel descriptor is inherited from the CUDA array. Any CUDA array previously bound to surf is unbound.

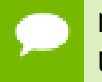

Note that this function may also return error codes from previous, asynchronous launches.

### **See also:**

[cudaBindSurfaceToArray \( C API\),](#page-215-0) [cudaBindSurfaceToArray \( C++ API\)](#page-227-0)

# <span id="page-227-0"></span>template < class T, int dim > cudaError\_t cudaBindSurfaceToArray (const surfaceTdim surf, cudaArray\_const\_t array, const cudaChannelFormatDesc desc)

[C++ API] Binds an array to a surface

### **Parameters**

**surf**

- Surface to bind

**array**

- Memory array on device

**desc**

- Channel format

## **Returns**

cudaSuccess, cudaErrorInvalidValue, cudaErrorInvalidSurface

## **Description**

Binds the CUDA array array to the surface reference surf. desc describes how the memory is interpreted when dealing with the surface. Any CUDA array previously bound to surf is unbound.

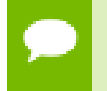

Note that this function may also return error codes from previous, asynchronous launches.

#### **See also:**

[cudaBindSurfaceToArray \( C API\),](#page-215-0) [cudaBindSurfaceToArray \( C++ API, inherited](#page-226-0) [channel descriptor\)](#page-226-0)

## <span id="page-228-0"></span>template < class T, int dim, enum cudaTextureReadMode readMode > cudaError\_t cudaBindTexture (size\_t \*offset, const textureTdimreadMode tex, const void \*devPtr, size\_t size)

[C++ API] Binds a memory area to a texture

### **Parameters**

**offset**

- Offset in bytes

**tex**

- Texture to bind

#### **devPtr**

- Memory area on device

**size**

- Size of the memory area pointed to by devPtr

### **Returns**

cudaSuccess, cudaErrorInvalidValue, cudaErrorInvalidDevicePointer, cudaErrorInvalidTexture

## **Description**

Binds size bytes of the memory area pointed to by devPtr to texture reference tex. The channel descriptor is inherited from the texture reference type. The offset parameter is an optional byte offset as with the low-level cudaBindTexture( $size_t^*$ , const [struct textureReference\\*, const void\\*, const struct cudaChannelFormatDesc\\*, size\\_t\)](#page-207-0) function. Any memory previously bound to tex is unbound.

Note that this function may also return error codes from previous, asynchronous launches.

#### **See also:**

[cudaCreateChannelDesc \( C++ API\),](#page-236-0) [cudaGetChannelDesc,](#page-212-0) [cudaGetTextureReference,](#page-213-0) [cudaBindTexture \( C API\),](#page-207-0) [cudaBindTexture \( C++ API\),](#page-229-0) [cudaBindTexture2D \( C++ API\)](#page-231-0), [cudaBindTexture2D \( C++ API, inherited channel descriptor\),](#page-230-0) [cudaBindTextureToArray](#page-233-0) [\( C++ API\),](#page-233-0) [cudaBindTextureToArray \( C++ API, inherited channel descriptor\),](#page-232-0) [cudaUnbindTexture \( C++ API\)](#page-255-0), [cudaGetTextureAlignmentOffset \( C++ API\)](#page-240-0)

## <span id="page-229-0"></span>template < class T, int dim, enum cudaTextureReadMode readMode > cudaError\_t cudaBindTexture (size\_t \*offset, const textureTdimreadMode tex, const void \*devPtr, const cudaChannelFormatDesc desc, size\_t size)

[C++ API] Binds a memory area to a texture

## **Parameters**

**offset** - Offset in bytes

**tex**

- Texture to bind

#### **devPtr**

- Memory area on device

**desc**

- Channel format

**size**

- Size of the memory area pointed to by devPtr

## **Returns**

cudaSuccess, cudaErrorInvalidValue, cudaErrorInvalidDevicePointer, cudaErrorInvalidTexture

## **Description**

Binds size bytes of the memory area pointed to by devPtr to texture reference tex. desc describes how the memory is interpreted when fetching values from the texture. The offset parameter is an optional byte offset as with the low-level [cudaBindTexture\(\)](#page-207-0) function. Any memory previously bound to tex is unbound.

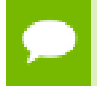

Note that this function may also return error codes from previous, asynchronous launches.

#### **See also:**

[cudaCreateChannelDesc \( C++ API\),](#page-236-0) [cudaGetChannelDesc,](#page-212-0) [cudaGetTextureReference,](#page-213-0) [cudaBindTexture \( C API\),](#page-207-0) [cudaBindTexture \( C++ API, inherited channel descriptor\),](#page-228-0) [cudaBindTexture2D \( C++ API\),](#page-231-0) [cudaBindTexture2D \( C++ API, inherited channel](#page-230-0) [descriptor\)](#page-230-0), [cudaBindTextureToArray \( C++ API\)](#page-233-0), [cudaBindTextureToArray](#page-232-0)

[\( C++ API, inherited channel descriptor\),](#page-232-0) [cudaUnbindTexture \( C++ API\)](#page-255-0), [cudaGetTextureAlignmentOffset \( C++ API\)](#page-240-0)

## <span id="page-230-0"></span>template < class T, int dim, enum cudaTextureReadMode readMode > cudaError\_t cudaBindTexture2D (size\_t \*offset, const textureTdimreadMode tex, const void \*devPtr, size\_t width, size\_t height, size\_t pitch)

[C++ API] Binds a 2D memory area to a texture

### **Parameters**

**offset** - Offset in bytes **tex** - Texture reference to bind **devPtr** - 2D memory area on device **width** - Width in texel units **height** - Height in texel units **pitch** - Pitch in bytes

#### **Returns**

cudaSuccess, cudaErrorInvalidValue, cudaErrorInvalidDevicePointer, cudaErrorInvalidTexture

## **Description**

Binds the 2D memory area pointed to by devPtr to the texture reference tex. The size of the area is constrained by width in texel units, height in texel units, and pitch in byte units. The channel descriptor is inherited from the texture reference type. Any memory previously bound to tex is unbound.

Since the hardware enforces an alignment requirement on texture base addresses, [cudaBindTexture2D\(\)](#page-230-0) returns in \*offset a byte offset that must be applied to texture fetches in order to read from the desired memory. This offset must be divided by the texel size and passed to kernels that read from the texture so they can be applied to the tex2D() function. If the device memory pointer was returned from [cudaMalloc\(\)](#page-89-0), the offset is guaranteed to be 0 and NULL may be passed as the offset parameter.

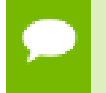

Note that this function may also return error codes from previous, asynchronous launches.

## **See also:**

[cudaCreateChannelDesc \( C++ API\),](#page-236-0) [cudaGetChannelDesc,](#page-212-0) [cudaGetTextureReference,](#page-213-0) [cudaBindTexture \( C++ API\),](#page-229-0) [cudaBindTexture \( C++ API, inherited channel descriptor\),](#page-228-0) [cudaBindTexture2D \( C API\),](#page-208-0) [cudaBindTexture2D \( C++ API\),](#page-231-0) [cudaBindTextureToArray](#page-233-0) [\( C++ API\),](#page-233-0) [cudaBindTextureToArray \( C++ API, inherited channel descriptor\),](#page-232-0) [cudaUnbindTexture \( C++ API\)](#page-255-0), [cudaGetTextureAlignmentOffset \( C++ API\)](#page-240-0)

# <span id="page-231-0"></span>template < class T, int dim, enum cudaTextureReadMode readMode > cudaError\_t cudaBindTexture2D (size\_t \*offset, const textureTdimreadMode tex, const void \*devPtr, const cudaChannelFormatDesc desc, size\_t width, size t height, size t pitch)

[C++ API] Binds a 2D memory area to a texture

## **Parameters**

**offset**

- Offset in bytes

**tex**

- Texture reference to bind

**devPtr**

- 2D memory area on device

**desc**

- Channel format

**width**

- Width in texel units

**height**

- Height in texel units

**pitch**

- Pitch in bytes

## **Returns**

cudaSuccess, cudaErrorInvalidValue, cudaErrorInvalidDevicePointer, cudaErrorInvalidTexture

## **Description**

Binds the 2D memory area pointed to by devPtr to the texture reference tex. The size of the area is constrained by width in texel units, height in texel units, and pitch in byte units. desc describes how the memory is interpreted when fetching values from the texture. Any memory previously bound to tex is unbound.

Since the hardware enforces an alignment requirement on texture base addresses, [cudaBindTexture2D\(\)](#page-231-0) returns in  $\star$ offset a byte offset that must be applied to texture fetches in order to read from the desired memory. This offset must be divided by the texel size and passed to kernels that read from the texture so they can be applied to the tex2D() function. If the device memory pointer was returned from [cudaMalloc\(\)](#page-89-0), the offset is guaranteed to be 0 and NULL may be passed as the offset parameter.

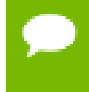

Note that this function may also return error codes from previous, asynchronous launches.

### **See also:**

[cudaCreateChannelDesc \( C++ API\),](#page-236-0) [cudaGetChannelDesc,](#page-212-0) [cudaGetTextureReference,](#page-213-0) [cudaBindTexture \( C++ API\),](#page-229-0) [cudaBindTexture \( C++ API, inherited channel](#page-228-0) [descriptor\)](#page-228-0), [cudaBindTexture2D \( C API\)](#page-208-0), [cudaBindTexture2D \( C++ API, inherited](#page-230-0) [channel descriptor\)](#page-230-0), [cudaBindTextureToArray \( C++ API\)](#page-233-0), [cudaBindTextureToArray](#page-232-0) [\( C++ API, inherited channel descriptor\),](#page-232-0) [cudaUnbindTexture \( C++ API\)](#page-255-0), [cudaGetTextureAlignmentOffset \( C++ API\)](#page-240-0)

## <span id="page-232-0"></span>template < class T, int dim, enum cudaTextureReadMode readMode > cudaError\_t cudaBindTextureToArray (const textureTdimreadMode tex, cudaArray\_const\_t array)

[C++ API] Binds an array to a texture

## **Parameters**

#### **tex**

- Texture to bind

#### **array**

- Memory array on device

## **Returns**

cudaSuccess, cudaErrorInvalidValue, cudaErrorInvalidDevicePointer, cudaErrorInvalidTexture

## **Description**

Binds the CUDA array array to the texture reference tex. The channel descriptor is inherited from the CUDA array. Any CUDA array previously bound to tex is unbound.

Note that this function may also return error codes from previous, asynchronous launches.

## **See also:**

[cudaCreateChannelDesc \( C++ API\),](#page-236-0) [cudaGetChannelDesc,](#page-212-0) [cudaGetTextureReference,](#page-213-0) [cudaBindTexture \( C++ API\),](#page-229-0) [cudaBindTexture \( C++ API, inherited channel descriptor\),](#page-228-0) [cudaBindTexture2D \( C++ API\),](#page-231-0) [cudaBindTexture2D \( C++ API, inherited channel](#page-230-0) [descriptor\)](#page-230-0), [cudaBindTextureToArray \( C API\)](#page-209-0), [cudaBindTextureToArray \( C++ API\)](#page-233-0), [cudaUnbindTexture \( C++ API\)](#page-255-0), [cudaGetTextureAlignmentOffset \( C++ API\)](#page-240-0)

## <span id="page-233-0"></span>template < class T, int dim, enum cudaTextureReadMode readMode > cudaError\_t cudaBindTextureToArray (const textureTdimreadMode tex, cudaArray\_const\_t array, const cudaChannelFormatDesc desc)

[C++ API] Binds an array to a texture

## **Parameters**

#### **tex**

- Texture to bind

#### **array**

- Memory array on device

## **desc**

- Channel format

## **Returns**

cudaSuccess, cudaErrorInvalidValue, cudaErrorInvalidDevicePointer, cudaErrorInvalidTexture

## **Description**

Binds the CUDA array array to the texture reference tex. desc describes how the memory is interpreted when fetching values from the texture. Any CUDA array previously bound to tex is unbound.

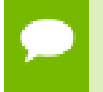

Note that this function may also return error codes from previous, asynchronous launches.

### **See also:**

[cudaCreateChannelDesc \( C++ API\),](#page-236-0) [cudaGetChannelDesc,](#page-212-0) [cudaGetTextureReference,](#page-213-0) [cudaBindTexture \( C++ API\),](#page-229-0) [cudaBindTexture \( C++ API, inherited channel](#page-228-0) [descriptor\)](#page-228-0), [cudaBindTexture2D \( C++ API\)](#page-231-0), [cudaBindTexture2D \( C++ API, inherited](#page-230-0) [channel descriptor\)](#page-230-0), [cudaBindTextureToArray \( C API\)](#page-209-0), [cudaBindTextureToArray](#page-232-0) [\( C++ API, inherited channel descriptor\),](#page-232-0) [cudaUnbindTexture \( C++ API\)](#page-255-0), [cudaGetTextureAlignmentOffset \( C++ API\)](#page-240-0)

# template < class T, int dim, enum cudaTextureReadMode readMode > cudaError\_t cudaBindTextureToMipmappedArray (const textureTdimreadMode tex, cudaMipmappedArray\_const\_t mipmappedArray)

[C++ API] Binds a mipmapped array to a texture

## **Parameters**

#### **tex**

- Texture to bind

## **mipmappedArray**

- Memory mipmapped array on device

## **Returns**

cudaSuccess, cudaErrorInvalidValue, cudaErrorInvalidDevicePointer, cudaErrorInvalidTexture

## **Description**

Binds the CUDA mipmapped array mipmappedArray to the texture reference tex. The channel descriptor is inherited from the CUDA array. Any CUDA mipmapped array previously bound to tex is unbound.

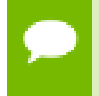

Note that this function may also return error codes from previous, asynchronous launches.

**See also:**

[cudaCreateChannelDesc \( C++ API\),](#page-236-0) [cudaGetChannelDesc,](#page-212-0) [cudaGetTextureReference,](#page-213-0) [cudaBindTexture \( C++ API\),](#page-229-0) [cudaBindTexture \( C++ API, inherited channel descriptor\),](#page-228-0) [cudaBindTexture2D \( C++ API\),](#page-231-0) [cudaBindTexture2D \( C++ API, inherited channel](#page-230-0) [descriptor\)](#page-230-0), [cudaBindTextureToArray \( C API\)](#page-209-0), [cudaBindTextureToArray \( C++ API\)](#page-233-0), [cudaUnbindTexture \( C++ API\)](#page-255-0), [cudaGetTextureAlignmentOffset \( C++ API\)](#page-240-0)

## template < class T, int dim, enum cudaTextureReadMode readMode > cudaError\_t cudaBindTextureToMipmappedArray (const textureTdimreadMode tex, cudaMipmappedArray\_const\_t mipmappedArray, const cudaChannelFormatDesc desc)

[C++ API] Binds a mipmapped array to a texture

## **Parameters**

**tex**

- Texture to bind

## **mipmappedArray**

- Memory mipmapped array on device

**desc**

- Channel format

## **Returns**

cudaSuccess, cudaErrorInvalidValue, cudaErrorInvalidDevicePointer, cudaErrorInvalidTexture

## **Description**

Binds the CUDA mipmapped array mipmappedArray to the texture reference tex. desc describes how the memory is interpreted when fetching values from the texture. Any CUDA mipmapped array previously bound to tex is unbound.

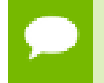

Note that this function may also return error codes from previous, asynchronous launches.

#### **See also:**

[cudaCreateChannelDesc \( C++ API\),](#page-236-0) [cudaGetChannelDesc,](#page-212-0) [cudaGetTextureReference,](#page-213-0) [cudaBindTexture \( C++ API\),](#page-229-0) [cudaBindTexture \( C++ API, inherited channel](#page-228-0) [descriptor\)](#page-228-0), [cudaBindTexture2D \( C++ API\)](#page-231-0), [cudaBindTexture2D \( C++ API, inherited](#page-230-0)

```
channel descriptor), cudaBindTextureToArray ( C API), cudaBindTextureToArray
( C++ API, inherited channel descriptor), cudaUnbindTexture ( C++ API),
cudaGetTextureAlignmentOffset ( C++ API)
```
## <span id="page-236-0"></span>template < class T > cudaCreateChannelDesc (void)

[C++ API] Returns a channel descriptor using the specified format

#### **Returns**

Channel descriptor with format f

### **Description**

Returns a channel descriptor with format  $f$  and number of bits of each component  $x, y$ , z, and w. The [cudaChannelFormatDesc](#page-285-0) is defined as:

```
 struct cudaChannelFormatDesc {
            int x, y, z, w;
           cudaChannelFormatKind<br>f:
finally interesting the \mathbf{f} \mathbf{f} };
```
where [cudaChannelFormatKind](#page-261-0) is one of cudaChannelFormatKindSigned, cudaChannelFormatKindUnsigned, or cudaChannelFormatKindFloat.

#### **See also:**

[cudaCreateChannelDesc \( Low level\)](#page-211-0), [cudaGetChannelDesc,](#page-212-0) [cudaGetTextureReference,](#page-213-0) [cudaBindTexture \( High level\),](#page-229-0) [cudaBindTexture \( High level, inherited channel](#page-228-0) [descriptor\)](#page-228-0), [cudaBindTexture2D \( High level\),](#page-231-0) [cudaBindTextureToArray \( High](#page-233-0) [level\),](#page-233-0) [cudaBindTextureToArray \( High level, inherited channel descriptor\),](#page-232-0) [cudaUnbindTexture \( High level\)](#page-255-0), [cudaGetTextureAlignmentOffset \( High level\)](#page-240-0)

## cudaError\_t cudaEventCreate (cudaEvent\_t \*event, unsigned int flags)

[C++ API] Creates an event object with the specified flags

#### **Parameters**

```
event
```
- Newly created event

#### **flags**

- Flags for new event

#### **Returns**

cudaSuccess, cudaErrorInitializationError, cudaErrorInvalidValue, cudaErrorLaunchFailure, cudaErrorMemoryAllocation

## **Description**

Creates an event object with the specified flags. Valid flags include:

- **‣** [cudaEventDefault](#page-282-0): Default event creation flag.
- **‣** [cudaEventBlockingSync](#page-282-1): Specifies that event should use blocking synchronization. A host thread that uses [cudaEventSynchronize\(\)](#page-69-0) to wait on an event created with this flag will block until the event actually completes.
- **‣** [cudaEventDisableTiming](#page-282-2): Specifies that the created event does not need to record timing data. Events created with this flag specified and the [cudaEventBlockingSync](#page-282-1) flag not specified will provide the best performance when used with [cudaStreamWaitEvent\(\)](#page-63-0) and [cudaEventQuery\(\).](#page-68-0)

Note that this function may also return error codes from previous, asynchronous launches.

#### **See also:**

[cudaEventCreate \( C API\),](#page-64-0) [cudaEventCreateWithFlags](#page-65-0), [cudaEventRecord,](#page-69-1) [cudaEventQuery,](#page-68-0) [cudaEventSynchronize](#page-69-0), [cudaEventDestroy,](#page-66-0) [cudaEventElapsedTime,](#page-67-0) [cudaStreamWaitEvent](#page-63-0)

## <span id="page-237-0"></span>template < class T > cudaError\_t cudaFuncGetAttributes (cudaFuncAttributes \*attr, T \*entry)

[C++ API] Find out attributes for a given function

## **Parameters**

**attr**

- Return pointer to function's attributes

**entry**

- Function to get attributes of

#### **Returns**

cudaSuccess, cudaErrorInitializationError, cudaErrorInvalidDeviceFunction

#### **Description**

This function obtains the attributes of a function specified via entry. The parameter entry must be a pointer to a function that executes on the device. The parameter specified by entry must be declared as a global function. The fetched attributes are placed in  $\text{attr}}$ . If the specified function does not exist, then cudaErrorInvalidDeviceFunction is returned.

Note that some function attributes such as [maxThreadsPerBlock](#page-293-0) may vary based on the device that is currently being used.

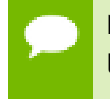

Note that this function may also return error codes from previous, asynchronous launches.

### **See also:**

[cudaConfigureCall,](#page-70-0) [cudaFuncSetCacheConfig \( C++ API\),](#page-238-0) [cudaFuncGetAttributes](#page-71-0) [\( C API\),](#page-71-0) [cudaLaunch \( C++ API\)](#page-241-0), [cudaSetDoubleForDevice,](#page-75-0) [cudaSetDoubleForHost](#page-76-0), [cudaSetupArgument \( C++ API\)](#page-252-0)

## <span id="page-238-0"></span>template < class T > cudaError\_t cudaFuncSetCacheConfig (T \*func, cudaFuncCache cacheConfig)

[C++ API] Sets the preferred cache configuration for a device function

## **Parameters**

## **func**

- device function pointer

## **cacheConfig**

- Requested cache configuration

## **Returns**

cudaSuccess, cudaErrorInitializationError, cudaErrorInvalidDeviceFunction

## **Description**

On devices where the L1 cache and shared memory use the same hardware resources, this sets through cacheConfig the preferred cache configuration for the function specified via func. This is only a preference. The runtime will use the requested configuration if possible, but it is free to choose a different configuration if required to execute func.

func must be a pointer to a function that executes on the device. The parameter specified by func must be declared as a \_\_global function. If the specified function does not exist, then cudaErrorInvalidDeviceFunction is returned.

This setting does nothing on devices where the size of the L1 cache and shared memory are fixed.

Launching a kernel with a different preference than the most recent preference setting may insert a device-side synchronization point.

The supported cache configurations are:

- **‣** cudaFuncCachePreferNone: no preference for shared memory or L1 (default)
- **‣** cudaFuncCachePreferShared: prefer larger shared memory and smaller L1 cache
- **‣** cudaFuncCachePreferL1: prefer larger L1 cache and smaller shared memory

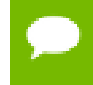

Note that this function may also return error codes from previous, asynchronous launches.

## **See also:**

[cudaConfigureCall,](#page-70-0) [cudaFuncSetCacheConfig \( C API\),](#page-72-0) [cudaFuncGetAttributes \( C](#page-237-0) [++ API\)](#page-237-0), [cudaLaunch \( C API\)](#page-75-1), [cudaSetDoubleForDevice,](#page-75-0) [cudaSetDoubleForHost,](#page-76-0) [cudaSetupArgument \( C++ API\)](#page-252-0), [cudaThreadGetCacheConfig,](#page-47-0) [cudaThreadSetCacheConfig](#page-49-0)

## <span id="page-239-0"></span>template < class T > cudaError\_t cudaGetSymbolAddress (void \*\*devPtr, const T symbol)

[C++ API] Finds the address associated with a CUDA symbol

## **Parameters**

## **devPtr**

- Return device pointer associated with symbol

## **symbol**

- Device symbol reference

## **Returns**

cudaSuccess, cudaErrorInvalidSymbol

## **Description**

Returns in  $\star$  devPtr the address of symbol symbol on the device. symbol can either be a variable that resides in global or constant memory space. If symbol cannot be found, or if symbol is not declared in the global or constant memory space, \*devPtr is unchanged and the error cudaErrorInvalidSymbol is returned.

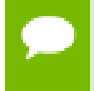

Note that this function may also return error codes from previous, asynchronous launches.

#### **See also:**

[cudaGetSymbolAddress \( C API\),](#page-83-0) [cudaGetSymbolSize \( C++ API\)](#page-240-1)

## <span id="page-240-1"></span>template < class T > cudaError\_t cudaGetSymbolSize (size\_t \*size, const T symbol)

[C++ API] Finds the size of the object associated with a CUDA symbol

#### **Parameters**

**size**

- Size of object associated with symbol

**symbol**

- Device symbol reference

#### **Returns**

cudaSuccess, cudaErrorInvalidSymbol

#### **Description**

Returns in \*size the size of symbol symbol. symbol must be a variable that resides in global or constant memory space. If symbol cannot be found, or if symbol is not declared in global or constant memory space, \*size is unchanged and the error cudaErrorInvalidSymbol is returned.

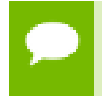

Note that this function may also return error codes from previous, asynchronous launches.

## **See also:**

[cudaGetSymbolAddress \( C++ API\),](#page-239-0) [cudaGetSymbolSize \( C API\)](#page-84-0)

## <span id="page-240-0"></span>template < class T, int dim, enum cudaTextureReadMode readMode > cudaError\_t cudaGetTextureAlignmentOffset (size\_t \*offset, const textureTdimreadMode tex)

[C++ API] Get the alignment offset of a texture

#### **Parameters**

**offset**

- Offset of texture reference in bytes

**tex**

- Texture to get offset of

### **Returns**

cudaSuccess, cudaErrorInvalidTexture, cudaErrorInvalidTextureBinding

### **Description**

Returns in  $\star$  of fset the offset that was returned when texture reference  $\tan \star$  was bound.

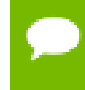

Note that this function may also return error codes from previous, asynchronous launches.

#### **See also:**

[cudaCreateChannelDesc \( C++ API\),](#page-236-0) [cudaGetChannelDesc,](#page-212-0) [cudaGetTextureReference,](#page-213-0) [cudaBindTexture \( C++ API\),](#page-229-0) [cudaBindTexture \( C++ API, inherited channel](#page-228-0) [descriptor\)](#page-228-0), [cudaBindTexture2D \( C++ API\)](#page-231-0), [cudaBindTexture2D \( C++ API, inherited](#page-230-0) [channel descriptor\)](#page-230-0), [cudaBindTextureToArray \( C++ API\)](#page-233-0), [cudaBindTextureToArray](#page-232-0) [\( C++ API, inherited channel descriptor\),](#page-232-0) [cudaUnbindTexture \( C++ API\)](#page-255-0), [cudaGetTextureAlignmentOffset \( C API\)](#page-212-1)

## <span id="page-241-0"></span>template < class T > cudaError\_t cudaLaunch (T \*func)

[C++ API] Launches a device function

## **Returns**

cudaSuccess, cudaErrorInvalidDeviceFunction, cudaErrorInvalidConfiguration, cudaErrorLaunchFailure, cudaErrorLaunchTimeout, cudaErrorLaunchOutOfResources, cudaErrorSharedObjectSymbolNotFound, cudaErrorSharedObjectInitFailed

## **Description**

Launches the function entry on the device. The parameter entry must be a function that executes on the device. The parameter specified by  $entry$  must be declared as a global function. [cudaLaunch\(\)](#page-241-0) must be preceded by a call to [cudaConfigureCall\(\)](#page-70-0) since it pops the data that was pushed by [cudaConfigureCall\(\)](#page-70-0) from the execution stack.

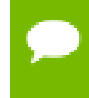

Note that this function may also return error codes from previous, asynchronous launches.

#### **See also:**

[cudaConfigureCall,](#page-70-0) [cudaFuncSetCacheConfig \( C++ API\),](#page-238-0) [cudaFuncGetAttributes](#page-237-0) [\( C++ API\),](#page-237-0) [cudaLaunch \( C API\)](#page-75-1), [cudaSetDoubleForDevice,](#page-75-0) [cudaSetDoubleForHost](#page-76-0), [cudaSetupArgument \( C++ API\)](#page-252-0), [cudaThreadGetCacheConfig,](#page-47-0) [cudaThreadSetCacheConfig](#page-49-0)

## cudaError\_t cudaMallocHost (void \*\*ptr, size\_t size, unsigned int flags)

[C++ API] Allocates page-locked memory on the host

## **Parameters**

**ptr**

- Device pointer to allocated memory

**size**

- Requested allocation size in bytes

**flags**

- Requested properties of allocated memory

## **Returns**

cudaSuccess, cudaErrorMemoryAllocation

## **Description**

Allocates size bytes of host memory that is page-locked and accessible to the device. The driver tracks the virtual memory ranges allocated with this function and automatically accelerates calls to functions such as [cudaMemcpy\(\)](#page-101-0). Since the memory can be accessed directly by the device, it can be read or written with much higher bandwidth than pageable memory obtained with functions such as malloc(). Allocating excessive amounts of pinned memory may degrade system performance, since it reduces the amount of memory available to the system for paging. As a result, this function is best used sparingly to allocate staging areas for data exchange between host and device.

The flags parameter enables different options to be specified that affect the allocation, as follows.

- **‣** [cudaHostAllocDefault](#page-283-0): This flag's value is defined to be 0.
- **‣** [cudaHostAllocPortable](#page-283-1): The memory returned by this call will be considered as pinned memory by all CUDA contexts, not just the one that performed the allocation.
- **‣** [cudaHostAllocMapped](#page-283-2): Maps the allocation into the CUDA address space. The device pointer to the memory may be obtained by calling [cudaHostGetDevicePointer\(\)](#page-86-0).

**‣** [cudaHostAllocWriteCombined:](#page-283-3) Allocates the memory as write-combined (WC). WC memory can be transferred across the PCI Express bus more quickly on some system configurations, but cannot be read efficiently by most CPUs. WC memory is a good option for buffers that will be written by the CPU and read by the device via mapped pinned memory or host->device transfers.

All of these flags are orthogonal to one another: a developer may allocate memory that is portable, mapped and/or write-combined with no restrictions.

[cudaSetDeviceFlags\(\)](#page-44-0) must have been called with the [cudaDeviceMapHost](#page-282-3) flag in order for the [cudaHostAllocMapped](#page-283-2) flag to have any effect.

The [cudaHostAllocMapped](#page-283-2) flag may be specified on CUDA contexts for devices that do not support mapped pinned memory. The failure is deferred to [cudaHostGetDevicePointer\(\)](#page-86-0) because the memory may be mapped into other CUDA contexts via the [cudaHostAllocPortable](#page-283-1) flag.

Memory allocated by this function must be freed with [cudaFreeHost\(\)](#page-81-0).

Note that this function may also return error codes from previous, asynchronous launches.

#### **See also:**

[cudaSetDeviceFlags](#page-44-0), [cudaMallocHost \( C API\)](#page-95-0), [cudaFreeHost,](#page-81-0) [cudaHostAlloc](#page-84-1)

## <span id="page-243-0"></span>template < class T > cudaError\_t cudaMallocManaged (T \*\*devPtr, size\_t size, unsigned int flags)

Allocates memory that will be automatically managed by the Unified Memory system.

#### **Parameters**

#### **devPtr**

- Pointer to allocated device memory

**size**

- Requested allocation size in bytes

**flags**

- Must be either [cudaMemAttachGlobal](#page-283-4) or [cudaMemAttachHost](#page-283-5) (defaults to [cudaMemAttachGlobal](#page-283-4))

#### **Returns**

cudaSuccess, cudaErrorMemoryAllocation cudaErrorNotSupported cudaErrorInvalidValue

## **Description**

Allocates size bytes of managed memory on the device and returns in \*devPtr a pointer to the allocated memory. If the device doesn't support allocating managed memory, cudaErrorNotSupported is returned. Support for managed memory can be queried using the device attribute cudaDevAttrManagedMemory. The allocated memory is suitably aligned for any kind of variable. The memory is not cleared. If size is 0, [cudaMallocManaged](#page-243-0) returns cudaErrorInvalidValue. The pointer is valid on the CPU and on all GPUs in the system that support managed memory. All accesses to this pointer must obey the Unified Memory programming model.

flags specifies the default stream association for this allocation. flags must be one of [cudaMemAttachGlobal](#page-283-4) or [cudaMemAttachHost](#page-283-5). The default value for flags is [cudaMemAttachGlobal.](#page-283-4) If [cudaMemAttachGlobal](#page-283-4) is specified, then this memory is accessible from any stream on any device. If [cudaMemAttachHost](#page-283-5) is specified, then the allocation is created with initial visibility restricted to host access only; an explicit call to [cudaStreamAttachMemAsync](#page-253-0) will be required to enable access on the device.

If the association is later changed via [cudaStreamAttachMemAsync](#page-253-0) to a single stream, the default association, as specifed during [cudaMallocManaged](#page-243-0), is restored when that stream is destroyed. For \_\_managed\_\_\_variables, the default association is always [cudaMemAttachGlobal.](#page-283-4) Note that destroying a stream is an asynchronous operation, and as a result, the change to default association won't happen until all work in the stream has completed.

Memory allocated with [cudaMallocManaged](#page-243-0) should be released with [cudaFree](#page-80-0).

On a multi-GPU system with peer-to-peer support, where multiple GPUs support managed memory, the physical storage is created on the GPU which is active at the time [cudaMallocManaged](#page-243-0) is called. All other GPUs will reference the data at reduced bandwidth via peer mappings over the PCIe bus. The Unified Memory management system does not migrate memory between GPUs.

On a multi-GPU system where multiple GPUs support managed memory, but not all pairs of such GPUs have peer-to-peer support between them, the physical storage is created in 'zero-copy' or system memory. All GPUs will reference the data at reduced bandwidth over the PCIe bus. In these circumstances, use of the environment variable, CUDA\_VISIBLE\_DEVICES, is recommended to restrict CUDA to only use those GPUs that have peer-to-peer support. Alternatively, users can also set CUDA\_MANAGED\_FORCE\_DEVICE\_ALLOC to a non-zero value to force the driver to always use device memory for physical storage. When this environment variable is set to a non-zero value, all devices used in that process that support managed memory have to be peer-to-peer compatible with each other. The error cudaErrorInvalidDevice will be returned if a device that supports managed memory is used and it is not peerto-peer compatible with any of the other managed memory supporting devices that were previously used in that process, even if [cudaDeviceReset](#page-28-0) has been called on those devices. These environment variables are described in the CUDA programming guide under the "CUDA environment variables" section.

### **See also:**

[cudaMallocPitch,](#page-100-0) [cudaFree,](#page-80-0) [cudaMallocArray](#page-94-0), [cudaFreeArray](#page-80-1), [cudaMalloc3D](#page-90-0), [cudaMalloc3DArray,](#page-91-0) [cudaMallocHost \( C API\),](#page-95-0) [cudaFreeHost](#page-81-0), [cudaHostAlloc,](#page-84-1) [cudaDeviceGetAttribute](#page-19-0), [cudaStreamAttachMemAsync](#page-253-0)

## <span id="page-245-0"></span>template < class T > cudaError\_t cudaMemcpyFromSymbol (void \*dst, const T symbol, size\_t count, size\_t offset, cudaMemcpyKind kind)

[C++ API] Copies data from the given symbol on the device

#### **Parameters**

#### **dst**

- Destination memory address

**symbol**

- Device symbol reference

#### **count**

- Size in bytes to copy

#### **offset**

- Offset from start of symbol in bytes

#### **kind**

- Type of transfer

#### **Returns**

cudaSuccess, cudaErrorInvalidValue, cudaErrorInvalidSymbol, cudaErrorInvalidDevicePointer, cudaErrorInvalidMemcpyDirection

## **Description**

Copies count bytes from the memory area offset bytes from the start of symbol symbol to the memory area pointed to by dst. The memory areas may not overlap. symbol is a variable that resides in global or constant memory space. kind can be either cudaMemcpyDeviceToHost or cudaMemcpyDeviceToDevice.

Note that this function may also return error codes from previous, asynchronous launches.

This function exhibits [synchronous](#page-14-0) behavior for most use cases.

Use of a string naming a variable as the symbol paramater was deprecated in CUDA 4.1 and removed in CUDA 5.0.

### **See also:**

[cudaMemcpy,](#page-101-0) [cudaMemcpy2D,](#page-102-0) [cudaMemcpyToArray,](#page-127-0) [cudaMemcpy2DToArray,](#page-109-0) [cudaMemcpyFromArray,](#page-120-0) [cudaMemcpy2DFromArray,](#page-106-0) [cudaMemcpyArrayToArray,](#page-117-0) [cudaMemcpy2DArrayToArray](#page-103-0), [cudaMemcpyToSymbol](#page-247-0), [cudaMemcpyAsync](#page-119-0), [cudaMemcpy2DAsync](#page-104-0), [cudaMemcpyToArrayAsync,](#page-128-0) [cudaMemcpy2DToArrayAsync](#page-110-0), [cudaMemcpyFromArrayAsync](#page-121-0), [cudaMemcpy2DFromArrayAsync](#page-107-0), [cudaMemcpyToSymbolAsync](#page-248-0), [cudaMemcpyFromSymbolAsync](#page-246-0)

## <span id="page-246-0"></span>template < class T > cudaError\_t cudaMemcpyFromSymbolAsync (void \*dst, const T symbol, size\_t count, size\_t offset, cudaMemcpyKind kind, cudaStream\_t stream)

[C++ API] Copies data from the given symbol on the device

## **Parameters**

#### **dst**

- Destination memory address **symbol** - Device symbol reference **count** - Size in bytes to copy **offset** - Offset from start of symbol in bytes **kind** - Type of transfer **stream** - Stream identifier

## **Returns**

cudaSuccess, cudaErrorInvalidValue, cudaErrorInvalidSymbol, cudaErrorInvalidDevicePointer, cudaErrorInvalidMemcpyDirection

## **Description**

Copies count bytes from the memory area offset bytes from the start of symbol symbol to the memory area pointed to by dst. The memory areas may not overlap. symbol is a variable that resides in global or constant memory space. kind can be either cudaMemcpyDeviceToHost or cudaMemcpyDeviceToDevice.

[cudaMemcpyFromSymbolAsync\(\)](#page-123-0) is asynchronous with respect to the host, so the call may return before the copy is complete. The copy can optionally be associated to a stream by passing a non-zero stream argument. If kind is cudaMemcpyDeviceToHost and stream is non-zero, the copy may overlap with operations in other streams.

- Note that this function may also return error codes from previous, asynchronous launches.
	- This function exhibits [asynchronous](#page-15-0) behavior for most use cases.
	- Use of a string naming a variable as the symbol paramater was deprecated in CUDA 4.1 and removed in CUDA 5.0.

#### **See also:**

[cudaMemcpy,](#page-101-0) [cudaMemcpy2D,](#page-102-0) [cudaMemcpyToArray,](#page-127-0) [cudaMemcpy2DToArray,](#page-109-0) [cudaMemcpyFromArray,](#page-120-0) [cudaMemcpy2DFromArray,](#page-106-0) [cudaMemcpyArrayToArray,](#page-117-0) [cudaMemcpy2DArrayToArray](#page-103-0), [cudaMemcpyToSymbol](#page-247-0), [cudaMemcpyFromSymbol,](#page-245-0) [cudaMemcpyAsync](#page-119-0), [cudaMemcpy2DAsync](#page-104-0), [cudaMemcpyToArrayAsync,](#page-128-0) [cudaMemcpy2DToArrayAsync](#page-110-0), [cudaMemcpyFromArrayAsync,](#page-121-0) [cudaMemcpy2DFromArrayAsync](#page-107-0), [cudaMemcpyToSymbolAsync](#page-248-0)

## <span id="page-247-0"></span>template < class T > cudaError\_t cudaMemcpyToSymbol (const T symbol, const void \*src, size\_t count, size\_t offset, cudaMemcpyKind kind)

[C++ API] Copies data to the given symbol on the device

#### **Parameters**

**symbol**

- Device symbol reference

**src**

- Source memory address

**count**

- Size in bytes to copy

#### **offset**

- Offset from start of symbol in bytes

**kind**

- Type of transfer

#### **Returns**

cudaSuccess, cudaErrorInvalidValue, cudaErrorInvalidSymbol, cudaErrorInvalidDevicePointer, cudaErrorInvalidMemcpyDirection

### **Description**

Copies count bytes from the memory area pointed to by src to the memory area offset bytes from the start of symbol symbol. The memory areas may not overlap. symbol is a variable that resides in global or constant memory space. kind can be either cudaMemcpyHostToDevice or cudaMemcpyDeviceToDevice.

- Note that this function may also return error codes from previous, asynchronous launches.
	- This function exhibits [synchronous](#page-14-0) behavior for most use cases.
	- Use of a string naming a variable as the symbol paramater was deprecated in CUDA 4.1 and removed in CUDA 5.0.

#### **See also:**

[cudaMemcpy,](#page-101-0) [cudaMemcpy2D,](#page-102-0) [cudaMemcpyToArray,](#page-127-0) [cudaMemcpy2DToArray,](#page-109-0) [cudaMemcpyFromArray,](#page-120-0) [cudaMemcpy2DFromArray,](#page-106-0) [cudaMemcpyArrayToArray,](#page-117-0) [cudaMemcpy2DArrayToArray](#page-103-0), [cudaMemcpyFromSymbol,](#page-245-0) [cudaMemcpyAsync](#page-119-0), [cudaMemcpy2DAsync](#page-104-0), [cudaMemcpyToArrayAsync,](#page-128-0) [cudaMemcpy2DToArrayAsync](#page-110-0), [cudaMemcpyFromArrayAsync](#page-121-0), [cudaMemcpy2DFromArrayAsync](#page-107-0), [cudaMemcpyToSymbolAsync](#page-248-0), [cudaMemcpyFromSymbolAsync](#page-246-0)

## <span id="page-248-0"></span>template < class T > cudaError\_t cudaMemcpyToSymbolAsync (const T symbol, const void \*src, size\_t count, size\_t offset, cudaMemcpyKind kind, cudaStream\_t stream)

[C++ API] Copies data to the given symbol on the device

#### **Parameters**

#### **symbol**

- Device symbol reference

**src**

- Source memory address

#### **count**

- Size in bytes to copy

#### **offset**

- Offset from start of symbol in bytes

**kind**

- Type of transfer

#### **stream**

- Stream identifier

#### **Returns**

cudaSuccess, cudaErrorInvalidValue, cudaErrorInvalidSymbol, cudaErrorInvalidDevicePointer, cudaErrorInvalidMemcpyDirection

### **Description**

Copies count bytes from the memory area pointed to by src to the memory area offset bytes from the start of symbol symbol. The memory areas may not overlap. symbol is a variable that resides in global or constant memory space. kind can be either cudaMemcpyHostToDevice or cudaMemcpyDeviceToDevice.

[cudaMemcpyToSymbolAsync\(\)](#page-130-0) is asynchronous with respect to the host, so the call may return before the copy is complete. The copy can optionally be associated to a stream by passing a non-zero stream argument. If kind is cudaMemcpyHostToDevice and stream is non-zero, the copy may overlap with operations in other streams.

- Note that this function may also return error codes from previous, asynchronous launches.
	- This function exhibits [asynchronous](#page-15-0) behavior for most use cases.
	- Use of a string naming a variable as the symbol paramater was deprecated in CUDA 4.1 and removed in CUDA 5.0.

#### **See also:**

[cudaMemcpy,](#page-101-0) [cudaMemcpy2D,](#page-102-0) [cudaMemcpyToArray,](#page-127-0) [cudaMemcpy2DToArray,](#page-109-0) [cudaMemcpyFromArray,](#page-120-0) [cudaMemcpy2DFromArray,](#page-106-0) [cudaMemcpyArrayToArray,](#page-117-0) [cudaMemcpy2DArrayToArray](#page-103-0), [cudaMemcpyToSymbol](#page-247-0), [cudaMemcpyFromSymbol,](#page-245-0) [cudaMemcpyAsync](#page-119-0), [cudaMemcpy2DAsync](#page-104-0), [cudaMemcpyToArrayAsync,](#page-128-0) [cudaMemcpy2DToArrayAsync](#page-110-0), [cudaMemcpyFromArrayAsync,](#page-121-0) [cudaMemcpy2DFromArrayAsync](#page-107-0), [cudaMemcpyFromSymbolAsync](#page-246-0)

# <span id="page-249-0"></span>template < class T > cudaError\_t cudaOccupancyMaxActiveBlocksPerMultiprocessor (int \*numBlocks, T func, int blockSize, size\_t dynamicSMemSize)

Returns occupancy for a device function.

## **Parameters**

## **numBlocks**

- Returned occupancy

#### **func**

- Kernel function for which occupancy is calulated

## **blockSize**

- Block size the kernel is intended to be launched with

## **dynamicSMemSize**

- Per-block dynamic shared memory usage intended, in bytes

### **Returns**

cudaSuccess, cudaErrorCudartUnloading, cudaErrorInitializationError, cudaErrorInvalidDevice, cudaErrorInvalidDeviceFunction, cudaErrorInvalidValue, cudaErrorUnknown,

## **Description**

Returns in  $*$ numBlocks the maximum number of active blocks per streaming multiprocessor for the device function.

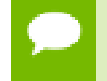

Note that this function may also return error codes from previous, asynchronous launches.

### **See also:**

[cudaOccupancyMaxPotentialBlockSize](#page-250-0)

[cudaOccupancyMaxPotentialBlockSizeVariableSMem](#page-251-0)

## <span id="page-250-0"></span>template < class T > cudaError\_t cudaOccupancyMaxPotentialBlockSize (int \*minGridSize, int \*blockSize, T func, size\_t dynamicSMemSize, int blockSizeLimit)

Returns grid and block size that achieves maximum potential occupancy for a device function.

## **Parameters**

## **minGridSize**

- Returned minimum grid size needed to achieve the best potential occupancy

## **blockSize**

- Returned block size

#### **func**

- Device function symbol

### **dynamicSMemSize**

- Per-block dynamic shared memory usage intended, in bytes

## **blockSizeLimit**

- The maximum block size func is designed to work with. 0 means no limit.

## **Returns**

cudaSuccess, cudaErrorCudartUnloading, cudaErrorInitializationError, cudaErrorInvalidDevice, cudaErrorInvalidDeviceFunction, cudaErrorInvalidValue, cudaErrorUnknown,

## **Description**

Returns in \*minGridSize and \*blocksize a suggested grid / block size pair that achieves the best potential occupancy (i.e. the maximum number of active warps with the smallest number of blocks).

 $Use$ 

## **See also:**

[cudaOccupancyMaxPotentialBlockSizeVariableSMem](#page-251-0) if the amount of per-block dynamic shared memory changes with different block sizes.

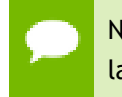

Note that this function may also return error codes from previous, asynchronous launches.

## **See also:**

[cudaOccupancyMaxActiveBlocksPerMultiprocessor](#page-249-0) [cudaOccupancyMaxPotentialBlockSizeVariableSMem](#page-251-0)

## <span id="page-251-0"></span>template < typename UnaryFunction, class T > cudaError\_t cudaOccupancyMaxPotentialBlockSizeVariableSMem (int

\*minGridSize, int \*blockSize, T func, UnaryFunction blockSizeToDynamicSMemSize, int blockSizeLimit)

Returns grid and block size that achieves maximum potential occupancy for a device function.

## **Parameters**

## **minGridSize**

- Returned minimum grid size needed to achieve the best potential occupancy
#### **blockSize**

- Returned block size

#### **func**

- Device function symbol

#### **blockSizeToDynamicSMemSize**

- A unary function / functor that takes block size, and returns the size, in bytes, of dynamic shared memory needed for a block

#### **blockSizeLimit**

- The maximum block size func is designed to work with. 0 means no limit.

#### **Returns**

cudaSuccess, cudaErrorCudartUnloading, cudaErrorInitializationError, cudaErrorInvalidDevice, cudaErrorInvalidDeviceFunction, cudaErrorInvalidValue, cudaErrorUnknown,

#### **Description**

Returns in \*minGridSize and \*blocksize a suggested grid / block size pair that achieves the best potential occupancy (i.e. the maximum number of active warps with the smallest number of blocks).

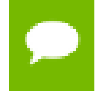

Note that this function may also return error codes from previous, asynchronous launches.

#### **See also:**

[cudaOccupancyMaxActiveBlocksPerMultiprocessor](#page-249-0)

[cudaOccupancyMaxPotentialBlockSize](#page-250-0)

# <span id="page-252-0"></span>template < class T > cudaError\_t cudaSetupArgument (T arg, size\_t offset)

[C++ API] Configure a device launch

#### **Parameters**

**arg**

- Argument to push for a kernel launch

**offset**

- Offset in argument stack to push new arg

#### **Returns**

#### cudaSuccess

**www.nvidia.com** CUDA Runtime API v6.5 | 239

#### **Description**

Pushes size bytes of the argument pointed to by arg at offset bytes from the start of the parameter passing area, which starts at offset 0. The arguments are stored in the top of the execution stack. [cudaSetupArgument\(\)](#page-252-0) must be preceded by a call to [cudaConfigureCall\(\)](#page-70-0).

Note that this function may also return error codes from previous, asynchronous launches.

#### **See also:**

[cudaConfigureCall,](#page-70-0) [cudaFuncGetAttributes \( C++ API\)](#page-237-0), [cudaLaunch \( C++ API\)](#page-241-0), [cudaSetDoubleForDevice,](#page-75-0) [cudaSetDoubleForHost](#page-76-0), [cudaSetupArgument \( C API\)](#page-77-0)

# <span id="page-253-0"></span>template < class T > cudaError\_t cudaStreamAttachMemAsync (cudaStream\_t stream, T \*devPtr, size\_t length, unsigned int flags)

Attach memory to a stream asynchronously.

#### **Parameters**

#### **stream**

- Stream in which to enqueue the attach operation

#### **devPtr**

- Pointer to memory (must be a pointer to managed memory)

#### **length**

- Length of memory (must be zero, defaults to zero)

#### **flags**

- Must be one of [cudaMemAttachGlobal](#page-283-0), [cudaMemAttachHost](#page-283-1) or [cudaMemAttachSingle](#page-284-0) (defaults to [cudaMemAttachSingle\)](#page-284-0)

#### **Returns**

cudaSuccess, cudaErrorNotReady, cudaErrorInvalidValue cudaErrorInvalidResourceHandle

#### **Description**

Enqueues an operation in stream to specify stream association of length bytes of memory starting from devPtr. This function is a stream-ordered operation, meaning that it is dependent on, and will only take effect when, previous work in stream has completed. Any previous association is automatically replaced.

devPtr must point to an address within managed memory space declared using the \_\_managed\_\_ keyword or allocated with [cudaMallocManaged.](#page-243-0)

length must be zero, to indicate that the entire allocation's stream association is being changed. Currently, it's not possible to change stream association for a portion of an allocation. The default value for length is zero.

The stream association is specified using flags which must be one of [cudaMemAttachGlobal,](#page-283-0) [cudaMemAttachHost](#page-283-1) or [cudaMemAttachSingle.](#page-284-0) The default value for flags is [cudaMemAttachSingle](#page-284-0) If the [cudaMemAttachGlobal](#page-283-0) flag is specified, the memory can be accessed by any stream on any device. If the [cudaMemAttachHost](#page-283-1) flag is specified, the program makes a guarantee that it won't access the memory on the device from any stream. If the [cudaMemAttachSingle](#page-284-0) flag is specified, the program makes a guarantee that it will only access the memory on the device from stream. It is illegal to attach singly to the NULL stream, because the NULL stream is a virtual global stream and not a specific stream. An error will be returned in this case.

When memory is associated with a single stream, the Unified Memory system will allow CPU access to this memory region so long as all operations in stream have completed, regardless of whether other streams are active. In effect, this constrains exclusive ownership of the managed memory region by an active GPU to per-stream activity instead of whole-GPU activity.

Accessing memory on the device from streams that are not associated with it will produce undefined results. No error checking is performed by the Unified Memory system to ensure that kernels launched into other streams do not access this region.

It is a program's responsibility to order calls to [cudaStreamAttachMemAsync](#page-253-0) via events, synchronization or other means to ensure legal access to memory at all times. Data visibility and coherency will be changed appropriately for all kernels which follow a stream-association change.

If stream is destroyed while data is associated with it, the association is removed and the association reverts to the default visibility of the allocation as specified at [cudaMallocManaged.](#page-243-0) For \_\_managed\_\_ variables, the default association is always [cudaMemAttachGlobal.](#page-283-0) Note that destroying a stream is an asynchronous operation, and as a result, the change to default association won't happen until all work in the stream has completed.

Note that this function may also return error codes from previous, asynchronous launches.

**See also:**

[cudaStreamCreate,](#page-58-0) [cudaStreamCreateWithFlags](#page-58-1), [cudaStreamWaitEvent](#page-63-0), [cudaStreamSynchronize](#page-63-1), [cudaStreamAddCallback,](#page-54-0) [cudaStreamDestroy,](#page-60-0) [cudaMallocManaged](#page-243-0)

# template < class T, int dim, enum cudaTextureReadMode readMode > cudaError\_t cudaUnbindTexture (const textureTdimreadMode tex)

[C++ API] Unbinds a texture

#### **Parameters**

**tex**

- Texture to unbind

#### **Returns**

cudaSuccess

#### **Description**

Unbinds the texture bound to tex.

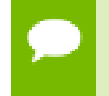

Note that this function may also return error codes from previous, asynchronous launches.

#### **See also:**

[cudaCreateChannelDesc \( C++ API\),](#page-236-0) [cudaGetChannelDesc,](#page-212-0) [cudaGetTextureReference,](#page-213-0) [cudaBindTexture \( C++ API\),](#page-229-0) [cudaBindTexture \( C++ API, inherited channel](#page-228-0) [descriptor\)](#page-228-0), [cudaBindTexture2D \( C++ API\)](#page-231-0), [cudaBindTexture2D \( C++ API, inherited](#page-230-0) [channel descriptor\)](#page-230-0), [cudaBindTextureToArray \( C++ API\)](#page-233-0), [cudaBindTextureToArray](#page-232-0) [\( C++ API, inherited channel descriptor\),](#page-232-0) [cudaUnbindTexture \( C API\)](#page-214-0), [cudaGetTextureAlignmentOffset \( C++ API\)](#page-240-0)

# <span id="page-255-0"></span>3.27. Interactions with the CUDA Driver API

This section describes the interactions between the CUDA Driver API and the CUDA Runtime API

#### **Primary Contexts**

There exists a one to one relationship between CUDA devices in the CUDA Runtime API and CUcontext s in the CUDA Driver API within a process. The specific context

which the CUDA Runtime API uses for a device is called the device's primary context. From the perspective of the CUDA Runtime API, a device and its primary context are synonymous.

#### **Initialization and Tear-Down**

CUDA Runtime API calls operate on the CUDA Driver API CUcontext which is current to to the calling host thread.

The function [cudaSetDevice\(\)](#page-43-0) makes the primary context for the specified device current to the calling thread by calling cuCtxSetCurrent().

The CUDA Runtime API will automatically initialize the primary context for a device at the first CUDA Runtime API call which requires an active context. If no CUcontext is current to the calling thread when a CUDA Runtime API call which requires an active context is made, then the primary context for a device will be selected, made current to the calling thread, and initialized.

The context which the CUDA Runtime API initializes will be initialized using the parameters specified by the CUDA Runtime API functions [cudaSetDeviceFlags\(\),](#page-44-0) [cudaD3D9SetDirect3DDevice\(\),](#page-159-0) [cudaD3D10SetDirect3DDevice\(\),](#page-188-0) [cudaD3D11SetDirect3DDevice\(\)](#page-195-0), [cudaGLSetGLDevice\(\),](#page-153-0) and [cudaVDPAUSetVDPAUDevice\(\).](#page-199-0) Note that these functions will fail with cudaErrorSetOnActiveProcess if they are called when the primary context for the specified device has already been initialized. (or if the current device has already been initialized, in the case of [cudaSetDeviceFlags\(\)\)](#page-44-0).

Primary contexts will remain active until they are explicitly deinitialized using [cudaDeviceReset\(\)](#page-28-0). The function [cudaDeviceReset\(\)](#page-28-0) will deinitialize the primary context for the calling thread's current device immediately. The context will remain current to all of the threads that it was current to. The next CUDA Runtime API call on any thread which requires an active context will trigger the reinitialization of that device's primary context.

Note that there is no reference counting of the primary context's lifetime. It is recommended that the primary context not be deinitialized except just before exit or to recover from an unspecified launch failure.

#### **Context Interoperability**

Note that the use of multiple CUcontext s per device within a single process will substantially degrade performance and is strongly discouraged. Instead, it is highly recommended that the implicit one-to-one device-to-context mapping for the process provided by the CUDA Runtime API be used.

If a non-primary CUcontext created by the CUDA Driver API is current to a thread then the CUDA Runtime API calls to that thread will operate on that CUcontext, with some exceptions listed below. Interoperability between data types is discussed in the following sections.

The function [cudaPointerGetAttributes\(\)](#page-141-0) will return the error cudaErrorIncompatibleDriverContext if the pointer being queried was allocated by a non-primary context. The function [cudaDeviceEnablePeerAccess\(\)](#page-144-0) and the rest of the peer access API may not be called when a non-primary CUcontext is current. To use the pointer query and peer access APIs with a context created using the CUDA Driver API, it is necessary that the CUDA Driver API be used to access these features.

All CUDA Runtime API state (e.g, global variables' addresses and values) travels with its underlying CUcontext. In particular, if a CUcontext is moved from one thread to another then all CUDA Runtime API state will move to that thread as well.

Please note that attaching to legacy contexts (those with a version of 3010 as returned by cuCtxGetApiVersion()) is not possible. The CUDA Runtime will return cudaErrorIncompatibleDriverContext in such cases.

#### **Interactions between CUstream and cudaStream\_t**

The types CUstream and [cudaStream\\_t](#page-280-0) are identical and may be used interchangeably.

#### **Interactions between CUevent and cudaEvent\_t**

The types CUevent and [cudaEvent\\_t](#page-280-1) are identical and may be used interchangeably.

#### **Interactions between CUarray and cudaArray\_t**

The types CUarray and struct cudaArray \* represent the same data type and may be used interchangeably by casting the two types between each other.

In order to use a CUarray in a CUDA Runtime API function which takes a struct cudaArray \*, it is necessary to explicitly cast the CUarray to a struct cudaArray \*.

In order to use a struct cudaArray \* in a CUDA Driver API function which takes a CUarray, it is necessary to explicitly cast the struct cudaArray \* to a CUarray .

#### **Interactions between CUgraphicsResource and cudaGraphicsResource\_t**

The types CUgraphicsResource and [cudaGraphicsResource\\_t](#page-280-2) represent the same data type and may be used interchangeably by casting the two types between each other.

In order to use a CUgraphicsResource in a CUDA Runtime API function which takes a [cudaGraphicsResource\\_t](#page-280-2), it is necessary to explicitly cast the CUgraphicsResource to a [cudaGraphicsResource\\_t](#page-280-2).

In order to use a [cudaGraphicsResource\\_t](#page-280-2) in a CUDA Driver API function which takes a CUgraphicsResource, it is necessary to explicitly cast the [cudaGraphicsResource\\_t](#page-280-2) to a CUgraphicsResource.

# 3.28. Profiler Control

This section describes the profiler control functions of the CUDA runtime application programming interface.

# <span id="page-258-0"></span>cudaError\_t cudaProfilerInitialize (const char \*configFile, const char \*outputFile, cudaOutputMode\_t outputMode)

Initialize the CUDA profiler.

#### **Parameters**

**configFile**

- Name of the config file that lists the counters/options for profiling.

#### **outputFile**

- Name of the outputFile where the profiling results will be stored.

#### **outputMode**

- outputMode, can be cudaKeyValuePair OR cudaCSV.

#### **Returns**

cudaSuccess, cudaErrorInvalidValue, cudaErrorProfilerDisabled

#### **Description**

Using this API user can initialize the CUDA profiler by specifying the configuration file, output file and output file format. This API is generally used to profile different set of counters by looping the kernel launch. The configFile parameter can be used to select profiling options including profiler counters. Refer to the "Compute Command Line Profiler User Guide" for supported profiler options and counters.

Limitation: The CUDA profiler cannot be initialized with this API if another profiling tool is already active, as indicated by the cudaErrorProfilerDisabled return code.

Typical usage of the profiling APIs is as follows:

for each set of counters/options { [cudaProfilerInitialize\(\);](#page-258-0) //Initialize profiling,set the counters/options in the config file ... [cudaProfilerStart\(\)](#page-259-0); // code to be profiled [cudaProfilerStop\(\);](#page-259-1) ... [cudaProfilerStart\(\);](#page-259-0) // code to be profiled [cudaProfilerStop\(\)](#page-259-1); ... }

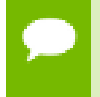

Note that this function may also return error codes from previous, asynchronous launches.

**See also:**

[cudaProfilerStart](#page-259-0), [cudaProfilerStop](#page-259-1)

# <span id="page-259-0"></span>cudaError\_t cudaProfilerStart (void)

Enable profiling.

#### **Returns**

cudaSuccess

#### **Description**

Enables profile collection by the active profiling tool for the current context. If profiling is already enabled, then [cudaProfilerStart\(\)](#page-259-0) has no effect.

cudaProfilerStart and cudaProfilerStop APIs are used to programmatically control the profiling granularity by allowing profiling to be done only on selective pieces of code.

Note that this function may also return error codes from previous, asynchronous launches.

#### **See also:**

[cudaProfilerInitialize](#page-258-0), [cudaProfilerStop](#page-259-1)

# <span id="page-259-1"></span>cudaError\_t cudaProfilerStop (void)

Disable profiling.

#### **Returns**

cudaSuccess

#### **Description**

Disables profile collection by the active profiling tool for the current context. If profiling is already disabled, then [cudaProfilerStop\(\)](#page-259-1) has no effect.

cudaProfilerStart and cudaProfilerStop APIs are used to programmatically control the profiling granularity by allowing profiling to be done only on selective pieces of code.

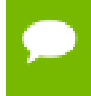

Note that this function may also return error codes from previous, asynchronous launches.

**See also:**

[cudaProfilerInitialize](#page-258-0), [cudaProfilerStart](#page-259-0)

# 3.29. Data types used by CUDA Runtime

- struct cudaChannelFormatDesc
- struct cudaDeviceProp
- struct cudaExtent
- struct cudaFuncAttributes
- struct cudaIpcEventHandle\_t
- struct cudaIpcMemHandle\_t
- struct cudaMemcpy3DParms
- struct cudaMemcpy3DPeerParms
- struct cudaPitchedPtr
- struct cudaPointerAttributes
- struct cudaPos
- struct cudaResourceDesc
- struct cudaResourceViewDesc
- struct cudaTextureDesc
- struct surfaceReference
- struct textureReference
- <span id="page-261-0"></span>enum cudaChannelFormatKind
- Channel format kind

**Values**

**cudaChannelFormatKindSigned = 0** Signed channel format **cudaChannelFormatKindUnsigned = 1** Unsigned channel format **cudaChannelFormatKindFloat = 2** Float channel format **cudaChannelFormatKindNone = 3** No channel format

# <span id="page-262-0"></span>enum cudaComputeMode

CUDA device compute modes

#### **Values**

```
cudaComputeModeDefault = 0
```
Default compute mode (Multiple threads can use [cudaSetDevice\(\)](#page-43-0) with this device) **cudaComputeModeExclusive = 1**

Compute-exclusive-thread mode (Only one thread in one process will be able to use [cudaSetDevice\(\)](#page-43-0) with this device)

#### **cudaComputeModeProhibited = 2**

Compute-prohibited mode (No threads can use [cudaSetDevice\(\)](#page-43-0) with this device) **cudaComputeModeExclusiveProcess = 3**

Compute-exclusive-process mode (Many threads in one process will be able to use [cudaSetDevice\(\)](#page-43-0) with this device)

### enum cudaDeviceAttr

```
CUDA device attributes
```
#### **Values**

```
cudaDevAttrMaxThreadsPerBlock = 1
  Maximum number of threads per block
cudaDevAttrMaxBlockDimX = 2
  Maximum block dimension X
cudaDevAttrMaxBlockDimY = 3
  Maximum block dimension Y
cudaDevAttrMaxBlockDimZ = 4
  Maximum block dimension Z
cudaDevAttrMaxGridDimX = 5
  Maximum grid dimension X
cudaDevAttrMaxGridDimY = 6
  Maximum grid dimension Y
```

```
cudaDevAttrMaxGridDimZ = 7
  Maximum grid dimension Z
cudaDevAttrMaxSharedMemoryPerBlock = 8
  Maximum shared memory available per block in bytes
cudaDevAttrTotalConstantMemory = 9
  Memory available on device for _constant_variables in a CUDA C kernel in bytes
cudaDevAttrWarpSize = 10
  Warp size in threads
cudaDevAttrMaxPitch = 11
  Maximum pitch in bytes allowed by memory copies
cudaDevAttrMaxRegistersPerBlock = 12
  Maximum number of 32-bit registers available per block
cudaDevAttrClockRate = 13
  Peak clock frequency in kilohertz
cudaDevAttrTextureAlignment = 14
  Alignment requirement for textures
cudaDevAttrGpuOverlap = 15
  Device can possibly copy memory and execute a kernel concurrently
cudaDevAttrMultiProcessorCount = 16
  Number of multiprocessors on device
cudaDevAttrKernelExecTimeout = 17
  Specifies whether there is a run time limit on kernels
cudaDevAttrIntegrated = 18
  Device is integrated with host memory
cudaDevAttrCanMapHostMemory = 19
  Device can map host memory into CUDA address space
cudaDevAttrComputeMode = 20
  Compute mode (See cudaComputeMode for details)
cudaDevAttrMaxTexture1DWidth = 21
  Maximum 1D texture width
cudaDevAttrMaxTexture2DWidth = 22
  Maximum 2D texture width
cudaDevAttrMaxTexture2DHeight = 23
  Maximum 2D texture height
cudaDevAttrMaxTexture3DWidth = 24
  Maximum 3D texture width
cudaDevAttrMaxTexture3DHeight = 25
  Maximum 3D texture height
cudaDevAttrMaxTexture3DDepth = 26
  Maximum 3D texture depth
cudaDevAttrMaxTexture2DLayeredWidth = 27
  Maximum 2D layered texture width
cudaDevAttrMaxTexture2DLayeredHeight = 28
```
Maximum 2D layered texture height **cudaDevAttrMaxTexture2DLayeredLayers = 29** Maximum layers in a 2D layered texture **cudaDevAttrSurfaceAlignment = 30** Alignment requirement for surfaces **cudaDevAttrConcurrentKernels = 31** Device can possibly execute multiple kernels concurrently **cudaDevAttrEccEnabled = 32** Device has ECC support enabled **cudaDevAttrPciBusId = 33** PCI bus ID of the device **cudaDevAttrPciDeviceId = 34** PCI device ID of the device **cudaDevAttrTccDriver = 35** Device is using TCC driver model **cudaDevAttrMemoryClockRate = 36** Peak memory clock frequency in kilohertz **cudaDevAttrGlobalMemoryBusWidth = 37** Global memory bus width in bits **cudaDevAttrL2CacheSize = 38** Size of L2 cache in bytes **cudaDevAttrMaxThreadsPerMultiProcessor = 39** Maximum resident threads per multiprocessor **cudaDevAttrAsyncEngineCount = 40** Number of asynchronous engines **cudaDevAttrUnifiedAddressing = 41** Device shares a unified address space with the host **cudaDevAttrMaxTexture1DLayeredWidth = 42** Maximum 1D layered texture width **cudaDevAttrMaxTexture1DLayeredLayers = 43** Maximum layers in a 1D layered texture **cudaDevAttrMaxTexture2DGatherWidth = 45** Maximum 2D texture width if cudaArrayTextureGather is set **cudaDevAttrMaxTexture2DGatherHeight = 46** Maximum 2D texture height if cudaArrayTextureGather is set **cudaDevAttrMaxTexture3DWidthAlt = 47** Alternate maximum 3D texture width **cudaDevAttrMaxTexture3DHeightAlt = 48** Alternate maximum 3D texture height **cudaDevAttrMaxTexture3DDepthAlt = 49** Alternate maximum 3D texture depth **cudaDevAttrPciDomainId = 50** PCI domain ID of the device

```
cudaDevAttrTexturePitchAlignment = 51
  Pitch alignment requirement for textures
cudaDevAttrMaxTextureCubemapWidth = 52
  Maximum cubemap texture width/height
cudaDevAttrMaxTextureCubemapLayeredWidth = 53
  Maximum cubemap layered texture width/height
cudaDevAttrMaxTextureCubemapLayeredLayers = 54
  Maximum layers in a cubemap layered texture
cudaDevAttrMaxSurface1DWidth = 55
  Maximum 1D surface width
cudaDevAttrMaxSurface2DWidth = 56
  Maximum 2D surface width
cudaDevAttrMaxSurface2DHeight = 57
  Maximum 2D surface height
cudaDevAttrMaxSurface3DWidth = 58
  Maximum 3D surface width
cudaDevAttrMaxSurface3DHeight = 59
  Maximum 3D surface height
cudaDevAttrMaxSurface3DDepth = 60
  Maximum 3D surface depth
cudaDevAttrMaxSurface1DLayeredWidth = 61
  Maximum 1D layered surface width
cudaDevAttrMaxSurface1DLayeredLayers = 62
  Maximum layers in a 1D layered surface
cudaDevAttrMaxSurface2DLayeredWidth = 63
  Maximum 2D layered surface width
cudaDevAttrMaxSurface2DLayeredHeight = 64
  Maximum 2D layered surface height
cudaDevAttrMaxSurface2DLayeredLayers = 65
  Maximum layers in a 2D layered surface
cudaDevAttrMaxSurfaceCubemapWidth = 66
  Maximum cubemap surface width
cudaDevAttrMaxSurfaceCubemapLayeredWidth = 67
  Maximum cubemap layered surface width
cudaDevAttrMaxSurfaceCubemapLayeredLayers = 68
  Maximum layers in a cubemap layered surface
cudaDevAttrMaxTexture1DLinearWidth = 69
  Maximum 1D linear texture width
cudaDevAttrMaxTexture2DLinearWidth = 70
  Maximum 2D linear texture width
cudaDevAttrMaxTexture2DLinearHeight = 71
  Maximum 2D linear texture height
cudaDevAttrMaxTexture2DLinearPitch = 72
```

```
Maximum 2D linear texture pitch in bytes
cudaDevAttrMaxTexture2DMipmappedWidth = 73
  Maximum mipmapped 2D texture width
cudaDevAttrMaxTexture2DMipmappedHeight = 74
  Maximum mipmapped 2D texture height
cudaDevAttrComputeCapabilityMajor = 75
  Major compute capability version number
cudaDevAttrComputeCapabilityMinor = 76
  Minor compute capability version number
cudaDevAttrMaxTexture1DMipmappedWidth = 77
  Maximum mipmapped 1D texture width
cudaDevAttrStreamPrioritiesSupported = 78
  Device supports stream priorities
cudaDevAttrGlobalL1CacheSupported = 79
  Device supports caching globals in L1
cudaDevAttrLocalL1CacheSupported = 80
  Device supports caching locals in L1
cudaDevAttrMaxSharedMemoryPerMultiprocessor = 81
  Maximum shared memory available per multiprocessor in bytes
cudaDevAttrMaxRegistersPerMultiprocessor = 82
  Maximum number of 32-bit registers available per multiprocessor
cudaDevAttrManagedMemory = 83
  Device can allocate managed memory on this system
cudaDevAttrIsMultiGpuBoard = 84
  Device is on a multi-GPU board
cudaDevAttrMultiGpuBoardGroupID = 85
  Unique identifier for a group of devices on the same multi-GPU board
```
### enum cudaError

CUDA error types

#### **Values**

**cudaSuccess = 0**

The API call returned with no errors. In the case of query calls, this can also mean that the operation being queried is complete (see [cudaEventQuery\(\)](#page-68-0) and [cudaStreamQuery\(\)](#page-62-0)).

#### **cudaErrorMissingConfiguration = 1**

The device function being invoked (usually via [cudaLaunch\(\)\)](#page-75-1) was not previously configured via the [cudaConfigureCall\(\)](#page-70-0) function.

#### **cudaErrorMemoryAllocation = 2**

The API call failed because it was unable to allocate enough memory to perform the requested operation.

#### **cudaErrorInitializationError = 3**

The API call failed because the CUDA driver and runtime could not be initialized. **cudaErrorLaunchFailure = 4**

An exception occurred on the device while executing a kernel. Common causes include dereferencing an invalid device pointer and accessing out of bounds shared memory. The device cannot be used until [cudaThreadExit\(\)](#page-46-0) is called. All existing device memory allocations are invalid and must be reconstructed if the program is to continue using CUDA.

#### **cudaErrorPriorLaunchFailure = 5**

This indicated that a previous kernel launch failed. This was previously used for device emulation of kernel launches. [Deprecated](#page-313-0) This error return is deprecated as of CUDA 3.1. Device emulation mode was removed with the CUDA 3.1 release.

#### **cudaErrorLaunchTimeout = 6**

This indicates that the device kernel took too long to execute. This can only occur if timeouts are enabled - see the device property [kernelExecTimeoutEnabled](#page-287-0) for more information. The device cannot be used until [cudaThreadExit\(\)](#page-46-0) is called. All existing device memory allocations are invalid and must be reconstructed if the program is to continue using CUDA.

#### **cudaErrorLaunchOutOfResources = 7**

This indicates that a launch did not occur because it did not have appropriate resources. Although this error is similar to cudaErrorInvalidConfiguration, this error usually indicates that the user has attempted to pass too many arguments to the device kernel, or the kernel launch specifies too many threads for the kernel's register count.

#### **cudaErrorInvalidDeviceFunction = 8**

The requested device function does not exist or is not compiled for the proper device architecture.

#### **cudaErrorInvalidConfiguration = 9**

This indicates that a kernel launch is requesting resources that can never be satisfied by the current device. Requesting more shared memory per block than the device supports will trigger this error, as will requesting too many threads or blocks. See [cudaDeviceProp](#page-286-0) for more device limitations.

#### **cudaErrorInvalidDevice = 10**

This indicates that the device ordinal supplied by the user does not correspond to a valid CUDA device.

#### **cudaErrorInvalidValue = 11**

This indicates that one or more of the parameters passed to the API call is not within an acceptable range of values.

#### **cudaErrorInvalidPitchValue = 12**

This indicates that one or more of the pitch-related parameters passed to the API call is not within the acceptable range for pitch.

#### **cudaErrorInvalidSymbol = 13**

This indicates that the symbol name/identifier passed to the API call is not a valid name or identifier.

#### **cudaErrorMapBufferObjectFailed = 14**

This indicates that the buffer object could not be mapped.

#### **cudaErrorUnmapBufferObjectFailed = 15**

This indicates that the buffer object could not be unmapped.

#### **cudaErrorInvalidHostPointer = 16**

This indicates that at least one host pointer passed to the API call is not a valid host pointer.

#### **cudaErrorInvalidDevicePointer = 17**

This indicates that at least one device pointer passed to the API call is not a valid device pointer.

#### **cudaErrorInvalidTexture = 18**

This indicates that the texture passed to the API call is not a valid texture.

#### **cudaErrorInvalidTextureBinding = 19**

This indicates that the texture binding is not valid. This occurs if you call [cudaGetTextureAlignmentOffset\(\)](#page-212-1) with an unbound texture.

#### **cudaErrorInvalidChannelDescriptor = 20**

This indicates that the channel descriptor passed to the API call is not valid. This occurs if the format is not one of the formats specified by [cudaChannelFormatKind](#page-261-0), or if one of the dimensions is invalid.

#### **cudaErrorInvalidMemcpyDirection = 21**

This indicates that the direction of the memcpy passed to the API call is not one of the types specified by [cudaMemcpyKind](#page-275-0).

#### **cudaErrorAddressOfConstant = 22**

This indicated that the user has taken the address of a constant variable, which was forbidden up until the CUDA 3.1 release. [Deprecated](#page-314-0) This error return is deprecated as of CUDA 3.1. Variables in constant memory may now have their address taken by the runtime via [cudaGetSymbolAddress\(\).](#page-83-0)

#### **cudaErrorTextureFetchFailed = 23**

This indicated that a texture fetch was not able to be performed. This was previously used for device emulation of texture operations. [Deprecated](#page-314-1) This error return is deprecated as of CUDA 3.1. Device emulation mode was removed with the CUDA 3.1 release.

#### **cudaErrorTextureNotBound = 24**

This indicated that a texture was not bound for access. This was previously used for device emulation of texture operations. [Deprecated](#page-314-2) This error return is deprecated as of CUDA 3.1. Device emulation mode was removed with the CUDA 3.1 release.

#### **cudaErrorSynchronizationError = 25**

This indicated that a synchronization operation had failed. This was previously used for some device emulation functions. [Deprecated](#page-314-3) This error return is deprecated as of CUDA 3.1. Device emulation mode was removed with the CUDA 3.1 release.

**cudaErrorInvalidFilterSetting = 26**

This indicates that a non-float texture was being accessed with linear filtering. This is not supported by CUDA.

#### **cudaErrorInvalidNormSetting = 27**

This indicates that an attempt was made to read a non-float texture as a normalized float. This is not supported by CUDA.

#### **cudaErrorMixedDeviceExecution = 28**

Mixing of device and device emulation code was not allowed. [Deprecated](#page-314-4) This error return is deprecated as of CUDA 3.1. Device emulation mode was removed with the CUDA 3.1 release.

#### **cudaErrorCudartUnloading = 29**

This indicates that a CUDA Runtime API call cannot be executed because it is being called during process shut down, at a point in time after CUDA driver has been unloaded.

#### **cudaErrorUnknown = 30**

This indicates that an unknown internal error has occurred.

#### **cudaErrorNotYetImplemented = 31**

This indicates that the API call is not yet implemented. Production releases of CUDA will never return this error. [Deprecated](#page-314-5) This error return is deprecated as of CUDA 4.1.

#### **cudaErrorMemoryValueTooLarge = 32**

This indicated that an emulated device pointer exceeded the 32-bit address range. [Deprecated](#page-314-6) This error return is deprecated as of CUDA 3.1. Device emulation mode was removed with the CUDA 3.1 release.

#### **cudaErrorInvalidResourceHandle = 33**

This indicates that a resource handle passed to the API call was not valid. Resource handles are opaque types like [cudaStream\\_t](#page-280-0) and [cudaEvent\\_t](#page-280-1).

#### **cudaErrorNotReady = 34**

This indicates that asynchronous operations issued previously have not completed yet. This result is not actually an error, but must be indicated differently than cudaSuccess (which indicates completion). Calls that may return this value include [cudaEventQuery\(\)](#page-68-0) and [cudaStreamQuery\(\).](#page-62-0)

#### **cudaErrorInsufficientDriver = 35**

This indicates that the installed NVIDIA CUDA driver is older than the CUDA runtime library. This is not a supported configuration. Users should install an updated NVIDIA display driver to allow the application to run.

#### **cudaErrorSetOnActiveProcess = 36**

This indicates that the user has called [cudaSetValidDevices\(\),](#page-45-0) [cudaSetDeviceFlags\(\),](#page-44-0) [cudaD3D9SetDirect3DDevice\(\),](#page-159-0) [cudaD3D10SetDirect3DDevice](#page-188-0),

[cudaD3D11SetDirect3DDevice\(\)](#page-195-0), or [cudaVDPAUSetVDPAUDevice\(\)](#page-199-0) after initializing the CUDA runtime by calling non-device management operations (allocating

memory and launching kernels are examples of non-device management operations). This error can also be returned if using runtime/driver interoperability and there is an existing CUcontext active on the host thread.

#### **cudaErrorInvalidSurface = 37**

This indicates that the surface passed to the API call is not a valid surface.

#### **cudaErrorNoDevice = 38**

This indicates that no CUDA-capable devices were detected by the installed CUDA driver.

#### **cudaErrorECCUncorrectable = 39**

This indicates that an uncorrectable ECC error was detected during execution.

#### **cudaErrorSharedObjectSymbolNotFound = 40**

This indicates that a link to a shared object failed to resolve.

#### **cudaErrorSharedObjectInitFailed = 41**

This indicates that initialization of a shared object failed.

#### **cudaErrorUnsupportedLimit = 42**

This indicates that the [cudaLimit](#page-275-1) passed to the API call is not supported by the active device.

#### **cudaErrorDuplicateVariableName = 43**

This indicates that multiple global or constant variables (across separate CUDA source files in the application) share the same string name.

#### **cudaErrorDuplicateTextureName = 44**

This indicates that multiple textures (across separate CUDA source files in the application) share the same string name.

#### **cudaErrorDuplicateSurfaceName = 45**

This indicates that multiple surfaces (across separate CUDA source files in the application) share the same string name.

#### **cudaErrorDevicesUnavailable = 46**

This indicates that all CUDA devices are busy or unavailable at the current time. Devices are often busy/unavailable due to use of cudaComputeModeExclusive, cudaComputeModeProhibited or when long running CUDA kernels have filled up the GPU and are blocking new work from starting. They can also be unavailable due to memory constraints on a device that already has active CUDA work being performed.

#### **cudaErrorInvalidKernelImage = 47**

This indicates that the device kernel image is invalid.

#### **cudaErrorNoKernelImageForDevice = 48**

This indicates that there is no kernel image available that is suitable for the device. This can occur when a user specifies code generation options for a particular CUDA source file that do not include the corresponding device configuration.

#### **cudaErrorIncompatibleDriverContext = 49**

This indicates that the current context is not compatible with this the CUDA Runtime. This can only occur if you are using CUDA Runtime/Driver interoperability and have created an existing Driver context using the driver API. The Driver context may be incompatible either because the Driver context was created using an older version of the API, because the Runtime API call expects a primary driver context and the

Driver context is not primary, or because the Driver context has been destroyed. Please see [Interactions](#page-255-0) with the CUDA Driver API" for more information.

#### **cudaErrorPeerAccessAlreadyEnabled = 50**

This error indicates that a call to [cudaDeviceEnablePeerAccess\(\)](#page-144-0) is trying to re-enable peer addressing on from a context which has already had peer addressing enabled.

#### **cudaErrorPeerAccessNotEnabled = 51**

This error indicates that [cudaDeviceDisablePeerAccess\(\)](#page-143-0) is trying to disable peer addressing which has not been enabled yet via [cudaDeviceEnablePeerAccess\(\)](#page-144-0).

#### **cudaErrorDeviceAlreadyInUse = 54**

This indicates that a call tried to access an exclusive-thread device that is already in use by a different thread.

#### **cudaErrorProfilerDisabled = 55**

This indicates profiler is not initialized for this run. This can happen when the application is running with external profiling tools like visual profiler.

#### **cudaErrorProfilerNotInitialized = 56**

[Deprecated](#page-314-7) This error return is deprecated as of CUDA 5.0. It is no longer an error to attempt to enable/disable the profiling via [cudaProfilerStart](#page-259-0) or [cudaProfilerStop](#page-259-1) without initialization.

#### **cudaErrorProfilerAlreadyStarted = 57**

[Deprecated](#page-315-0) This error return is deprecated as of CUDA 5.0. It is no longer an error to call [cudaProfilerStart\(\)](#page-259-0) when profiling is already enabled.

#### **cudaErrorProfilerAlreadyStopped = 58**

[Deprecated](#page-315-1) This error return is deprecated as of CUDA 5.0. It is no longer an error to call [cudaProfilerStop\(\)](#page-259-1) when profiling is already disabled.

#### **cudaErrorAssert = 59**

An assert triggered in device code during kernel execution. The device cannot be used again until [cudaThreadExit\(\)](#page-46-0) is called. All existing allocations are invalid and must be reconstructed if the program is to continue using CUDA.

#### **cudaErrorTooManyPeers = 60**

This error indicates that the hardware resources required to enable peer access have been exhausted for one or more of the devices passed to cudaEnablePeerAccess().

#### **cudaErrorHostMemoryAlreadyRegistered = 61**

This error indicates that the memory range passed to [cudaHostRegister\(\)](#page-87-0) has already been registered.

#### **cudaErrorHostMemoryNotRegistered = 62**

This error indicates that the pointer passed to [cudaHostUnregister\(\)](#page-89-0) does not correspond to any currently registered memory region.

#### **cudaErrorOperatingSystem = 63**

This error indicates that an OS call failed.

#### **cudaErrorPeerAccessUnsupported = 64**

This error indicates that P2P access is not supported across the given devices.

#### **cudaErrorLaunchMaxDepthExceeded = 65**

This error indicates that a device runtime grid launch did not occur because the depth of the child grid would exceed the maximum supported number of nested grid launches.

#### **cudaErrorLaunchFileScopedTex = 66**

This error indicates that a grid launch did not occur because the kernel uses filescoped textures which are unsupported by the device runtime. Kernels launched via the device runtime only support textures created with the Texture Object API's.

#### **cudaErrorLaunchFileScopedSurf = 67**

This error indicates that a grid launch did not occur because the kernel uses filescoped surfaces which are unsupported by the device runtime. Kernels launched via the device runtime only support surfaces created with the Surface Object API's.

#### **cudaErrorSyncDepthExceeded = 68**

This error indicates that a call to [cudaDeviceSynchronize](#page-32-0) made from the device runtime failed because the call was made at grid depth greater than than either the default (2 levels of grids) or user specified device limit cudaLimitDevRuntimeSyncDepth. To be able to synchronize on launched grids at a greater depth successfully, the maximum nested depth at which [cudaDeviceSynchronize](#page-32-0) will be called must be specified with the cudaLimitDevRuntimeSyncDepth limit to the [cudaDeviceSetLimit](#page-29-0) api before the host-side launch of a kernel using the device runtime. Keep in mind that additional levels of sync depth require the runtime to reserve large amounts of device memory that cannot be used for user allocations.

#### **cudaErrorLaunchPendingCountExceeded = 69**

This error indicates that a device runtime grid launch failed because the launch would exceed the limit cudaLimitDevRuntimePendingLaunchCount. For this launch to proceed successfully, [cudaDeviceSetLimit](#page-29-0) must be called to set the cudaLimitDevRuntimePendingLaunchCount to be higher than the upper bound of outstanding launches that can be issued to the device runtime. Keep in mind that raising the limit of pending device runtime launches will require the runtime to reserve device memory that cannot be used for user allocations.

#### **cudaErrorNotPermitted = 70**

This error indicates the attempted operation is not permitted.

#### **cudaErrorNotSupported = 71**

This error indicates the attempted operation is not supported on the current system or device.

#### **cudaErrorHardwareStackError = 72**

Device encountered an error in the call stack during kernel execution, possibly due to stack corruption or exceeding the stack size limit. The context cannot be used, so it must be destroyed (and a new one should be created). All existing device memory allocations from this context are invalid and must be reconstructed if the program is to continue using CUDA.

**cudaErrorIllegalInstruction = 73**

The device encountered an illegal instruction during kernel execution The context cannot be used, so it must be destroyed (and a new one should be created). All existing device memory allocations from this context are invalid and must be reconstructed if the program is to continue using CUDA.

#### **cudaErrorMisalignedAddress = 74**

The device encountered a load or store instruction on a memory address which is not aligned. The context cannot be used, so it must be destroyed (and a new one should be created). All existing device memory allocations from this context are invalid and must be reconstructed if the program is to continue using CUDA.

#### **cudaErrorInvalidAddressSpace = 75**

While executing a kernel, the device encountered an instruction which can only operate on memory locations in certain address spaces (global, shared, or local), but was supplied a memory address not belonging to an allowed address space. The context cannot be used, so it must be destroyed (and a new one should be created). All existing device memory allocations from this context are invalid and must be reconstructed if the program is to continue using CUDA.

#### **cudaErrorInvalidPc = 76**

The device encountered an invalid program counter. The context cannot be used, so it must be destroyed (and a new one should be created). All existing device memory allocations from this context are invalid and must be reconstructed if the program is to continue using CUDA.

#### **cudaErrorIllegalAddress = 77**

The device encountered a load or store instruction on an invalid memory address. The context cannot be used, so it must be destroyed (and a new one should be created). All existing device memory allocations from this context are invalid and must be reconstructed if the program is to continue using CUDA.

#### **cudaErrorInvalidPtx = 78**

A PTX compilation failed. The runtime may fall back to compiling PTX if an application does not contain a suitable binary for the current device.

#### **cudaErrorInvalidGraphicsContext = 79**

This indicates an error with the OpenGL or DirectX context.

#### **cudaErrorStartupFailure = 0x7f**

This indicates an internal startup failure in the CUDA runtime.

#### **cudaErrorApiFailureBase = 10000**

Any unhandled CUDA driver error is added to this value and returned via the runtime. Production releases of CUDA should not return such errors. [Deprecated](#page-315-2) This error return is deprecated as of CUDA 4.1.

### enum cudaFuncCache

CUDA function cache configurations

**Values**

**cudaFuncCachePreferNone = 0** Default function cache configuration, no preference **cudaFuncCachePreferShared = 1** Prefer larger shared memory and smaller L1 cache **cudaFuncCachePreferL1 = 2** Prefer larger L1 cache and smaller shared memory **cudaFuncCachePreferEqual = 3** Prefer equal size L1 cache and shared memory

# enum cudaGraphicsCubeFace

CUDA graphics interop array indices for cube maps

#### **Values**

**cudaGraphicsCubeFacePositiveX = 0x00** Positive X face of cubemap **cudaGraphicsCubeFaceNegativeX = 0x01** Negative X face of cubemap **cudaGraphicsCubeFacePositiveY = 0x02** Positive Y face of cubemap **cudaGraphicsCubeFaceNegativeY = 0x03** Negative Y face of cubemap **cudaGraphicsCubeFacePositiveZ = 0x04** Positive Z face of cubemap **cudaGraphicsCubeFaceNegativeZ = 0x05** Negative Z face of cubemap

# enum cudaGraphicsMapFlags

CUDA graphics interop map flags

#### **Values**

**cudaGraphicsMapFlagsNone = 0** Default; Assume resource can be read/written **cudaGraphicsMapFlagsReadOnly = 1** CUDA will not write to this resource **cudaGraphicsMapFlagsWriteDiscard = 2** CUDA will only write to and will not read from this resource

# enum cudaGraphicsRegisterFlags

CUDA graphics interop register flags

**Values**

**cudaGraphicsRegisterFlagsNone = 0** Default **cudaGraphicsRegisterFlagsReadOnly = 1** CUDA will not write to this resource **cudaGraphicsRegisterFlagsWriteDiscard = 2** CUDA will only write to and will not read from this resource **cudaGraphicsRegisterFlagsSurfaceLoadStore = 4** CUDA will bind this resource to a surface reference **cudaGraphicsRegisterFlagsTextureGather = 8** CUDA will perform texture gather operations on this resource

### <span id="page-275-1"></span>enum cudaLimit

CUDA Limits

**Values**

**cudaLimitStackSize = 0x00** GPU thread stack size **cudaLimitPrintfFifoSize = 0x01** GPU printf/fprintf FIFO size **cudaLimitMallocHeapSize = 0x02** GPU malloc heap size **cudaLimitDevRuntimeSyncDepth = 0x03** GPU device runtime synchronize depth **cudaLimitDevRuntimePendingLaunchCount = 0x04** GPU device runtime pending launch count

### <span id="page-275-0"></span>enum cudaMemcpyKind

CUDA memory copy types

#### **Values**

**cudaMemcpyHostToHost = 0** Host -> Host **cudaMemcpyHostToDevice = 1** Host -> Device **cudaMemcpyDeviceToHost = 2** Device -> Host **cudaMemcpyDeviceToDevice = 3** Device -> Device **cudaMemcpyDefault = 4** Default based unified virtual address space

# enum cudaMemoryType

CUDA memory types

#### **Values**

**cudaMemoryTypeHost = 1** Host memory **cudaMemoryTypeDevice = 2** Device memory

# enum cudaOutputMode

CUDA Profiler Output modes

#### **Values**

**cudaKeyValuePair = 0x00** Output mode Key-Value pair format. **cudaCSV = 0x01** Output mode Comma separated values format.

### enum cudaResourceType

CUDA resource types

#### **Values**

**cudaResourceTypeArray = 0x00** Array resource **cudaResourceTypeMipmappedArray = 0x01** Mipmapped array resource **cudaResourceTypeLinear = 0x02** Linear resource **cudaResourceTypePitch2D = 0x03** Pitch 2D resource

# enum cudaResourceViewFormat

CUDA texture resource view formats

#### **Values**

**cudaResViewFormatNone = 0x00** No resource view format (use underlying resource format) **cudaResViewFormatUnsignedChar1 = 0x01**

1 channel unsigned 8-bit integers **cudaResViewFormatUnsignedChar2 = 0x02** 2 channel unsigned 8-bit integers **cudaResViewFormatUnsignedChar4 = 0x03** 4 channel unsigned 8-bit integers **cudaResViewFormatSignedChar1 = 0x04** 1 channel signed 8-bit integers **cudaResViewFormatSignedChar2 = 0x05** 2 channel signed 8-bit integers **cudaResViewFormatSignedChar4 = 0x06** 4 channel signed 8-bit integers **cudaResViewFormatUnsignedShort1 = 0x07** 1 channel unsigned 16-bit integers **cudaResViewFormatUnsignedShort2 = 0x08** 2 channel unsigned 16-bit integers **cudaResViewFormatUnsignedShort4 = 0x09** 4 channel unsigned 16-bit integers **cudaResViewFormatSignedShort1 = 0x0a** 1 channel signed 16-bit integers **cudaResViewFormatSignedShort2 = 0x0b** 2 channel signed 16-bit integers **cudaResViewFormatSignedShort4 = 0x0c** 4 channel signed 16-bit integers **cudaResViewFormatUnsignedInt1 = 0x0d** 1 channel unsigned 32-bit integers **cudaResViewFormatUnsignedInt2 = 0x0e** 2 channel unsigned 32-bit integers **cudaResViewFormatUnsignedInt4 = 0x0f** 4 channel unsigned 32-bit integers **cudaResViewFormatSignedInt1 = 0x10** 1 channel signed 32-bit integers **cudaResViewFormatSignedInt2 = 0x11** 2 channel signed 32-bit integers **cudaResViewFormatSignedInt4 = 0x12** 4 channel signed 32-bit integers **cudaResViewFormatHalf1 = 0x13** 1 channel 16-bit floating point **cudaResViewFormatHalf2 = 0x14** 2 channel 16-bit floating point **cudaResViewFormatHalf4 = 0x15** 4 channel 16-bit floating point **cudaResViewFormatFloat1 = 0x16** 1 channel 32-bit floating point

```
cudaResViewFormatFloat2 = 0x17
  2 channel 32-bit floating point
cudaResViewFormatFloat4 = 0x18
  4 channel 32-bit floating point
cudaResViewFormatUnsignedBlockCompressed1 = 0x19
  Block compressed 1
cudaResViewFormatUnsignedBlockCompressed2 = 0x1a
  Block compressed 2
cudaResViewFormatUnsignedBlockCompressed3 = 0x1b
  Block compressed 3
cudaResViewFormatUnsignedBlockCompressed4 = 0x1c
  Block compressed 4 unsigned
cudaResViewFormatSignedBlockCompressed4 = 0x1d
  Block compressed 4 signed
cudaResViewFormatUnsignedBlockCompressed5 = 0x1e
  Block compressed 5 unsigned
cudaResViewFormatSignedBlockCompressed5 = 0x1f
  Block compressed 5 signed
cudaResViewFormatUnsignedBlockCompressed6H = 0x20
  Block compressed 6 unsigned half-float
cudaResViewFormatSignedBlockCompressed6H = 0x21
  Block compressed 6 signed half-float
cudaResViewFormatUnsignedBlockCompressed7 = 0x22
  Block compressed 7
```
# enum cudaSharedMemConfig

CUDA shared memory configuration

#### **Values**

```
cudaSharedMemBankSizeDefault = 0
cudaSharedMemBankSizeFourByte = 1
cudaSharedMemBankSizeEightByte = 2
```
# enum cudaSurfaceBoundaryMode

CUDA Surface boundary modes

#### **Values**

**cudaBoundaryModeZero = 0** Zero boundary mode **cudaBoundaryModeClamp = 1** Clamp boundary mode

#### **cudaBoundaryModeTrap = 2**

Trap boundary mode

### enum cudaSurfaceFormatMode

CUDA Surface format modes

#### **Values**

**cudaFormatModeForced = 0** Forced format mode **cudaFormatModeAuto = 1** Auto format mode

# enum cudaTextureAddressMode

CUDA texture address modes

**Values**

**cudaAddressModeWrap = 0** Wrapping address mode **cudaAddressModeClamp = 1** Clamp to edge address mode **cudaAddressModeMirror = 2** Mirror address mode **cudaAddressModeBorder = 3** Border address mode

### enum cudaTextureFilterMode

CUDA texture filter modes

#### **Values**

**cudaFilterModePoint = 0** Point filter mode **cudaFilterModeLinear = 1** Linear filter mode

# enum cudaTextureReadMode

CUDA texture read modes

#### **Values**

**cudaReadModeElementType = 0**

Read texture as specified element type **cudaReadModeNormalizedFloat = 1** Read texture as normalized float

# typedef cudaArray \*cudaArray\_const\_t

CUDA array (as source copy argument)

# typedef cudaArray \*cudaArray\_t

CUDA array

# typedef cudaError\_t

CUDA Error types

# <span id="page-280-1"></span>typedef struct CUevent\_st \*cudaEvent\_t

CUDA event types

# <span id="page-280-2"></span>typedef cudaGraphicsResource \*cudaGraphicsResource\_t

CUDA graphics resource types

# typedef cudaMipmappedArray \*cudaMipmappedArray\_const\_t

CUDA mipmapped array (as source argument)

# typedef cudaMipmappedArray \*cudaMipmappedArray\_t

CUDA mipmapped array

# typedef cudaOutputMode\_t

CUDA output file modes

# <span id="page-280-0"></span>typedef struct CUstream\_st \*cudaStream\_t

CUDA stream

# typedef unsigned long long cudaSurfaceObject\_t

CUDA Surface object

# typedef unsigned long long cudaTextureObject\_t

CUDA texture object

# typedef struct CUuuid\_stcudaUUID\_t

CUDA UUID types

### #define CUDA\_IPC\_HANDLE\_SIZE 64

CUDA IPC Handle Size

### #define cudaArrayCubemap 0x04

Must be set in cudaMalloc3DArray to create a cubemap CUDA array

### #define cudaArrayDefault 0x00

Default CUDA array allocation flag

### #define cudaArrayLayered 0x01

Must be set in cudaMalloc3DArray to create a layered CUDA array

### #define cudaArraySurfaceLoadStore 0x02

Must be set in cudaMallocArray or cudaMalloc3DArray in order to bind surfaces to the CUDA array

### #define cudaArrayTextureGather 0x08

Must be set in cudaMallocArray or cudaMalloc3DArray in order to perform texture gather operations on the CUDA array

### #define cudaDeviceBlockingSync 0x04

[Deprecated](#page-315-3) This flag was deprecated as of CUDA 4.0 and replaced with [cudaDeviceScheduleBlockingSync.](#page-282-0)

Device flag - Use blocking synchronization

### #define cudaDeviceLmemResizeToMax 0x10

Device flag - Keep local memory allocation after launch

# #define cudaDeviceMapHost 0x08

Device flag - Support mapped pinned allocations

# #define cudaDeviceMask 0x1f

Device flags mask

# #define cudaDevicePropDontCare

Empty device properties

### #define cudaDeviceScheduleAuto 0x00

Device flag - Automatic scheduling

### <span id="page-282-0"></span>#define cudaDeviceScheduleBlockingSync 0x04

Device flag - Use blocking synchronization

### #define cudaDeviceScheduleMask 0x07

Device schedule flags mask

### #define cudaDeviceScheduleSpin 0x01

Device flag - Spin default scheduling

### #define cudaDeviceScheduleYield 0x02

Device flag - Yield default scheduling

# #define cudaEventBlockingSync 0x01

Event uses blocking synchronization

# #define cudaEventDefault 0x00

Default event flag

# #define cudaEventDisableTiming 0x02

Event will not record timing data

# #define cudaEventInterprocess 0x04

Event is suitable for interprocess use. cudaEventDisableTiming must be set

# #define cudaHostAllocDefault 0x00

Default page-locked allocation flag

# #define cudaHostAllocMapped 0x02

Map allocation into device space

# #define cudaHostAllocPortable 0x01

Pinned memory accessible by all CUDA contexts

### #define cudaHostAllocWriteCombined 0x04

Write-combined memory

### #define cudaHostRegisterDefault 0x00

Default host memory registration flag

### #define cudaHostRegisterMapped 0x02

Map registered memory into device space

### #define cudaHostRegisterPortable 0x01

Pinned memory accessible by all CUDA contexts

# #define cudaIpcMemLazyEnablePeerAccess 0x01

Automatically enable peer access between remote devices as needed

# <span id="page-283-0"></span>#define cudaMemAttachGlobal 0x01

Memory can be accessed by any stream on any device

# <span id="page-283-1"></span>#define cudaMemAttachHost 0x02

Memory cannot be accessed by any stream on any device

# <span id="page-284-0"></span>#define cudaMemAttachSingle 0x04

Memory can only be accessed by a single stream on the associated device

# #define cudaPeerAccessDefault 0x00

Default peer addressing enable flag

# #define cudaStreamDefault 0x00

Default stream flag

# #define cudaStreamNonBlocking 0x01

Stream does not synchronize with stream 0 (the NULL stream)

# Chapter 4. DATA STRUCTURES

Here are the data structures with brief descriptions:

**[\\_\\_cudaOccupancyB2DHelper](#page-285-0) [cudaChannelFormatDesc](#page-285-1) [cudaDeviceProp](#page-286-0) [cudaExtent](#page-292-0) [cudaFuncAttributes](#page-292-1) [cudaIpcEventHandle\\_t](#page-293-0) [cudaIpcMemHandle\\_t](#page-293-1) [cudaMemcpy3DParms](#page-294-0) [cudaMemcpy3DPeerParms](#page-294-1) [cudaPitchedPtr](#page-295-0) [cudaPointerAttributes](#page-296-0) [cudaPos](#page-297-0) [cudaResourceDesc](#page-297-1) [cudaResourceViewDesc](#page-298-0) [cudaTextureDesc](#page-299-0) [surfaceReference](#page-300-0) [textureReference](#page-300-1)**

# <span id="page-285-0"></span>4.1. \_\_cudaOccupancyB2DHelper

C++ API Routines cppClassifierVisibility: visibility=public cppClassifierTemplateModel: =

Helper functor for cudaOccupancyMaxPotentialBlockSize

# <span id="page-285-1"></span>4.2. cudaChannelFormatDesc Struct Reference

CUDA Channel format descriptor

**www.nvidia.com** CUDA Runtime API v6.5 | 272

# enumcudaChannelFormatKind cudaChannelFormatDesc::f

Channel format kind

int cudaChannelFormatDesc::w w int cudaChannelFormatDesc::x x int cudaChannelFormatDesc::y y int cudaChannelFormatDesc::z z

# <span id="page-286-0"></span>4.3. cudaDeviceProp Struct Reference

CUDA device properties

# int cudaDeviceProp::asyncEngineCount

Number of asynchronous engines

# int cudaDeviceProp::canMapHostMemory

Device can map host memory with cudaHostAlloc/cudaHostGetDevicePointer

# int cudaDeviceProp::clockRate

Clock frequency in kilohertz

# int cudaDeviceProp::computeMode

Compute mode (See [cudaComputeMode](#page-262-0))

# int cudaDeviceProp::concurrentKernels

Device can possibly execute multiple kernels concurrently

# int cudaDeviceProp::deviceOverlap

Device can concurrently copy memory and execute a kernel. Deprecated. Use instead asyncEngineCount.

# int cudaDeviceProp::ECCEnabled

Device has ECC support enabled

# int cudaDeviceProp::globalL1CacheSupported

Device supports caching globals in L1

# int cudaDeviceProp::integrated

Device is integrated as opposed to discrete

# int cudaDeviceProp::isMultiGpuBoard

Device is on a multi-GPU board

# <span id="page-287-0"></span>int cudaDeviceProp::kernelExecTimeoutEnabled

Specified whether there is a run time limit on kernels

# int cudaDeviceProp::l2CacheSize

Size of L2 cache in bytes

# int cudaDeviceProp::localL1CacheSupported

Device supports caching locals in L1

### int cudaDeviceProp::major

Major compute capability

### int cudaDeviceProp::managedMemory

Device supports allocating managed memory on this system
### int cudaDeviceProp::maxGridSize

Maximum size of each dimension of a grid

### int cudaDeviceProp::maxSurface1D

Maximum 1D surface size

### int cudaDeviceProp::maxSurface1DLayered

Maximum 1D layered surface dimensions

### int cudaDeviceProp::maxSurface2D

Maximum 2D surface dimensions

#### int cudaDeviceProp::maxSurface2DLayered

Maximum 2D layered surface dimensions

#### int cudaDeviceProp::maxSurface3D

Maximum 3D surface dimensions

#### int cudaDeviceProp::maxSurfaceCubemap

Maximum Cubemap surface dimensions

#### int cudaDeviceProp::maxSurfaceCubemapLayered

Maximum Cubemap layered surface dimensions

#### int cudaDeviceProp::maxTexture1D

Maximum 1D texture size

#### int cudaDeviceProp::maxTexture1DLayered

Maximum 1D layered texture dimensions

### int cudaDeviceProp::maxTexture1DLinear

Maximum size for 1D textures bound to linear memory

## int cudaDeviceProp::maxTexture1DMipmap

Maximum 1D mipmapped texture size

### int cudaDeviceProp::maxTexture2D

Maximum 2D texture dimensions

### int cudaDeviceProp::maxTexture2DGather

Maximum 2D texture dimensions if texture gather operations have to be performed

### int cudaDeviceProp::maxTexture2DLayered

Maximum 2D layered texture dimensions

#### int cudaDeviceProp::maxTexture2DLinear

Maximum dimensions (width, height, pitch) for 2D textures bound to pitched memory

### int cudaDeviceProp::maxTexture2DMipmap

Maximum 2D mipmapped texture dimensions

#### int cudaDeviceProp::maxTexture3D

Maximum 3D texture dimensions

#### int cudaDeviceProp::maxTexture3DAlt

Maximum alternate 3D texture dimensions

### int cudaDeviceProp::maxTextureCubemap

Maximum Cubemap texture dimensions

#### int cudaDeviceProp::maxTextureCubemapLayered

Maximum Cubemap layered texture dimensions

### int cudaDeviceProp::maxThreadsDim

Maximum size of each dimension of a block

## int cudaDeviceProp::maxThreadsPerBlock

Maximum number of threads per block

### int cudaDeviceProp::maxThreadsPerMultiProcessor

Maximum resident threads per multiprocessor

### int cudaDeviceProp::memoryBusWidth

Global memory bus width in bits

### int cudaDeviceProp::memoryClockRate

Peak memory clock frequency in kilohertz

### size\_t cudaDeviceProp::memPitch

Maximum pitch in bytes allowed by memory copies

### int cudaDeviceProp::minor

Minor compute capability

### int cudaDeviceProp::multiGpuBoardGroupID

Unique identifier for a group of devices on the same multi-GPU board

#### int cudaDeviceProp::multiProcessorCount

Number of multiprocessors on device

#### char cudaDeviceProp::name

ASCII string identifying device

#### int cudaDeviceProp::pciBusID

PCI bus ID of the device

### int cudaDeviceProp::pciDeviceID

PCI device ID of the device

### int cudaDeviceProp::pciDomainID

PCI domain ID of the device

### int cudaDeviceProp::regsPerBlock

32-bit registers available per block

### int cudaDeviceProp::regsPerMultiprocessor

32-bit registers available per multiprocessor

### size\_t cudaDeviceProp::sharedMemPerBlock

Shared memory available per block in bytes

### size\_t cudaDeviceProp::sharedMemPerMultiprocessor

Shared memory available per multiprocessor in bytes

### int cudaDeviceProp::streamPrioritiesSupported

Device supports stream priorities

### size\_t cudaDeviceProp::surfaceAlignment

Alignment requirements for surfaces

### int cudaDeviceProp::tccDriver

1 if device is a Tesla device using TCC driver, 0 otherwise

### size t cudaDeviceProp::textureAlignment

Alignment requirement for textures

### size\_t cudaDeviceProp::texturePitchAlignment

Pitch alignment requirement for texture references bound to pitched memory

### size\_t cudaDeviceProp::totalConstMem

Constant memory available on device in bytes

## size\_t cudaDeviceProp::totalGlobalMem

Global memory available on device in bytes

### int cudaDeviceProp::unifiedAddressing

Device shares a unified address space with the host

#### int cudaDeviceProp::warpSize

Warp size in threads

# <span id="page-292-1"></span>4.4. cudaExtent Struct Reference

CUDA extent **See also:** [make\\_cudaExtent](#page-138-0)

### size\_t cudaExtent::depth

Depth in elements

#### size\_t cudaExtent::height

Height in elements

#### size\_t cudaExtent::width

Width in elements when referring to array memory, in bytes when referring to linear memory

# <span id="page-292-0"></span>4.5. cudaFuncAttributes Struct Reference

CUDA function attributes

#### int cudaFuncAttributes::binaryVersion

The binary architecture version for which the function was compiled. This value is the major binary version \* 10 + the minor binary version, so a binary version 1.3 function would return the value 13.

### int cudaFuncAttributes::cacheModeCA

The attribute to indicate whether the function has been compiled with user specified option "-Xptxas --dlcm=ca" set.

### size\_t cudaFuncAttributes::constSizeBytes

The size in bytes of user-allocated constant memory required by this function.

### size t cudaFuncAttributes::localSizeBytes

The size in bytes of local memory used by each thread of this function.

### int cudaFuncAttributes::maxThreadsPerBlock

The maximum number of threads per block, beyond which a launch of the function would fail. This number depends on both the function and the device on which the function is currently loaded.

### int cudaFuncAttributes::numRegs

The number of registers used by each thread of this function.

### int cudaFuncAttributes::ptxVersion

The PTX virtual architecture version for which the function was compiled. This value is the major PTX version \* 10 + the minor PTX version, so a PTX version 1.3 function would return the value 13.

### size\_t cudaFuncAttributes::sharedSizeBytes

The size in bytes of statically-allocated shared memory per block required by this function. This does not include dynamically-allocated shared memory requested by the user at runtime.

# 4.6. cudaIpcEventHandle\_t Struct Reference

CUDA IPC event handle

# 4.7. cudaIpcMemHandle\_t Struct Reference

CUDA IPC memory handle

**www.nvidia.com** CUDA Runtime API v6.5 | 280

# <span id="page-294-0"></span>4.8. cudaMemcpy3DParms Struct Reference

CUDA 3D memory copying parameters

### cudaArray\_t cudaMemcpy3DParms::dstArray

Destination memory address

struct cudaPos cudaMemcpy3DParms::dstPos

Destination position offset

struct cudaPitchedPtr cudaMemcpy3DParms::dstPtr

Pitched destination memory address

struct cudaExtent cudaMemcpy3DParms::extent

Requested memory copy size

enumcudaMemcpyKind cudaMemcpy3DParms::kind

Type of transfer

cudaArray\_t cudaMemcpy3DParms::srcArray

Source memory address

struct cudaPos cudaMemcpy3DParms::srcPos

Source position offset

struct cudaPitchedPtr cudaMemcpy3DParms::srcPtr

Pitched source memory address

# <span id="page-294-1"></span>4.9. cudaMemcpy3DPeerParms Struct Reference

CUDA 3D cross-device memory copying parameters

## cudaArray\_t cudaMemcpy3DPeerParms::dstArray

Destination memory address

### int cudaMemcpy3DPeerParms::dstDevice

Destination device

#### struct cudaPos cudaMemcpy3DPeerParms::dstPos

Destination position offset

#### struct cudaPitchedPtr cudaMemcpy3DPeerParms::dstPtr

Pitched destination memory address

#### struct cudaExtent cudaMemcpy3DPeerParms::extent

Requested memory copy size

#### cudaArray\_t cudaMemcpy3DPeerParms::srcArray

Source memory address

#### int cudaMemcpy3DPeerParms::srcDevice

Source device

#### struct cudaPos cudaMemcpy3DPeerParms::srcPos

Source position offset

#### struct cudaPitchedPtr cudaMemcpy3DPeerParms::srcPtr

Pitched source memory address

# <span id="page-295-0"></span>4.10. cudaPitchedPtr Struct Reference

CUDA Pitched memory pointer

**See also:**

[make\\_cudaPitchedPtr](#page-138-1)

# size\_t cudaPitchedPtr::pitch

Pitch of allocated memory in bytes

### void \*cudaPitchedPtr::ptr

Pointer to allocated memory

### size t cudaPitchedPtr::xsize

Logical width of allocation in elements

### size\_t cudaPitchedPtr::ysize

Logical height of allocation in elements

# <span id="page-296-0"></span>4.11. cudaPointerAttributes Struct Reference

CUDA pointer attributes

### int cudaPointerAttributes::device

The device against which the memory was allocated or registered. If the memory type is cudaMemoryTypeDevice then this identifies the device on which the memory referred physically resides. If the memory type is cudaMemoryTypeHost then this identifies the device which was current when the memory was allocated or registered (and if that device is deinitialized then this allocation will vanish with that device's state).

### void \*cudaPointerAttributes::devicePointer

The address which may be dereferenced on the current device to access the memory or NULL if no such address exists.

### void \*cudaPointerAttributes::hostPointer

The address which may be dereferenced on the host to access the memory or NULL if no such address exists.

### int cudaPointerAttributes::isManaged

Indicates if this pointer points to managed memory

### enumcudaMemoryType cudaPointerAttributes::memoryType

The physical location of the memory, cudaMemoryTypeHost or cudaMemoryTypeDevice.

# <span id="page-297-1"></span>4.12. cudaPos Struct Reference

CUDA 3D position

**See also:**

[make\\_cudaPos](#page-139-0)

### size\_t cudaPos::x

x size\_t cudaPos::y y

size\_t cudaPos::z

z

# <span id="page-297-0"></span>4.13. cudaResourceDesc Struct Reference

CUDA resource descriptor

### cudaArray\_t cudaResourceDesc::array

CUDA array

### struct cudaChannelFormatDesc cudaResourceDesc::desc

Channel descriptor

### void \*cudaResourceDesc::devPtr

Device pointer

**www.nvidia.com** CUDA Runtime API v6.5 | 284

### size\_t cudaResourceDesc::height

Height of the array in elements

### cudaMipmappedArray\_t cudaResourceDesc::mipmap

CUDA mipmapped array

#### size\_t cudaResourceDesc::pitchInBytes

Pitch between two rows in bytes

#### enumcudaResourceType cudaResourceDesc::resType

Resource type

#### size\_t cudaResourceDesc::sizeInBytes

Size in bytes

#### size t cudaResourceDesc::width

Width of the array in elements

# <span id="page-298-0"></span>4.14. cudaResourceViewDesc Struct Reference

CUDA resource view descriptor

#### size\_t cudaResourceViewDesc::depth

Depth of the resource view

#### unsigned int cudaResourceViewDesc::firstLayer

First layer index

#### unsigned int cudaResourceViewDesc::firstMipmapLevel

First defined mipmap level

### enumcudaResourceViewFormat cudaResourceViewDesc::format

Resource view format

#### size\_t cudaResourceViewDesc::height

Height of the resource view

#### unsigned int cudaResourceViewDesc::lastLayer

Last layer index

#### unsigned int cudaResourceViewDesc::lastMipmapLevel

Last defined mipmap level

#### size\_t cudaResourceViewDesc::width

Width of the resource view

# <span id="page-299-0"></span>4.15. cudaTextureDesc Struct Reference

CUDA texture descriptor

## enumcudaTextureAddressMode cudaTextureDesc::addressMode

Texture address mode for up to 3 dimensions

### enumcudaTextureFilterMode cudaTextureDesc::filterMode

Texture filter mode

### unsigned int cudaTextureDesc::maxAnisotropy

Limit to the anisotropy ratio

### float cudaTextureDesc::maxMipmapLevelClamp

Upper end of the mipmap level range to clamp access to

## float cudaTextureDesc::minMipmapLevelClamp

Lower end of the mipmap level range to clamp access to

### enumcudaTextureFilterMode cudaTextureDesc::mipmapFilterMode

Mipmap filter mode

### float cudaTextureDesc::mipmapLevelBias

Offset applied to the supplied mipmap level

### int cudaTextureDesc::normalizedCoords

Indicates whether texture reads are normalized or not

### enumcudaTextureReadMode cudaTextureDesc::readMode

Texture read mode

### int cudaTextureDesc::sRGB

Perform sRGB->linear conversion during texture read

# <span id="page-300-1"></span>4.16. surfaceReference Struct Reference

CUDA Surface reference

### struct cudaChannelFormatDesc surfaceReference::channelDesc

Channel descriptor for surface reference

# <span id="page-300-0"></span>4.17. textureReference Struct Reference

CUDA texture reference

### enumcudaTextureAddressMode textureReference::addressMode

Texture address mode for up to 3 dimensions

### struct cudaChannelFormatDesc textureReference::channelDesc

Channel descriptor for the texture reference

### enumcudaTextureFilterMode textureReference::filterMode

Texture filter mode

### unsigned int textureReference::maxAnisotropy

Limit to the anisotropy ratio

#### float textureReference::maxMipmapLevelClamp

Upper end of the mipmap level range to clamp access to

### float textureReference::minMipmapLevelClamp

Lower end of the mipmap level range to clamp access to

### enumcudaTextureFilterMode textureReference::mipmapFilterMode

Mipmap filter mode

### float textureReference::mipmapLevelBias

Offset applied to the supplied mipmap level

### int textureReference::normalized

Indicates whether texture reads are normalized or not

### int textureReference::sRGB

Perform sRGB->linear conversion during texture read

# Chapter 5. DATA FIELDS

Here is a list of all documented struct and union fields with links to the struct/union documentation for each field:

#### **A**

**addressMode** [textureReference](#page-300-0) [cudaTextureDesc](#page-299-0) **array**

[cudaResourceDesc](#page-297-0) **asyncEngineCount** [cudaDeviceProp](#page-286-0)

#### **B**

**binaryVersion** [cudaFuncAttributes](#page-292-0)

#### **C**

**cacheModeCA** [cudaFuncAttributes](#page-292-0) **canMapHostMemory** [cudaDeviceProp](#page-286-0) **channelDesc** [textureReference](#page-300-0) [surfaceReference](#page-300-1) **clockRate** [cudaDeviceProp](#page-286-0) **computeMode** [cudaDeviceProp](#page-286-0) **concurrentKernels** [cudaDeviceProp](#page-286-0)

**constSizeBytes** [cudaFuncAttributes](#page-292-0)

#### **D**

**depth** [cudaExtent](#page-292-1) [cudaResourceViewDesc](#page-298-0) **desc** [cudaResourceDesc](#page-297-0) **device** [cudaPointerAttributes](#page-296-0) **deviceOverlap** [cudaDeviceProp](#page-286-0) **devicePointer** [cudaPointerAttributes](#page-296-0) **devPtr** [cudaResourceDesc](#page-297-0) **dstArray** [cudaMemcpy3DParms](#page-294-0) [cudaMemcpy3DPeerParms](#page-294-1) **dstDevice** [cudaMemcpy3DPeerParms](#page-294-1) **dstPos** [cudaMemcpy3DPeerParms](#page-294-1) [cudaMemcpy3DParms](#page-294-0) **dstPtr** [cudaMemcpy3DPeerParms](#page-294-1) [cudaMemcpy3DParms](#page-294-0)

#### **E**

**ECCEnabled** [cudaDeviceProp](#page-286-0)

**extent**

[cudaMemcpy3DPeerParms](#page-294-1) [cudaMemcpy3DParms](#page-294-0)

### **F**

**f**

[cudaChannelFormatDesc](#page-285-0) **filterMode** [textureReference](#page-300-0) [cudaTextureDesc](#page-299-0)

**firstLayer** [cudaResourceViewDesc](#page-298-0) **firstMipmapLevel** [cudaResourceViewDesc](#page-298-0) **format** [cudaResourceViewDesc](#page-298-0)

#### **G**

**globalL1CacheSupported** [cudaDeviceProp](#page-286-0)

#### **H**

**height** [cudaExtent](#page-292-1) [cudaResourceDesc](#page-297-0) [cudaResourceViewDesc](#page-298-0) **hostPointer** [cudaPointerAttributes](#page-296-0)

#### **I**

**integrated** [cudaDeviceProp](#page-286-0) **isManaged** [cudaPointerAttributes](#page-296-0) **isMultiGpuBoard** [cudaDeviceProp](#page-286-0)

#### **K**

**kernelExecTimeoutEnabled** [cudaDeviceProp](#page-286-0) **kind** [cudaMemcpy3DParms](#page-294-0)

#### **L**

**l2CacheSize** [cudaDeviceProp](#page-286-0) **lastLayer** [cudaResourceViewDesc](#page-298-0) **lastMipmapLevel** [cudaResourceViewDesc](#page-298-0) **localL1CacheSupported** [cudaDeviceProp](#page-286-0)

**localSizeBytes** [cudaFuncAttributes](#page-292-0)

#### **M**

**major** [cudaDeviceProp](#page-286-0) **managedMemory** [cudaDeviceProp](#page-286-0) **maxAnisotropy** [cudaTextureDesc](#page-299-0) [textureReference](#page-300-0) **maxGridSize** [cudaDeviceProp](#page-286-0) **maxMipmapLevelClamp** [textureReference](#page-300-0) [cudaTextureDesc](#page-299-0) **maxSurface1D** [cudaDeviceProp](#page-286-0) **maxSurface1DLayered** [cudaDeviceProp](#page-286-0) **maxSurface2D** [cudaDeviceProp](#page-286-0) **maxSurface2DLayered** [cudaDeviceProp](#page-286-0) **maxSurface3D** [cudaDeviceProp](#page-286-0) **maxSurfaceCubemap** [cudaDeviceProp](#page-286-0) **maxSurfaceCubemapLayered** [cudaDeviceProp](#page-286-0) **maxTexture1D** [cudaDeviceProp](#page-286-0) **maxTexture1DLayered** [cudaDeviceProp](#page-286-0) **maxTexture1DLinear** [cudaDeviceProp](#page-286-0) **maxTexture1DMipmap** [cudaDeviceProp](#page-286-0) **maxTexture2D** [cudaDeviceProp](#page-286-0) **maxTexture2DGather** [cudaDeviceProp](#page-286-0)

**maxTexture2DLayered** [cudaDeviceProp](#page-286-0) **maxTexture2DLinear** [cudaDeviceProp](#page-286-0) **maxTexture2DMipmap** [cudaDeviceProp](#page-286-0) **maxTexture3D** [cudaDeviceProp](#page-286-0) **maxTexture3DAlt** [cudaDeviceProp](#page-286-0) **maxTextureCubemap** [cudaDeviceProp](#page-286-0) **maxTextureCubemapLayered** [cudaDeviceProp](#page-286-0) **maxThreadsDim** [cudaDeviceProp](#page-286-0) **maxThreadsPerBlock** [cudaFuncAttributes](#page-292-0) [cudaDeviceProp](#page-286-0) **maxThreadsPerMultiProcessor** [cudaDeviceProp](#page-286-0) **memoryBusWidth** [cudaDeviceProp](#page-286-0) **memoryClockRate** [cudaDeviceProp](#page-286-0) **memoryType** [cudaPointerAttributes](#page-296-0) **memPitch** [cudaDeviceProp](#page-286-0) **minMipmapLevelClamp** [textureReference](#page-300-0) [cudaTextureDesc](#page-299-0) **minor** [cudaDeviceProp](#page-286-0) **mipmap** [cudaResourceDesc](#page-297-0) **mipmapFilterMode** [cudaTextureDesc](#page-299-0) [textureReference](#page-300-0) **mipmapLevelBias** [textureReference](#page-300-0) [cudaTextureDesc](#page-299-0)

**multiGpuBoardGroupID** [cudaDeviceProp](#page-286-0) **multiProcessorCount** [cudaDeviceProp](#page-286-0)

#### **N**

**name** [cudaDeviceProp](#page-286-0) **normalized** [textureReference](#page-300-0) **normalizedCoords** [cudaTextureDesc](#page-299-0) **numRegs** [cudaFuncAttributes](#page-292-0)

#### **P**

**pciBusID** [cudaDeviceProp](#page-286-0) **pciDeviceID** [cudaDeviceProp](#page-286-0) **pciDomainID** [cudaDeviceProp](#page-286-0) **pitch** [cudaPitchedPtr](#page-295-0) **pitchInBytes** [cudaResourceDesc](#page-297-0) **ptr** [cudaPitchedPtr](#page-295-0) **ptxVersion** [cudaFuncAttributes](#page-292-0)

#### **R**

**readMode** [cudaTextureDesc](#page-299-0) **regsPerBlock** [cudaDeviceProp](#page-286-0) **regsPerMultiprocessor** [cudaDeviceProp](#page-286-0) **resType** [cudaResourceDesc](#page-297-0)

S<br>
colad-DeviceProp<br>
colad-DeviceProp<br>
chanced<br>Manual Music Corrections<br>
chanced<br>Manual Music Corrections<br>
chanced Size Bytes<br>
considerably as<br>
excluding a strive Altridues<br>
considerably consider a strive of the colad-Musi **sharedMemPerBlock** [cudaDeviceProp](#page-286-0) **sharedMemPerMultiprocessor** [cudaDeviceProp](#page-286-0) **sharedSizeBytes** [cudaFuncAttributes](#page-292-0) **sizeInBytes** [cudaResourceDesc](#page-297-0) **srcArray** [cudaMemcpy3DParms](#page-294-0) [cudaMemcpy3DPeerParms](#page-294-1) **srcDevice** [cudaMemcpy3DPeerParms](#page-294-1) **srcPos** [cudaMemcpy3DParms](#page-294-0) [cudaMemcpy3DPeerParms](#page-294-1) **srcPtr** [cudaMemcpy3DParms](#page-294-0) [cudaMemcpy3DPeerParms](#page-294-1) **sRGB** [cudaTextureDesc](#page-299-0) [textureReference](#page-300-0) **streamPrioritiesSupported** [cudaDeviceProp](#page-286-0) **surfaceAlignment** [cudaDeviceProp](#page-286-0)

#### **T**

**tccDriver** [cudaDeviceProp](#page-286-0) **textureAlignment** [cudaDeviceProp](#page-286-0) **texturePitchAlignment** [cudaDeviceProp](#page-286-0) **totalConstMem** [cudaDeviceProp](#page-286-0) **totalGlobalMem** [cudaDeviceProp](#page-286-0)

#### **U**

**unifiedAddressing** [cudaDeviceProp](#page-286-0)

#### **W**

**w** [cudaChannelFormatDesc](#page-285-0) **warpSize** [cudaDeviceProp](#page-286-0) **width** [cudaResourceDesc](#page-297-0) [cudaExtent](#page-292-1) [cudaResourceViewDesc](#page-298-0)

#### **X**

**x** [cudaChannelFormatDesc](#page-285-0) [cudaPos](#page-297-1) **xsize**

[cudaPitchedPtr](#page-295-0)

#### **Y**

**y** [cudaChannelFormatDesc](#page-285-0) [cudaPos](#page-297-1) **ysize** [cudaPitchedPtr](#page-295-0)

#### **Z z**

[cudaChannelFormatDesc](#page-285-0)

[cudaPos](#page-297-1)

# Chapter 6. DEPRECATED LIST

**Global cudaThreadExit**

**Global cudaThreadGetCacheConfig**

**Global cudaThreadGetLimit**

**Global cudaThreadSetCacheConfig**

**Global cudaThreadSetLimit**

**Global cudaThreadSynchronize**

**Global cudaGLMapBufferObject**

This function is deprecated as of CUDA 3.0.

#### **Global cudaGLMapBufferObjectAsync**

This function is deprecated as of CUDA 3.0.

**www.nvidia.com** CUDA Runtime API v6.5 | 297

#### **Global cudaGLRegisterBufferObject**

This function is deprecated as of CUDA 3.0.

#### **Global cudaGLSetBufferObjectMapFlags**

This function is deprecated as of CUDA 3.0.

#### **Global cudaGLSetGLDevice**

This function is deprecated as of CUDA 5.0.

#### **Global cudaGLUnmapBufferObject**

This function is deprecated as of CUDA 3.0.

#### **Global cudaGLUnmapBufferObjectAsync**

This function is deprecated as of CUDA 3.0.

#### **Global cudaGLUnregisterBufferObject**

This function is deprecated as of CUDA 3.0.

#### **Global cudaD3D9MapResources**

This function is deprecated as of CUDA 3.0.

#### **Global cudaD3D9RegisterResource**

This function is deprecated as of CUDA 3.0.

#### **Global cudaD3D9ResourceGetMappedArray**

This function is deprecated as of CUDA 3.0.

#### **Global cudaD3D9ResourceGetMappedPitch**

This function is deprecated as of CUDA 3.0.

#### **Global cudaD3D9ResourceGetMappedPointer**

This function is deprecated as of CUDA 3.0.

#### **Global cudaD3D9ResourceGetMappedSize**

This function is deprecated as of CUDA 3.0.

#### **Global cudaD3D9ResourceGetSurfaceDimensions**

This function is deprecated as of CUDA 3.0.

#### **Global cudaD3D9ResourceSetMapFlags**

This function is deprecated as of CUDA 3.0.

#### **Global cudaD3D9UnmapResources**

This function is deprecated as of CUDA 3.0.

#### **Global cudaD3D9UnregisterResource**

This function is deprecated as of CUDA 3.0.

#### **Global cudaD3D10GetDirect3DDevice**

This function is deprecated as of CUDA 5.0.

#### **Global cudaD3D10MapResources**

This function is deprecated as of CUDA 3.0.

#### **Global cudaD3D10RegisterResource**

This function is deprecated as of CUDA 3.0.

#### **Global cudaD3D10ResourceGetMappedArray**

This function is deprecated as of CUDA 3.0.

#### **Global cudaD3D10ResourceGetMappedPitch**

This function is deprecated as of CUDA 3.0.

#### **Global cudaD3D10ResourceGetMappedPointer**

This function is deprecated as of CUDA 3.0.

#### **Global cudaD3D10ResourceGetMappedSize**

This function is deprecated as of CUDA 3.0.

#### **Global cudaD3D10ResourceGetSurfaceDimensions**

This function is deprecated as of CUDA 3.0.

#### **Global cudaD3D10ResourceSetMapFlags**

This function is deprecated as of CUDA 3.0.

#### **Global cudaD3D10SetDirect3DDevice**

This function is deprecated as of CUDA 5.0.

#### **Global cudaD3D10UnmapResources**

This function is deprecated as of CUDA 3.0.

#### **Global cudaD3D10UnregisterResource**

This function is deprecated as of CUDA 3.0.

#### **Global cudaD3D11GetDirect3DDevice**

This function is deprecated as of CUDA 5.0.

#### **Global cudaD3D11SetDirect3DDevice**

This function is deprecated as of CUDA 5.0.

#### **Global cudaErrorPriorLaunchFailure**

This error return is deprecated as of CUDA 3.1. Device emulation mode was removed with the CUDA 3.1 release.

#### **Global cudaErrorAddressOfConstant**

This error return is deprecated as of CUDA 3.1. Variables in constant memory may now have their address taken by the runtime via cudaGetSymbolAddress().

#### **Global cudaErrorTextureFetchFailed**

This error return is deprecated as of CUDA 3.1. Device emulation mode was removed with the CUDA 3.1 release.

#### **Global cudaErrorTextureNotBound**

This error return is deprecated as of CUDA 3.1. Device emulation mode was removed with the CUDA 3.1 release.

#### **Global cudaErrorSynchronizationError**

This error return is deprecated as of CUDA 3.1. Device emulation mode was removed with the CUDA 3.1 release.

#### **Global cudaErrorMixedDeviceExecution**

This error return is deprecated as of CUDA 3.1. Device emulation mode was removed with the CUDA 3.1 release.

#### **Global cudaErrorNotYetImplemented**

This error return is deprecated as of CUDA 4.1.

#### **Global cudaErrorMemoryValueTooLarge**

This error return is deprecated as of CUDA 3.1. Device emulation mode was removed with the CUDA 3.1 release.

#### **Global cudaErrorProfilerNotInitialized**

This error return is deprecated as of CUDA 5.0. It is no longer an error to attempt to enable/disable the profiling via cudaProfilerStart or cudaProfilerStop without initialization.

#### **Global cudaErrorProfilerAlreadyStarted**

This error return is deprecated as of CUDA 5.0. It is no longer an error to call cudaProfilerStart() when profiling is already enabled.

#### **Global cudaErrorProfilerAlreadyStopped**

This error return is deprecated as of CUDA 5.0. It is no longer an error to call cudaProfilerStop() when profiling is already disabled.

#### **Global cudaErrorApiFailureBase**

This error return is deprecated as of CUDA 4.1.

#### **Global cudaDeviceBlockingSync**

This flag was deprecated as of CUDA 4.0 and replaced with cudaDeviceScheduleBlockingSync.

#### **Notice**

ALL NVIDIA DESIGN SPECIFICATIONS, REFERENCE BOARDS, FILES, DRAWINGS, DIAGNOSTICS, LISTS, AND OTHER DOCUMENTS (TOGETHER AND SEPARATELY, "MATERIALS") ARE BEING PROVIDED "AS IS." NVIDIA MAKES NO WARRANTIES, EXPRESSED, IMPLIED, STATUTORY, OR OTHERWISE WITH RESPECT TO THE MATERIALS, AND EXPRESSLY DISCLAIMS ALL IMPLIED WARRANTIES OF NONINFRINGEMENT, MERCHANTABILITY, AND FITNESS FOR A PARTICULAR PURPOSE.

Information furnished is believed to be accurate and reliable. However, NVIDIA Corporation assumes no responsibility for the consequences of use of such information or for any infringement of patents or other rights of third parties that may result from its use. No license is granted by implication of otherwise under any patent rights of NVIDIA Corporation. Specifications mentioned in this publication are subject to change without notice. This publication supersedes and replaces all other information previously supplied. NVIDIA Corporation products are not authorized as critical components in life support devices or systems without express written approval of NVIDIA Corporation.

#### **Trademarks**

NVIDIA and the NVIDIA logo are trademarks or registered trademarks of NVIDIA Corporation in the U.S. and other countries. Other company and product names may be trademarks of the respective companies with which they are associated.

#### **Copyright**

© 2007-2014 NVIDIA Corporation. All rights reserved.

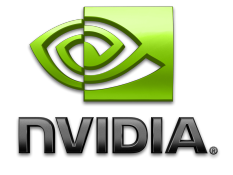